REPUBLIQUE ALGERIENNE DEMOCRATIQUE ET POPULAIRE MINISTERE DE L'ENSEIGNEMENT SUPERIEUR ET DE LA RECHERCHE SCIENTIFIQUE

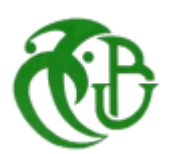

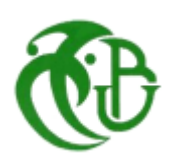

#### **UNIVERSITE BLIDA 1**

**Institut d'Aéronautique et des Etudes Spatiales**

Département de Construction

#### **MEMOIRE**

**Pour l'obtention du diplôme**

#### **MASTER Aéronautique**

Option : Propulsion Avion

# Cenception et réalisation d'une aile volante Skywalker X8

Réalisé par : Promoteur :

- 
- DJOUAD Ibrahim Co-promoteur :

> CHINAR Yasser Mr BENTRAD Hocine Mr CHAGRANI Ahmed

Blida, octobre 2016

#### **Résumé**

 L'objectif de notre travail consiste à la conception et la réalisation d'une aile volante réalisant une mission de reconnaissance et de surveillance.

 L'analyse et l'étude de conception a été entamée à partir d'une version existant **SKYWALKER X8**

L'intégration des matériaux composites et leur maitrise ont permis d'obtenir un model prototype répondant aux exigences.

**Mots clés :** aile volante, réalisation, reconnaissance, matériaux composites.

#### **Abstract**

 The objective of our work consists with the design and the realization of a flying wing for monitoring.

The analysis and the design engineering were starting from an existed version **SKYWALKER X8**.

The integration of composite materials and their control made it possible to obtain a prototype model fulfilling the requirements.

**Key words:** flying wing, realization, reconnaissance, composite materials.

#### **ملخص**

يهدف هذا المشروع إلى تصميم و بناء جناح طائر بدون طيار مزودة بالة تصوير و جهاز تحكم عن بعد و ذلك لتلبية الطلب المتزايد على الصور الجوية خاصة في مجال المراقبة و االستطالع.

بناء الجناح الطائر تم باستعمال مواد مركبة ذات خواص ميكانيكية مالئمة. حيث تجمع بين خفة الوزن و صالبة البنية

**كلمات مفتاحيه:** جناح طائر, تصميم و بناء, مواد مركبة, المراقبة و االستطالع.

#### *Dédicace*

*Je dédie ce modeste travail en témoignage de ma reconnaissance. De mon cœur, et de mon profond respect :*

 *A ma très chère mère qui a sacrifié sa noble existence pour bâtir la mienne, et qui est pour moi le symbole du courage et du sacrifice.*

 *A mon cher père pour avoir mis tous les moyens à ma disposition et d'avoir été à mes côtés tout au long de ces années d'études.* 

 *A mes chers frères Abdallah et Mohamed Cherif.*

 *A mon binôme Chinar Yasser, et mes amis Amir, rami, Oussama et Abdelrahmen pour leurs soutiens.*

 *A tous mes collègues de l'Université de Blida.*

 *Je le dédie enfin a tous mes amis et ceux qui me sont cher.*

 *DJOUAD Ibrahim*

### *Je dédie cette thèse à …*

*A Mes Très Chers Parents*

*Tous les mots du monde ne sauraient exprimer l'immense amour que je vous porte, ni la profonde gratitude que je vous témoigne pour tous les efforts et les sacrifices que vous n'avez jamais cessé de consentir pour mon instruction et mon bien-être.*

*C'est à travers vos encouragements que j'ai opté pour cette profession, et c'est à travers vos critiques que je me suis réalisée.*

*J'espère avoir répondu aux espoirs que vous avez fondés en moi. Je vous rends hommage par ce modeste travail en guise de ma reconnaissance éternelle et de mon infini amour.*

*Vous résumez si bien le mot parents qu'il serait superflu d'y ajouté quelque chose.*

*Que Dieu tout puissant vous garde et vous procure santé, bonheur et longue vie pour que vous demeuriez le flambeau illuminant le chemin de vos enfants.*

*A mon très chers frère Bilal*

*A mes très chères sœurs Roufaida et Noussaiba*

*Je ne peux exprimer à travers ses lignes l'expression de ma profonde gratitude pour votre soutien, encouragements, durant les moments difficiles. Puisse la fraternité nous unissent à jamais.*

*A mes amis Abderahman, mohamed, daddydos, islem, rahim, yahia*

*Azdin, hicham, ramzi, tarek, abdenacer, imad, boubaker, Nouri* 

*hanane , Hafousse, wahiba, basma, safa*

*A tout la famille Chinar*

*A mon binôme Ibrahim*

*Que j'apprécie beaucoup ainsi qu'à toute sa famille*

*A tous mes amis les plus proches et les plus loins*

 *CHINAR Yasser*

# **REMERCIEMENTS**

 Tout d'abord, on souhaite manifester notre sincères remerciements à ALLAH le tout puissant qui nous a donné la force, la patience, le courage, la volonté et la santé durant toutes ces années d'étude pour aller jusqu'au bout de ce travail.

 Avant de présenter ce modeste travail, on tient à remercier sincèrement toutes les personnes qui ont contribuée à la réalisation de ce mémoire, plus particulièrement :

 Notre promoteur monsieur Bentrad hocine. Pour nous avoir fait l'honneur de nous encadrer et Pour avoir suivi et diriger notre travail, on a apprécié ses conseils. Nous remercions également notre Co-promoteur Mr Chegrani Ahmed.

 A nos collègues Boulkout Amir et *KERROUCHE Rami* pour leur aide et leurs soutiens *et à nos camarades amis de promotion 2015-2016.*

 Nos sincères remerciements vont aussi au techniciens des ateliers Composite d'Air Algérie et à monsieur AZOUZ et à toutes les enseignants qui nous suivis durant notre cycle d'études, particulièrement les enseignants de l'institut d'aéronautique.

 Nous tenons à remercier les membres du jury, pour l'honneur d'acceptaient d'évaluer notre travail.

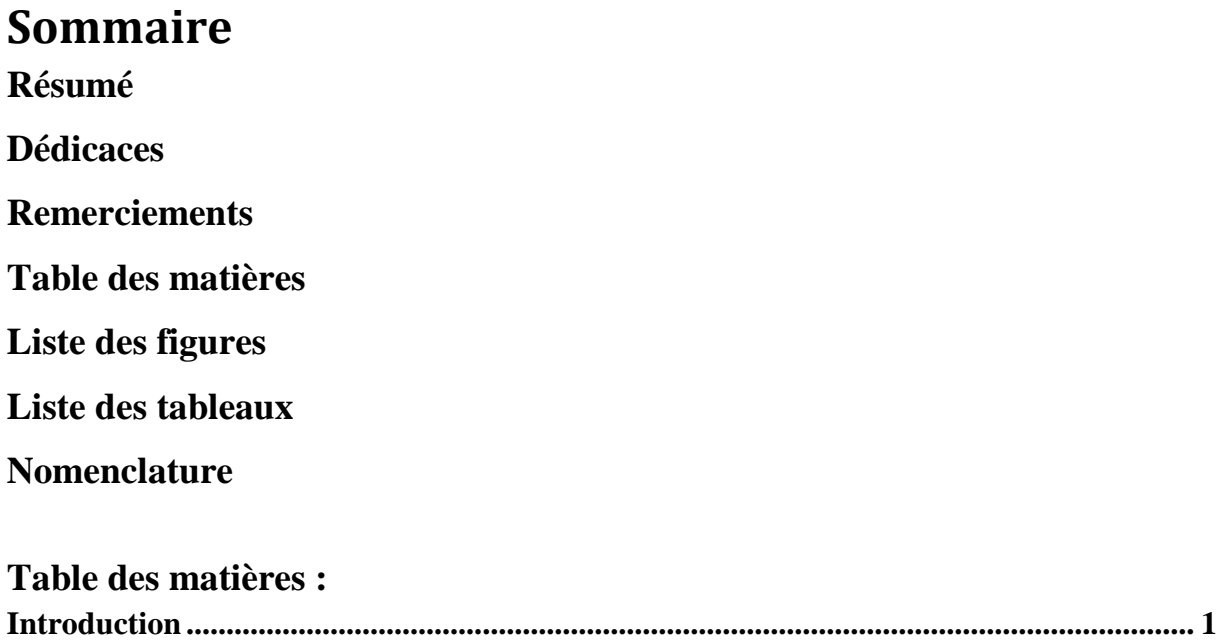

# **Chapitre I : Généralités sur les ailes volantes.**

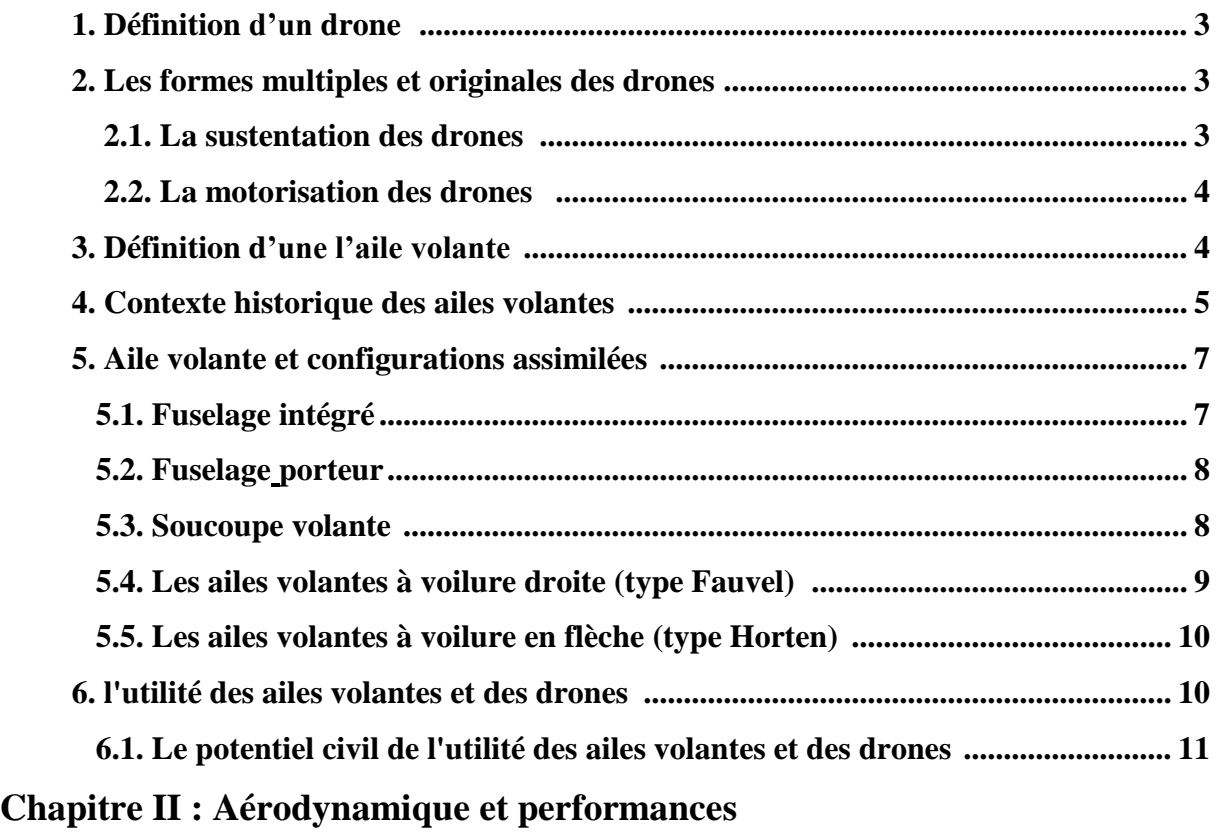

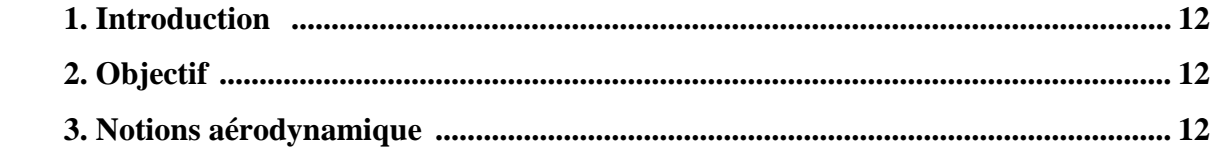

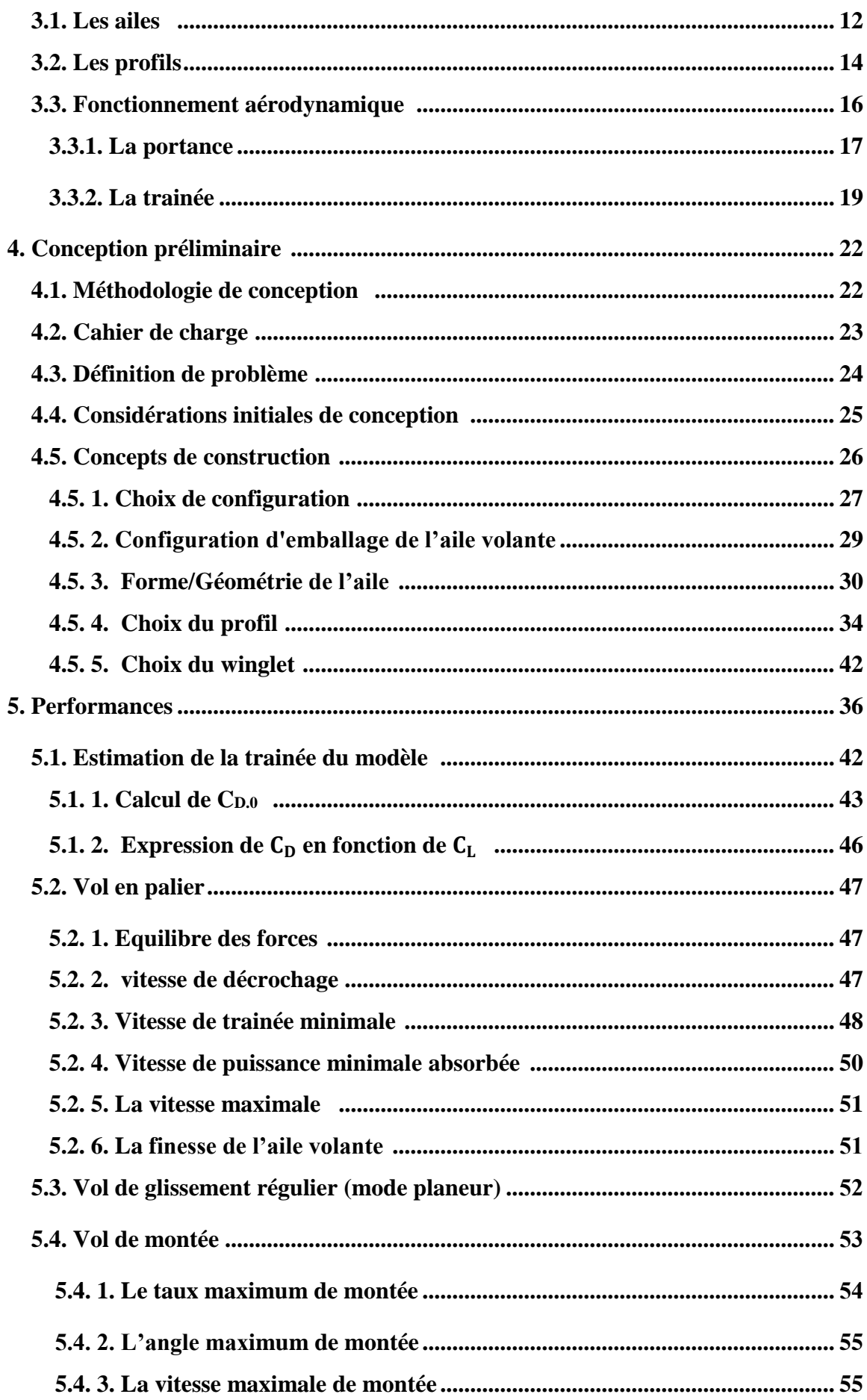

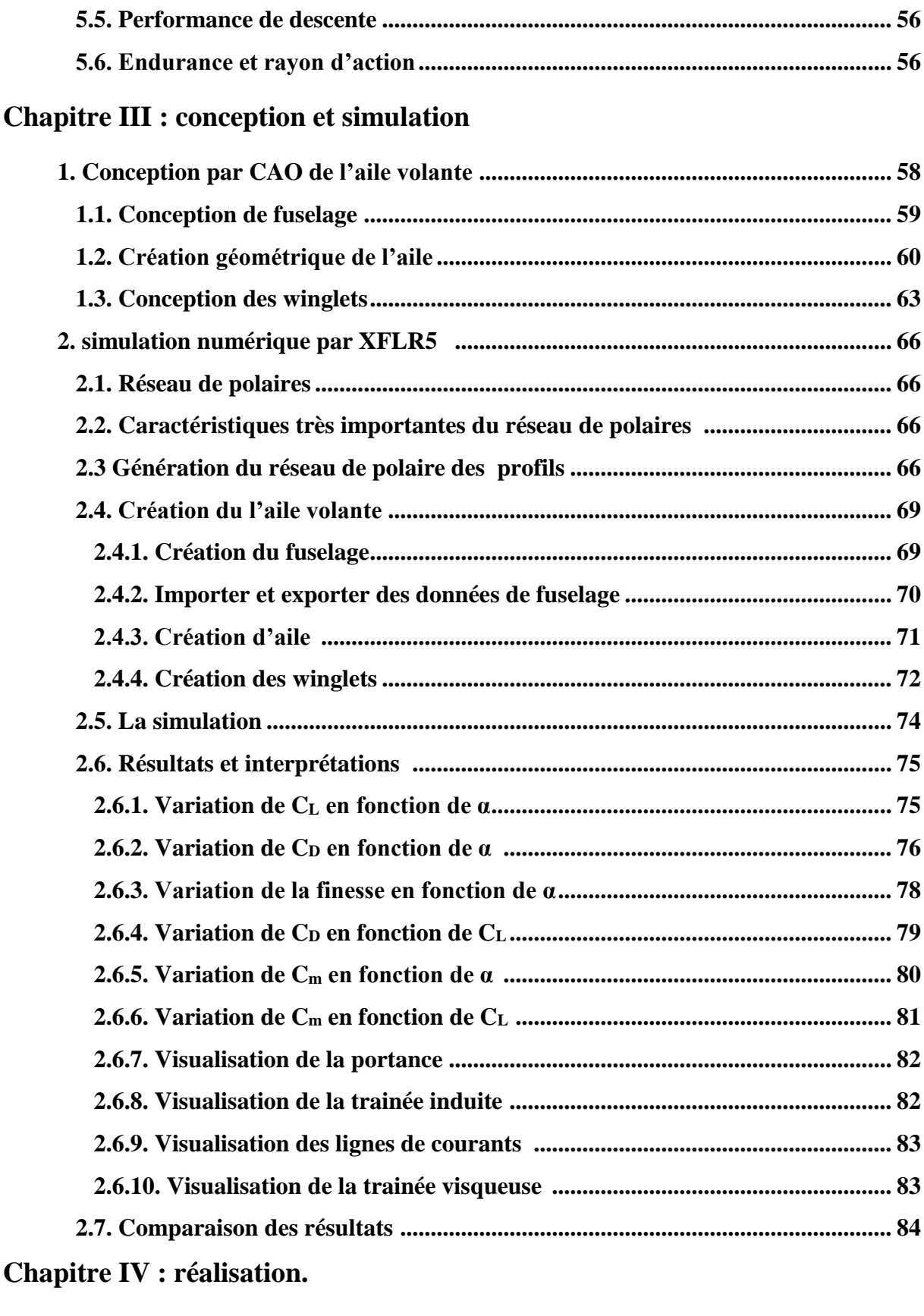

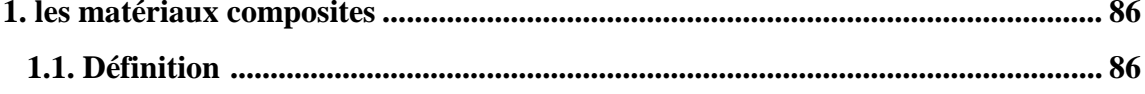

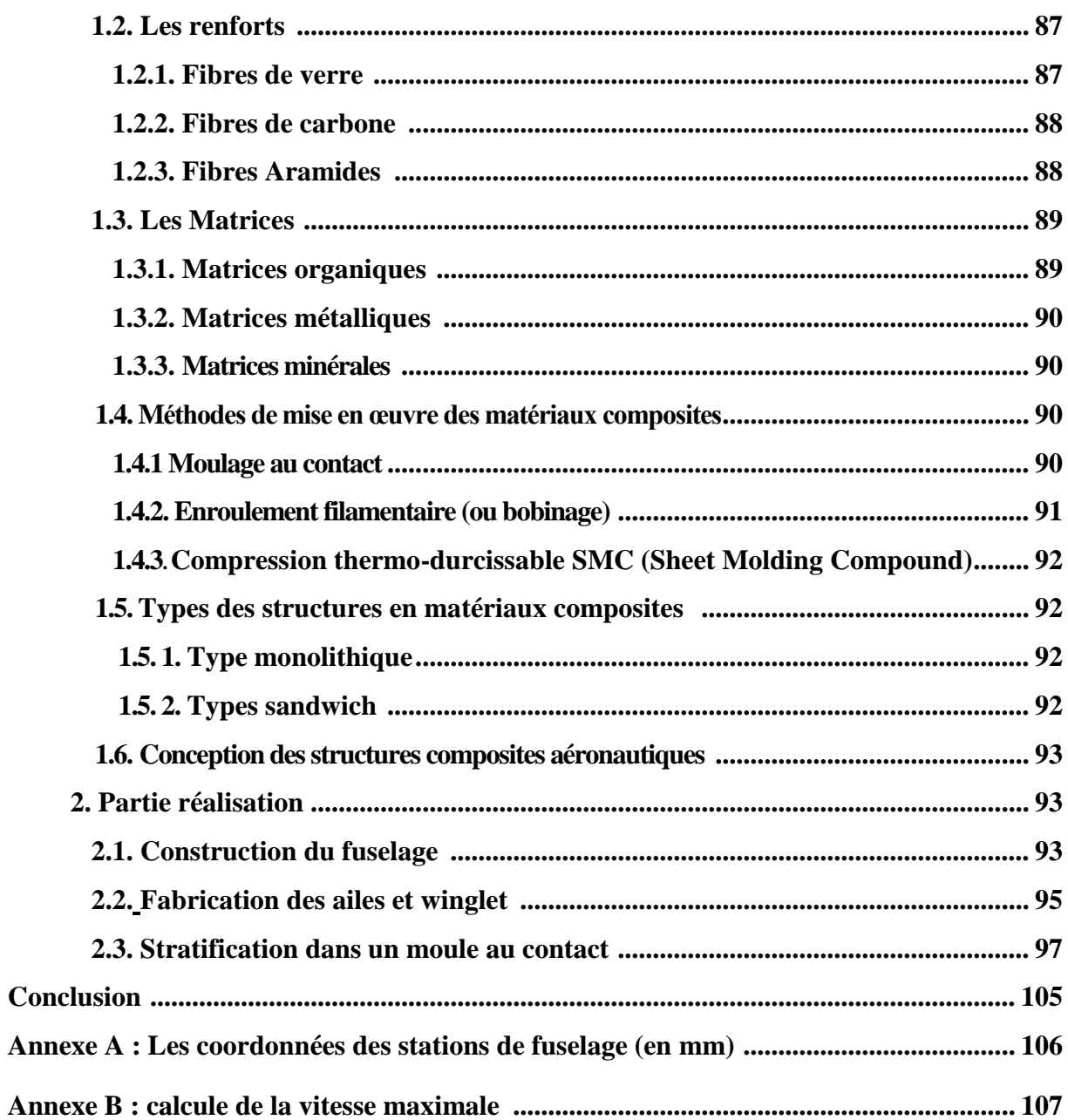

# Liste des figures

# **Chapitre I**

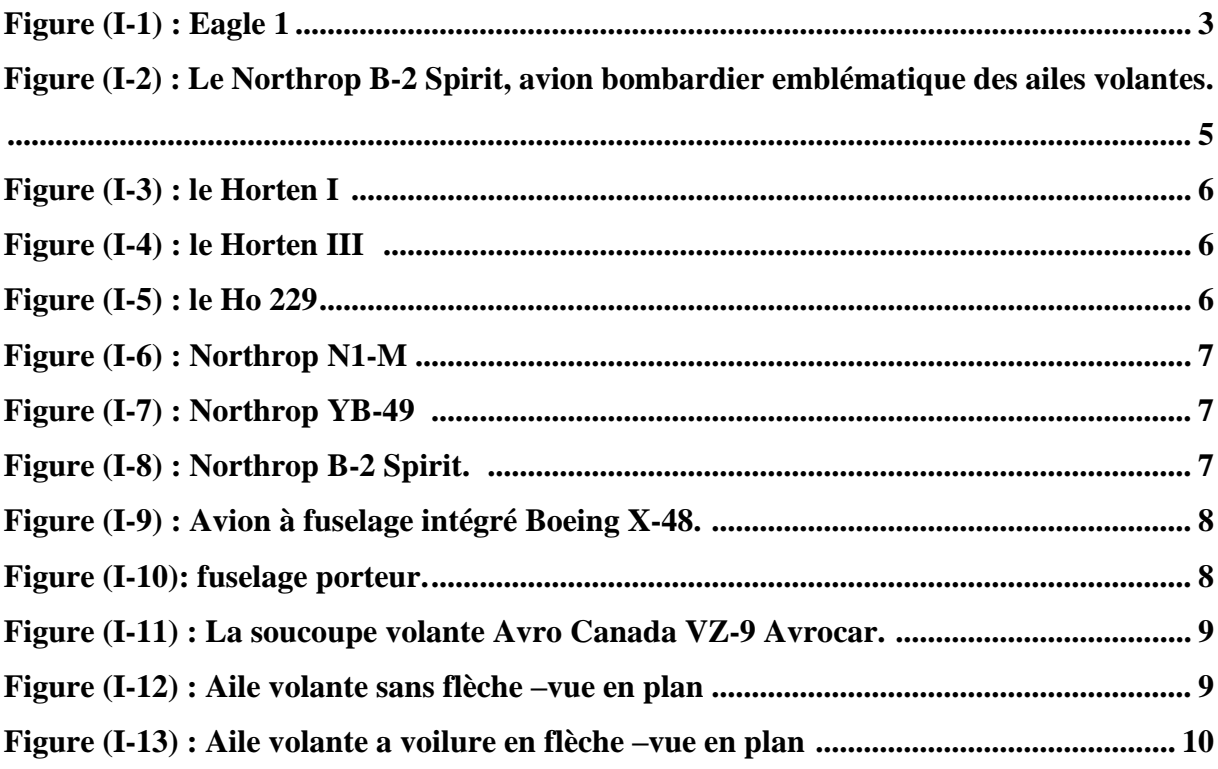

# **Chapitre II**

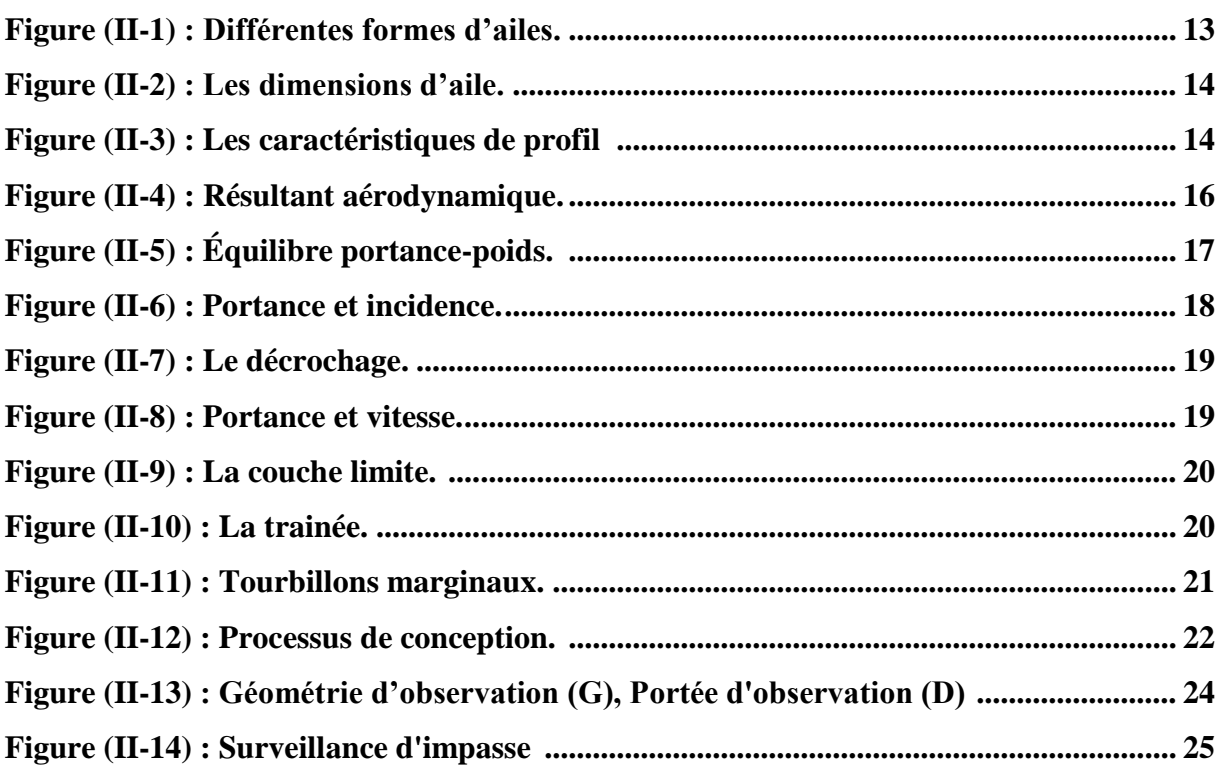

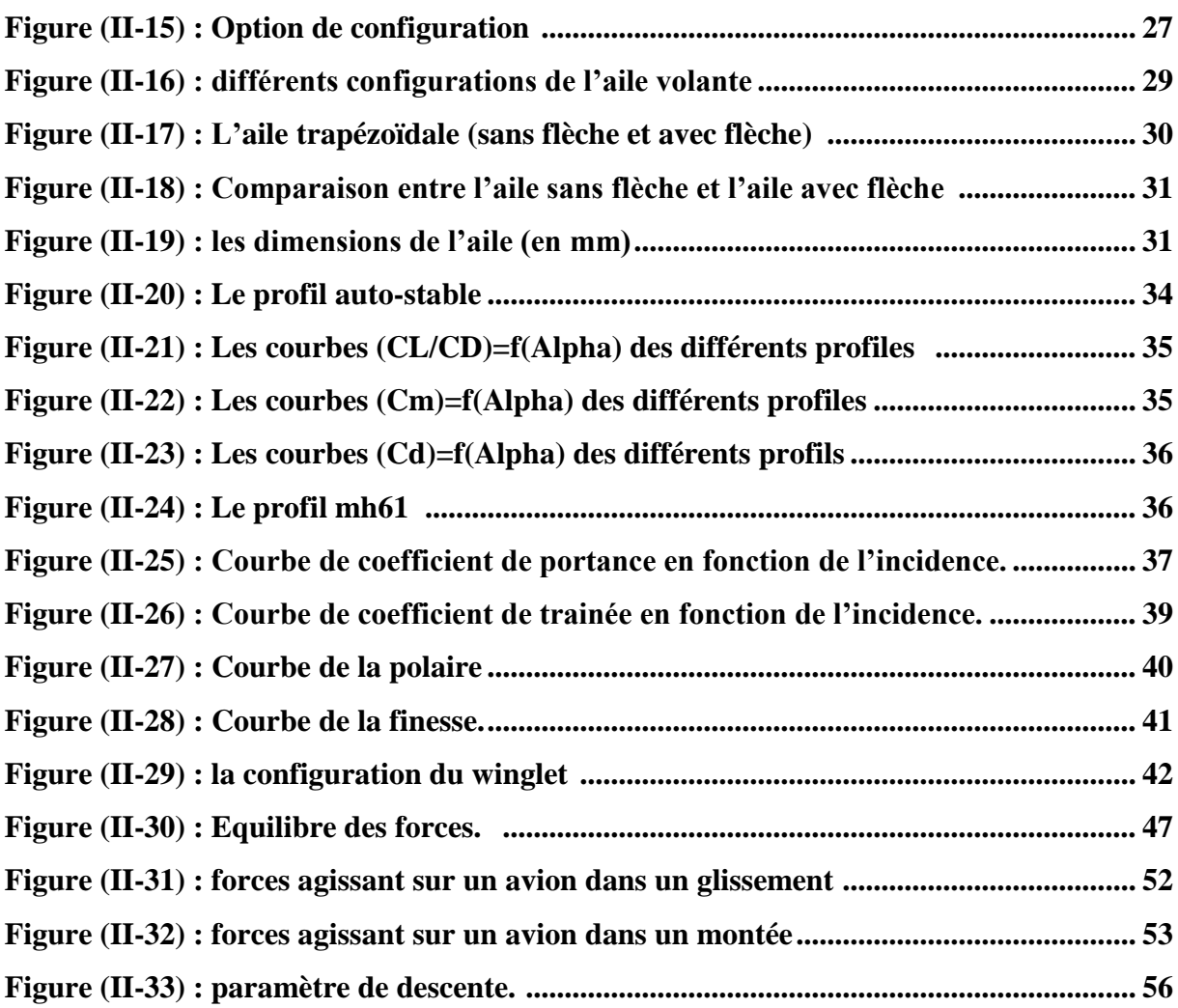

# **Chapitre III**

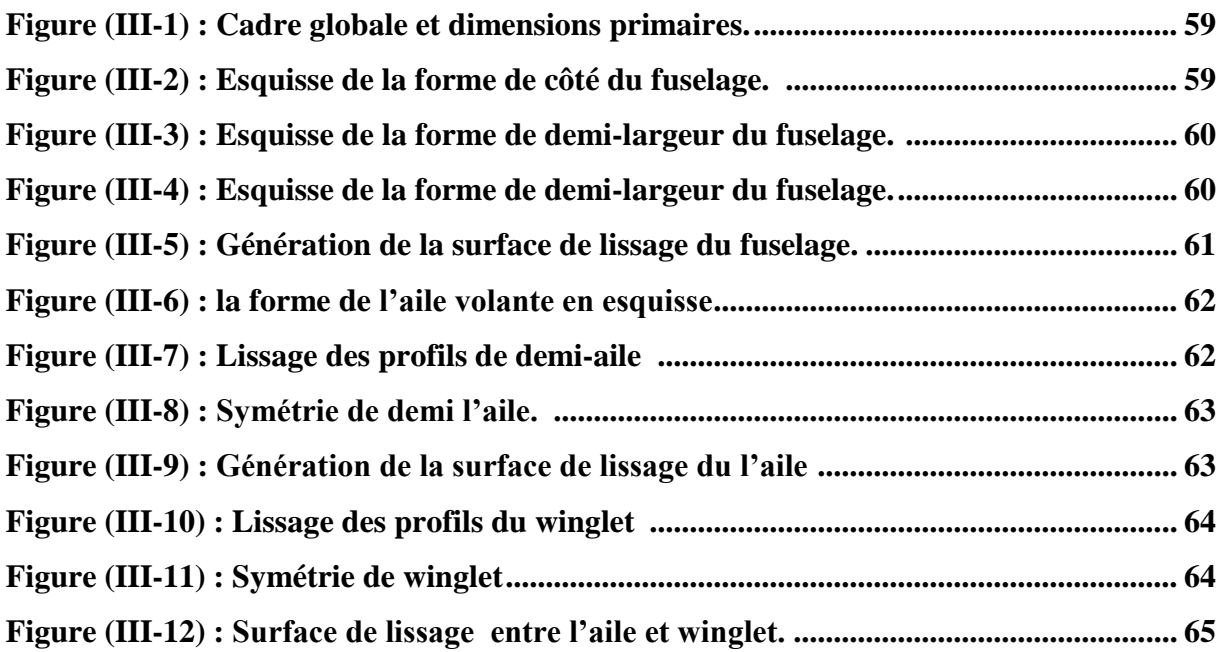

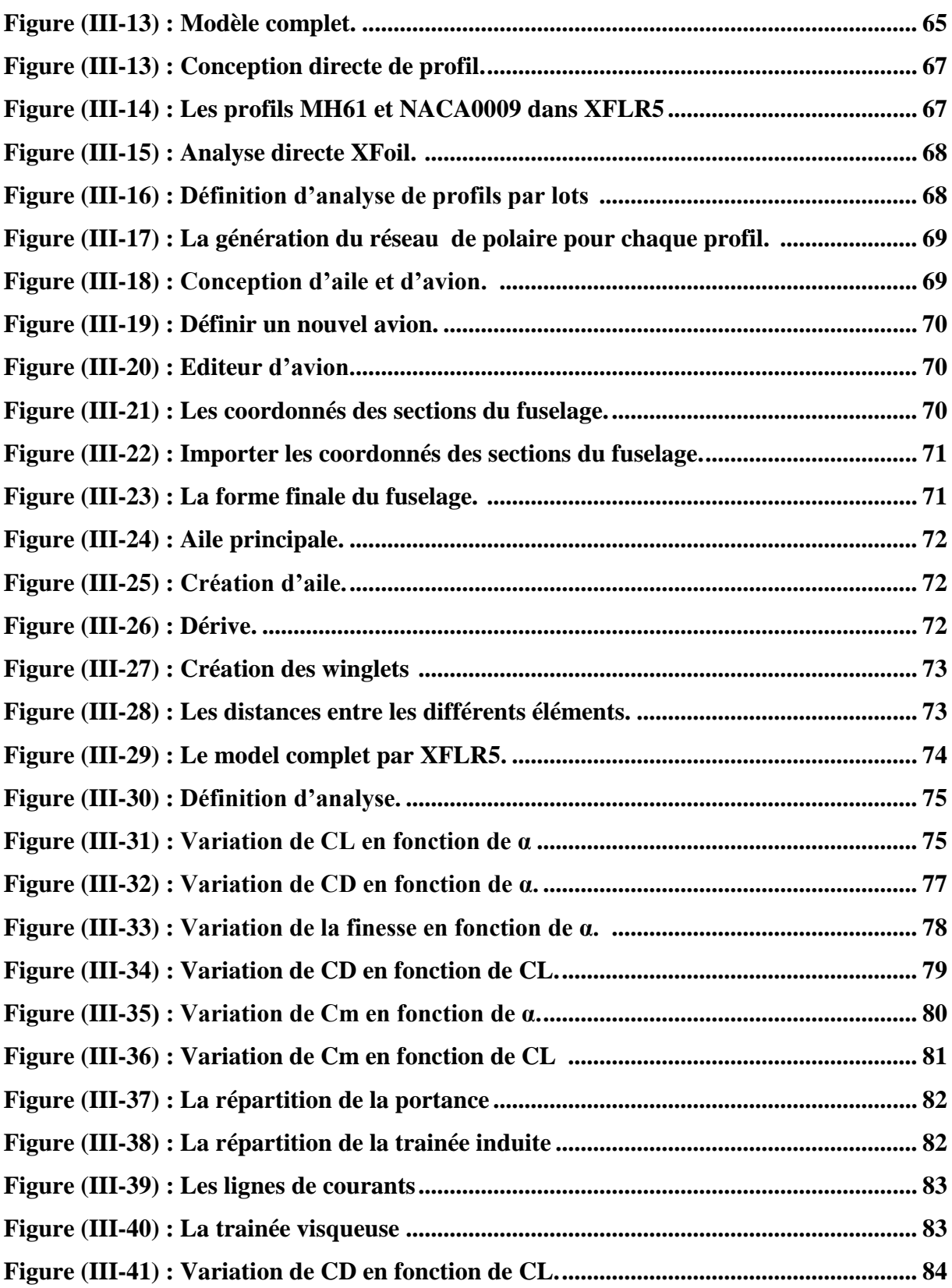

# **Chapitre IV**

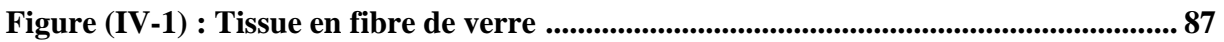

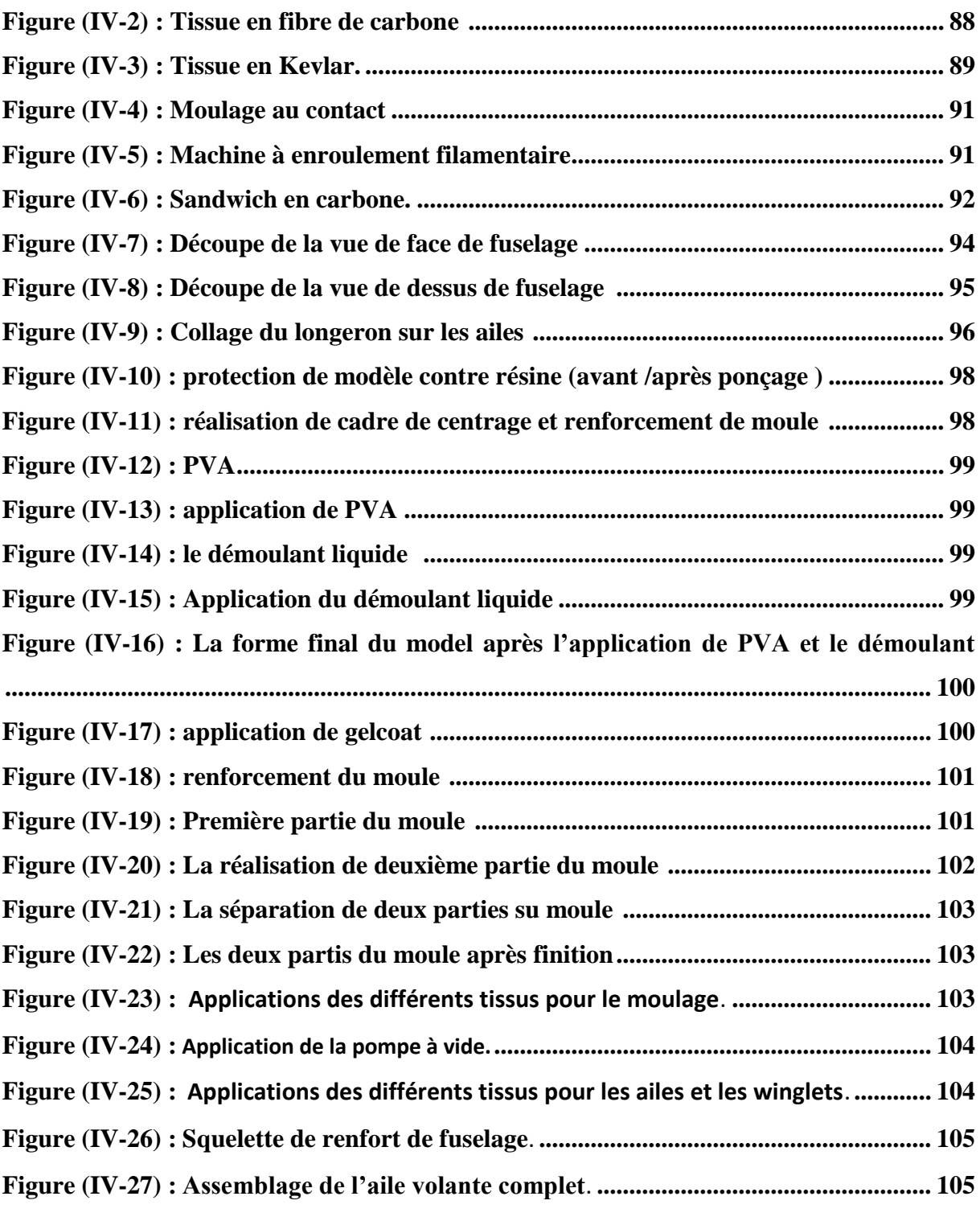

# **La liste des tableaux**

# **Chapitre I**

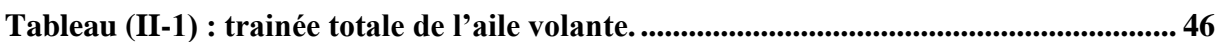

# **Chapitre III**

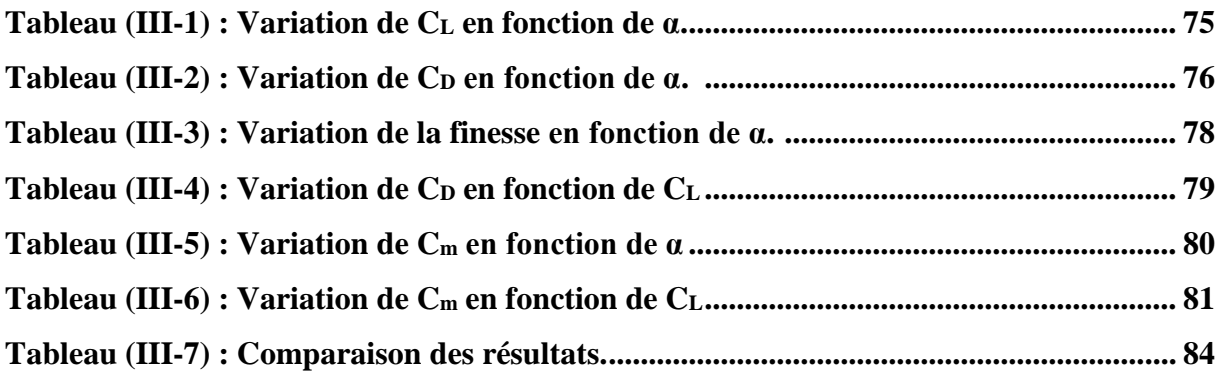

# **Chapitre IV**

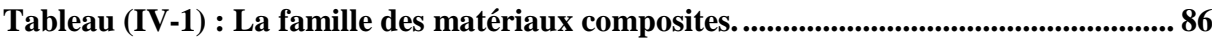

### **NOMENCLATURE**

#### Abbréviations:

**Unmanned Aerial Vehicle**  $IIAV$ **BWB Blended Wing Body VTOL** Vertical Take-Off Launched **GPS Ground Positioning System** National Advisory Committee for Aeronautics **NACA**  $CAM$ Corde Aérodynamique Moyenne Conception Assistée par Ordinateur  $CAO$ **CFD Computational Fluid Dynamic DAO** Dessin Assisté par Ordinateur National Aeronautics and Space Administration **NASA LLT Lifting Line Theory SMC Sheet Molding Compound**  $\mathbf{MH}$ **Martin Hepperle Vortex Lattice Method VLM FPV First Person View** 

# **Symboles grecs :**

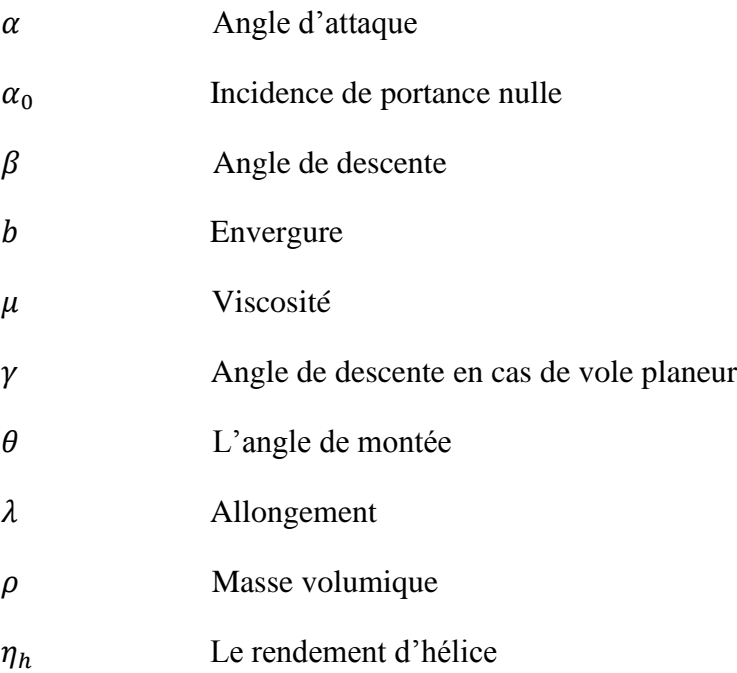

#### **Symboles latins :**

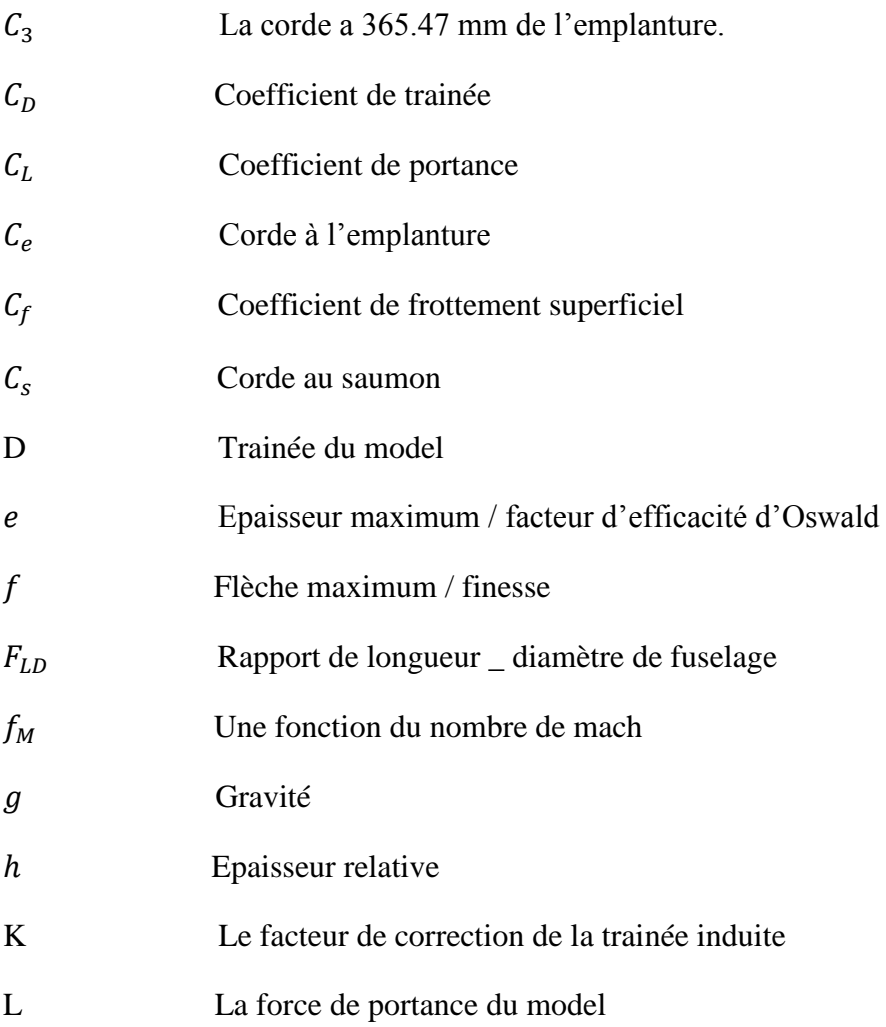

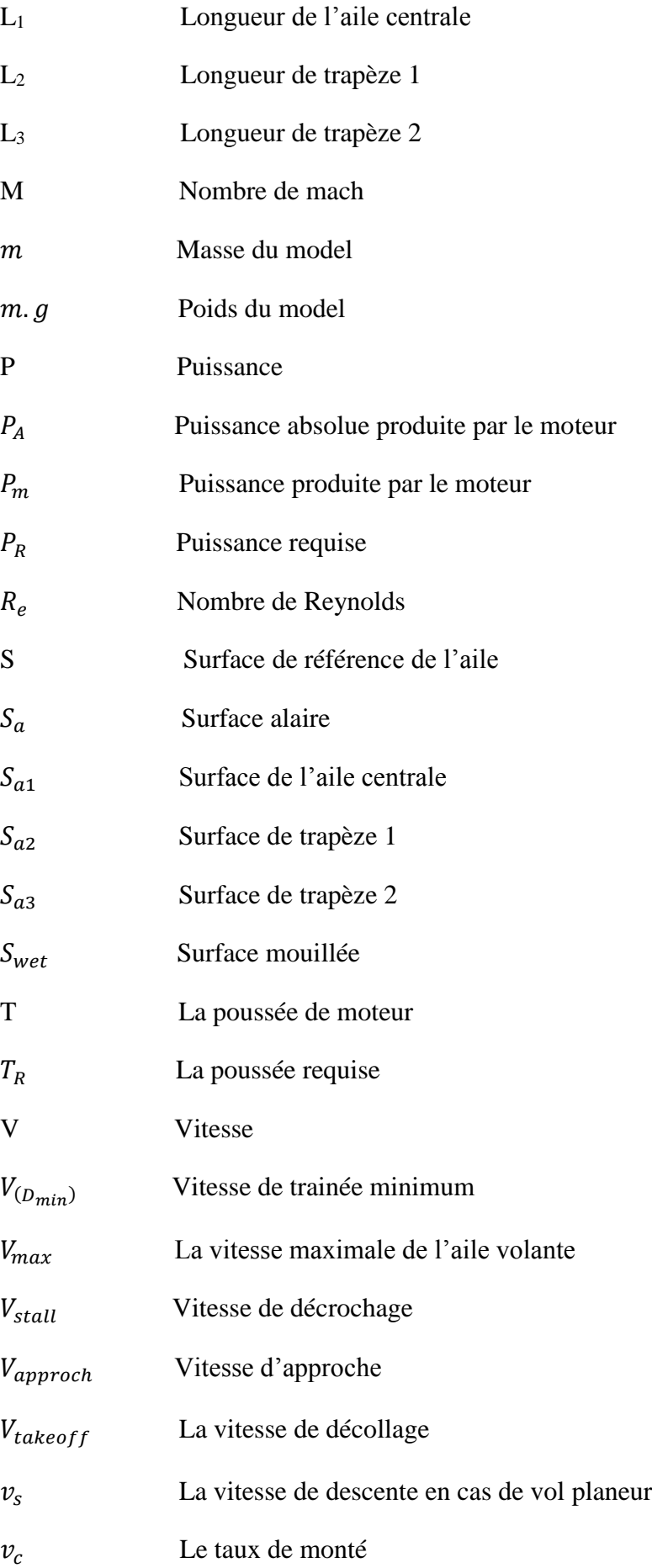

# **Introduction :**

 Comme les autres drones, les ailes volantes sont souvent utilisées dans des opérations qui sont des missions de recherche, des opérations militaires de précisions et en fin un plaisir de temps d'évasion, ces opérations nécessitent une intervention dans des endroits éloignés où l'accès aux infrastructures, comme les pistes. Dans ce contexte nous intéressons dans notre travail à modéliser une aile volante, Ceci est le **Skywalker X8.**

 Le **Skywalker X8** est un drone à voilure fixe dans une configuration d'aile volante. Ceci veut dire qu'il n'a pas de queue et aucune distinction claire entre l'aile et le fuselage .le **X8** est initialement conçu pour **FPV** vols, mais depuis sa sortie a été largement acceptée par la communauté modèle d'avion. Ce modèle offre une **quantité énorme d'espace**, et une bonne vitesse de croisière. Il permet facilement l'équiper pour la **photographie aérienne**. Il dispose également la possibilité de faire un support de caméra dans le nez. Le transport de la cellule est facile car elle est démontable, L'envergure de cette aile est de **2120 mm**.

 Dans cette étude une conception et reprise à la base du cahier de charge de **skywalker x8** est faite pour définir un **model amélioré** répandant aux exigences de poids et d'autonomie à savoir une charge de **3.2Kg** et une autonomie de **2h.** une technique a été adoptée pour la réalisation . Pour cela un moule en composite est réalisé dans la construction de l'aile volante **X8** qui intégrera un système de transmission d'images en temps réel et lui permettra d'être transporter facilement par une seule personne.

 Pour bien présenter ce travail, notre mémoire de fin d'étude intitulé «**conception et réalisation d'une aile volante** » est divisé sur quatre chapitres organisés comme suit :

 Le **chapitre I**, comprendra des généralités sur les ailes volantes, leurs historiques et leurs applications, types ainsi qu'une description de classement suivant la mission ou la taille.

 Dans le **chapitre II,** on à passer à l'étude préliminaire de conception afin d'avoir les dimensions de l'aéronef pour répondre au cahier de charge, puis un calcul aérodynamique et de performance est effectuer.

 Dans le **chapitre III,** Une simulation numérique a été faite sur **XFLR5** après avoir réalisé le model sur un outil de **CAO**. Les résultats sont présentés et comparé avec ceux obtenu dans le chapitre précèdent.

Dans le **chapitre IV,** la réalisation du moule de **Skywalker X8** est illustrée par des images, ainsi une présentation des diffèrents matériaux composite existant, leur limitation d'utilisation ainsi que la technique de fabrication.

#### **1. Définition d'un drone :**

 Les drones sont des aéronefs capables de voler et d'effectuer une mission sans présence humaine à bord. Cette première caractéristique essentielle justifie leur désignation est UAV (Unmanned Aerial Vehicle) d'origine anglaise, le mot «drone», qui signifie «bourdon», ou «bourdonnement».

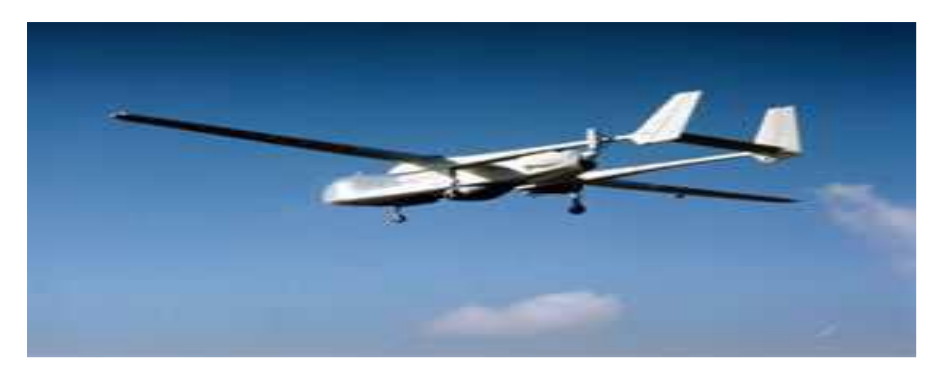

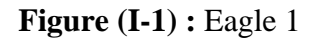

#### **2. les formes multiples et originales des drones :**

 La plupart des drones sont comparables aux avions, sauf que leur forme n'est pas dictée parcelle d'un fuselage devant abriter au moins un pilote (de façon confortable), les combinaisons de formules aérodynamique et de propulsion sont donc plus larges.

Il existe de nombreuses configurations de drones, En fait, la forme d'un drone sera déterminée par la nature et le profil de sa mission, ainsi que par sa charge utile.

 Les éléments composant un drone répondent aux mêmes fonctions que sur un avion .La cellule, porte et abrite la charge utile, le moteur et les systèmes de bord.

#### **2.1. La sustentation des drones :**

 La sustentation est en général assurée par une voilure fixe ou tournante, comme sur hélicoptères. Cette dernière est choisie pour certaines missions spécifiques, requérant le vol stationnaire, par exemple pour des relevés devant s'effectuer de façon horizontale, ainsi qu'une grande souplesse de manœuvre (évolutions autour de l'objectif), ou encore nécessitant l'appontage sur un bateau (surveillance maritime ou mission de recherche et sauvetage).

 Il existe également des projets de drones à ailes battantes, comme celles des oiseaux ou de certains insectes, ainsi que des projets de drones «convertibles», qui associent, grâce à leurs

rotors basculants, les capacités de vol vertical de l'hélicoptère à celles des grandes vitesses de l'avion.

#### **2.2. La motorisation des drones :**

 La motorisation du drone est également dictée par la mission qui lui est attribuée ; elle est déterminée par la grosseur de la machine (et sa masse), l'altitude et la durée de son vol. On retrouve sur les drones toute la palette des motorisations possibles pour les avions (moteurs à pistons, avec ou sans turbo compresseur, turbines à hélices, turboréacteurs), aux quelles s'ajoutent, pour les petits drones et ceux dotés d'une voilure tournante, les moteurs électriques.

Ces derniers sont légers mais ne peuvent bénéficier que d'une autonomie de fonctionnement limitée du fait du poids élevé que représentent les batteries dans lesquelles sont stockées les réserves d'énergie nécessaires à leur fonctionnement, Cette difficulté reste soumise à l'évolution de la technologie des accumulateurs et à plus long terme, au développement de piles à combustibles, qui seraient capables d'alimenter ces batteries pendant une période suffisamment élevée.

 Certains drones peuvent être dotés de panneaux de cellules solaires photoélectriques qui alimentent les batteries (notamment sur des ailes battantes).La motorisation électrique évite le transport de carburant et est indétectable du point de vue thermique.

Les Américains évaluent actuellement pour la première fois un drone doté d'un moteur diesel (sur le Hunter).

#### **3. Définition d'une aile volante:**

 L'aile volante est un type d'aéronef ne possédant pas de fuselage ni d'empennage. L'ensemble des éléments de manœuvrabilité, le cockpit, et les espaces destinés aux charges utiles sont directement inclus dans l'aile.

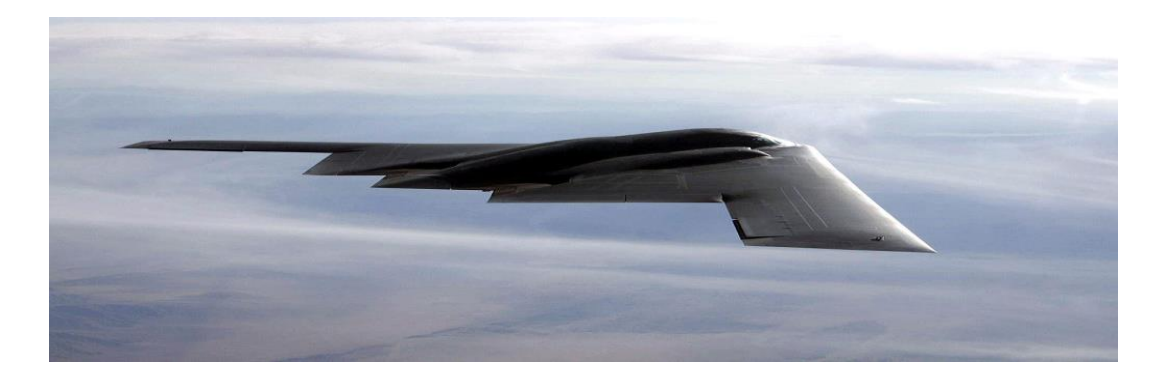

**Figure (I-2) :** Le [Northrop B-2](https://fr.wikipedia.org/wiki/Northrop_B-2_Spirit) Spirit, [avion bombardier](https://fr.wikipedia.org/wiki/Bombardier_(avion)) emblématique des ailes volantes.

#### **4. Contexte historique des ailes volantes :**

 Le concept d'aile volante remonte à la Première Guerre Mondiale en 1917 avec le Stout Batwing développé par William Stout Bushnell pour l'Armée de l'Air Américaine (United States Army Air Service), Il a été réalisé de manière à offrir la meilleure portance en supprimant le fuselage et pour ainsi éviter les tirs ennemis. [2]

 Dans la suite de ces travaux, les frères Horten s'intéressent dans les années 1930 aux ailes volantes afin d'améliorer les performances de leur planeurs. Leurs prototypes ne présentaient aucune surface verticale afin de réduire la traînée, et avaient une flèche très accentuée. [2]

 Leur premier planeur, le Horten I Figure (I-3) réalisa son premier essai en vol en 1933, mais sans succès véritable. Après des corrections apportées et une meilleure maitrise du concept d'aile volante, un de leurs planeurs, le Horten III Figure (I-4) équipé de turboréacteurs réalisa un vol à 7000 mètres d'altitude en 1938. Plus tard, le Ho 229 Figure (I-5) comportera des ailerons et des aérofreins pour assurer un meilleur contrôle de l'appareil, puis d'un frein parachute et d'un siège éjectable. [2]

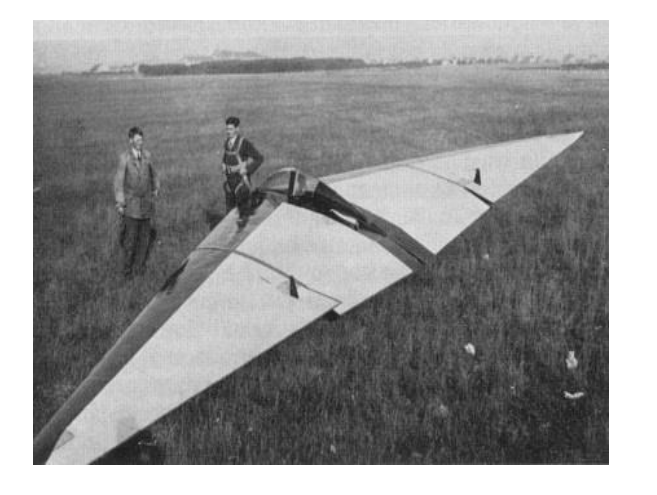

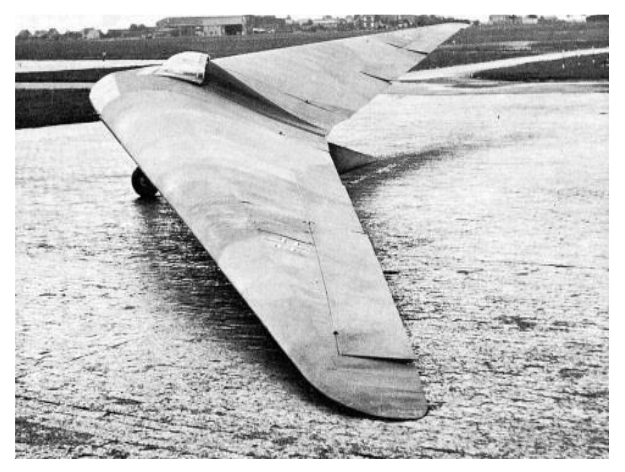

**Figure (I-3)** : le Horten I **Figure (I-4)** : le Horten III

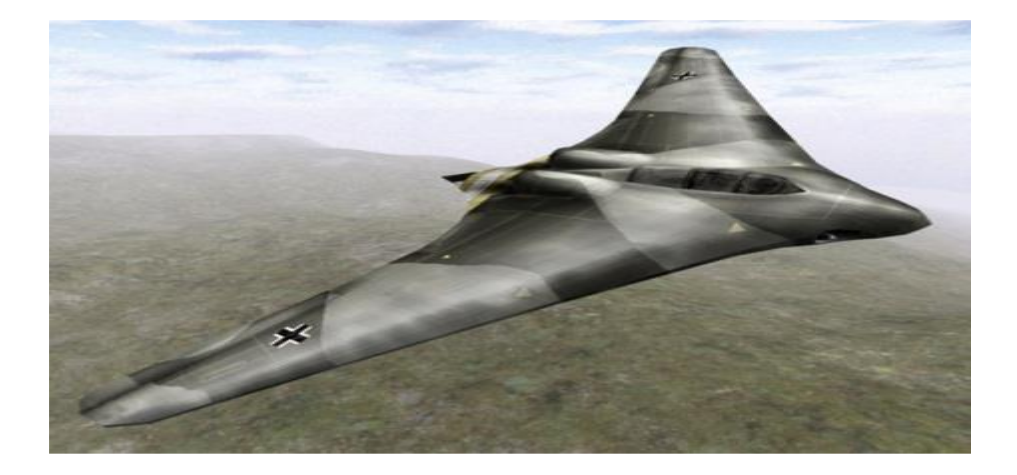

**Figure (I-5) : le Ho 229** 

 Toujours dans le domaine militaire, Jack Northrop et trois autres ingénieurs de la compagnie Lockheed développèrent pour les États-Unis une aile volante expérimentale, le Northrop N1- M, construit et testé au lac Muroc en juillet 1940 **Figure (I-6).** Près de 200 vols ont été effectués pour recueillir des données sur les performances. Ce premier modèle, instable, et sous motorisé, a conduit à la conception d'autres ailes volantes : Northrop-N9M, Northrop YB-35 et Northrop YB-49. [2]

 Le Northrop YB-35, premier de la série d'aile volante grand bombardier conçu pour l'US Air Force présentait un bombardement longue portée et une capacité de charge lourde. En 1947, Northrop connait un fort succès avec l'introduction du YB-49 **Figure (I-7).**

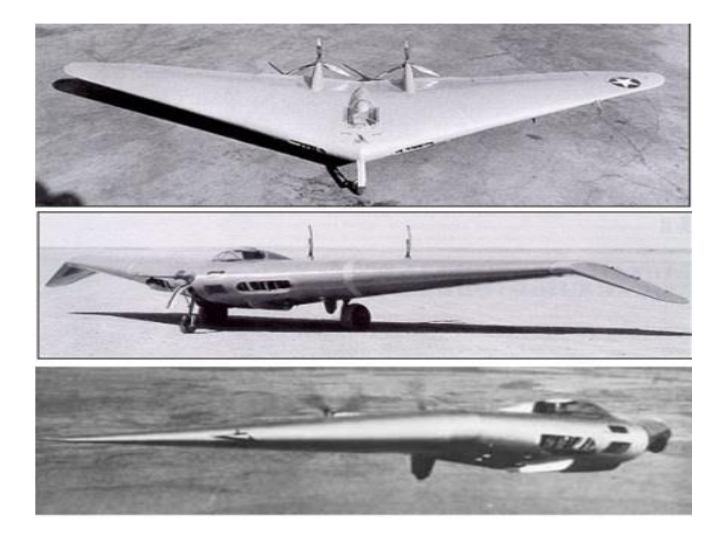

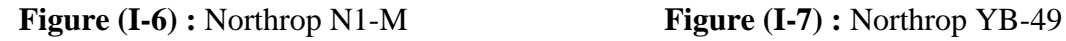

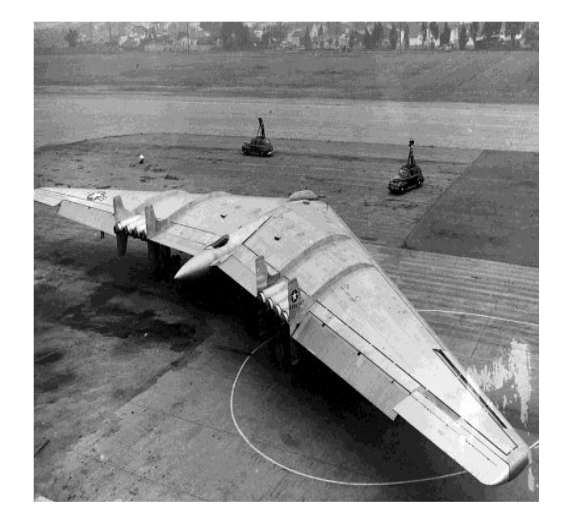

 Quelques décennies plus tard, en période de guerre froide, la conception du Northrop B-2 Spirit destiné à l'US Air Force fut débutée **Figure (I-8)**. Cet avion, un des plus célèbres avions furtifs propulsé avec quatre turboréacteurs, est toujours en service. [2]

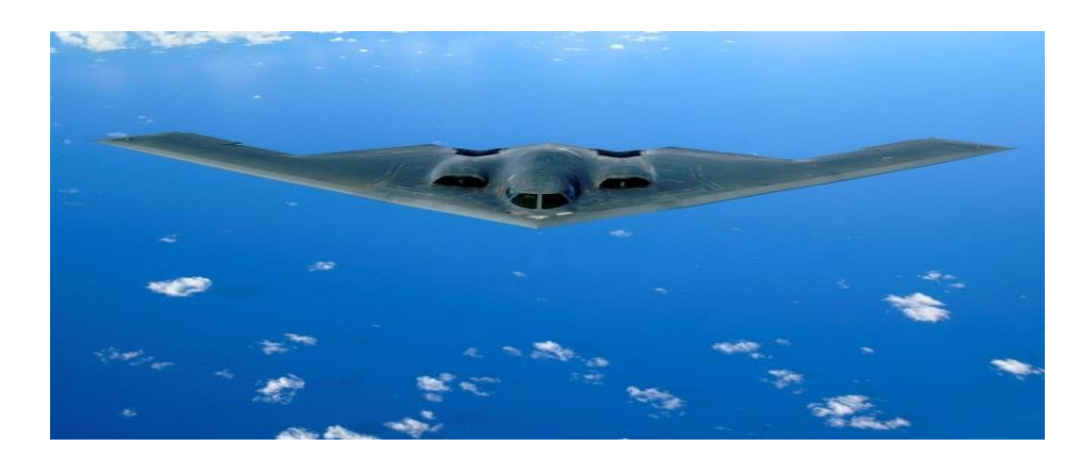

**Figure (I-8) :** Northrop B-2 Spirit.

#### **5. Aile volante et configurations assimilées :**

 Il existe deux types des ailes volantes et plusieurs configurations des avions volantes notamment dans le domaine spatial:

#### **5.1. [Fuselage intégré](https://fr.wikipedia.org/wiki/Fuselage_int%C3%A9gr%C3%A9) :**

 Un avion à [fuselage intégré](https://fr.wikipedia.org/wiki/Fuselage_int%C3%A9gr%C3%A9) (Blended Wing Body ou BWB en anglais) est un concept expérimental qui essaye d'intégrer un fuselage dans une aile volante; dans ce mariage le fuselage participe, au même titre que les ailes, à la portance. Notamment étudié par la

division [Phantom Works](https://fr.wikipedia.org/wiki/Boeing_Phantom_Works) de [Boeing](https://fr.wikipedia.org/wiki/Boeing) avec l'aide de l'agence spatiale américaine [\(NASA\)](https://fr.wikipedia.org/wiki/National_Aeronautics_and_Space_Administration) sur le [X-48](https://fr.wikipedia.org/wiki/Boeing_X-48) **Figure (I-9)**.

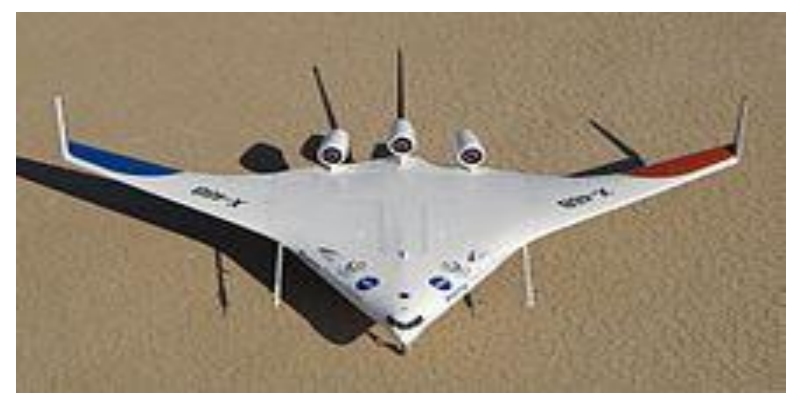

**Figure (I-9) :** Avion à [fuselage intégré](https://fr.wikipedia.org/wiki/Fuselage_int%C3%A9gr%C3%A9) [Boeing X-48.](https://fr.wikipedia.org/wiki/Boeing_X-48)

### **5.2. [Fuselage](https://fr.wikipedia.org/wiki/Corps_portant) porteur :**

 Un avion à [fuselage porteur](https://fr.wikipedia.org/wiki/Corps_portant) (lifting body en anglais) est un aéronef sur lequel l'effet de [portance](https://fr.wikipedia.org/wiki/Portance_(m%C3%A9canique_des_fluides)) n'est pas produit par des ailes mais par le [fuselage.](https://fr.wikipedia.org/wiki/Fuselage) Cette conception peut trouver son application dans les engins spatiaux ou [hypersoniques](https://fr.wikipedia.org/wiki/Hypersonique)

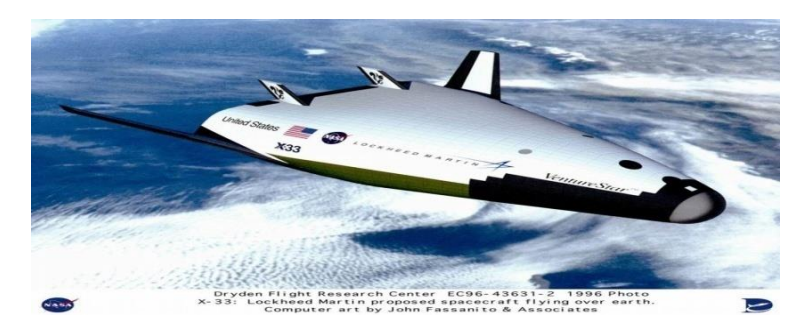

**Figure (I-10) :** [fuselage porteur.](https://fr.wikipedia.org/wiki/Corps_portant)

# **5.3. [Soucoupe volante](https://fr.wikipedia.org/wiki/Soucoupe_volante) :**

 La [soucoupe volante](https://fr.wikipedia.org/wiki/Soucoupe_volante) [Avro Canada VZ-9 Avrocar](https://fr.wikipedia.org/wiki/Avro_Canada_VZ-9_Avrocar) est un engin expérimental à décollage vertical (VTOL), à portance aérostatique (soufflante de sustentation). Stable en vol stationnaire, l'Avrocar se révélait difficile à contrôler en vol horizontal.

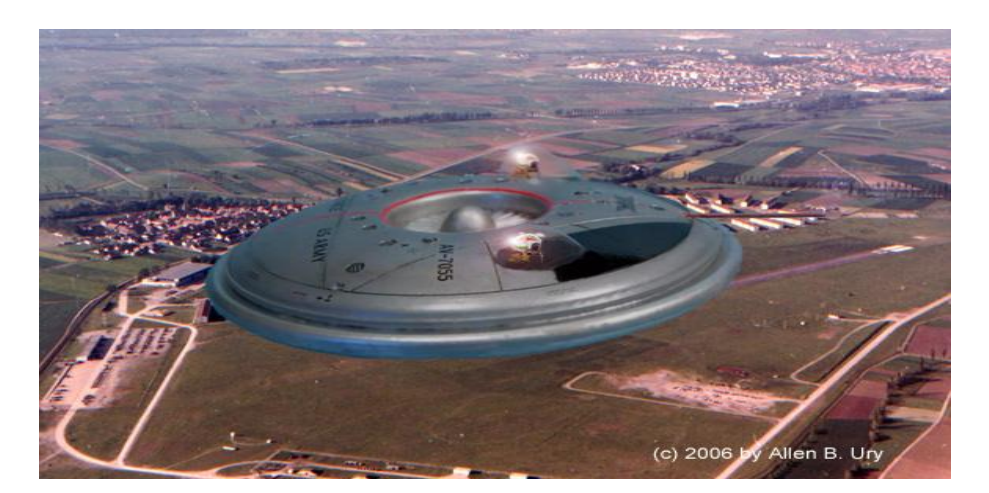

**Figure (I-11) :** La [soucoupe volante](https://fr.wikipedia.org/wiki/Soucoupe_volante) [Avro Canada VZ-9 Avrocar.](https://fr.wikipedia.org/wiki/Avro_Canada_VZ-9_Avrocar)

#### **5.4. Les ailes volantes à voilure droite (type Fauvel) :**

Dans ce type d'aile volante, la stabilité longitudinale est créée uniquement par le profil de l'aile. Cette formule requiert un profil spécial, qualifié d'autostable (ou "reflex"). Cette solution a été popularisée par les appareils de Charles Fauvel. [4]

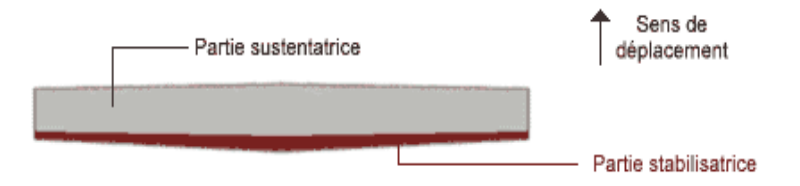

**Figure (I-12) :** Aile volante sans flèche –vue en plan.

#### **Avantages et inconvénients de la formule Fauvel :**

#### **Avantage :**

- $\checkmark$  Structure : compacité, concentration des masses, légèreté.
- $\checkmark$  Caractéristiques de vol : décrochage amorti, refus de l'autorotation, stabilité.
- $\checkmark$  Performances : bonne finesse même avec un allongement réduit.

#### **Inconvénients :**

- $\checkmark$  Centrage : plage de centrage réduite.
- $\checkmark$  Hypersustentation difficile, voire impossible.

#### **5.5. Les ailes volantes à voilure en flèche (type Horten) :**

 Dans cette formule, on utilise généralement un profil conventionnel doté d'un faible moment piqueur, stabilisé par une autre portion dotée d'un profil déporteur.

La flèche permet de faire passer la partie stabilisatrice à l'arrière, et la différence de portance est obtenue soit par vrillage de l'aile, soit par adoption d'un profil aux caractéristiques opposées aux extrémités, ou le plus souvent par combinaison des deux moyens. [4]

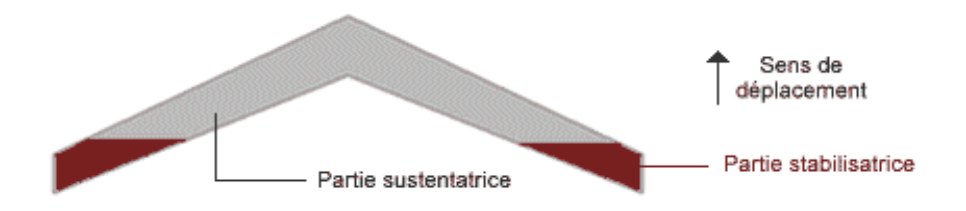

**Figure (I-13) :** Aile volante a voilure en flèche –vue en plan

 Ce type d'aile a été mis au point en Allemagne par les frères Horten, et utilisé également par la firme Northrop aux Etats-Unis (pour des bombardiers lourds). L'avantage de cette formule est qu'elle permet plus facilement d'arriver à une aile volante "pure", sans fuselage ni surfaces verticales, par divers artifices aérodynamiques et grâce à l'effet stabilisant de la flèche. [4]

#### **6. l'utilité des ailes volantes et des drones :**

 Les principales qualités des drones découlent du fait qu'ils sont «sans pilote». Cette caractéristique essentielle, supprime toute notion de risque pour l'équipage, notamment dans le domaine militaire (dangerosité des missions), mais également pour toutes les missions considérées comme physiologiquement difficiles ou pénibles pour l'homme (accès à haute altitude, long temps passé sur site...). En outre, là où il faut 2 à 3 hommes pour réaliser des tâches multiples à bord d'un avion (pilotage, mise en œuvre de la charge utile, analyse et décision, transmission radio...), de même que là où il faut compter plusieurs équipages techniques pour qu'un avion d'observation soit parfaitement opérationnel (compte-tenu des repos et congés réglementaires, des maladies, etc.), le drone est économique en personnel navigant. Néanmoins, les premières «expériences» ont montré que l'exploitation d'un drone mobilisait beaucoup de monde au sol.

# **6.1. Le potentiel civil de l'utilité des ailes volantes et des drones:**

- $\triangleleft$  Etudes scientifiques
	- $\checkmark$  Étude de l'atmosphère, des sols (géologie) et des océans.
	- Etudes et prévisions météorologiques.
- Surveillance d'urgence
	- $\checkmark$  Incendies de forêts, avalanches.
	- $\checkmark$  Volcans, tornades.
	- $\checkmark$  Recherche et sauvetage.
	- $\checkmark$  Evaluation des dégâts en cas de catastrophe naturelle (inondation, tempête, marée noire, éruption, tremblement de terre, etc.).
- $\div$  Surveillance civile
	- $\checkmark$  Surveillance des cultures et épandage agricole.
	- $\checkmark$  Surveillance maritime (voies maritimes, trafic de drogue, clandestins, détection des pollutions par hydrocarbures, localisation pour sauvetage).
	- $\checkmark$  Surveillance urbaine, des manifestations, ainsi que des frontières.
	- $\checkmark$  Inspection des ouvrages d'art tels les ponts, les viaducs, les barrages.
	- $\checkmark$  Surveillance des oléoducs, gazoducs, caténaires et voies ferrées, lignes à haute tension.
	- $\checkmark$  Surveillance du trafic routier et du transport de matières dangereuses.
- Des missions exploitant le vecteur aérien
	- $\checkmark$  Transport de fret.
	- Cartographie.
	- $\checkmark$  Utilisation par l'industrie cinématographique.
	- $\checkmark$  Largages de vivres et d'équipements de sauvetage en zones hostiles.
- $\triangle$  Des missions spécifiques
	- $\checkmark$  Relais de communications.
	- $\checkmark$  Missions dangereuses (détection de gaz toxiques, radiations).
	- $\checkmark$  Recherche et sauvetage (mer, montagnes, désert...).

#### **1. Introduction :**

Dans ce chapitre on présente l'analyse théorique de l'aérodynamique et l'étude de configuration qui nous a menée au concept destiné à la réalisation d'une aile volante fiable de surveillance avec une envergure proche de 2m contrôlée avec un moteur électrique lancée à main et poursuit un coût bas.

### **2. Objectif :**

- Système de poids : Minimiser le poids induit une augmentation des performances aérodynamiques, réduire la taille du système de propulsion et minimiser le cout de production.
- L/D-Endurance : L'endurance de l'avion était toujours le majeur paramètre concernant la surveillance et la réserve d'énergie pour accomplir la mission.
- Temps d'assemblage : Le système d'assemblage est de valeur importante pour la préparation et la disponibilité de l'avion. Facilité et rapidité d'utilisation.
- Vitesse : Minimiser la surface mouillée induit la diminution de trainée de forme. (Coefficient tiré du rapport de la surface exposée à l'écoulement de l'air sur la surface alaire).
- Contrôle et stabilité : l'avion doit être stable est facile à contrôler (maniable) pour que le pilote puisse effectuer les manœuvres de navigation.
- Manufacturable : Facilitée de la production selon les moyens et matériaux disponibles et le temps de construction et réparation du modèle.
- Minimum de risque : Pour minimiser le risque d'endommagement il est nécessaire que la structure soit robuste.

### **3. Notions aérodynamiques :**

 L'aérodynamique est l'étude des phénomènes liés à l'écoulement de l'air autour d'un mobile. La mécanique du vol, elle précise les effets aérodynamiques lorsque ce mobile évolue. Dans le cas de l'aéromodélisme, le mobile est constitué par le modèle réduit.

#### **3.1. Les ailes** :

L'aile se caractérise par sa forme et ses dimensions (envergure et corde).

 L'aile la plus simple, et la plus facile à construire, c'est une aile de forme rectangulaire, mais son rendement sera meilleur si elle est elliptique. Compte tenu des difficultés déréalisation d'une telle aile, une forme trapézoïdale est un bon compromis.

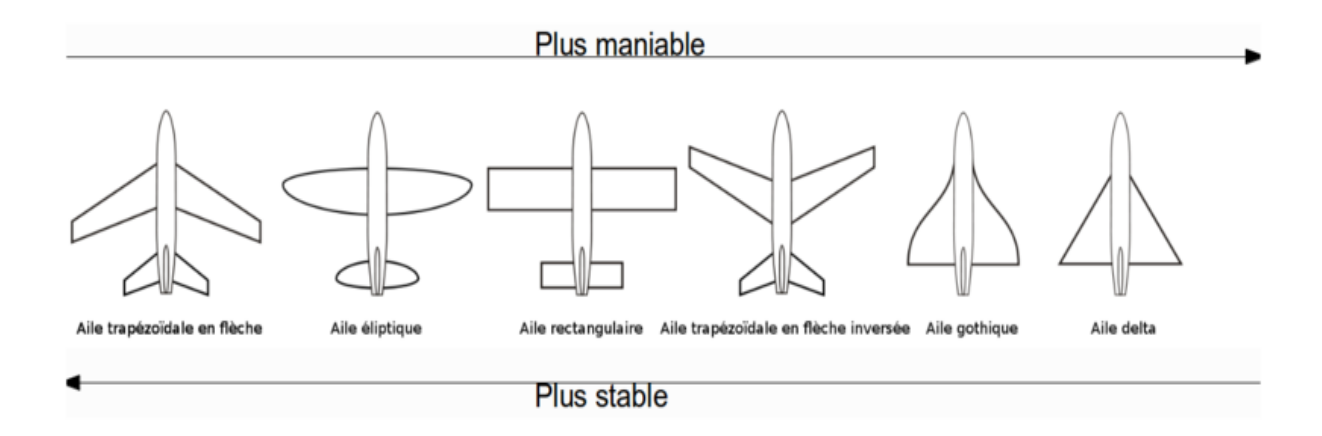

**Figure (II-1) :** Différentes formes d'ailes.

Les dimensions de l'aile sont présentées par :

L'envergure : distance d'un bord marginal à l'autre.

La profondeur : distance en un point quelconque de l'aile du bord d'attaque au bord de fuite parallèlement à l'axe du fuselage.

**La corde moyenne :** corde du profil située au centre de gravité d'une demi-aile.

La surface : surface de la voilure, y compris la zone du fuselage.

La ligne des 25% : ligne qui relie tous les points situées à une distance du bord d'attaque égale à 25%de la corde de référence du profil.

La flèche : angle entre la ligne des 25% et la perpendiculaire à l'axe du fuselage.

L'effilement : rapport entre la corde d'emplanture et au bord marginal.

**L'allongement λ:** rapport entre le carré de l'envergure et la surface.

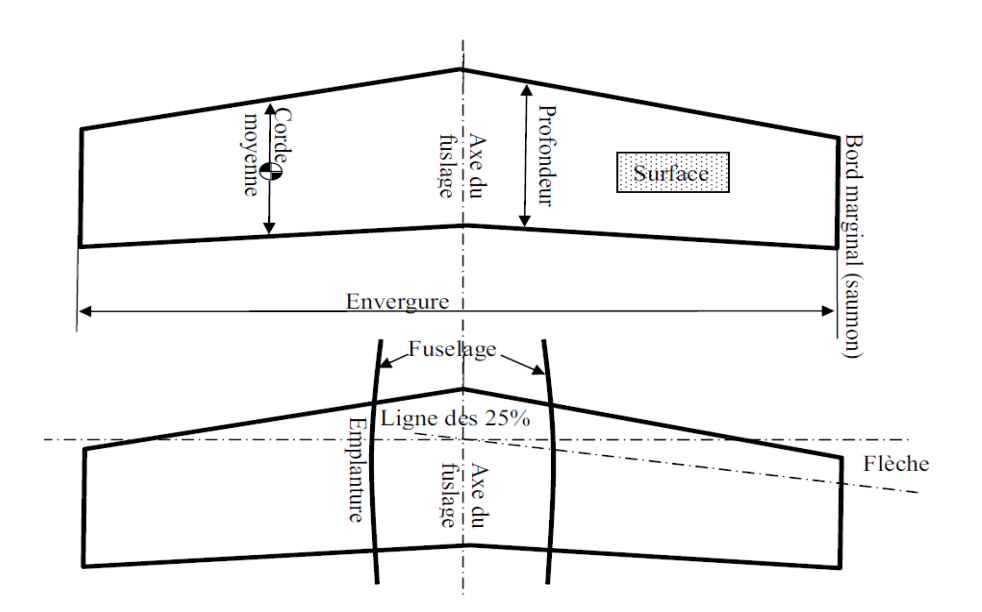

**Figure (II-2) :** Les dimensions d'aile.

# **3.2. Les profils :**

Le profil est la section de l'aile par un plan parallèle au plan de symétrie de l'avion. La forme générale d'un profil s'articule autour de la corde de référence.

# **a) Les caractéristiques de profil :**

Le profil est caractérisé par :

**Extrados :** Dessus du profil en mouvement normal.

**Intrados :** Dessous du profil en mouvement normal.

Bord d'attaque : C'est le point le plus en avant du profil.

**Bord de fuite :** Le point le plus en arrière du profil.

**Corde de profil :** la ligne joignant le bord d'attaque et le bord de fuite.

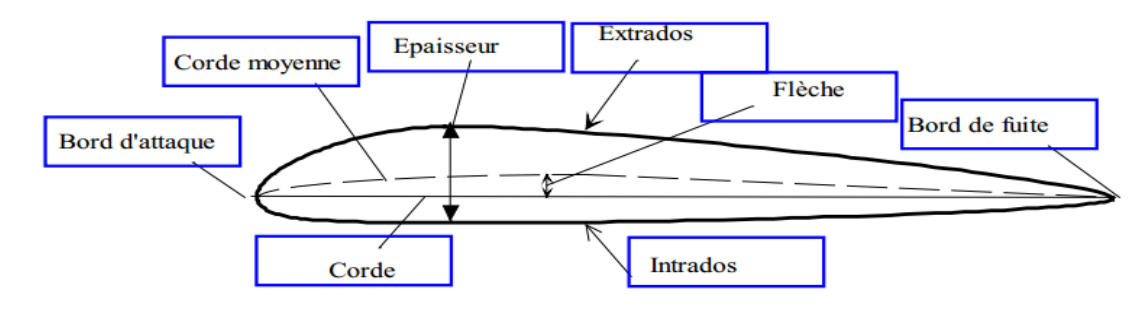

**Figure (II-3) :** Les caractéristiques de profil

Ligne moyenne : C'est la ligne rejoint les points équidistants de l'intrados et de l'extrados.

**Angle d'incidence α :** C'est l'angle formé par la corde de profil et le vecteur vitesse.

**Epaisseur maximum "e" :** C'est la distance maximum entre l'intrados et l'extrados.

Son abscisse est comptée en % de la corde.

**Epaisseur relative "h" :** C'est Le rapport de l'épaisseur maximale du profil à sa longueur Son abscisse est comptée en %.

Flèche maximum (cambrure maximum) "f " : C'est La distance entre la corde et le sommet de la ligne moyenne s'appelle la flèche.

### **b) Principaux types de profils :**

#### **Selon l'épaisseur :**

- **Les profils minces :** si e/l<6% qui sont utilisés pour les grands vitesses.

- **Les profils semi-épais :** si 6%<e/l<12%.

- **Les profils épais :** si e/l >12%.

### **Selon la forme :**

- **Profil concave (creux) :** l'intrados est creux alors que l'extrados est convexe.

- **Profil biconvexe :** les profils biconvexes peuvent être symétrique ou dissymétrique ce sont généralement des profils performants et rapides utilisés sur les avions ou les planeurs rapides.

- **Symétrique :** l'intrados et l'extrados sont convexes et symétrique par rapport

à la corde de profil

- **Dissymétrique :** la courbe de l'extrados est plus accentuée que celle de l'intrados. Il est très employé pour les ailes.

- **Profil plan convexe :** l'extrados est convexe or l'intrados est plan.

- **Profil à double courbure :** la ligne moyenne coupe la corde de profil. Il est construit de deux profils creux. Le dernier est inversé par rapport à l'autre.

-**profil auto stable :** ils ont un bord de fuite relevé qui assure la stabilité longitudinale ce qui fais qu'ils sont utilisés principalement pour les ailes volantes. En simplifiant à outrance, le principe du principe reflex est que le bord de fuite relevé ajoute une force qui, lorsque la

vitesse augmente, contre\*balance le couple de forces qui a tendance à faire 'piquer' l'aile, en la forçant ou contraire à se 'redresser'.ceci est mieux détaillé dans l'article relatif aux ailes volante.

### **Selon l'écoulement :**

- **Profil subsonique : h** est de **12-18%** et bord d'attaque arrondi.
- **Profil transsonique : h** moyen et bord d'attaque à faible rayon.
- **Profil supersonique : h** faible, bord d'attaque pointu et bord de fuite parfois tronqué.

#### **3.3. Fonctionnement aérodynamique :**

 Lors du déplacement du modèle, l'air qui circule autour du profil (aile) génère une dépression à l'extrados et une surpression à l'intrados. Cette différence de pression crée une force qui porte l'avion : **la portance.**

- Cet écoulement crée également une force résistante qui tend à freiner l'avion : **la traînée.**
- La combinaison de ces deux forces s'applique en un point nommé **centre de poussée.**

 Conventionnellement, le vecteur **Fz** figurant la force de portance est perpendiculaire à l'écoulement de l'air (vent relatif). Le vecteur **Fx** figurant la force de trainée est perpendiculaire à la force de portance.

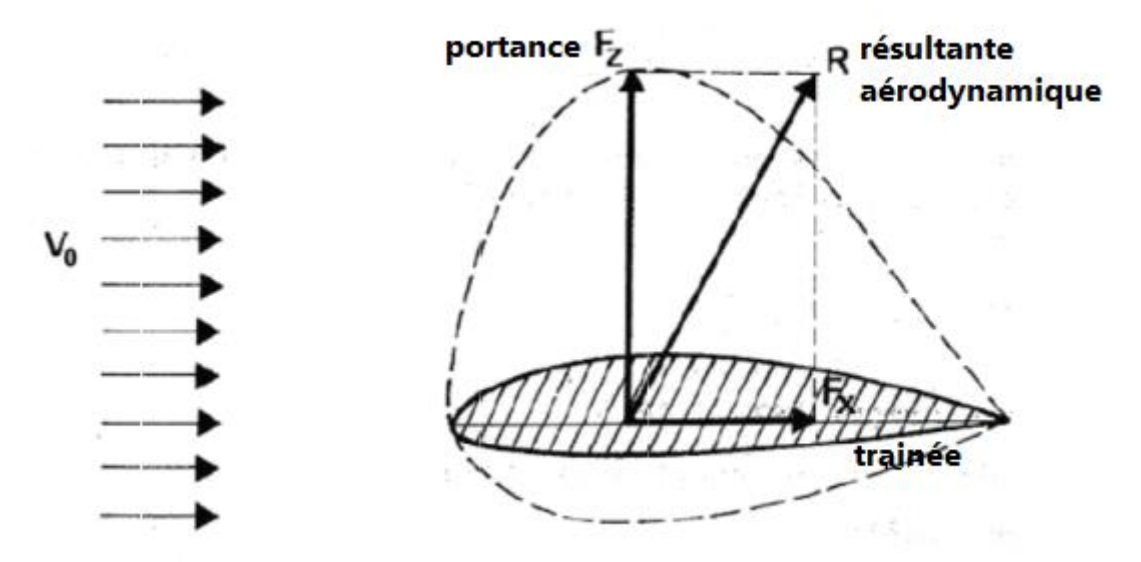

**Figure (II-4) :** Résultant aérodynamique.

# **3.3.1. La portance :**

# **Expression de la portance L :**

La portance est une force qui dépend des pressions qui s'exercent sur l'aile. Toute l'envergure de l'aile crée une portance, cette dernière sera donc proportionnelle à la surface de l'aile.

La forme du profil permet de déterminer la qualité de la portance. Cette forme est caractérisée par un coefficient nommé C<sub>l</sub>.

L'air dans lequel se déplace l'aile a des caractéristiques dépendant d'autres grandeurs comme la température, la pression... etc. Le paramètre global retenu est la masse volumique en kg/m<sup>3</sup>. Ceci conduit à l'expression suivante :

**Portance = Pression dynamique** x **Surface** x **Caractéristiques du profil**

$$
L = 1/2 \rho V^2 S C_l \tag{II-1}
$$

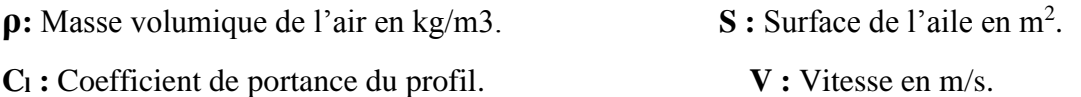

# **Équilibre portance-poids :**

Lorsque l'avion est en palier (ne monte ni descend), la portance équilibre le poids de l'avion.

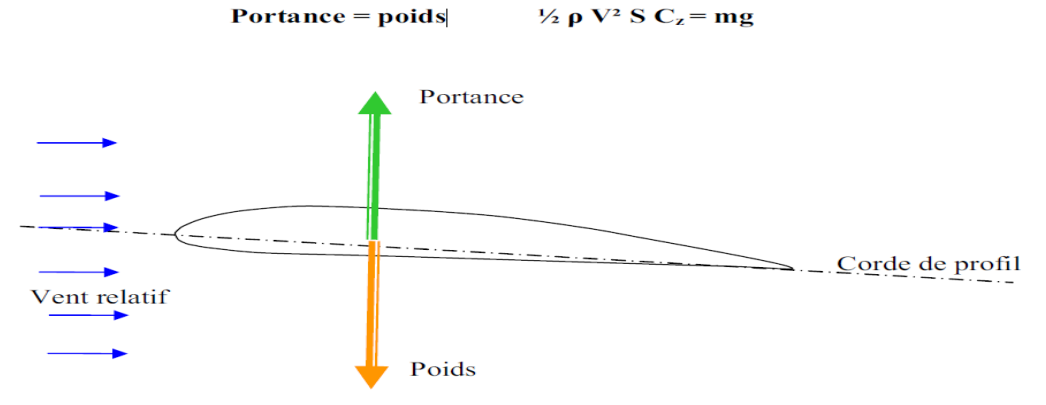

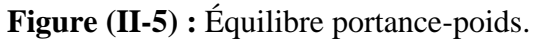

- Si la portance augmente, le modèle monte.
- Si la portance diminue, le modèle descend.

#### **Portance et incidence :**

 Pour que l'aile qui se déplace dans l'air crée une portance, il faut que la corde de référence fasse un certain angle (incidence) avec le courant d'air (vent relatif) qui vient la frapper **(Si l'incidence augmente la portance augmente).**

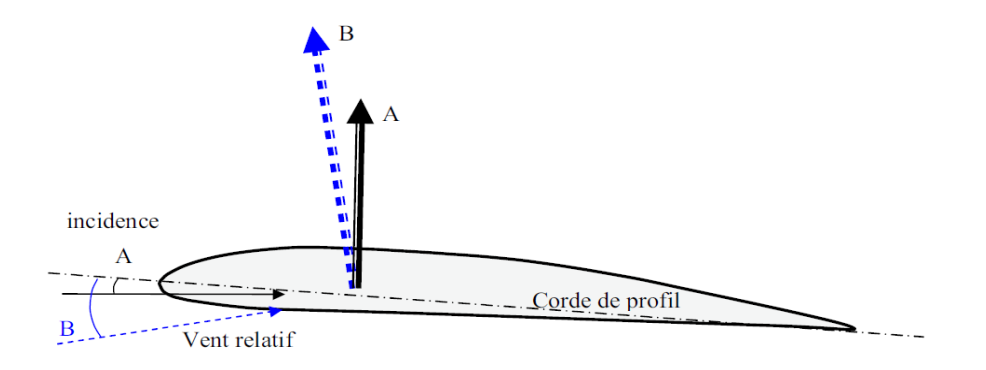

**Figure (II-6) :** Portance et incidence.

# **Limite de la portance :**

 L'augmentation de la portance a une **limite** au-delà de laquelle l'air ne peut plus s'écouler sur le profil. Selon les profils, lorsque l'angle d'incidence atteint de **10 à 15°,** il se crée des tourbillons qui empêchent les filets d'air "**d'accrocher"** au profil. Il n'y a plus de portance. On dit que l'aile (le profil) **décroche.**
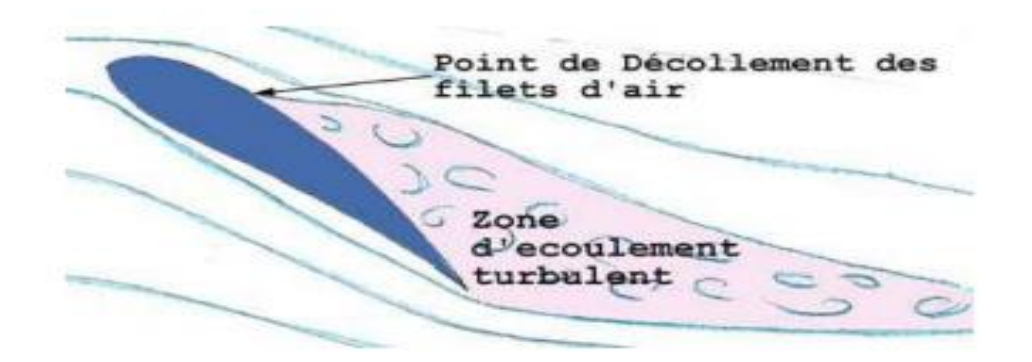

**Figure (II-7) :** Le décrochage.

## **Portance et vitesse :**

La portance est d'autant plus élevée que la vitesse est élevée, **en effet, la portance croît comme le carré de la vitesse :**

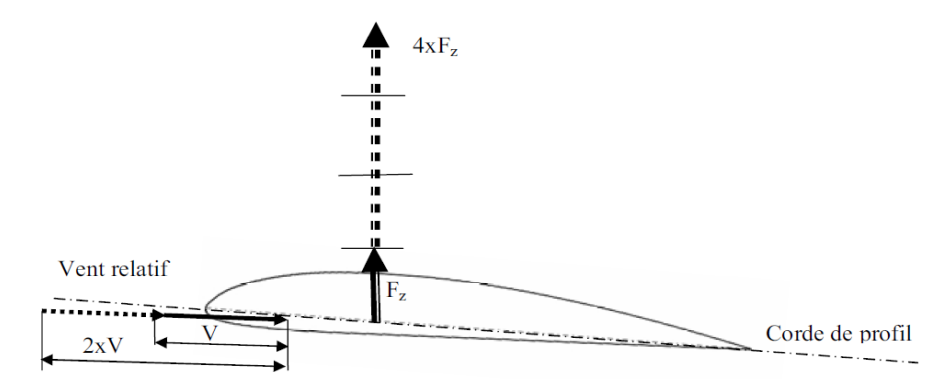

**Figure (II-8) :** Portance et vitesse.

# **3.3.2. La trainée :**

## **Notion de couche limite :**

 L'air a une certaine viscosité, c'est-à-dire qu'une couche d'air qui se déplace entraine la couche voisine avec laquelle elle est en contact. Par rapport au profil, l'air en contact est quasiment immobile, sa vitesse augmente au fur et à mesure que l'on s'éloigne de la surface.

**La couche limite** est la couche d'air dans laquelle la vitesse évolue de **0m/s vers la vitesse de l'écoulement.** Lorsqu'elle perd de son énergie la couche limite devient turbulente puis décolle aspirée par la dépression.

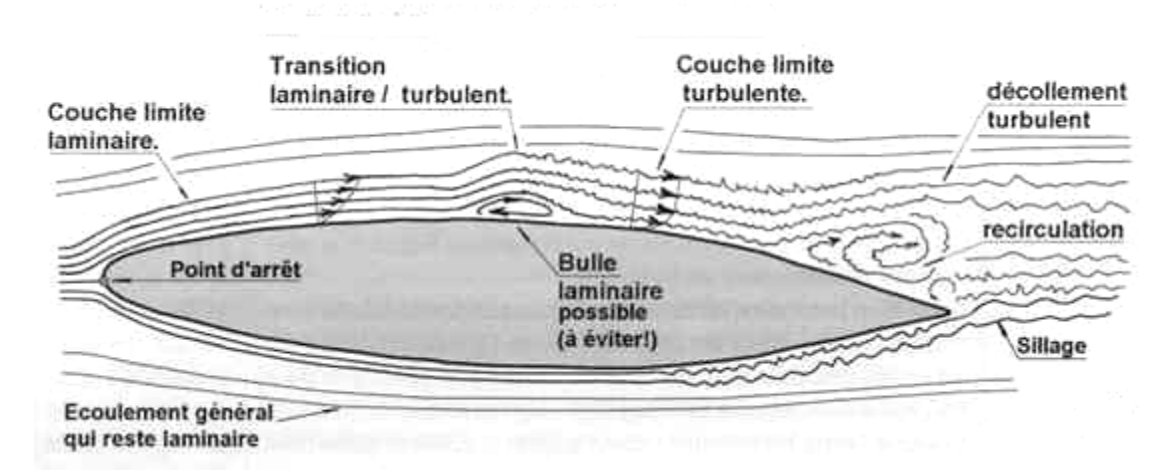

**Figure (II-9) :** La couche limite.

# **Expression de la traînée :**

**Traînée = Pression dynamique x Surface x Caractéristiques du profil**

$$
D = 1/2 \rho V^2 S C_D \tag{II-2}
$$

p : Masse volumique de l'air en kg/m<sub>3</sub>.

 $S:$  Surface de l'aile en m<sup>2</sup>.

*Cl* **:** Coefficient de trainée du profil. **V :** Vitesse en m/s.

**La traînée diminue lorsque la portance diminue. Toutefois il est impossible de réduire la traînée à zéro.**

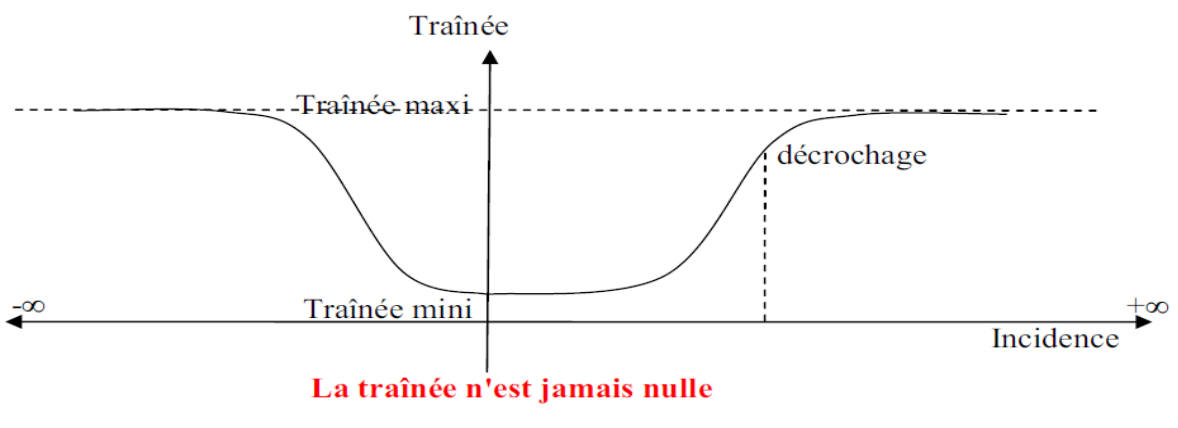

**Figure (II-10) :** La trainée.

## **Différents types de trainée :**

#### **- Trainée de forme :**

**«** Due à l'épaisseur du profil **».** Elle est évidemment plus importante pour l'avion complet que pour l'aile seule.

#### **- Trainée de frottement :**

 Elle est la conséquence de la couche limite (l'air n'est pas un fluide parfait, il possède un certain coefficient de viscosité) et l'état de surface du profil.

#### **-Traînée induite (Cd induit) :**

C'est la réponse obligatoire du mode de sustentation de l'avion : s'il y' a portance il y' a traînée induite.

Il s'ensuit que :

- o **Aux extrémités d'ailes :** L'air se dirige de l'intrados vers l'extrados donnant naissance à des tourbillons appelés tourbillons marginaux.
- o **Aux bords de fuites :** Les filets d'air d'intrados et d'extrados se présentent suivant des directions différentes. Ceci donne naissance à des tourbillons tout au long du bord de fuite, ces tourbillons sont appelés tourbillons libres.

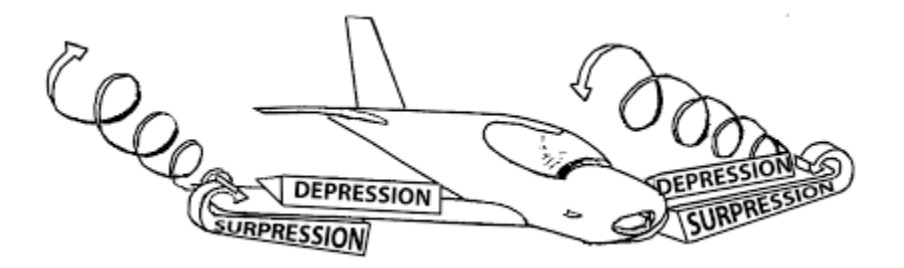

**Figure (II-11) :** Tourbillons marginaux.

**Ces tourbillons absorbent de l'énergie et créent une force résistante appelé la traînée induite.**

**Si la portance est nulle** ⇒ **la traînée induite est nulle.**

$$
C_{d_{induit}} = \frac{Cl^2}{\pi \lambda}
$$
 (II-3)

#### **La traînée induite sera d'autant plus importante que :**

-Le  $C_l$  sera élevé (pression différentielle importante entre intrados/ extrados). -L'allongement λ sera faible (pour une aile très longue, les déviations d'intrados et d'extrados seront moins importantes et par suite les tourbillons libres moins intenses).

## **4. Conception préliminaire :**

#### **4.1. Méthodologie de conception :**

La méthode de conception à suivre dès le début jusqu'à la fin de projet peut tomber dans trois phases principales,

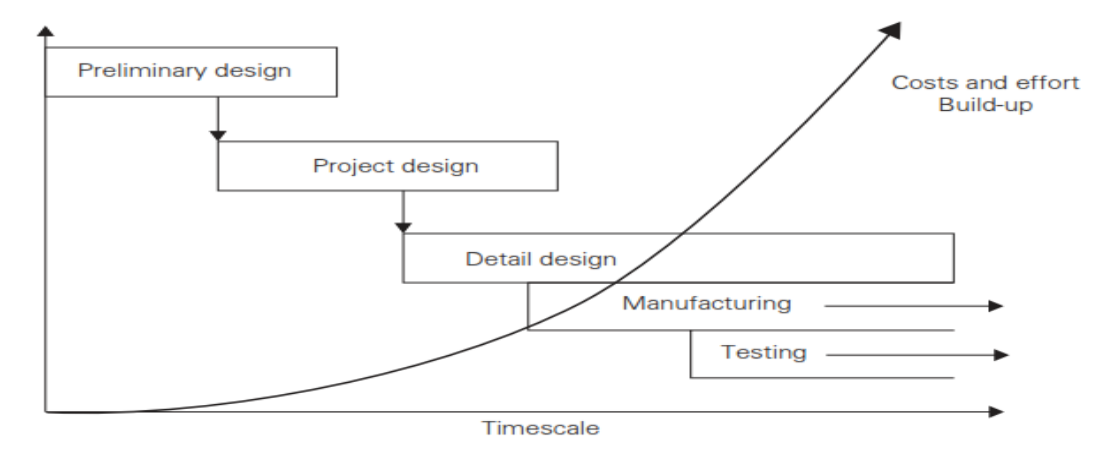

**Figure (II-12)** : Processus de conception.

#### **a) Phase préliminaire (ou plan d'étude) :**

Commence par une fiche de projet et finis quand on trouve et raffine une ligne possible pour la disposition de modèle.

## **b) Phase conception de projet :**

 Prend la configuration définie déjà au paravent vers une analyse plus détaillée afin d'améliorer la confiance technique du modèle.

 Une analyse numérique **(CFD)** est analytique **(Aérodynamique)** sont employée pour polir la forme de l'aéronef. Et une analyse de **Stabilité et Performance** sera employée pour estimer les caractéristiques de vol sans oublier les facteurs opérationnels **(coût, délai).**

 Toutes ces investigations seront faites de sorte qu'on puisse plus tard prendre une décision au procèdé de fabrication. Pour faire ceci, exige la connaissance que l'aéronef exécutera sa mission comme prévu et sera prêt en calendriers envisagé.

Cette phase finit quand l'une des décisions et prise ou quand le projet est annulé.

#### **c) Phase de conception détaillée :**

 Commence quand la décision pour construire l'aéronef a été prise. Dans cette phase, tous les détails sur le modèle sont traduits en schémas, instructions de fabrication et demandes d'approvisionnement.

#### **4.2. Cahier de charge :**

**Charge utile :** système de reconnaissance 'camera Sonny 123334-120 g **Propulsion :** 1 moteur électrique NTM Prop Drive Series 35-42 Series 1000 kV avec hélice propulsive

**Rayon d'action :** 10 km **Vitesse de croisière :** 13 m/s **Autonomie :** 20 min – 1h

#### **Masse :** 3,2 kg

 Pour la comparaison, on vise que SKYWALKER X8 soit capable de voler pendant 45min -1h couvrant plus de  $15 \text{ km}^2$  à une altitude de  $300 \text{ m}$  fonctionnant dans toute sorte de terrain (court, dure) sans besoin d'un système spécialisée de lancement (lancer à main). Toutes ces caractéristiques mettent notre aile volante dans des classes avancées dans leur gamme.

## **4.3. Définition de problème :**

L'aile volante **SKYWALKER X8** doit répondre aux exigences de surveillance et de reconnaissance, pour ce but la portée d'observation joue un rôle important dans sa mission.

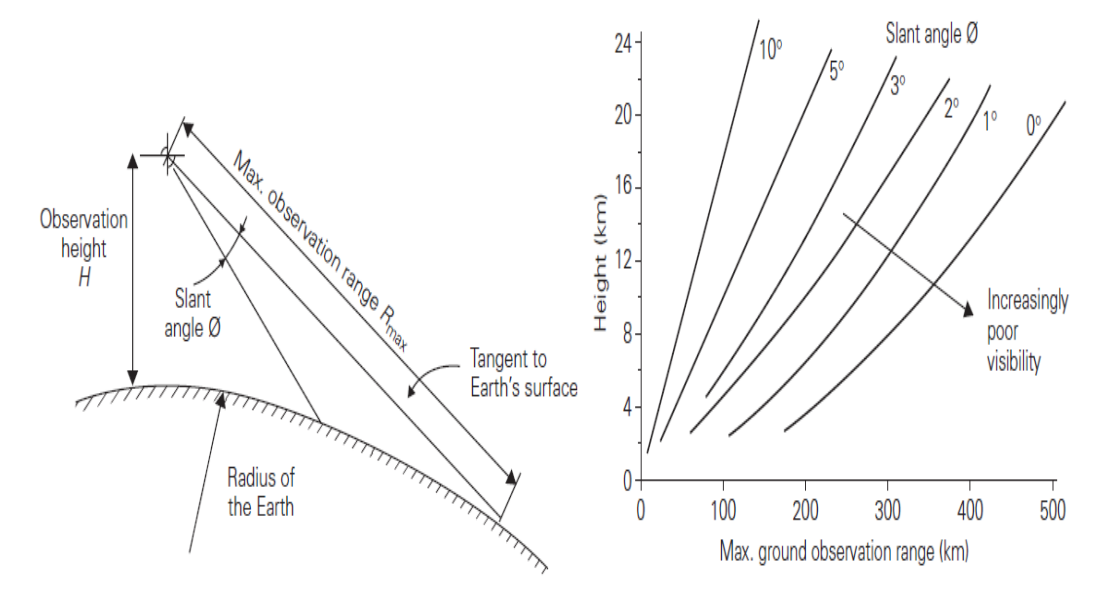

**Figure (II-13) :** Géométrie d'observation (G), Portée d'observation (D)

D'une simple étude d'observation géométrique, nous comprenons que la portée maximum d'observation est une fonction de **la hauteur et du rayon de la terre**. On peut aussi l'employée pour déterminer **la portée d'observation à de diverses altitudes** et pour différentes cornières de vision (cornières obliques)

À une altitude de **20km,** l'horizon (cornière oblique zéro) est environ **500km** loin, regardant en bas de **5◦**, la distance à la terre se réduit à environ **200km**. **Si l'équipement de reconnaissance est assez puissant, c'est évidemment un avantage de fonctionner à haute altitude pour observer une plus grande superficie.**

 Des opérations à hautes altitudes nous permet d'observer un plus grand secteur au sol, par conséquent, peu de mission et aéronefs sont priés de balayer un territoire étranger où le drone est capables d'observer près de la frontière pour une distance considérable sans passer la région "ennemie".

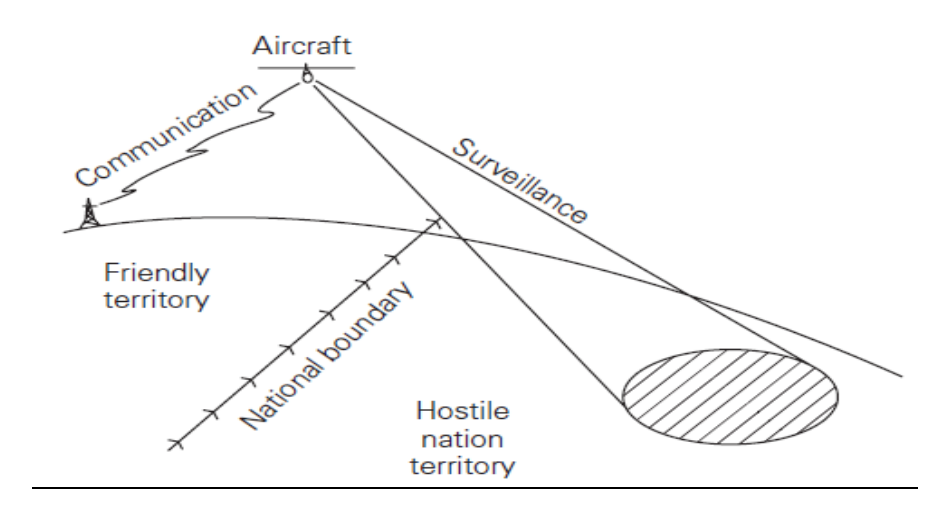

**Figure (II-14) :** Surveillance d'impasse.

## **4.4. Considérations initiales de conception :**

**a)** À mesure que le secteur **d'observation augmente** avec l'altitude et la vulnérabilité de système soit réduite, **un pilote automatique** assister par **un GPS** est le plus adéquats. Mais ces systèmes sont très **chers** et **inflexible** pour changer de mission.

Pour ces raisons, un tel système n'est pas approprié pour notre mission visé, alors **une radio commande de long portée** est utilisé.

#### **b) Un aérostat** pourrait réaliser **la longue distance** spécifiée, mais il est **grand et lent.**

Ceci le rend : peux convenable pour la réaction rapide, incapable pour des missions

 à tout temps. Donc il est considéré **inapproprié** pour ce projet. **Un aéronef à voilure fixe**  apparaitrait la meilleure option pour approuver le cahier de charge posé précédemment. La conception/construction peut être relativement moins chère et très flexible pour s'adapter à différentes missions prévues.

**c)** De tels aéronefs peuvent être **inhabités** pour éviter la **vulnérabilité de pilote/observateur** dans des secteurs potentiellement hostiles, c'est pourquoi un **UAV est le meilleur choix**.

#### **4.5. Concepts de construction :**

La recherche documentaire indique quelque similitude des conditions posées dans le cahier de charge, des exemples comme **Raven**, **Mass**, **Pointer** sont un très bon point pour départ.

Afin de voler à des vitesses élevées toute en réservant le calme, évitant des systèmes supplémentaire (réservoir carburant, pompe…etc), la grandeur de moteur (masse et dimension). **Un moteur électrique est préférable à un thermique.**

Le fuselage devra loger une série de différents équipements et systèmes opérationnels ou il sera souhaitable de changer rapidement ces équipements, **ceci suggère une conception modulaire avec l'utilisation de scratche pour la pose de ces parties.**

Deux caméras (avant-bas) seront essentielles, donc l'armature structurale de fuselage doit contenir **une poutre** qui permettra aux différents modules d'être suspendus ci-dessous.

**La révision des options disposer pour la configuration des aéronefs mène à quatre possibilités :**

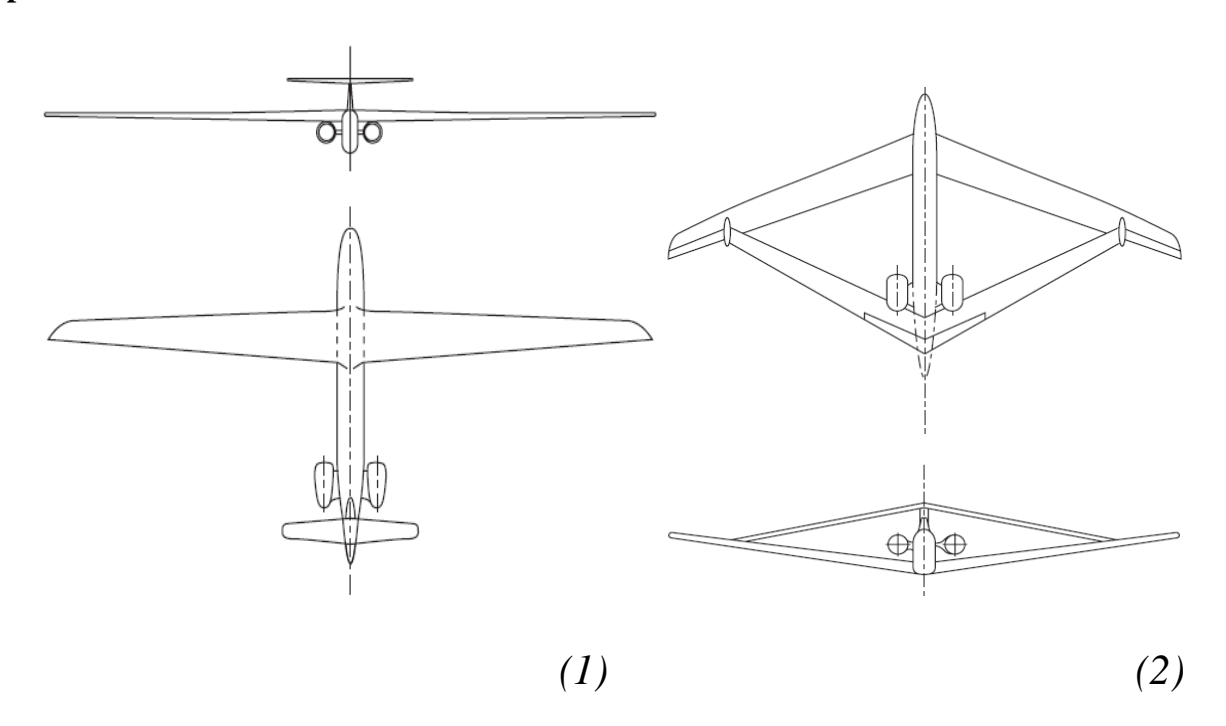

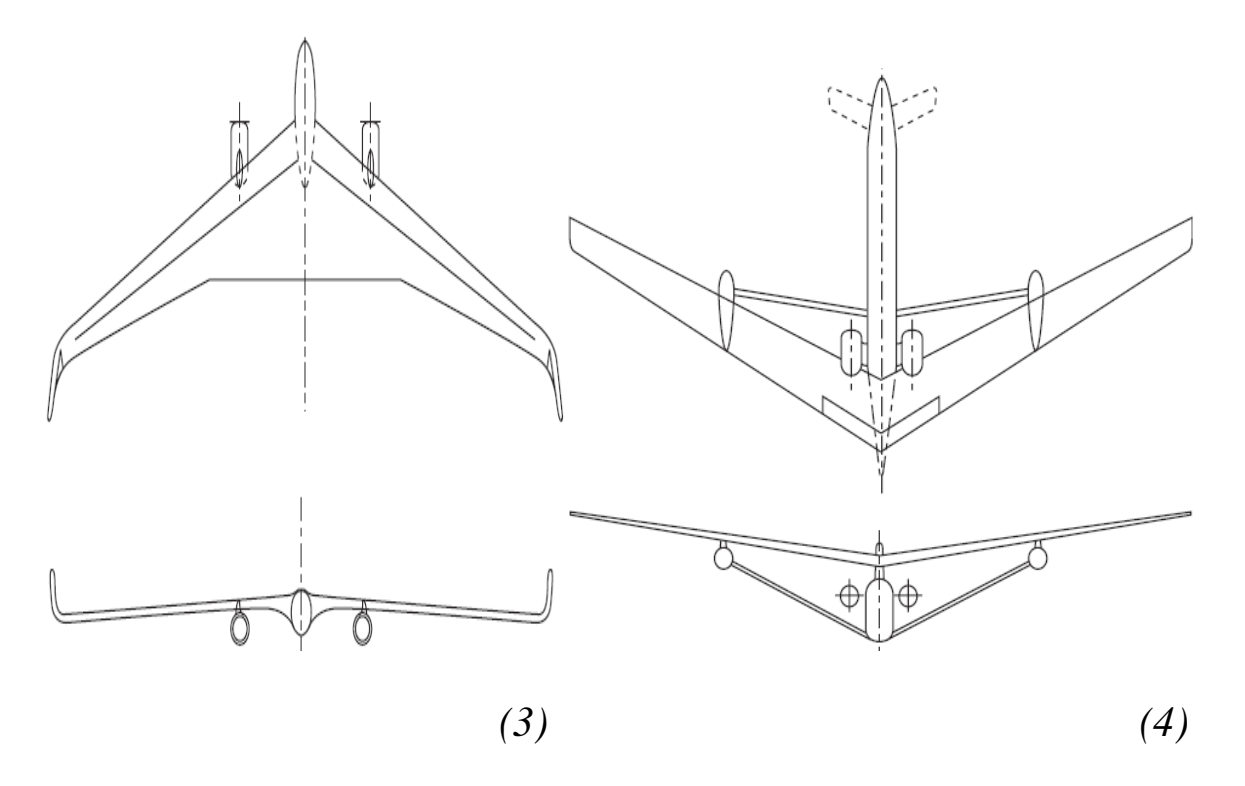

**Figure (II-15) :** Option de configuration.

- **1. Conventionnel (développement de planeur)**
- **2. Aile jointive (exemple de Boeing CSA)**
- **3. Aile Volante (exemple des Etats-Unis B2)**
- **4. Aile entretoisée (recherche de la NASA)**

## **4.5. 1. Choix de configuration :**

#### **Disposition conventionnelle :**

 Cette option offre un choix attractif. L'aile est efficace, le fuselage agit en tant qu'une poutre centrale qui soutient ''l'empennage, aile, moteurs, les équipements et modules de mission''.

 La longue envergure de la voilure et sa basse hauteur par a rapport la terre peut rendre le pilotage de drone difficile pendant l'atterrissage en vent à travers. Et les moments de flexion à l'emplanture exigeront une section profonde pour éviter un excès de mass structural d'aile.

# **Disposition ''aile jointive'' :**

Bien que cette configuration est utilisée dans plusieurs nouveaux projets de recherche mais elle n'est pas entièrement validée dans un prototype de vol.

C'est à cause des précautions concernant l'état d'écoulement aux jonctions d'aile, l'interférence du champ d'écoulement entre les deux surfaces et aux difficultés dans le positionnement de train d'atterrissage que cette configuration n'est pas certifiée.

## **Disposition aile volante :**

Plusieurs propositions ont été posées pour équiper cette configuration aux futurs aéronefs, et quelques conceptions ont été pilotées dans le passé mais cette disposition reste encore loin d'être exploitée pour la production.

Cette disposition est considérée efficace à un point de conception ''prise dans des études allemande'' mais rapidement écarté sur des questions techniques (l'enchaînement des battements de torsion avec les forces aérodynamiques consécutives tendent à modifier la forme et la géométrie d'aile).

## **Disposition entretoisée :**

L'entretoisée (aile attaché au fuselage) a été faite **pour réduire les charges appliquées sur l'aile à cause des propriétés structurales pauvres des matières employées dans la construction.** L'avantage de l'attache devient plus attrayant quand on augmente l'allongement de l'aile, (réduit de manière significative les moments de flexion sur aile).

L'inconvénient majeur avec cette configuration est associé aux nouvelles dispositions mise en emploi et le risque technique appropriée.

- **Dès** les quatres options proposées et d'après les exemples de drone similaire au paravent, il figure que seulement **l'aile volante** mérite plus loin de considération. **Après avoir choisir cette configuration, plusieurs considérations vont être effectué :**
- $\checkmark$  Le support moteur sera combiné dans le cadre arrière de fuselage, ceci laissera la partie avant libre et capable de loger les différents équipements.
- $\checkmark$  l'aile peut être utilisée pour loger une antenne.
- $\checkmark$  Il sera nécessaire d'incorporer des ailerons pour le contrôle de l'aile volante.

# **4.5. 2. Configuration d'emballage de l'aile volante :**

L'aile volante doit entrer dans une valise de transport sur standard, donc les configurations d'emballage ont été rédigées et analysées.[1]

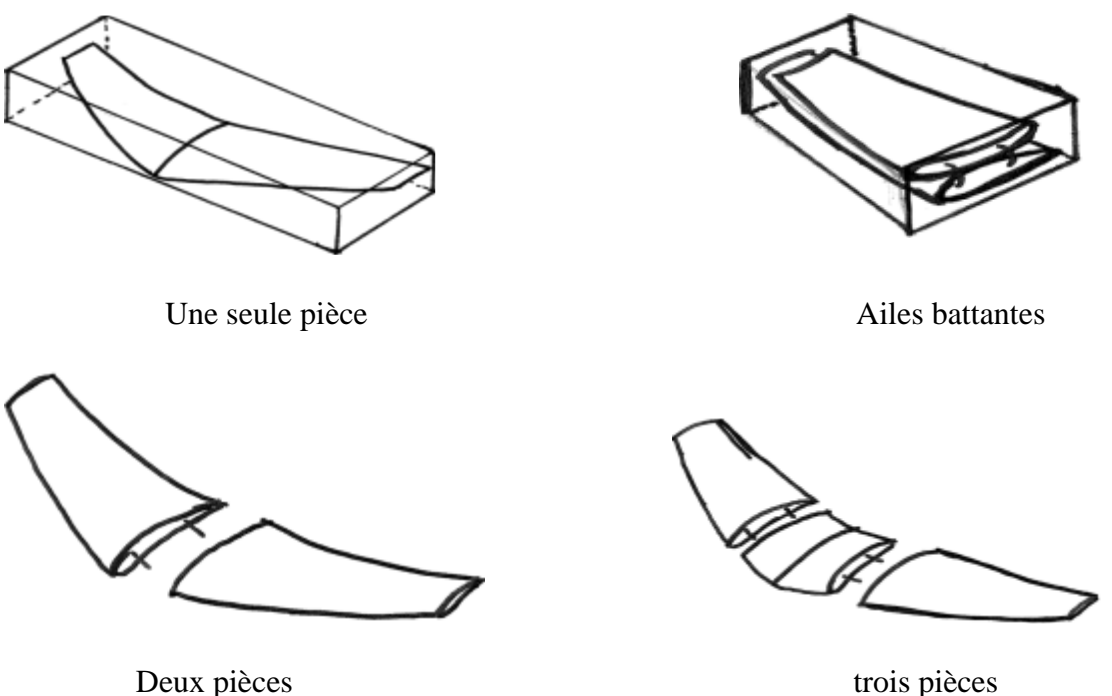

**Figure (II-16) :** Différents configurations de l'aile volante.

## **une seule pièce :**

L'aile volante reste en une seule pièce et se glisse dans la valise comme une seule unité. Cette solution produit le poids minimum de toute configuration. [1]

## **Ailes battantes :**

Ceci fournit une solution simple et rapide pour l'assemblage, mais pénalise le score avec un poids plus élevé. Il augmente également considérablement la complexité de fabrication. [1]

#### **Deux pièces :**

Cette configuration est suffisante pour maximiser l'utilité de l'espace, mais nécessite un certain temps de montage. Les joints ont également besoin de soutien supplémentaire, ce qui augmente le poids. [1]

#### **trois pièces** :

 Ceci est la configuration minimum idéale par rapport aux autres, car il nécessite plus de soutien pour les articulations et ajoute un poids supplémentaire et assez important pour contenir la charge utile et les différents composants de l'avionique. [1]

Notre modèle d'aile volante **SKYWALKER X8** est dans la configuration en trois pièces

## **4.5. 3. Forme/Géométrie de l'aile :**

Le choix de la forme/géométrie de l'aile est l'un des décisions les plus significatifs et qui va influencer les performances de notre aile volante au plus tard.

Cet aéronef passera la majeure partie de son temps sur des missions de surveillance de longdurée. Il est donc important de bien choisir la géométrie pour optimiser la présente mission. Dans ce cas-ci, la stabilité de l'aile forme la base principale pour le choix des caractéristiques d'aile.

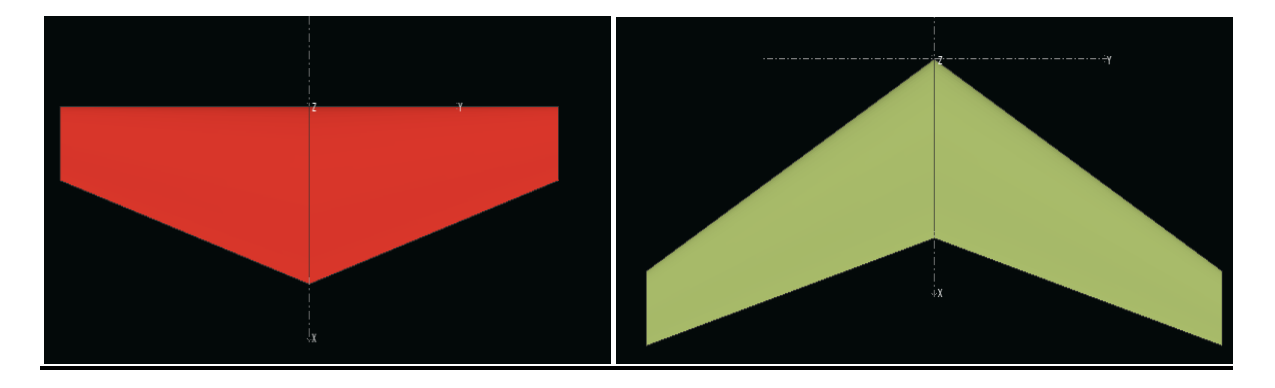

**Figure (II-17) :** l'aile trapézoïdale (sans flèche et avec flèche).

Pour cela on a fait une comparaison entre les deux formes à l'aide de **logiciel XFLR5** en traçant les différentes courbes caractéristiques comme le montre la **Figure (III-20)**.

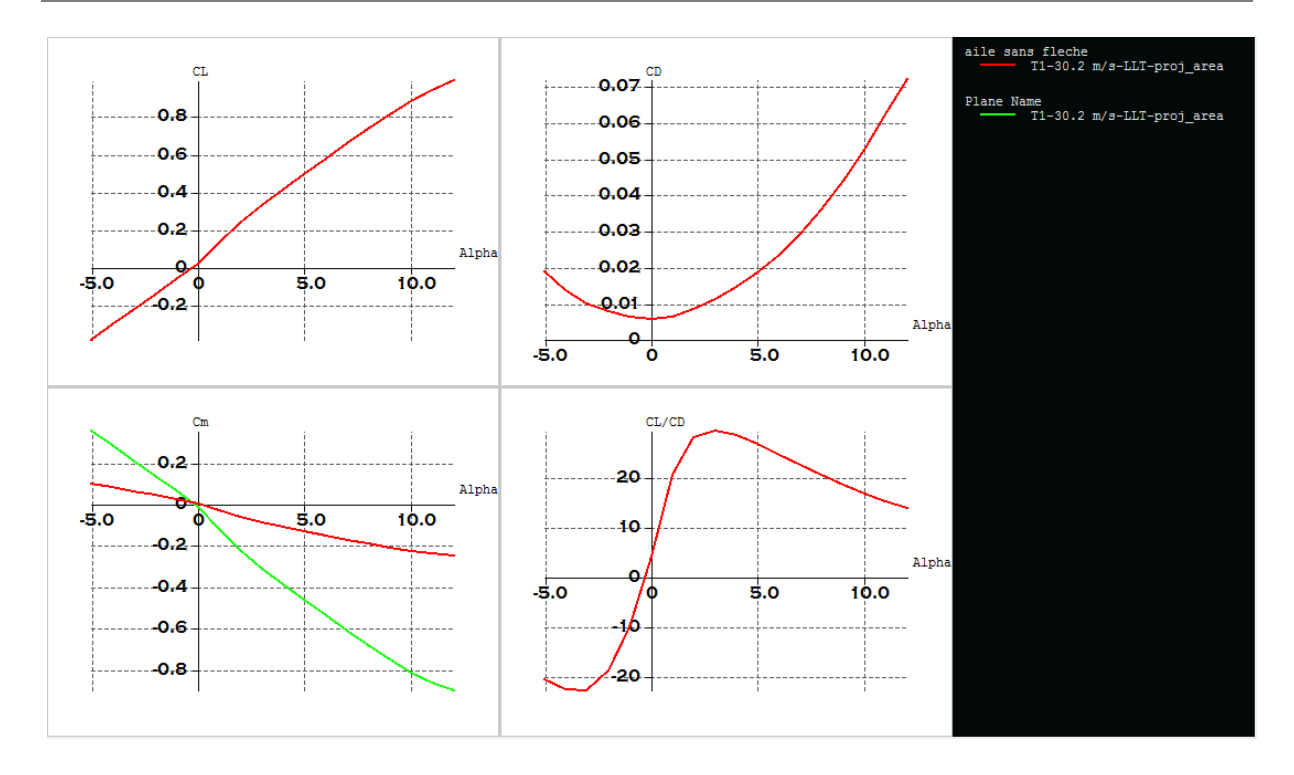

**Figure (II-18) :** Comparaison entre l'aile sans flèche et l'aile avec flèche

 Nous avons constaté que la courbe Cm=f(alpha) est une droite qui a une pente négative,alors la pente de la courbe Cm=f(alpha) de l'aile avec une flèche de 28 degrés est supérieur que la pente de la courbe Cm=f(alpha) de aile sans flèche , donc la flèche a un effet stabilisant. Pour la stabilité de l'aile volante.

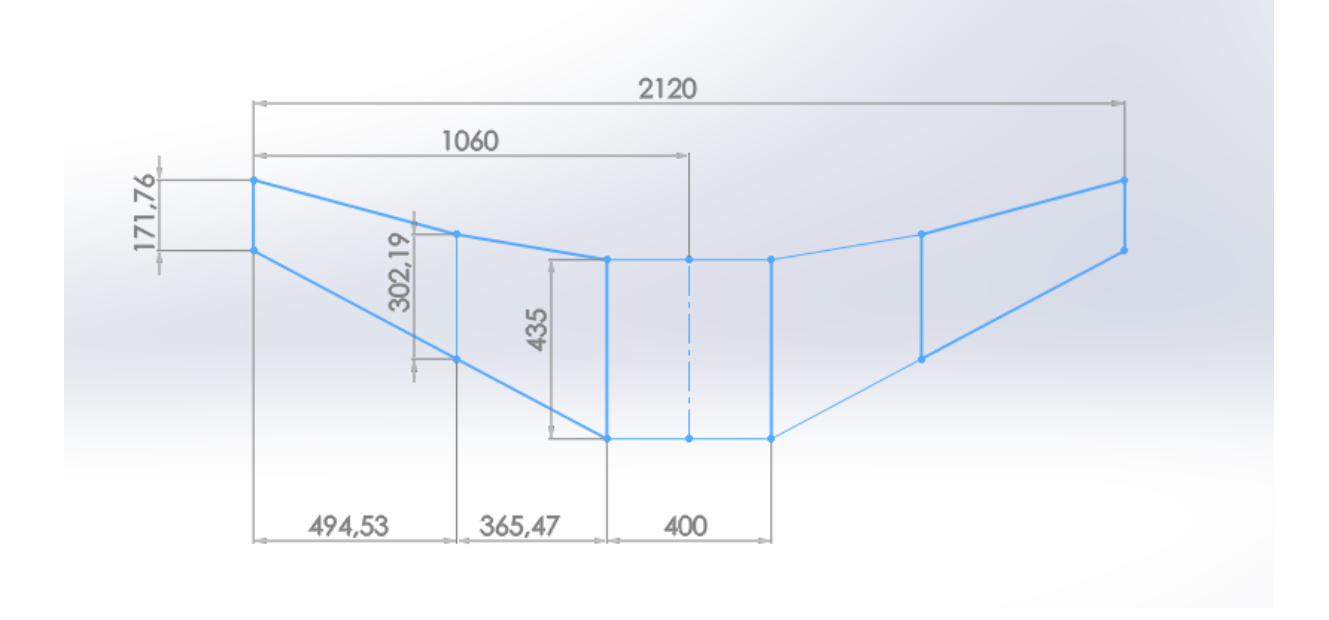

## **Détermination des caractéristiques de l'aile :**

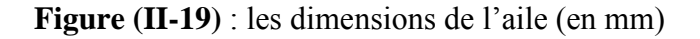

## **Détermination de la surface alaire :**

La surface de l'aile centrale en forme de rectangle  $S_{a1}$ :

$$
S_{a1} = C_e \times L_1 \tag{II-4}
$$

La surface de trapèze 1  $S_{a2}$ :

$$
S_{a2} = 2 \times \left[\frac{L_2(C_e + C_b)}{2}\right] \tag{II-5}
$$

La surface de trapèze 2  $S_{a3}$ :

$$
S_{a3} = 2 \times \left[\frac{L_3(C_b + C_s)}{2}\right] \tag{II-6}
$$

La surface totale  $S_a$ :

$$
S_a = S_{a1} + S_{a2} + S_{a3}
$$
 (II-7)

- $L_1$ : La langueur de l'aile centrale.  $C_e$ : La corde a l'emplanture.
- $L_2$ : La langueur de trapèze 1.  $C_s$ : La corde au saumon.
- 

 $L_3$ : La langueur de trapèze 2.  $C_3$ : La corde a 365.47 mm de l'emplanture.

#### **Application numérique** :

 $S_{a1} = 435 \times 400 = 174000$  mm<sup>2</sup>  $S_{a2} = 2 \times \left[\frac{365 \times (435 + 302)}{2}\right]$  $\left[\frac{35+302}{2}\right] = 269005$  mm<sup>2</sup>  $S_{a3} = 2 \times \left[\frac{495 \times (302 + 172)}{2}\right]$  $\left[\frac{02+172}{2}\right]$  = 234630 mm<sup>2</sup>  $S_a = S_{a1} + S_{a2} + S_{a3} = 174000 + 269005 + 234630 = 677635$  mm<sup>2</sup>  $S_a = 0.677635$  m<sup>2</sup>

## **L'allongement :**

La surface alaire et l'envergure nous permettent de calculer l'allongement de notre aile

$$
\lambda = \frac{b^2}{S_a} \tag{II-8}
$$

Avec : λ : l'allongement (sans unité)

B : l'envergure (m)

$$
S_a
$$
: Surface alaire (m<sup>2</sup>)

$$
\lambda = \frac{2.12^2}{0.677635} = \frac{4.4944}{0.677635} = 6.63
$$

$$
\lambda = 6.63
$$

#### **La corde aérodynamique moyenne (CAM) :**

La **CAM** est une corde qui représente à elle seule. L'aile dans sa totalité, du point de vue des forces qui s'y appliquent. Sa position sur l'aile est aussi importante que sa longueur. Ces valeurs servent à plusieurs reprises dans la conception d'un avion ou d'un planeur.

$$
CAM = \frac{2}{3} \frac{C_e^2 + C_e \times C_s + C_s^2}{C_e + C_s}
$$
 (II-9)

- Pour l'aile centrale :

$$
CAM_1 = \frac{2}{3} \frac{435^2 + 435 \times 435 + 435^2}{435 + 435} = 435 \text{ mm}
$$

- pour le trapèze 1 :

$$
CAM_2 = \frac{2}{3} \frac{435^2 + 435 \times 302 + 302^2}{435 + 302} = 372.50
$$
mm

- pour le trapèze 2 :

$$
CAM_3 = \frac{2}{3} \frac{302^2 + 302 \times 172 + 172^2}{302 + 172} = 242.94 \text{ mm}
$$

- pour l'aie complète :

$$
CAM = \frac{CAM_1 \times S_1 + CAM_2 \times S_2 + ... + CAM_n \times S_n}{S_1 + S_2 + ... + S_n}
$$
 (II-10)

Page 33

Alors :

$$
CAM = \frac{435 \times 87000 + 372.5 \times 134502.5 + 242.94 \times 117315}{87000 + 134502.5 + 117315} = 343.69
$$
mm

$$
CAM = 343.69 \text{ mm}
$$

## **4.5. 4. Choix du profil :**

Le profil auto-stable peut en fait être considéré comme l'addition de deux profils :

- un profil à courbure concave vers le bas, occupant la partie avant et constituant la partie instable, siège de l'essentiel de la portance [4]

- un second profil à courbure concave vers le haut, qui stabilise le profil avant à la manière d'un empennage horizontal dans une configuration classique. [4]

Ainsi, le second profil compense le moment piqueur du premier, on obtient une configuration stable

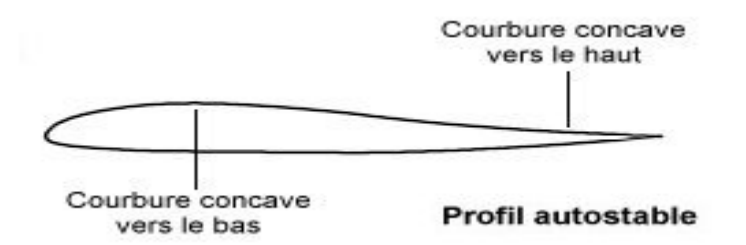

**Figure (II-20)** Le profil auto-stable

 Certains des modèles portantes qui ont été comparés inclus les profils d'aile volante Martin Hepperle, Eppler, ont été analysés à l'aide XFLR5 pour 2-D écoulement visqueux sur une plage d'angles d'attaque [1]

Les Caractéristiques aérodynamiques tels que C<sub>1</sub>, la finesse et Cm par rapport à l'alpha ainsi que les polariseurs de traînée ont été enregistrées et ensuite comparés. [1]

Quelle sont les exigences aérodynamique importante dans le choix ?

- Un coefficient de portance maximale élevé.
- Un coefficient de trainée minimale.
- Une bonne finesse.

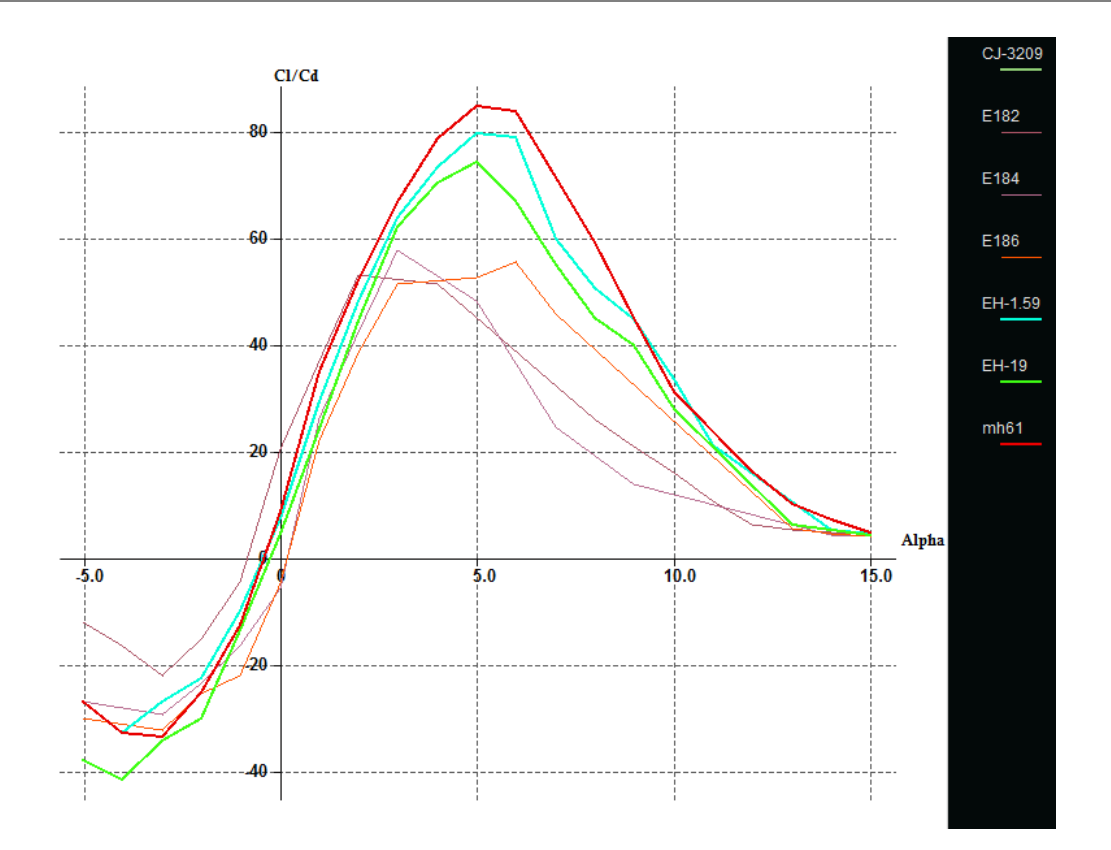

**Figure (II-21) :** Les courbes (CL/CD)=f(Alpha) des différents profiles

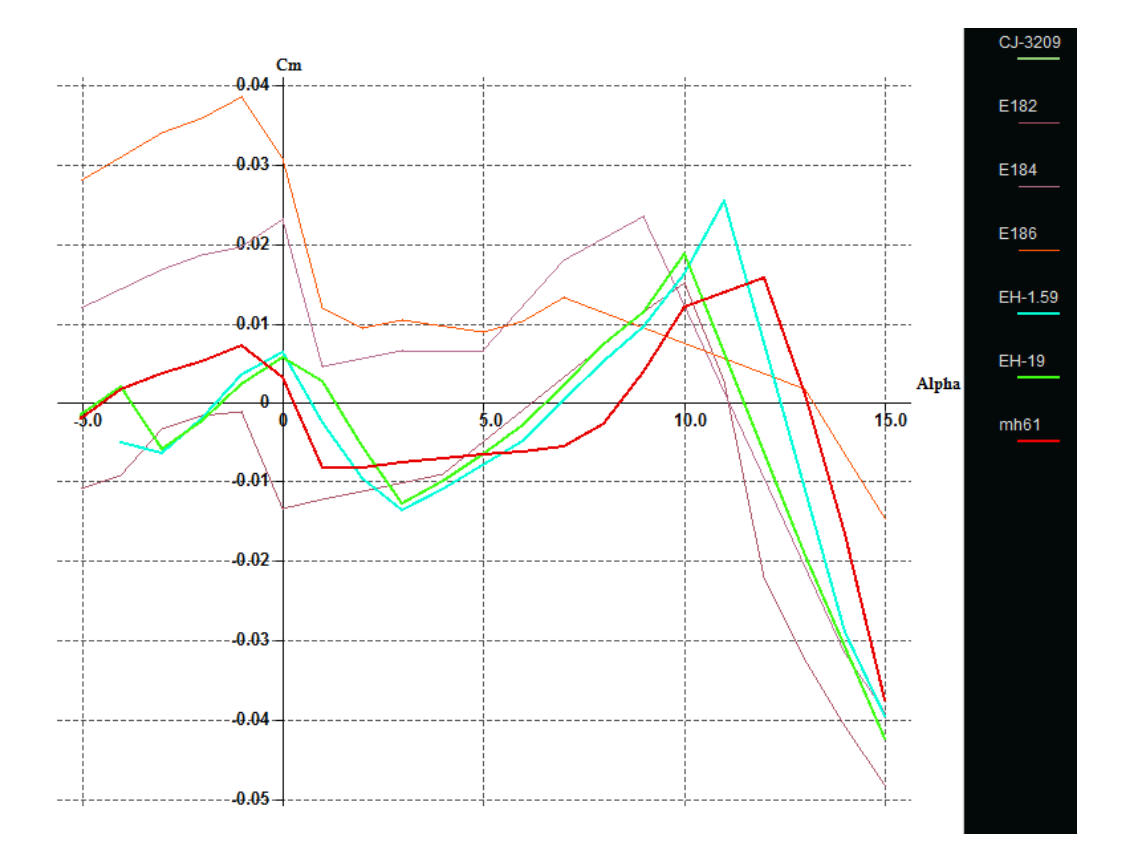

**Figure (II-22) :** Les courbes (Cm)=f(Alpha) des différents profiles

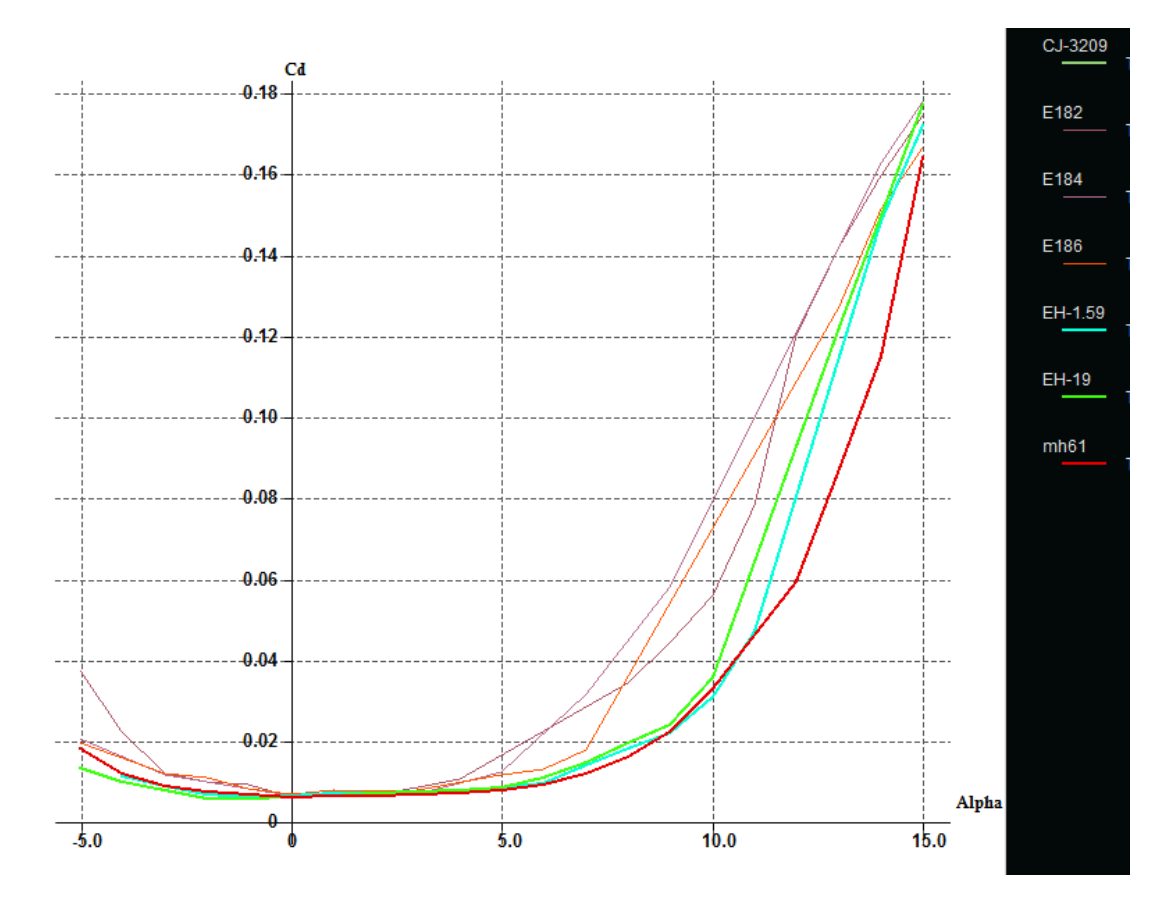

**Figure (II-23) :** Les courbes (Cd)=f(α) des différents profils

#### **Commentaire :**

Le profil **mh61** offre une portance suffisante qui correspond à une faible trainée car la portance supérieure au taux de traînée réduit la quantité d'énergie nécessaire, augmente l'efficacité aérodynamique, et réduit la batterie et le poids de vol globale. Et on constate une finesse max de **mh61** plus élevée que les profils Eppler et CJ-3209, ce qui aide à la conception de notre modèle d'aile volante.

Le MH61 a été choisi pour ces raisons; sa géométrie est représentée sur la figure

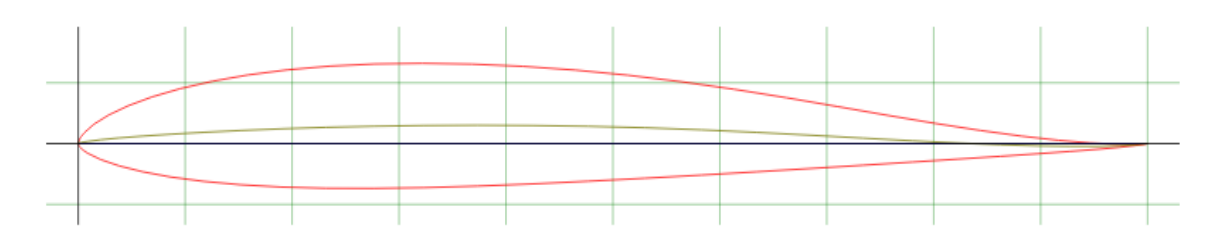

**Figure (II-24) :** Le profil mh61

.

**Caractéristique aérodynamique du Mh61 :**

#### **a- Le coefficient de portance :**

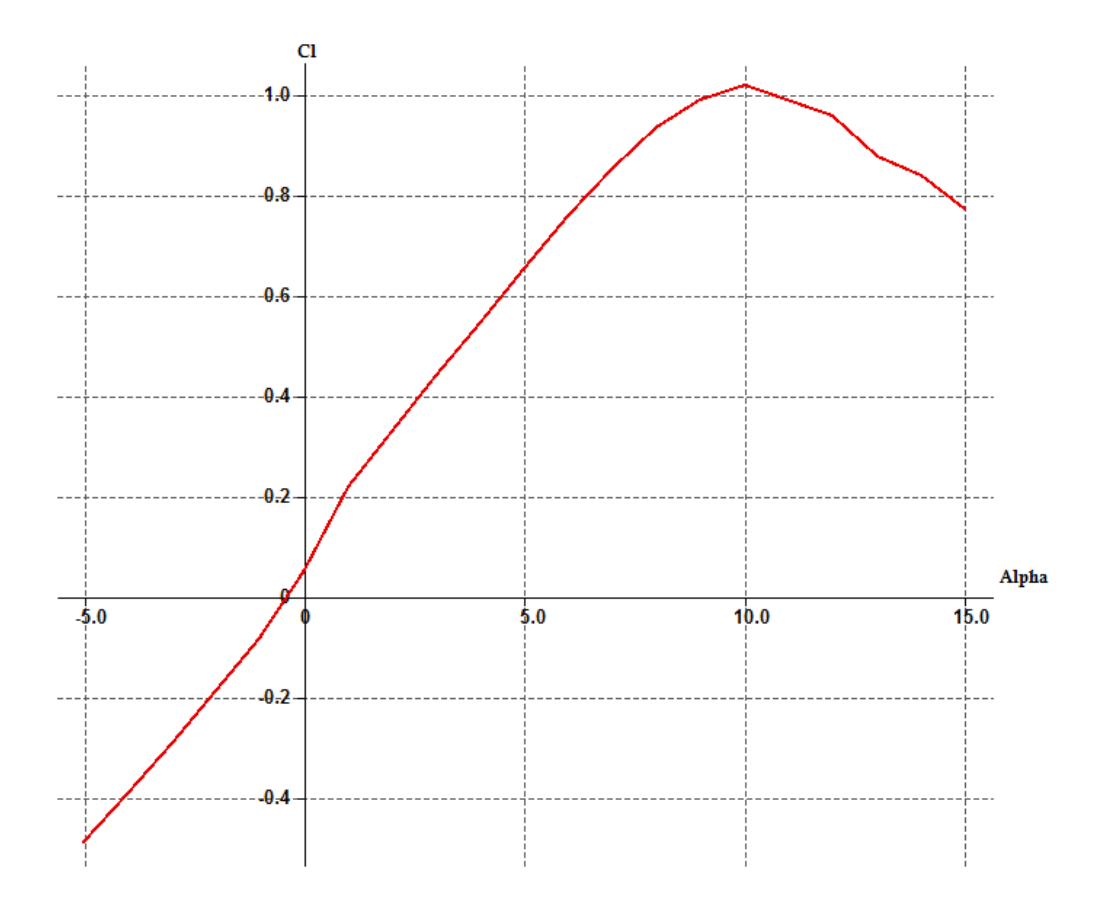

**Figure (II-25) :** Courbe de coefficient de portance en fonction de l'incidence.

**Remarquons** d'abord que la variation de coefficient de portance est proportionnelle à celle de l'angle d'incidence, aussi que :

- A l'angle **-0.5**° en remarque que la portance atteint une valeur nulle  $(C_l=0)$ . C'est au de la que le profil devient portant. à **0°**, on obtient un *Cl=0.05.*
- Entre **0** et **8°** la courbe est sensiblement une **droite (variation linéaire)**, ce qui favorise l'augmentation uniforme de la portance avec l'angle d'incidence

Au-dessus de **8°**, bien que la portance continue à augmenter encore un peu, l'augmentation est relativement petite et la courbe s'incurve pour former un sommet arrondi.

 $\geq$  A environ 10°, le coefficient de portance atteint un maximum  $C_{l_{max}} = 1.017$  et au-delà de cette angle, il commence à décroitre ; la courbe pointe vers le bas. C'est le **décrochage** interprété par une chute de portance.

Etudiant les points marquants :

1. Les angles proches de -0.6 ou moins correspondent à des valeurs de Cl négatives, produisant également une portance négative. Ce qui signifier qu'elle se dirige de l'extrados vers l'intrados. Ceci montre la réduction de pression a l'extrados et l'augmentation de la pression au niveau de l'intrados. Ces angles ne sont pas ceux recherchés pour avoir les meilleures conditions de vol.

2. Pour un angle d'incidence  $\alpha=8$ , passe par un maximum ( $C_1= 1.017$ ), au-delà de cet angle on aura le phénomène de décrochage interprété par une chute de portance. Parce que les filets d'air n'épousent plus le contour de l'aile (décollement de la couche limites). C'est la ou l'aile volante dépasse l'angle d'incidence de portance max.

3. Pour un angle d'incidence proche de  $-0.5^\circ$  on a  $C_1$  égal à 0, donc cet angle correspond à l'incidence de portance nulle.

#### **b- Le coefficient de trainée :**

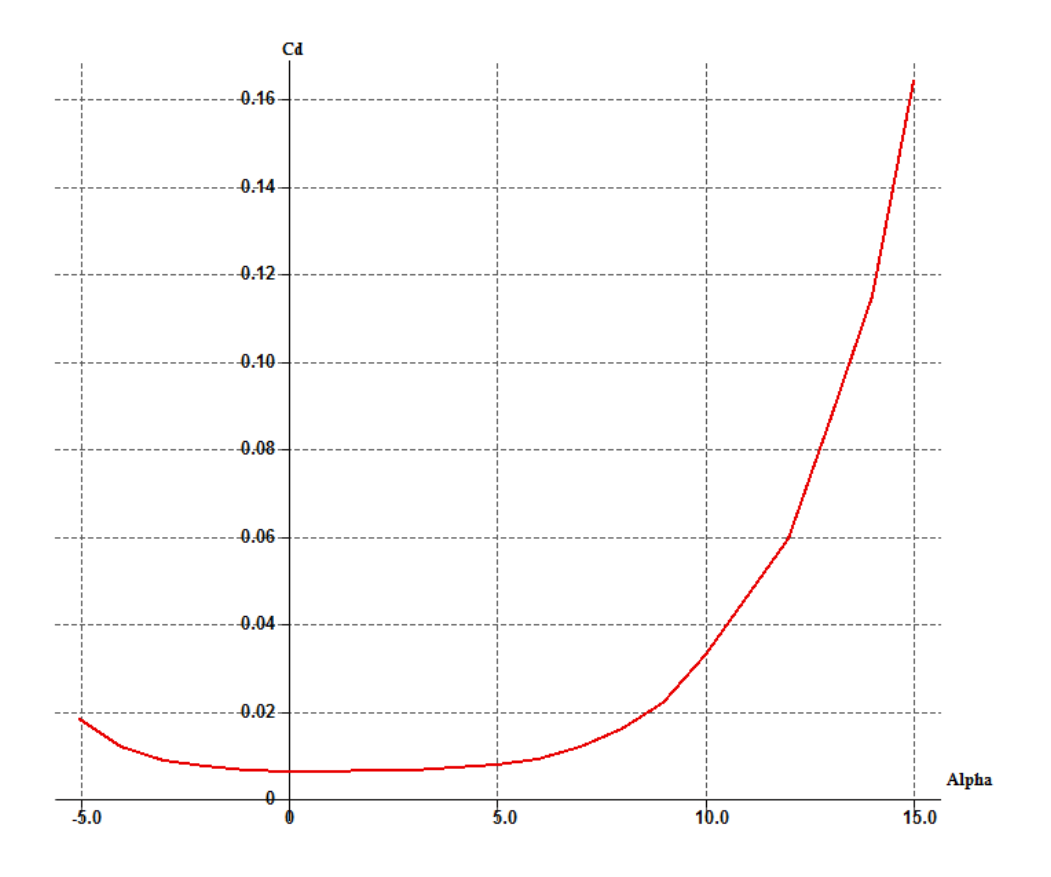

**Figure (II-26) :** Courbe de coefficient de trainée en fonction de l'incidence.

Pour la trainée on remarque les points significatifs suivants :

 $\triangleright$  La courbe du coefficient de trainée  $C_d$  du modèle en fonction de l'incidence obtenue possède approximativement la forme d'une parabole.

Cette courbe ne coupe pas l'axe des incidences ce qui signifie que la trainée ne pourra jamais être nulle (si on arrive à annuler la trainée induite, on ne pourra jamais annuler la trainée qui dérive du forme de modèle).

Pour une incidence de 0°, cette courbe passe par un minimum de **0.00608**.

 Comme on a déjà citée au paravent, on s'intéresse beaucoup plus à cette courbe, car l'optimisation de la forme aérodynamique du modèle qu'on cherche, se base principalement sur l'évolution de la trainée totale. Donc pour chaque modification faite (flèche, dièdre, fuselage, allongement….) on doit avoir une meilleure représentation de cette courbe que la précédente.

#### **c-La polaire :**

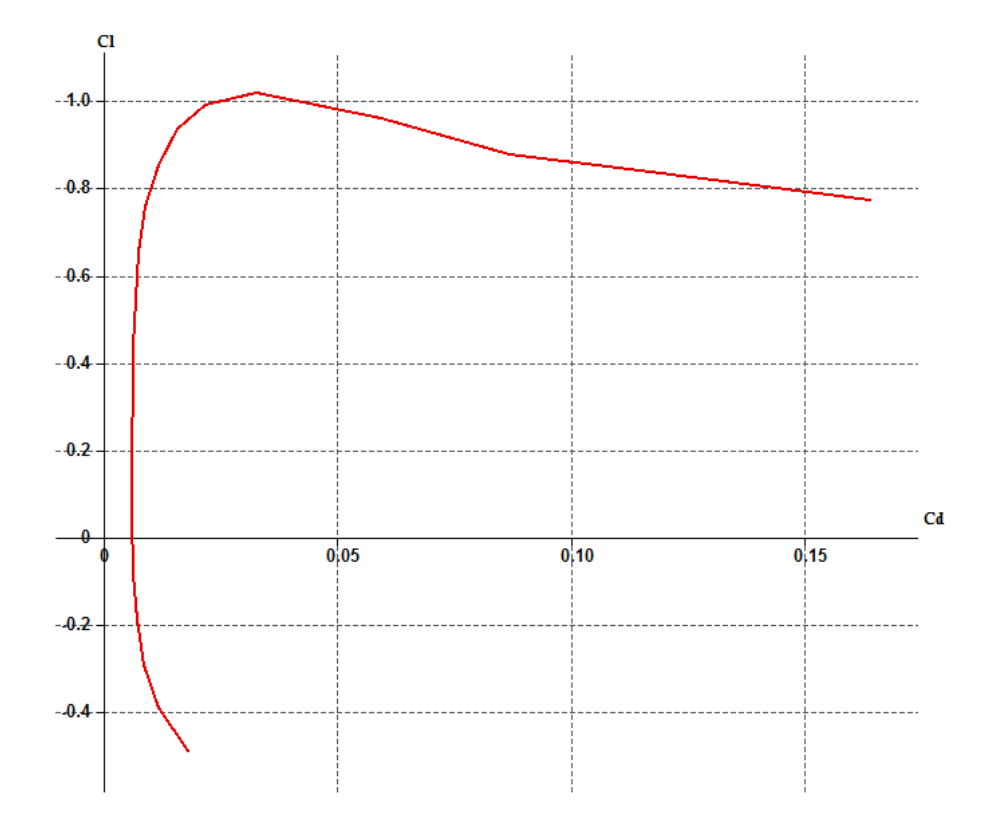

**Figure (II-27) :** Courbe de la polaire

. On appel **polaire** la courbe donnant les variations du coefficient de portance **Cl** en fonction de coefficient de trainée **C<sup>d</sup>** c'est-à-dire **Cl=f(Cd).** Cette représentation graphique résume en une seule courbe les deux courbes vues précédemment  $Cl = f(\alpha)$  et  $Cd = f(\alpha)$ .

Les points remarquables de la polaire sont les suivants :

 $\triangleright$  Le point de portance nulle  $\alpha_0$  : **C**<sub>l</sub>=0 qui correspond au **C**<sub>d</sub> =0.00625.

Le point de trainée minimale : pour lequel la tangente à la polaire est perpendiculaire à l'axe des Cd. (**C<sup>d</sup> min=** de **0.00608**.)

Le point de finesse max correspondant à l'incidence pour laquelle le rapport **Cl/C<sup>d</sup>** (finesse) est maximum, l'angle d'incidence correspondant à ce point est dénommé angle optimum. (**α=5°, (Cl/Cd) max =84.79751**).

Le point de portance maximum : pour lequel la tangente à la polaire est parallèle à l'axe des **C<sup>d</sup>** ;( **Cl max=1.017** qui correspond au **Cd= 0.0327**).

#### **d- La finesse :**

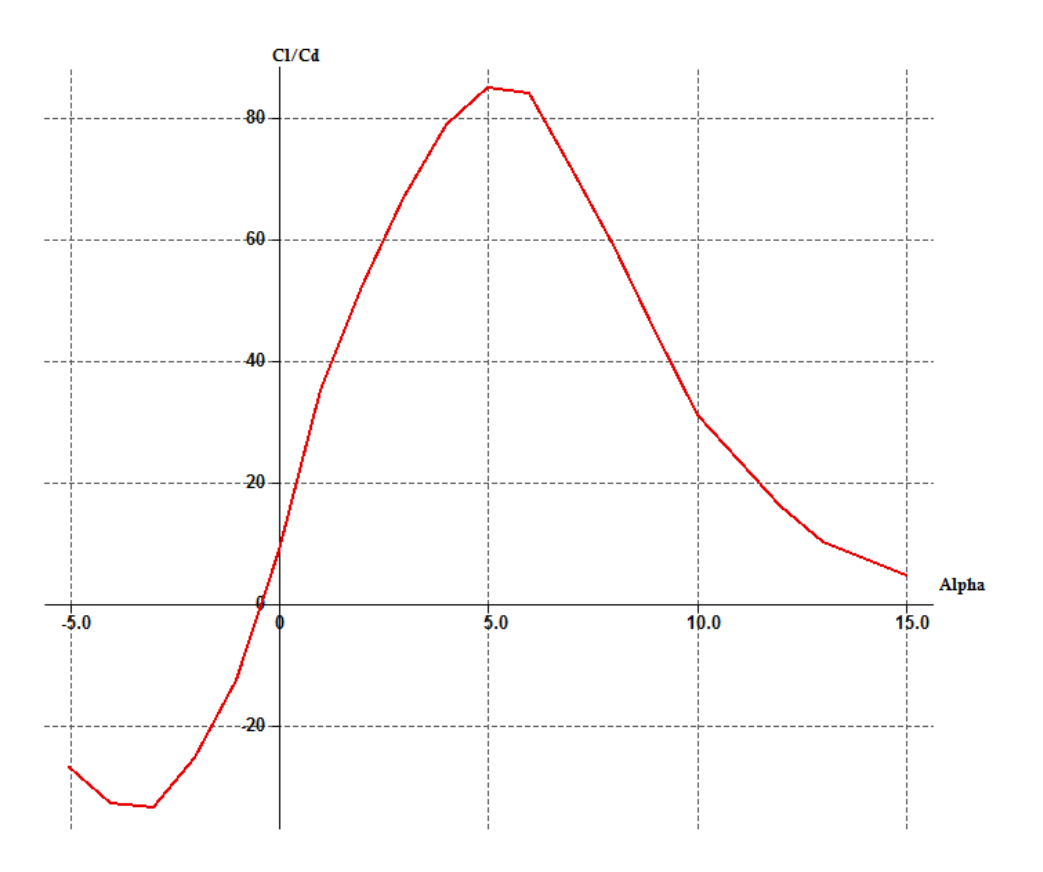

**Figure (II-28) :** Courbe de la finesse.

 Pour un angle d'incidence de **5**.le rapport Cl/Cd atteint son maximum d'une valeur d'environ **84.79751**, ce qui nous montre qu'elle correspond a l'angle optimal de vol.

 Le point de finesse max est important, il présente l'incidence de vol permettant d'effectuer la distance la plus longue possible de vol en mode planeur.

 Meilleures performances produisant la plus grande portance possible tout en ayant une petite trainée. C'est pourquoi, quand un avion en vol de croisière, les ailes rencontrent l'air à peu près sous cette angle, que l'on appelle angle optimale.

## **4.5. 5. Choix du winglet :**

 Une gamme de configurations de stabilisation verticales ont été examinées. Cela ne comprenait pas de stabilisateur, un seul stabilisateur central monté sur l'aile, un stabilisateur monté sur un bras, ou winglets. [1]

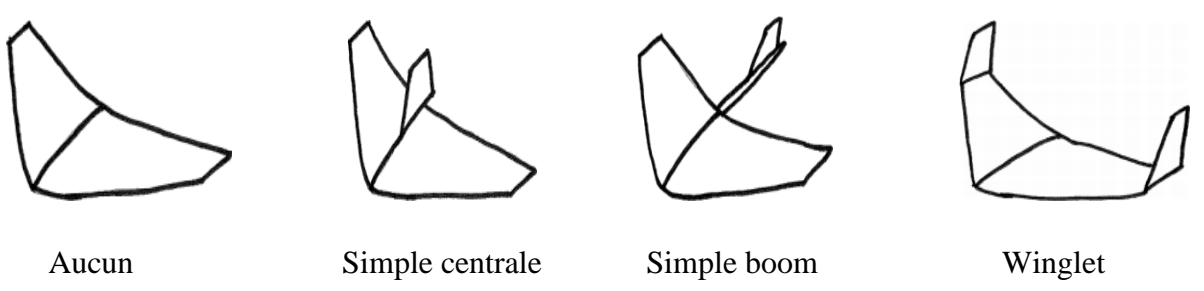

**Figure (II-29)** : la configuration de stabilisateur verticale (winglet)

 **Aucun :** Une aile volante sans stabilisateur vertical aura aucun contrôle de lacet; la stabilité en lacet doit provenir d'autres caractéristiques. [1]

 **Centrale unique :** Un stabilisateur vertical central sera situé à proximité du centre de gravité (CG) de l'aéronef. Cela nécessite un stabilisateur plus grand, ce qui augmentera le poids et la traînée. [1]

 **Simple Boom :** Un stabilisateur monté sur un bras ajoute du poids en raison de la structure de la flèche, mais le stabilisateur est plus petit en raison d'un bras de levier plus important. [1]

 **Winglets :** les winglets agissent comme une paire d'empennages verticaux, assurant la stabilité dans la direction de lacet. Cet effet est augmenté avec balayage de l'aile que les winglets se déplacent plus à l'arrière. En outre, winglets peuvent réduire la traînée induite. [1]

 De ces considérations, winglets ont été choisis parce qu'ils fournissent le contrôle nécessaire avec le plus petit poids et la traînée pénalité.

# **5. Performances :**

# **5.1. Estimation de la trainée du modèle :**

 La trainée et le coefficient de trainée puissent être exprimés d'un certain nombre de manières, pour des raisons de simplicité et de clarté, la polaire parabolique a été choisie dans l'analyse. Cela vaut seulement pour le vol subsonique :

$$
y = a + bx^2 \tag{II-11}
$$

Là où y peut être remplacé par le  $C_D$  et le x peut être remplacé par le  $C_L$ . Par conséquent , la variation de  $C_D$  en fonction de  $C_L$  est modelée avec le modèle parabolique suivant :

$$
C_D = a + bC_L^2
$$
 (II-12)

Maintenant, nous devons déterminer les valeurs ou les expressions pour «  $a \rightarrow e f \cdot e b \rightarrow d$  ans cette équation.

Dans une courbe parabolique symétrique, le paramètre « a » est la valeur minimum pour le paramètre « y ». Par conséquent, dans une courbe parabolique de  $C_D$  en fonction de  $C_L$ , le paramètre « a » doit être la quantité minimum de coefficient de traînée ( $C_{D,min}$ ). Qui est le  $C_{D.0}$ .

La valeur correspondante pour « b » dans l'équation **(II-11)** doit être trouvée par l'expérience. Les Aérodynamiciens ont représenté ce paramètre avec le symbole « K ».

 Le facteur de correction de la trainée induite « K » est inversement proportionnel à l'allongement d'aile (λ) et au facteur d'efficacité d'Oswald ( e ).

Le rapport mathématique est comme suit :

$$
K = \frac{1}{\pi e \lambda} \tag{II-13}
$$

Le facteur d'efficacité d'Oswald représente l'efficacité d'une aile en produisant la portance, son expression est donnée par :

$$
e = 1.78 (1 - 0.04\lambda^{0.68}) - 0.64
$$
 (II-14)

Finalement on obtient l'expression mathématique du coefficient de trainée C<sub>D</sub> donnée par :

$$
C_D = C_{D.0} + K C_L^2 \tag{II-15}
$$

#### **5.1. 1. Calcul de CD.0 :**

Pour pouvoir calculer  $C_{D,0}$ , nous allons se référer à la méthode de calcul de Nicolaï, qui définit à chaque partie indépendante de l'avion son coefficient de trainée minimale correspondant :

$$
C_{D.0} = C_{D.0f} + C_{D0,w} + C_{D0,winglet}
$$
 (II-16)

**fuselage:**

Le (C<sub>D.0f</sub>) est donné par l'expression suivante :

$$
C_{D.0_f} = C_f f_{LD} f_M \frac{S_{wet_f}}{S}
$$
 (II-17)

Le  $(C_f)$  est le coefficient de frottement superficiel, et est un nombre non dimensionnel. Il est déterminé par la relation de Prandtl :

#### **Régime laminaire**

$$
C_f = \frac{1.327}{\sqrt{\text{Re}}}
$$
 (II-18)

**Régime turbulent** 

$$
C_f = \frac{0.455}{(\log_{10} \text{Re})^{2.58}}
$$
 (II-19)

#### **: C'est le nombre de Reynolds est donné par :**

$$
Re = \frac{\rho V L}{\mu}
$$
 (II-20)

Tel que : ρ est la densité d'air, V est vitesse d'avion, le μ est la viscosité d'air, et L est la longueur du composant dans la direction du vol.

Pour un fuselage, L est la longueur de fuselage. Pour les surfaces portantes telles que l'aile et la gouverne, L est la corde aérodynamique moyenne.

Le (f<sub>LD</sub>) est une fonction de rapport de longueur - diamètre de fuselage. Il est défini comme

$$
f_{LD=}1 + \frac{60}{(L/D)^3} + 0.0025\frac{L}{D}
$$
 (II-21)

Le  $(f_M)$  est une fonction du nombre de mach (M). Il est défini comme :

$$
f_{M} = 1 - 0.08 M^{1.45}
$$
 (II-22)

 $(S<sub>wet<sub>f</sub></sub>)$  et (S) sont la surface mouillée du fuselage et la surface de référence d'aile respectivement.

## **Aile et winglet :**

l aile et la winglet sont deux surfaces portantes, ils sont traités d'une façon semblable. Le C<sub>D.0w</sub> et  $C_{D.0 \text{winglet}}$  sont respectivement donné par les équations suivantes :

$$
C_{D.0_w} = C_{f_w} f_{tc_w} f_M \left(\frac{S_{wet_w}}{s}\right) \left(\frac{C_{d_{min_w}}}{0.04}\right)^{0.4}
$$
 (II-23)

$$
C_{D.0_{\text{win}}} = C_{f_{\text{win}}} f_{tc_{\text{win}}} f_M \left( \frac{S_{\text{wet}_{\text{win}}}}{S} \right) \left( \frac{C_{d_{\text{min}_{\text{win}}}}}{0.04} \right)^{0.4} \tag{II-24}
$$

Dans les deux les deux équations, C<sub>D.0w</sub> et C<sub>D.0winglet</sub> sont semblable à ce que nous avons défini pour le fuselage dans la formule **(II-17)**. La seule différence est que la valeur équivalente de L dans le nombre de Reynolds (équation **(II-20)** ) pour l'aile, l'empennage horizontal, et l'empennage vertical sont leurs cordes aérodynamiques moyennes (CAM ou  $\overline{C}$ )

Dans un autre mot, la définition du nombre de Reynolds pour une surface portante (par exemple, aile) est :

$$
\text{Re} = \frac{\rho \text{ } \text{V}\overline{\text{C}}}{\mu} \tag{II-25}
$$

Le paramètre f  $_{\text{tc}}$  est une fonction d'épaisseur relative et est donné par :

$$
f_{tc} = 1 + 2.7 \left(\frac{t}{c}\right)_{max} + 100 \left(\frac{t}{c}\right)_{max}^{4}
$$
 (II-26)

Ou  $\left(\frac{t}{c}\right)$  $\left(\frac{c}{c}\right)$  c'est l'épaisseur relative maximale.

Les paramètres  $S_{wet_w}$  et  $S_{wet_{win}}$  sont la surface mouillée de l'aile et winglet respectivement

 Il y a une méthode simplifiée pour déterminer la surface mouillée d'une surface portante avec une exactitude acceptable. Comme l'aile et les winglets ne sont pas trop épais (moyenne environ 15% ) , la surface mouillée est donnée par :

$$
S_{\text{wet}} = 2\Big[1 + 0.5\Big(\frac{t}{c}\Big)_{max}\Big]b\bar{C}
$$
 (II-27)

Pour plus de précision, on doit utiliser un logiciel de DAO (par exemple, AutoCad ou SolidWorks).

Le paramètre  $C_{d_{min}}$  dans les équations ( $\mathbf{II}$  - 23, 24) est le coefficient de trainée minimum de profil d'aile ou de la winglet. Il peut être tiré à partir de polaire de profil.

### **Application numérique :**

Les données :

$$
V = 30.2 \, m/s \quad T = 298 \, K \quad r = 287 \, j/mole. \quad Y = 1.4 \quad \rho = 1.225 \, kg/m3
$$
\n
$$
\mu = 1.45 \times 10^{-5} \quad e = 0.892 \quad K = 0.06 \quad c = 246 \, m/s \quad M = 0.12
$$

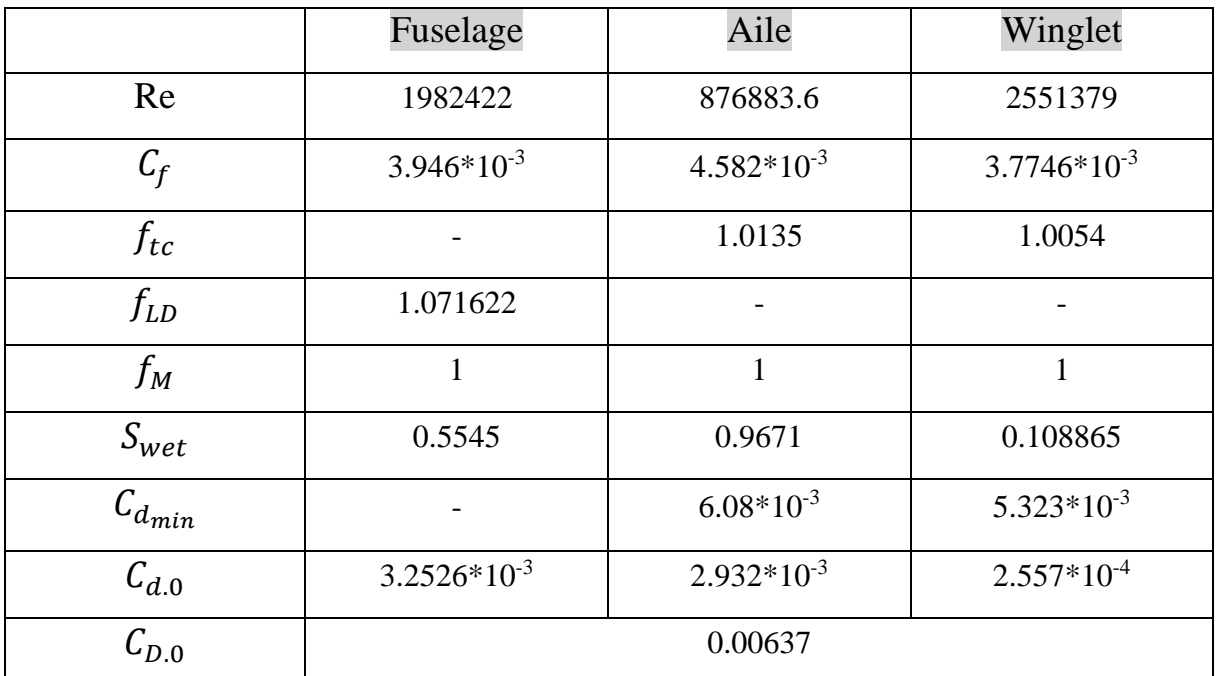

**Tableau (II-1) :** trainée totale de l'aile volante.

# **5.1.** 2. Expression de  $C_D$  en fonction de  $C_L$  :

En remplaçant la valeur de  $C_{D,0}$  et K de l'équation (II-) on obtient l'expression de  $C_D$  en fonction de  $C_L$  :

$$
C_D = 0.00637 + 0.06 C_L^2
$$
 (II-28)

# **5.2. Vol en palier :**

## **5.2. 1. Equilibre des forces :**

Dans le vol en palier accéléré, les forces sur un avion sont la portance L normal à la direction du vol ; la trainée D le long de la direction de vol ; la poussée de moteur T est dans la direction du vol, et le poids (mg) .

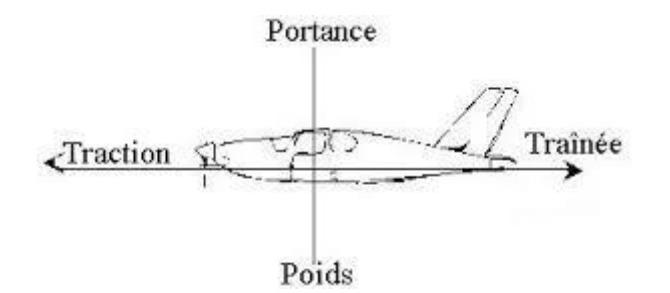

**Figure (II -30)** : Equilibre des forces.

L'équilibre des forces mène alors aux équations :

$$
T - D = m \frac{dV}{dt}
$$
 (II-29)

Ou dans le vol régulier (V=cte) :

$$
T - D = 0 \tag{II-30}
$$

Et :

$$
L - mg = 0 \tag{II-31}
$$

## **5.2.2. vitesse de décrochage :**

Prenant la dernière équation **(II-31)**, remplaçant la portance par son Expression  $L = \frac{1}{2} \rho V^2 SC_L$ et la résolvant pour la vitesse V nous trouvons :

$$
V = \sqrt{\frac{2mg}{\rho SC_L}}
$$
 (II-32)

Nous employons le coefficient de portance maximum nous obtenons la vitesse de décrochage:

$$
V_{\text{stall}} = \sqrt{\frac{2mg}{\rho SC_L \min}}
$$
(II-33)

On sait que :

$$
C_{L,max} = 0.9 \times C_{l,max}
$$
 (II-34)

$$
C_{L,\text{max}} = 0.9 \times 1.017 = 0.9153
$$

AN:

$$
V_{\text{stall}} = \sqrt{\frac{2 \times 3.2 \times 9.81}{1.225 \times 0.721 \times 0.9153}} = 8.81 \text{ m/s}
$$

La vitesse d'approche et décollage pour beaucoup d'avions est défini par :

$$
V_{approch} = 1.2 \text{ V}_{stall}
$$
(II-35)  

$$
V_{approch} = 1.2 \times 8.81 = 10.58 \text{ m/s}
$$
  

$$
V_{takeoff} = 1.4 \text{ V}_{stall}
$$
(II-36)  

$$
V_{takeoff} = 1.4 \times 8.81 = 12.34 \text{ m/s}
$$

# **5.2. 3. Vitesse de trainée minimum:**

Prenant l'expression de la trainée :

$$
D = \frac{1}{2}\rho V^2 SC_D \tag{II-37}
$$

En remplaçant l'équation **(II-15)** dans **(II-37)**

$$
D = \frac{1}{2}\rho V^2 S (C_{D.0} + K C_L^2)
$$
 (II-38)

$$
D = \frac{1}{2}\rho V^2 SC_{D.0} + \frac{1}{2}\rho V^2 S K C_L^2
$$
 (II-39)

On sait que

$$
C_{L} = \frac{mg}{\rho S V^2}
$$
 (II-40)

Alors

$$
D = \frac{1}{2}\rho V^2 SC_{D.0} + K \frac{2(mg)^2}{\rho SV^2}
$$
 (II-41)

$$
D = D_{L=0} + D_i \tag{II-42}
$$

Page 48

Avec

# D L=0 : Trainée de portance nulle

#### D<sub>i</sub>: Trainée induite

On a 
$$
D = D\frac{L}{L} = \frac{D}{L}mg = \frac{C_D}{C_L}mg
$$
 (II-43)

Comme (mg = cte), pour que la trainée soit minimum il faut  $\left(\frac{C_D}{C}\right)$  $c_L$ ) soit minimum.

$$
\frac{d}{d c_L} (C_D / C_L) = 0
$$
  
Alors: 
$$
\frac{d}{d c_L} \left( \frac{c_{D,0} + K c_L^2}{c_L^2} \right) = \frac{d}{d c_L} \left( \frac{c_{D,0}}{c_L} + K C_L \right)
$$
 (II-44)

Alors résolvant pour le C<sub>L</sub> nous trouvons le coefficient de portance pour la trainée minimum :

$$
C_{L (D min)} = \sqrt{\frac{C_{D.0}}{K}}
$$
 (II-45)

Nous pouvons maintenant trouver la vitesse de trainée minimum

$$
V_{(D_{\min})} = \sqrt{\frac{2mg}{\rho SC_{L(D_{\min})}}} = \sqrt{\frac{2mg}{\rho S}} \sqrt{\frac{K}{C_{D.0}}}
$$
(II-46)

Alors :

$$
V_{(D_{\min})} = \sqrt{\frac{2mg}{\rho S}} \left(\frac{K}{c_{D,0}}\right)^{1/4}
$$
 (II-47)

AN 
$$
V_{(D_{\text{min}})} = \sqrt{\frac{2 \times 3.2 \times 9.81}{1.225 \times 0.521}} \left(\frac{0.06}{0.00637}\right)^{1/4}
$$

$$
V_{(D_{\text{min}})} = 14.77 \text{ m/s}
$$

# **5.2. 4. vitesse de puissance minimale absorbée :**

$$
P = D.V = \frac{c_D}{c_L} mg.V
$$
 (II-48)

En remplaçant l'équation **(II-32)** dans **(II-48)**

$$
P = \frac{c_D}{c_L} mg \cdot \sqrt{\frac{2mg}{\rho SC_L}}
$$
 (II-49)

Alors :

$$
P = \sqrt{\frac{2}{\rho S}} \ (mg)^{3/2} \left( \frac{C_D}{C_L^{3/2}} \right) \tag{II-50}
$$

La condition donc pour la puissance minimale absorbée est alors :

$$
\left(\frac{C_D}{C_L^{3/2}}\right)
$$
Est minimum  

$$
\frac{d}{d c_L} (C_D/C_L^{3/2}) = 0
$$
 (II-51)

$$
\frac{d}{dC_L} \left( \frac{C_{D,0} + KC_L^2}{C_L^{3/2}} \right) = -\frac{3C_{D,0}}{2} C_L^{-5/2} + \frac{K}{2} C_L^{-1/2} = 0 \tag{II-52}
$$

Alors résolvant pour le  $C_L$  nous trouvons le coefficient de portance pour la puissance minimum absorbé :

$$
C_{L(P_{min})} = \sqrt{\frac{3C_{D.0}}{K}}
$$
 (II-53)

Alors la vitesse de puissance minimum absorbé est donné par :

$$
V_{(P_{min})} = \sqrt{\frac{2mg}{\rho SC_{L(P_{min})}}} = \sqrt{\frac{2mg}{\rho S}} \sqrt{\frac{K}{3C_{D,0}}} \tag{II-54}
$$

A lors : 
$$
V_{(P_{min})} = \sqrt{\frac{2mg}{\rho S}} \left(\frac{K}{3C_{D.0}}\right)^{1/4}
$$
 (II-55)

AN: 
$$
V_{(P_{min})} = \sqrt{\frac{2 \times 3.2 \times 9.81}{1.225 \times 0.521}} \left(\frac{0.06}{3 \times 0.00637}\right)^{1/4}
$$

 $V_{(P_{min})} = 11.22 \text{ m/s}$ 

#### **5.2. 5. La vitesse maximale :**

La vitesse maximale est déterminé a partir de la puissance absorbée  $(P_A)$  produite par le moteur; tel que :

$$
P_A = P_m \eta_h \tag{II-56}
$$

$$
P_A = P_R = T_R \cdot \mathbf{V} \tag{II-57}
$$

$$
P_A = \frac{1}{2} \rho V^3 S C_{D,0} + K \frac{2 (mg)^2}{\rho S V}
$$
 (II-58)

$$
\frac{1}{2}\rho V^4 S C_{D.0} - P_A.V + K \frac{2(mg)^2}{\rho S} = 0
$$
 (II-59)

$$
V^4 + 491.95. P_A.V + 91151.15 = 0 \t\t (II-60)
$$

Ça nous ramène a résoudre une équation d'ordre 4, pour cela un petit programme fortran a été utilisé. On trouve deux racines réelles :

 $V_1 = 1.28$  m/s  $V_1 \ll V_{stall}$  alors a éviter  $V_2 = 38.98$  m/s qui est la vitesse max  $V_{max}$  = 32.98 m/s

#### **5.2. 6. La finesse de l'aile volante :**

Apres avoir calculé la trainée totale de l'avion, la finesse maximale de l'avion est calculé comme suite :

$$
\left(\frac{L}{D}\right)_{max} = \sqrt{\frac{1}{4\frac{1}{\pi e\lambda}C_{D.0}}}
$$
\n
$$
\left(\frac{L}{D}\right)_{max} = \sqrt{\frac{1}{4 \times 0.06 \times 0.00637}} = 25.58
$$
\n(II-61)

# **5.3. Vol de glissement régulier (mode planeur) :**

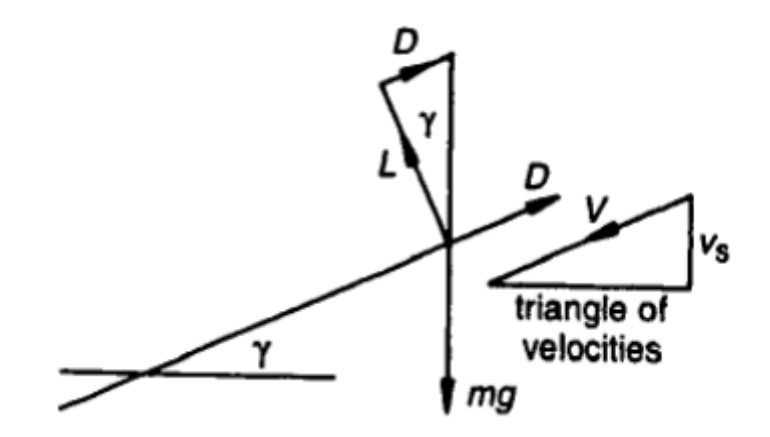

**Figure (II-31)** : forces agissant sur un avion dans un glissement

Nous résolvons les forces le long de la direction du pour donner :

$$
D - mg \sin\gamma = 0 \tag{II-62}
$$

Et sur la normale de la direction de vol :

$$
L - mg \cdot \cos\gamma = 0 \tag{II-63}
$$

Alors :

$$
\sin \gamma = \mathcal{D}/\mathcal{mg} \tag{II-64}
$$

$$
cos \gamma = L/mg \tag{II-65}
$$

pour trouver la condition pour que l'avion reste dans le ciel pendant le temps maximum nous devons trouver une expression pour la vitesse de descente  $V_s$ 

Du triangle des vitesses

$$
V_{\rm S} = V \sin\gamma \tag{II-66}
$$

Et: 
$$
\sin \gamma = \frac{D}{mg} = \frac{D}{\sqrt{D^2 + L^2}} = \frac{C_D}{\sqrt{C_D^2 + C_L^2}}
$$
 (II-67)

$$
V = \sqrt{\frac{2L}{\rho SC_L}} = \sqrt{\frac{2mg\cos\gamma}{\rho SC_L}}
$$
(II-68)

$$
\cos \gamma = \frac{c_L}{\sqrt{c_D^2 + c_L^2}}
$$
 (II-69)

En combinant ces équations on trouve :

$$
V_{S} = \sqrt{\frac{2mg}{\rho S}} \frac{c_{D}}{(c_{D}^{2} + c_{L}^{2})^{3/4}}
$$
(II-70)

Comme ( $C_D \ll C_L$ ), alors on peut négliger  $C_D^2$  devant  $C_L^2$ :

$$
V_{S} = \sqrt{\frac{2mg}{\rho S}} \left( C_D / C_L^{3/2} \right) \tag{II-71}
$$

La condition pour que  $(V_s)$  soit minimum est donc celle pour la puissance minimum. Alors pour réaliser la durée maximum du vol a partir d'une hauteur initial donnée l'aile volante doit voler avec la vitesse de puissance minimum absorbée  $V_{(P_{min})}$ 

$$
V_s = V_{(P_{min})} = 11.22 \text{ m/s}
$$

## **5.4. Vol de montée :**

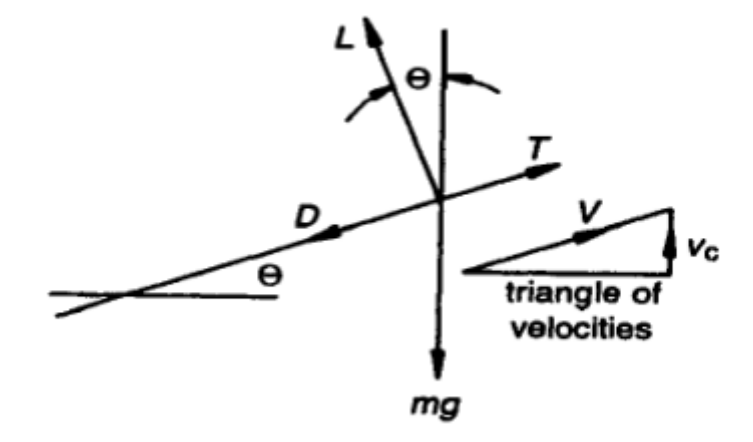

**Figure (II-32) :** forces agissant sur un avion dans un montée

$$
T - D - mg \sin \gamma = m \frac{dV}{dt}
$$
 (II-72)

$$
L - mg \cdot \cos \gamma = 0 \tag{II-73}
$$

Pour  $V = cte$ 

$$
T - D - mg \sin \gamma = 0 \tag{II-74}
$$

En multipliant fois V

$$
T.V = D.V + mg.V \sin \gamma
$$
 (II-75)

$$
P = D.V + mg \t.Vsin \gamma \t(II-76)
$$

## **5.4. 1. Le taux max de montée :**

Le taux de montée  $(v_c)$  est donnée par

$$
\nu_C = V \sin \theta \tag{II-77}
$$

De on a:

$$
V_C = \frac{P - D.V}{mg} = \frac{excés de puissance}{mg}
$$
 (II-78)

Alors :

$$
\nu_C = \frac{P}{mg} - \frac{D.V}{L} \cos \theta \tag{II-79}
$$

Et comme 
$$
V = \sqrt{\frac{2L}{\rho SC_L}} = \sqrt{\frac{2mg \cos \theta}{\rho SC_L}}
$$
 on peut écrire :  

$$
V_C = \frac{P}{mg} - (\cos \theta)^{3/2} \sqrt{\frac{2mg}{\rho S}} \left( C_D / C_L^{3/2} \right)
$$
(II-80)

Pour la plupart des avions ( $\theta$  < 10<sup>°</sup>) alors (cos 10  $\sim$  1) :

$$
\nu_C = \frac{P}{mg} - \sqrt{\frac{2mg}{\rho S}} \left( C_D / C_L^{3/2} \right) \tag{II-81}
$$

Pour que  $v_c$  soit maximum il faut  $\left(C_D/C_L^{3/2}\right)$  soit minimum, correspondant a :

$$
C_L = \sqrt{\frac{3C_{D.0}}{K}}
$$

AN :
$$
C_L = 0.564 \t C_D = 0.025 \t C_D/C_L^{3/2} = 0.06
$$

$$
v_C = \frac{450}{3.2 \times 9.81} - \sqrt{\frac{2 \times 3.2 \times 9.81}{1.225 \times 0.721}} \times 0.059 = 9.53 \text{ m/s}
$$

# **5.4. 2. L'angle max de montée :**

L'angle de montée θ est donnée par :

$$
\sin \theta = \frac{P - D.V}{mg.V} = \frac{P}{mg.V} - \frac{D}{L}
$$
 (II-82)

$$
\sin \theta = p \sqrt{\frac{\rho S}{2}} . (mg)^{-3/2} C_L^{1/2} - \frac{C_D}{C_L}
$$
 (II-83)

Alors :

$$
\theta = \sin^{-1}\left(p\sqrt{\frac{\rho S}{2}}.(mg)^{-3/2} C_L^{1/2} - \frac{c_D}{c_L}\right) \tag{II-84}
$$

AN:

$$
\theta = \sin^{-1}\left(270\sqrt{\frac{1.225 \times 0.521}{2}} \cdot (3.2 \times 9.81)^{-3/2} \cdot 0.564^{1/2} - \frac{0.025}{0.564}\right) = 58.09^{\circ}
$$

# **5.4. 3. La vitesse max de montée :**

La vitesse max de montée est donnée par:

$$
\nu_C = V \sin \theta \leftrightarrow V = \frac{\nu_C}{\sin \theta}
$$
 (II-85)  

$$
V = \frac{\nu_C}{\sin \theta}
$$
  

$$
V = 11.22 \text{ m/s}
$$

## **5.5. Performance de descente :**

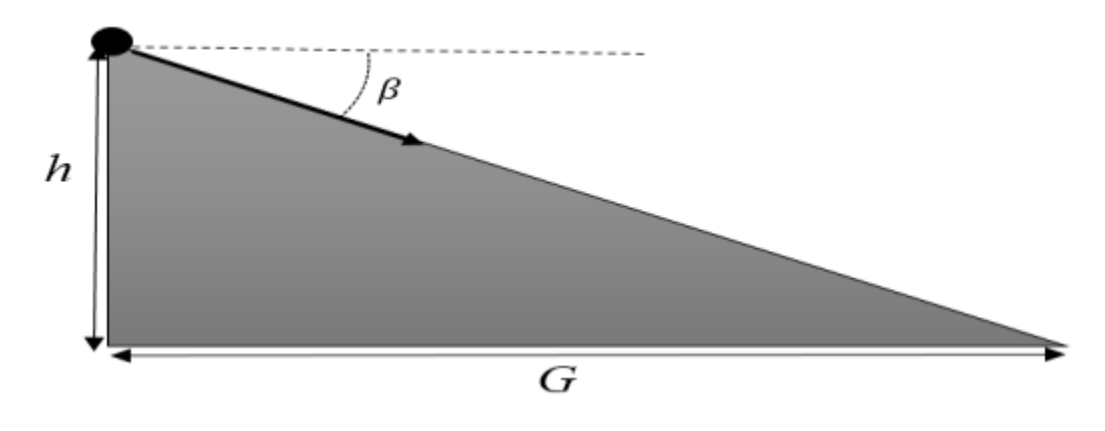

**Figure (II-33)** : paramètre de descente.

L'avion va descendre d'une certaine hauteur h, sur une distance G, avec un angle β:

$$
G = \frac{h}{\tan \beta} = h \frac{c_L}{c_D} \tag{II-86}
$$

$$
G_{max} = \mathbf{h} \left(\frac{c_L}{c_D}\right)_{max} \tag{II-87}
$$

Et pour une hauteur de 7 mètre, la distance de sélection de l'avion sera de :

 $G_{max}$  = 7 × 25.58 = 179.06 m

## **5.6. Endurance et rayon d'action :**

 En général les méthodes simples de détermination du rayon d'action et l'endurance d'un avion sont adaptées pour les véhicules qui subissent des changements de poids en raison de consommation de carburant.

 Etant donné dans le cahier de charge l'utilisation d'un système d'alimentation électrique, il est nécessaire de déterminer l'endurance en calculant :

Energie de la batterie= 
$$
V_{batt} \times C
$$
 (mAh) (II-88)

Energie de la batterie=  $11.1 \times 8400 \times 3.6 = 335664$  J

$$
E = \frac{energie\ de\ batterie}{puissance\ require\}
$$
(II-89)  

$$
E = \frac{335664}{523.2558} = 10.6915 \text{ min}
$$

Une fois l'endurance a été déterminé le rayon d'action du véhicule peut être calculée selon l'équation :

$$
R = E. V_{\infty}
$$
 (II-90)  
R= 11 × 60 × 11 = 7260 m

Page 57

## **Introduction :**

La conception assistée par ordinateur (CAO) permet de créer une vue virtuelle d'un projet servant de maquette à usage de tests et de simulation avant procéder à l'étape de production en grandeur nature .cette technique est particulièrement intéressante, contenue de l'enjeu économique et financier de certains projets. La CAO est utilisé pour réaliser des séquences cinématographiques qu'ils seraient impossible ou trop onéreux de tourner véritablement.

Les différents applications de CAO permettent de créer en deux ou trois dimension (2D, 3D), et de les visualiser en modèle filaires, surfaciques, volumiques, ou encore sous forme de solides avec leur texture.

La conception assistée par ordinateur (CAO) est devenue une technique incontournable dans tous les services de recherche et de développement de nombreux métiers liés à l'industrie (automobile, armement, aéronautique, etc.)

Dans ce chapitre, nous avons utilisé les différents logiciels (SOLIDWORKS 2014, XFLR5) pour faire la simulation et avoir des résultats qui concernent l'étude aérodynamique de notre modèle.

#### **1. Conception par CAO du l'aile volante :**

C'est à partir des photos et des fichiers STL de **SKYWALKER X8** qu'on essayera de reproduire sur **SOLIDWORKS** avec les modifications recommandées pour se rapprocher le plus possible des dimensions réelles avec une échelle de 1 : 1.

Tous d'abord et après l'enregistrement des dimensions nécessaires on commence la conception sur l'icône pièce, on trace de dessous le cadre globale qui nous permet de positionner les différents parties du drone et aussi préciser la cotation ou nous allons détailler toute la structure .Par la suite c'est l'édition de l'esquisse à obtenir.

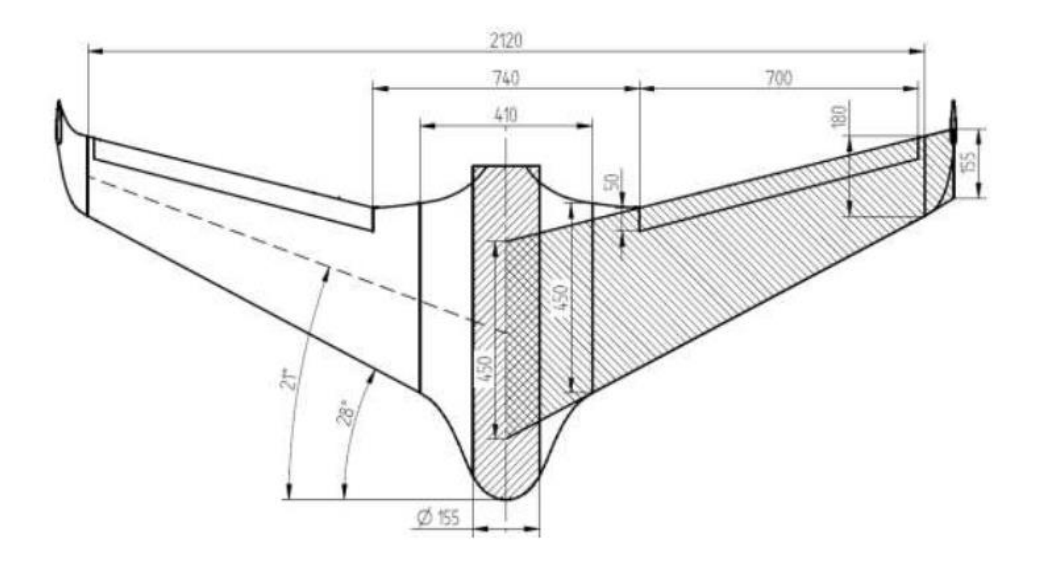

**Figure (III-1) :** Cadre globale et dimensions primaires.

## **1.1. Conception du fuselage :**

A partir des photos de différents plans de fuselage, des esquisses de forme de côté du fuselage est projetée dans le plan de droite et de face, subdivisée en plusieurs plans comme le montre la **Figure (III-2).**

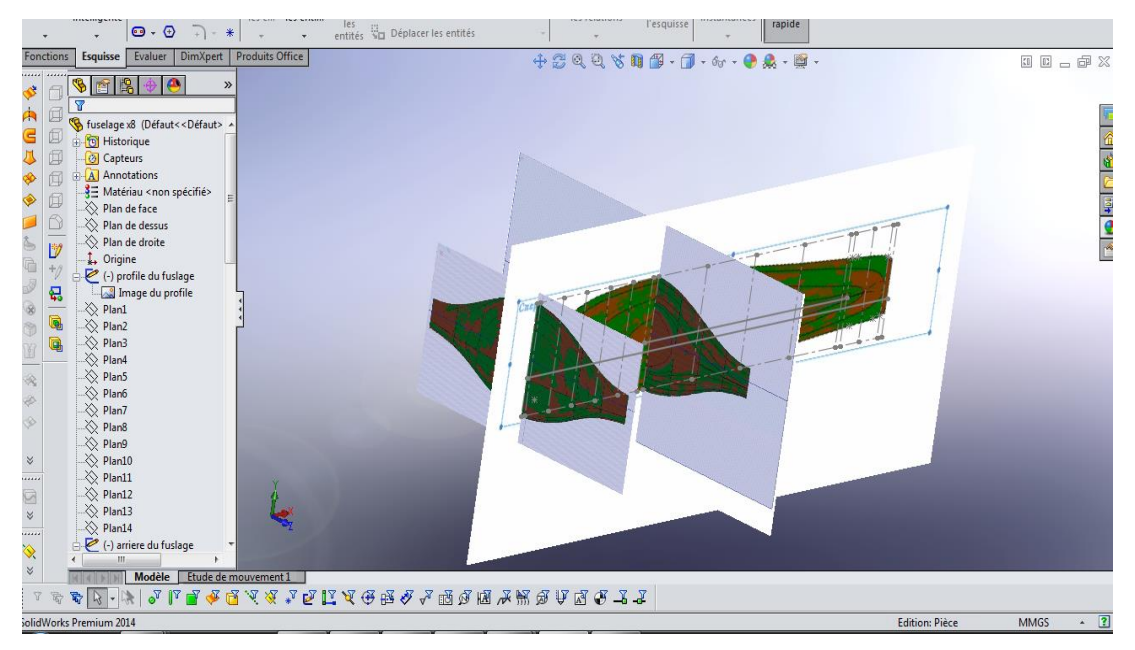

 **Figure (III-2).** Esquisse de la forme de côté du fuselage.

 Après avoir créé toutes les stations qui forment la dimension latérales du fuselage une autre vue est essentielle pour accomplir le volume. Par contre les demi-largeurs seulement suffiront, puisque l'autre partie va être générée par la fonction de symétrie comme le montre la figure suivante.

| $E$ squisse                                                                                                    | $\setminus \cdot \emptyset \cdot \rho \cdot \boxtimes \mid$<br>⊘<br>Cotation<br>intelligente<br>$\Box \cdot \land \cdot \mathscr{O} \cdot \mathbb{A}$<br>$\bullet$ + $\bullet$                                                                                                    | $\begin{tabular}{c} \hline \underline{\otimes}\xspace\hline \underline{\vdots} \end{tabular} \begin{tabular}{c} \begin{tabular}{c} \underline{\otimes}\xspace\hline \underline{\vdots} \end{tabular} \end{tabular} \begin{tabular}{c} \begin{tabular}{c} \underline{\otimes}\xspace\hline \underline{\vdots} \end{tabular} \end{tabular} \end{tabular} \begin{tabular}{c} \begin{tabular}{c} \underline{\otimes}\xspace\hline \underline{\vdots} \end{tabular} \end{tabular} \end{tabular} \begin{tabular}{c} \begin{tabular}{c} \underline{\otimes}\xspace\hline \underline{\vdots} \end{tabular}$<br>$+$ $+$ $+$ | A Entités symétriques<br>$\overline{D}$ Décaler $\overline{111}$ Répétition linéaire d'esquisse<br>entités au Déplacer les entités | Afficher/Supprimer<br>les relations  | $\circ$<br>$+$ n<br>國<br>Aimantations<br>Esquisse<br>Réparer<br>instantanées<br>l'esquisse<br>rapide |                                                           |
|----------------------------------------------------------------------------------------------------|----------------------------------------------------------------------------------------------------|----------------------------------------------------------------------------------------------------|----------------------------------------------------------------------------------------------------|--------------------------------------|----------------------------------------------------------------------------------------------------|-----------------------------------------------------------|
| onctions                                                                                                    | Esquisse<br>Evaluer                                                                                                    | DimXpert Produits Office                                                                                                    |                                                                                                    |                                      |                                                                                                    |                                                           |
| Ġ.<br>Ē<br>面<br>$\overline{\mathbf{1}}$<br>闻<br>闻<br>Ø<br><b>A</b><br>⋗<br>Ő<br>d a<br>V<br>J<br>됦<br>ø<br>Q<br>R<br>Þ<br>۶<br>×<br>$\cdots$<br>$\frac{1}{\sqrt{2}}$<br>X | $\bullet$<br>IS.<br>Plan d1<br>Plan d2<br>Plan d3<br>Plan d4<br>Plan d5<br>Plan d6<br>Plan d7<br>Plan d8<br>Plan d9<br>Plan d10<br>Plan d11<br>Plan d12<br>Plan d13<br>Plan d14<br>$\epsilon$ (-) vue de face<br>(-) Esquisse d2<br>(-) Esquisse d3<br>(-) Esquisse d4<br>(-) Esquisse d5<br>$\left(\frac{1}{2}\right)$ Esquisse d6<br>(-) Esquisse arriere<br>田<br>Courbe MH 61<br>S Courbe S 5010<br>₹ Courbe E 184<br>Courbe PW 51<br>Esquisse S 5010<br>$\overline{m}$ | $\gg$                                                                                                    |                                                                                                    | <b>Translater</b><br>Déplace la vue. |                                                                                                    | Ó<br>圓<br>凹<br>E<br>望<br>$\frac{1}{2}$<br>ē<br>$\sqrt{2}$ |

**Figure (III -3).** Esquisse de la forme de demi-largeur du fuselage.

En utilisant la fonction de lissage d'une surface à base de succession d'esquisses sélectionné par ordre, on choisis une courbe de guidage qui sert de chemin de génération de la fonction de lissage, les dimensions de largeurs de chaque plan sont définie par cette courbe de guidage du lissage qui oblige se dernier à suivre les plans et forme ainsi la surface du fuselage ,**la Figure (III-4)** suivante montre la méthodes avec laquelle on obtenu la forme du demi fuselage.

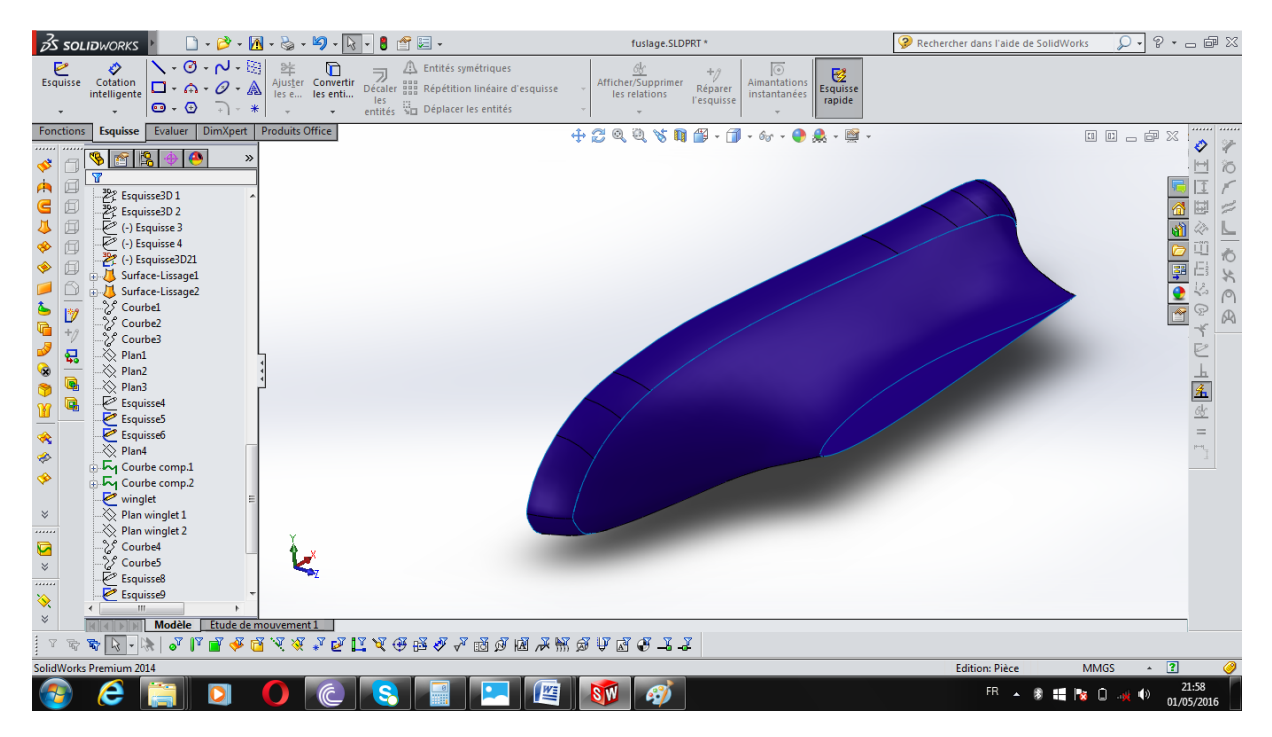

**Figure (III-4).** Esquisse de la forme de demi-largeur du fuselage.

 On obtient la forme de **demi-fuselage**, et à l'aide de fonction **Symétrie,** on peut arriver à la forme complète de fuselage**. La Figure (III-5)** suivante montre la surface de lissage obtenue.

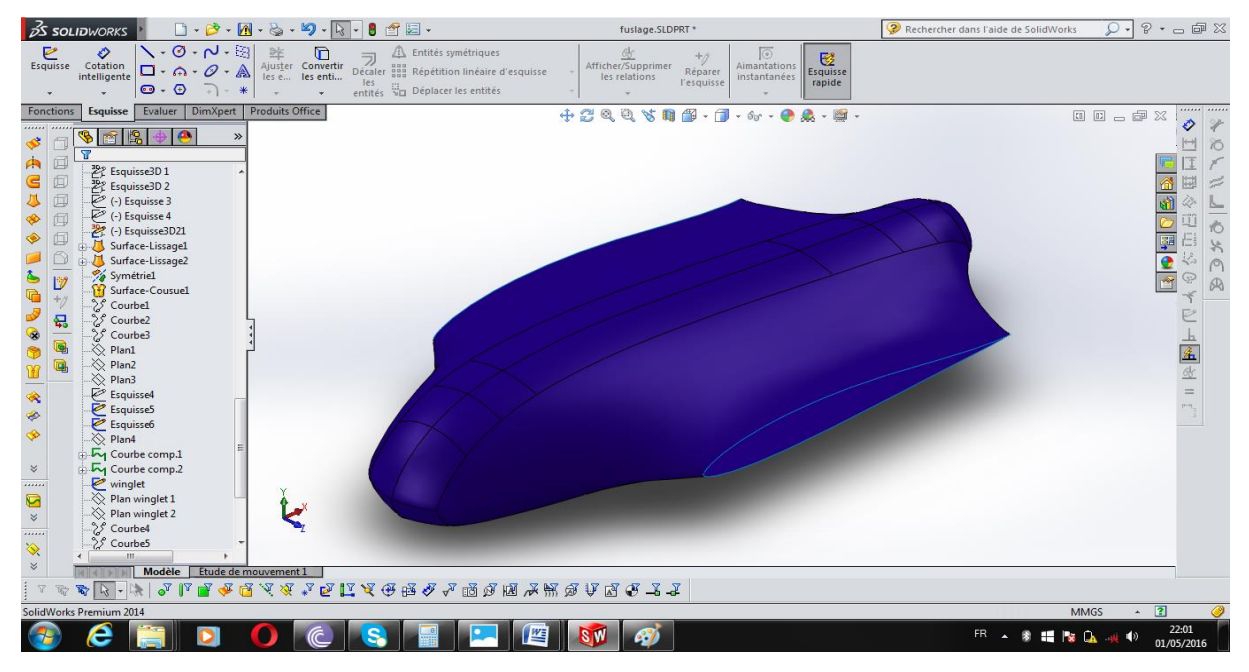

**Figure (III-5)**. Génération de la surface de lissage du fuselage.

## **1.2. Création géométrique de l'aile :**

 Il est suffisant de construire une seule aile sur solidworks puis passer à l'autre part en utilisant la fonction de symétrie. Pour construire cette aile on doit d'abord spécifier le profile à utiliser **(Mh61)** afin de passer à l'aile.

 La première étape consiste à dessiner une demi-aile avec une flèche de 28 degrés et un dièdre de 2 degrés , pour cela on a besoin de deux profils de cordes différentes, l'un correspond à l'extrémité et l'autre à l'emplanture, par la suite on va lier les deux profils en utilisant la commande surfasse lissage **Figure (III-7)** suivante montre cette étape.

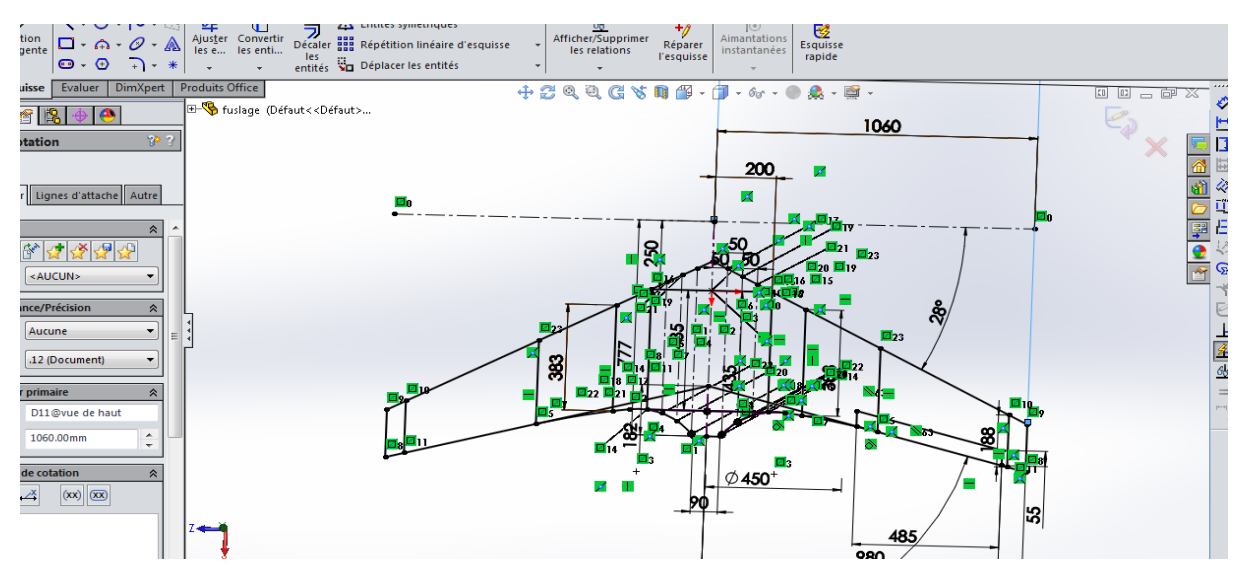

**Figure (III-6)** .la forme de l'aile volante en esquisse.

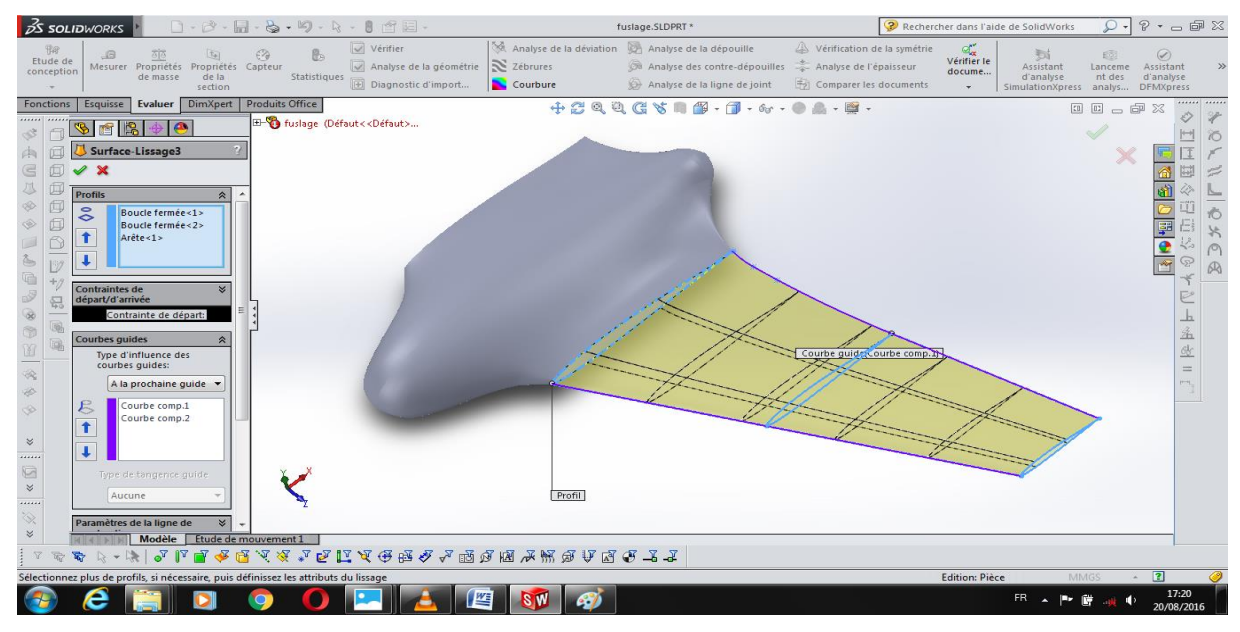

**Figure (III-7)** Lissage des profils du demi-aile .

 Ensuite, on utilise la fonction de symétrie pour compléter la forme de l'aile en choisissant le plan droite comme plan de symétrie, **la Figure (III-8)** suivante montre cette étape :

| $35$ solidworks                                                                                                    |                                                                                                    |                                                                                                    |                                                                     | B                                                                                                    | 9                                                                                                    | 會唱。                                                        |   |                                                 | fuslage.SLDPRT * |                                                                                          |                                                                                 |                             | ? Rechercher dans l'aide de SolidWorks                 | Ο                       | $P - P \equiv 2$                                                                   |         |
|----------------------------------------------------------------------------------------------------|----------------------------------------------------------------------------------------------------|----------------------------------------------------------------------------------------------------|---------------------------------------------------------------------|----------------------------------------------------------------------------------------------------|----------------------------------------------------------------------------------------------------|------------------------------------------------------------|---|-------------------------------------------------|------------------|------------------------------------------------------------------------------------------|---------------------------------------------------------------------------------|-----------------------------|--------------------------------------------------------|-------------------------|------------------------------------------------------------------------------------|---------|
| $\overline{u}$<br>Etude de<br>conception                                                                                                    | $\mathcal{B}$                                                                                                    | Mesurer Propriétés<br>de masse                                                                                                    | 田<br>Propriétés<br>de la<br>section                                 | $\epsilon$<br>Capteur                                                                                                    | 島<br>Statistiques                                                                                                    | Vérifier<br>Analyse de la géométrie<br>Diagnostic d'import |   | Analyse de la déviation<br>Zébrures<br>Courbure |                  | Analyse de la dépouille<br>Analyse des contre-dépouilles<br>Analyse de la ligne de joint | Vérification de la symétrie<br>Analyse de l'épaisseur<br>Comparer les documents | ď,<br>Vérifier le<br>docume | w<br>Assistant<br>d'analyse<br>SimulationXpress analys | £ō<br>Lanceme<br>nt des | $\odot$<br>Assistant<br>d'analyse<br><b>DFMXpress</b>                              |         |
| Fonctions<br>Ò.<br>戸<br>回<br>G<br>回<br>儿<br>回<br>◈<br>囥<br>◈<br>Ő<br>Ğ<br>$\mathbb{D}$<br>$\begin{picture}(20,20) \put(0,0){\line(0,1){0.5}} \put(15,0){\line(0,1){0.5}} \put(15,0){\line(0,1){0.5}} \put(15,0){\line(0,1){0.5}} \put(15,0){\line(0,1){0.5}} \put(15,0){\line(0,1){0.5}} \put(15,0){\line(0,1){0.5}} \put(15,0){\line(0,1){0.5}} \put(15,0){\line(0,1){0.5}} \put(15,0){\line(0,1){0.5}} \put(15,0){\line(0,1){0.5}} \$<br>$^+\! \mathcal{I}$<br>I<br>튒<br>ø<br>Q<br>Q<br>M<br>$\hat{\phi}^{\pm}_{\mathbf{k}}$<br>◈<br>$\Rightarrow$<br>$\boldsymbol{\check{\mathbf{v}}}$<br><br>$\overline{a}$<br>$\boldsymbol{\check{\mathord{\hspace{1pt}\circ}}}$<br><br>X<br>$\boldsymbol{\check{\mathsf{v}}}$ | <b>Esquisse</b><br>962<br>% Symétrie2<br>$\mathscr{L}$<br>$\boldsymbol{\mathsf{x}}$<br>Face/plan de symétrie<br>Corps à symétriser<br>∞<br><b>Options</b><br>pièces | <b>Evaluer</b><br>д,<br>Plan de face<br>Surface-Lissage3<br><b>Fusionner les</b><br>volumiques<br>Coudre les surface<br><b>V</b> Propager les<br>propriétés visuelle<br>Apercu intégral<br>@ Aperçu partiel<br><b>Modèle</b><br>$\delta^7$<br>$\mathbb{F}$ | <b>DimXpert</b><br>Etude de mouvement 1<br>$\mathbb{F} \mathscr{F}$ | <b>Produits Office</b><br><b>D</b> Historique<br>Capteurs<br><b>A</b> Annotations<br>Plan de face<br>$L$ Origine<br>$\overline{\mathcal{C}}$ (-) Esquisse3<br>$\overline{\otimes}$ Plan F1<br>$\overline{\otimes}$ Plan F2<br>$\otimes$ Plan F3<br>$\otimes$ Plan F4<br>$\otimes$ Plan d1<br>$\otimes$ Plan d2<br>$\otimes$ Plan d3<br>$\stackrel{\textstyle\triangle}{\otimes}$ Plan d4<br>$\otimes$ Plan d5<br>$\otimes$ Plan d6<br>$\overset{\textstyle\triangle}{\otimes}$ Plan d7<br>$\otimes$ Plan d8<br>$\otimes$ Plan d9<br>Plan d10<br>$\otimes$ Plan d11<br>$\otimes$ Plan d12<br>$\Diamond$ Plan d13 | ← E- b fuslage (Défaut< <défa<br>Corps surfaciques(2)<br/>-<sup>8</sup> Matériau <non spéci<br=""><math>\overline{\otimes}</math> Plan de dessus<br/><math>\stackrel{\textstyle\triangle}{\otimes}</math> Plan de droite<br/><math>\epsilon</math> (-) vue de couté<br/>C vue de haut</non></défa<br> |                                                            |   | 电人名克瓦瓦瓦安曼克戈奥克图戈战克克夏克了克                          |                  |                                                                                          |                                                                                 |                             |                                                        | <b>ED-0</b> X<br>X      | 霷<br>١Ù<br>車<br>B<br>ş<br>$\bullet$<br>$\sqrt{2}$<br>ନ୍ତୁ<br>弋<br>E<br>上名佥二<br>rn. |         |
| Sélectionner les fonctions à symétriser                                                                                                    |                                                                                                    |                                                                                                    |                                                                     |                                                                                                    |                                                                                                    |                                                            |   |                                                 |                  |                                                                                          |                                                                                 | <b>Edition: Pièce</b>       |                                                        | <b>MMGS</b>             | $\sim$ 2                                                                           | $\circ$ |
|                                                                                                    | е                                                                                                    |                                                                                                    | Ol                                                                  |                                                                                                    |                                                                                                    |                                                            | 坚 | SW<br><b>SV</b>                                 |                  |                                                                                          |                                                                                 |                             | FR.                                                    |                         | 17:32<br>20/08/2016                                                                |         |

**Figure (III-8).** Symétrie de demi l'aile.

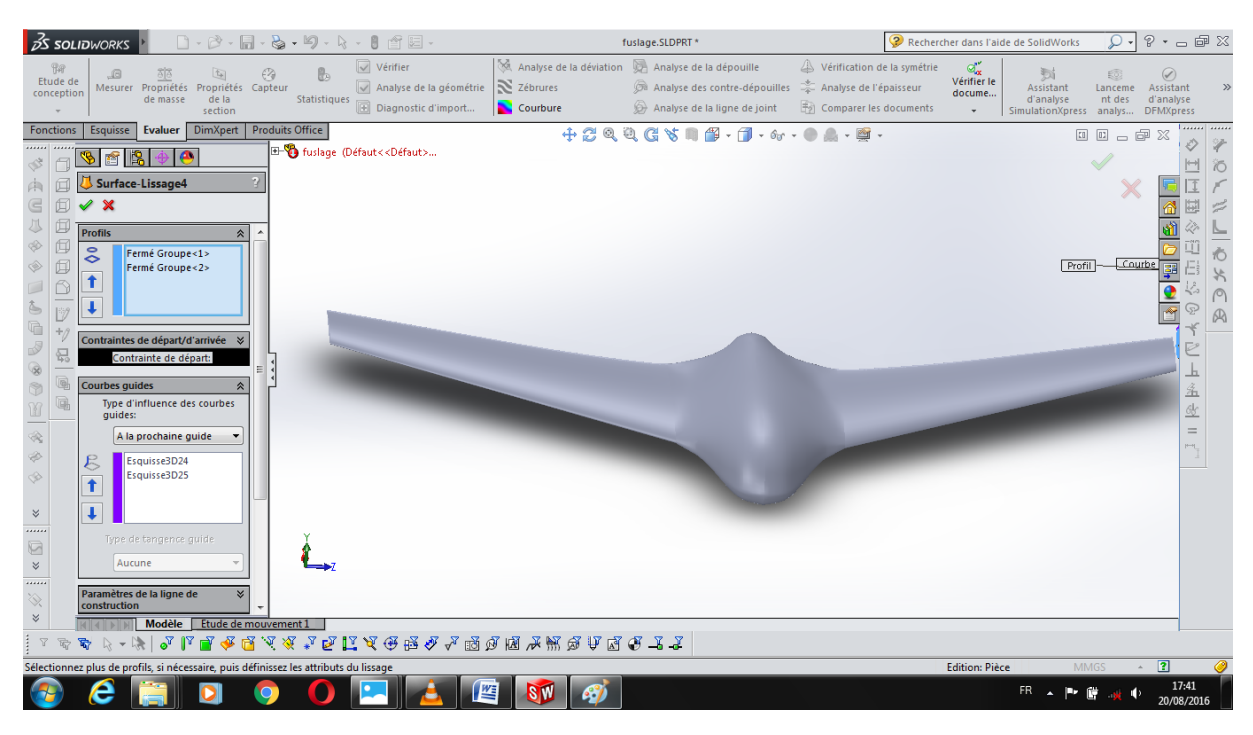

**Figure (III-9).** Génération de la surface de lissage du l'aile

## **1.3. Conception des winglets :**

 Notre drone possède deux winglets dans les deux extrémités de l'aile , Pour les concevoir sur ce même logiciel on procède comme précédemment concernant l' aile. Le profil utilisé pour les winglets est le **NACA 0009**, qui est un profil symétrique.

| $\beta$ S SOLIDWORKS                                                                                                    |                                                                                                    | $\mathbf{Q} \cdot \mathbf{Q} \cdot \mathbf{Q} \cdot \mathbf{B}$                                          |                      | fuslage.SLDPRT *                                                                                                    |                                                                                     | ? Rechercher dans l'aide de SolidWorks              |                                                                  |                                | $P - P$                                                                                                    |  |
|----------------------------------------------------------------------------------------------------|----------------------------------------------------------------------------------------------------|----------------------------------------------------------------------------------------------------|----------------------|----------------------------------------------------------------------------------------------------|-------------------------------------------------------------------------------------|-----------------------------------------------------|------------------------------------------------------------------|--------------------------------|----------------------------------------------------------------------------------------------------|--|
| <b>THP</b><br>G<br>Etude de<br>conception                                                                                                    | $\epsilon$<br>国<br>ठाठ<br>Mesurer Propriétés Propriétés Capteur<br>de la<br>de masse<br>section                                                                                                    | Vérifier<br>卧<br>Analyse de la géométrie<br>Statistiques<br>Diagnostic d'import                          | Zébrures<br>Courbure | Analyse de la déviation Analyse de la dépouille<br><b>Da</b> Analyse des contre-dépouilles<br>Analyse de la ligne de joint                                      | Vérification de la symétrie<br>Analyse de l'épaisseur<br>Fol Comparer les documents | $\sigma_{\mathbf{x}}$<br>Vérifier le<br>docume<br>٠ | 峛<br>Assistant<br>d'analyse<br>SimulationXpress analys DFMXpress | 5<br>Lanceme<br>nt des         | $\odot$<br>Assistant<br>d'analyse                                                                                       |  |
| <b>Fonctions</b><br><b>Esquisse</b><br>窗<br>囥<br>$\boldsymbol{\mathsf{x}}$<br>闻<br><b>Profils</b><br>回<br>$\delta$<br>$\square$<br>$\bullet$<br>$\triangle$<br>眇<br><b>Contraintes de</b><br>侣<br>départ/d'arrivée<br>$\overline{\mathbb{R}}$<br><b>Courbes guides</b><br>₩<br>$\varepsilon$<br>◈<br>↑<br>$\boldsymbol{\check{\mathbf{v}}}$<br>ŧ<br><br>G<br>$\boldsymbol{\check{\mathbf{v}}}$<br><br>X<br>$\leqslant$<br>G. | <b>Evaluer</b><br><b>DimXpert</b><br>Ľ.<br>Ω,<br>Surface-Lissage4<br>$\approx$ $\mid$<br>٠<br>Fermé Groupe<1><br>Fermé Groupe<2><br>Contrainte de départ:<br>Type d'influence des<br>courbes guides:<br>A la prochaine quide v<br>Esquisse3D24<br>Esquisse3D25<br>Type de tangence guide<br>Aucune<br>Paramètres de la ligne de<br>×<br>Modèle Etude de mouvement 1 | <b>Produits Office</b><br><sup>B</sup> fuslage (Défaut< <défaut><br/>Courbe quide(Esquisse3D24)</défaut> | $\circledcirc$       | 俓<br>$\cdot \pi \cdot \pi$<br>$\begin{array}{c} \begin{array}{c} \begin{array}{c} \begin{array}{c} \end{array} \end{array} \end{array} \end{array} \end{array}$ | $A - B$<br>Profil                                                                   |                                                     |                                                                  | <b>BB-0X</b><br>X              | ♦<br>$\mapsto$<br>E<br>事<br>ķ.<br>$\bullet$<br>$\overline{\mathcal{M}}$<br>ନୃ<br>卞<br>Þ<br><u>h</u><br>孟生<br>$=$<br>÷n, |  |
|                                                                                                    | Sélectionnez plus de profils, si nécessaire, puis définissez les attributs du lissage                                                                                                    |                                                                                                    |                      |                                                                                                    |                                                                                     | <b>Edition: Pièce</b>                               |                                                                  | <b>MMGS</b><br>$\mathcal{A}_1$ | $\overline{2}$                                                                                                    |  |
| e                                                                                                    | $\bullet$                                                                                                    | 坚                                                                                                    |                      | SW                                                                                                    |                                                                                     | <b>FR</b>                                           |                                                                  |                                | 16:20<br>22/08/2016                                                                                                    |  |

**Figure (III-10)**. Lissage des profils du winglet

 Ensuite, on utilise la fonction de symétrie pour compléter la winglet dans l'autre extrémité de l'aile en choisissant le plan droite comme plan de symétrie.

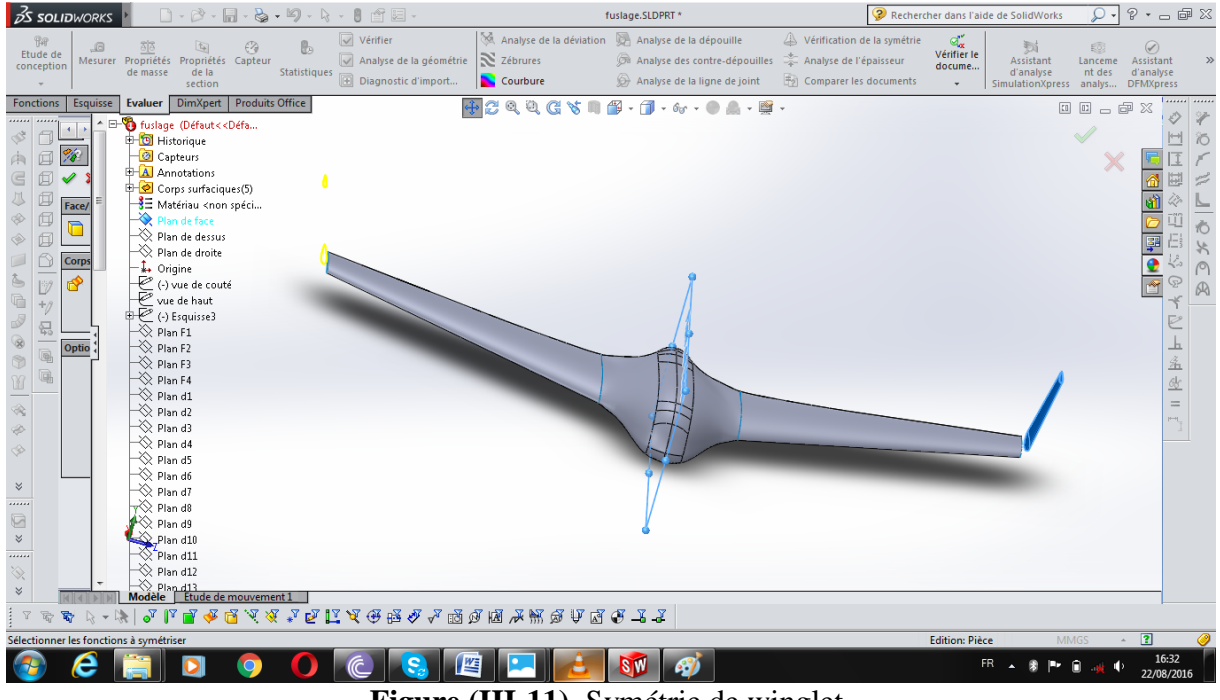

**Figure (III-11)**. Symétrie de winglet

 Après avoir générer le lissage, en générant un lissage sur la jonction entre l'aile et la winglet dans les deux extrémités de l'aile.

| $35$ solidworks                                                                                                    |                                                                                                    |                                                                                                    | 合日-<br>$-5$<br>$-2 - 8 - 8$                                                                         |                      | fuslage.SLDPRT *                                                                                                   |                                                                                 | Rechercher dans l'aide de SolidWorks                                                                          | O                           | $P - P$                                                                                                   |  |
|----------------------------------------------------------------------------------------------------|----------------------------------------------------------------------------------------------------|----------------------------------------------------------------------------------------------------|----------------------------------------------------------------------------------------------------|----------------------|----------------------------------------------------------------------------------------------------|---------------------------------------------------------------------------------|----------------------------------------------------------------------------------------------------|-----------------------------|----------------------------------------------------------------------------------------------------|--|
| $\overline{\mathrm{B}}\overline{\mathrm{B}}$<br>G<br>Etude de<br>Mesurer<br>conception                                                                                                    | 部<br>囟<br>Propriétés Propriétés Capteur<br>de masse<br>de la<br>section                                                                                                    | Ø                                                                                                    | $\sqrt{\sqrt{2}}$ Vérifier<br>卧<br>Analyse de la géométrie<br>Statistiques<br>Diagnostic d'import   | Zébrures<br>Courbure | Analyse de la déviation Analyse de la dépouille<br>a Analyse des contre-dépouilles<br>Analyse de la ligne de joint | Vérification de la symétrie<br>Analyse de l'épaisseur<br>Comparer les documents | $\sigma_{\rm x}$<br>熨<br>Vérifier le<br>Assistant<br>docume<br>d'analyse<br>SimulationXpress analys DFMXpress | £®<br>Lanceme<br>nt des     | $\odot$<br>Assistant<br>d'analyse                                                                         |  |
| <b>Fonctions</b><br>Esquisse<br>窗限<br>Ò.<br>囥<br>$\boldsymbol{\mathsf{x}}$<br>$\checkmark$<br>G<br>回<br>儿<br><b>Profils</b><br>回<br>È<br>8<br>d<br>↑<br>ñ<br>眇<br>딃<br><b>Courbes quides</b><br>quides:<br>◈<br>$\varepsilon$<br>◈<br>ŧ<br>¥<br>$\boldsymbol{\check{\mathsf{v}}}$<br><br>G<br>$\boldsymbol{\mathord{\,\!\!\!\!\!\!\times}}$<br><br>Q,<br>construction<br>$\boldsymbol{\check{\mathsf{v}}}$<br>ষী<br>$\mathbb{R}$ – $\mathbb{R}$ | <b>DimXpert</b><br><b>Evaluer</b><br>$\bullet$<br>Surface-Lissage8<br>Boucle fermée<1><br>Boucle fermée < 2><br>Contraintes de départ/d'arrivée<br>Contrainte de départ:<br>Type d'influence des courbes<br>A la prochaine guide<br>Boucle ouverte<1><br>Boucle ouverte<2><br>Type de tangence guide<br>Aucune<br>Paramètres de la ligne de<br><b>Modèle</b><br>Sélectionnez plus de profils, si nécessaire, puis définissez les attributs du lissage | <b>Produits Office</b><br>$\hat{\mathbf{z}}$<br>$\hat{\mathbf{x}}$<br>٠<br>$\times$<br>Etude de mouvement 1 | <sup>El-</sup> fuslage (Défaut< <défaut><br/>Profil<br/><u>ILLAQAKI DIAGRAL BBAWBABQII</u></défaut> |                      | $+29967077777776078497$                                                                                            |                                                                                 | Courbe guide<br><b>Edition: Pièce</b>                                                                         | <b>00002</b><br><b>MMGS</b> | <br>国<br>∛<br>LΟ<br>E<br>ş<br>Ų.<br>$\bullet$<br>$\overline{\mathcal{M}}$<br>ନୃ<br>上名的<br>$=$<br>$\sim$ 2 |  |
| е                                                                                                    |                                                                                                    |                                                                                                    |                                                                                                    | 些                    | <b>SW</b><br>A.                                                                                                    |                                                                                 | FR                                                                                                    |                             | 16:54<br>22/08/2016                                                                                       |  |

**Figure (III-12)**.Surface de lissage entre l'aile et winglet.

Et à la fin on obtient le modèle suivant :

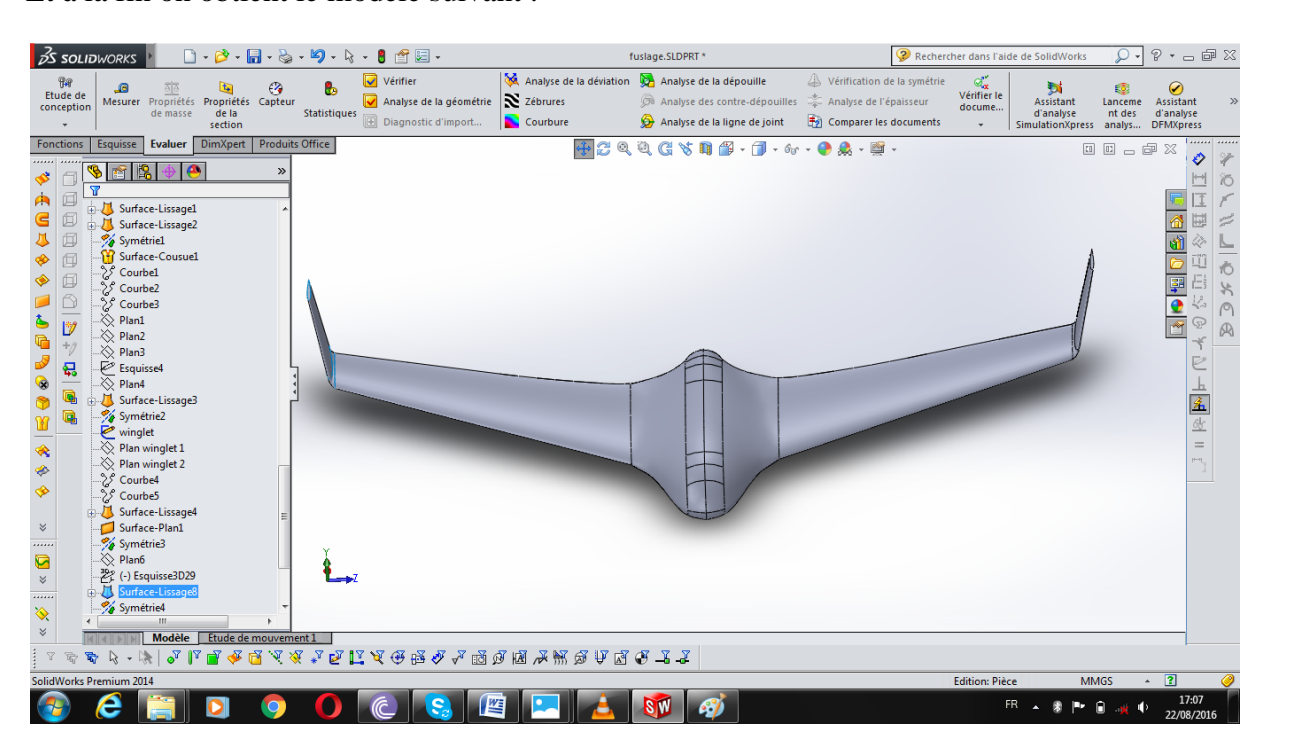

**Figure (III-13) :** Modèle complet.

## **2. simulation numérique par XFLR5 :**

#### **2.1Réseau de polaires :**

 Pour l'analyse d'aile ou d'avion, il va être nécessaire de générer un réseau de polaires pour chaque profil.

 D'expérience, cette étape est la moins intuitive de la procédure et est la cause de la plupart des échecs des calculs 3D.

L'objectif est de définir les caractéristiques visqueuses du fonctionnement des ailes. [5]

## **2.2. Caractéristiques très importantes du réseau de polaires :**

 La longueur de référence usuelle C est la corde locale , Ceci implique que le nombre de Reynolds varie selon l'envergure, Puisque  $Re = (V^*C)/\mu$ 

V : la vitesse du fluide  $\mu$  : est la viscosité cinématique du fluide

C :est la corde

Comme on peut le deviner, la traînée visqueuse résulte de la viscosité du fluide :

Traînée visqueuse =  $\frac{1}{2}$ r S  $V^2$  VCd

-**VCd** dépend de la vitesse du fluide, et donc du nombre de Reynolds. [7]

 Il convient de couvrir TOUS les nombres de Reynolds vus par TOUS les points de l'aile, depuis les basses vitesses, jusqu'aux hautes vitesses.

Typiquement, on générera pour nos modèles réduits un réseau de polaires allant de 20 000 à 1 000 000. [5]

Il convient également de couvrir tous les angles totaux, vus par tous les points de l'aile.

Typiquement, on calculera par exemple de -8° jusqu'à +10 ou +15°, dans les limites de la convergence obtenue par XFLR5. [5]

## **2.3 Génération du réseau de polaire des profils :**

Pour importer les formes des profils **MH61 et NACA0009** on doit suivre les étapes suivantes :

Dans la barre d'outils sélectionner Fichier>>Conception directe de profil :

| <b>Fichier</b> | <b>Options</b><br>- ?        |
|----------------|------------------------------|
|                | Nouveau projet               |
|                | Ouvrir                       |
|                | Insérer un projet            |
|                | Fermer le projet             |
|                | Enregistrer                  |
|                | Sauvegarder sous             |
|                | Conception directe de profil |
|                | Conception inverse de profil |
|                | Analyse directe XFoil        |

**Figure (III-13)**. Conception directe de profil.

 Avant de commencer il faut d'abord charger le profil utilisé. XFLR5 ne reconnait que le format traditionnel pour les profils, c'est-à-dire des fichiers qui comportent le nom du fichier sur la première ligne, suivi par les coordonnées (X, Y) en partant du bord de fuite, en passant par le bord d'attaque et en retournant au bord de fuite dans les deux sens :

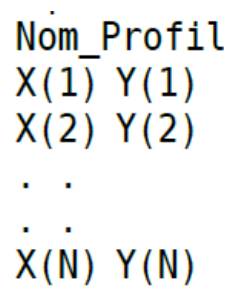

on a importé les profils MH61 et NACA 0009 dans XFLR5 à partir d'un fichier d 'extension « .dat »

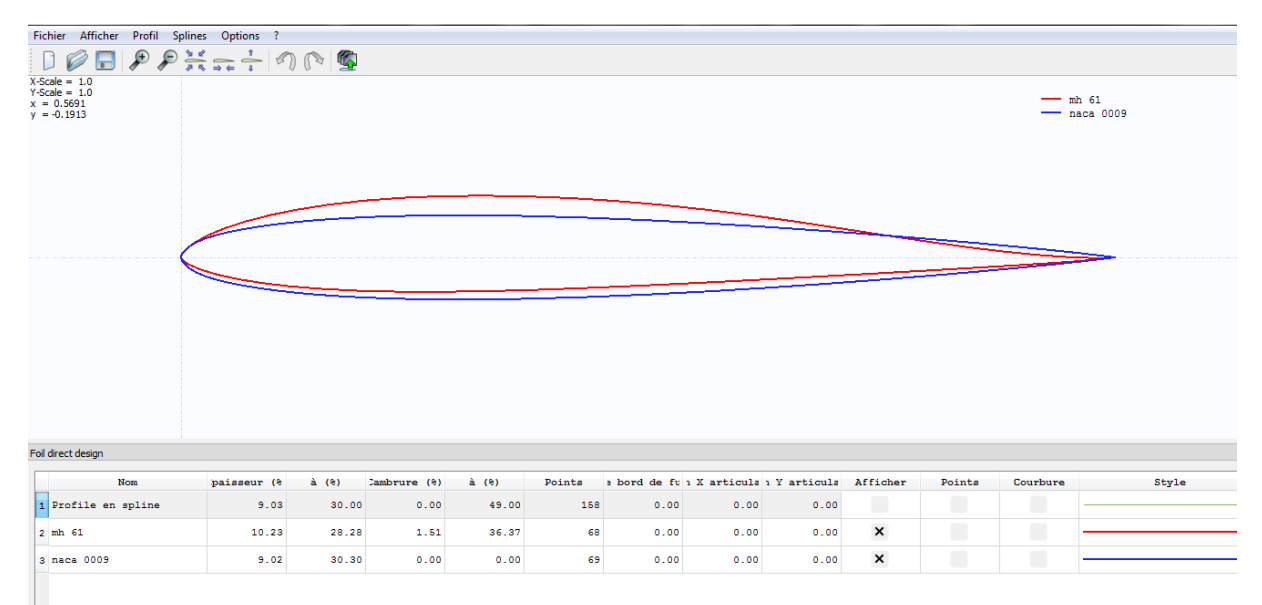

**Figure (III-14)**. Les profils MH61 et NACA0009 dans XFLR5

Dans la barre d'outils sélectionner Fichier>>Analyse directe XFoil :

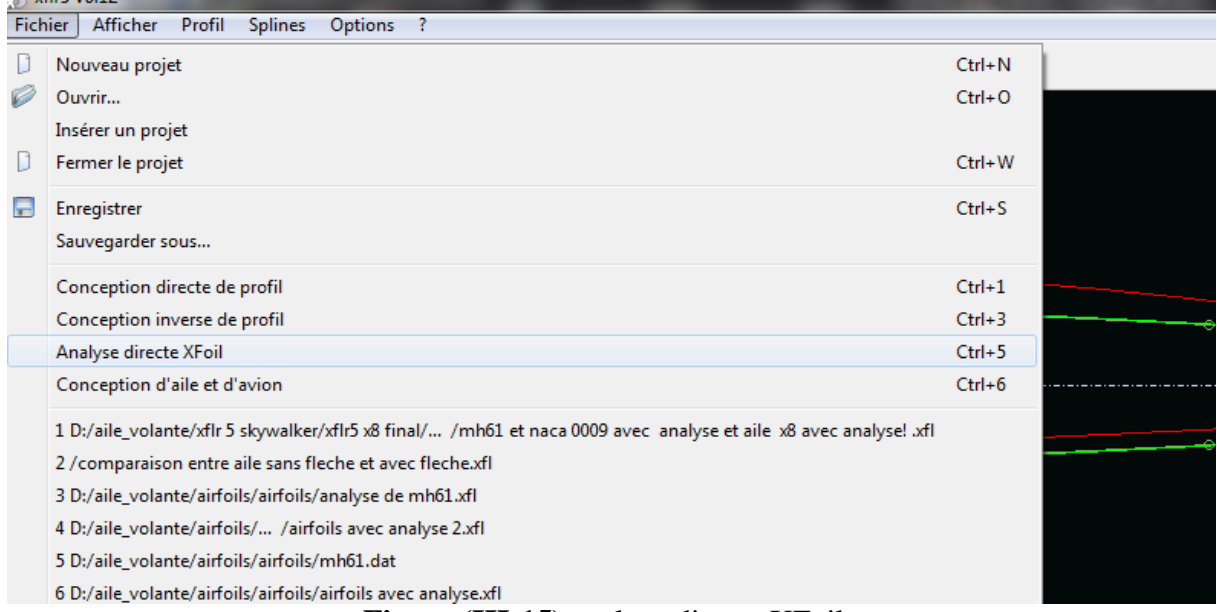

**Figure (III-15)**.analyse directe XFoil.

Analyse >> définir une analyse >> analyse de profils par lots :

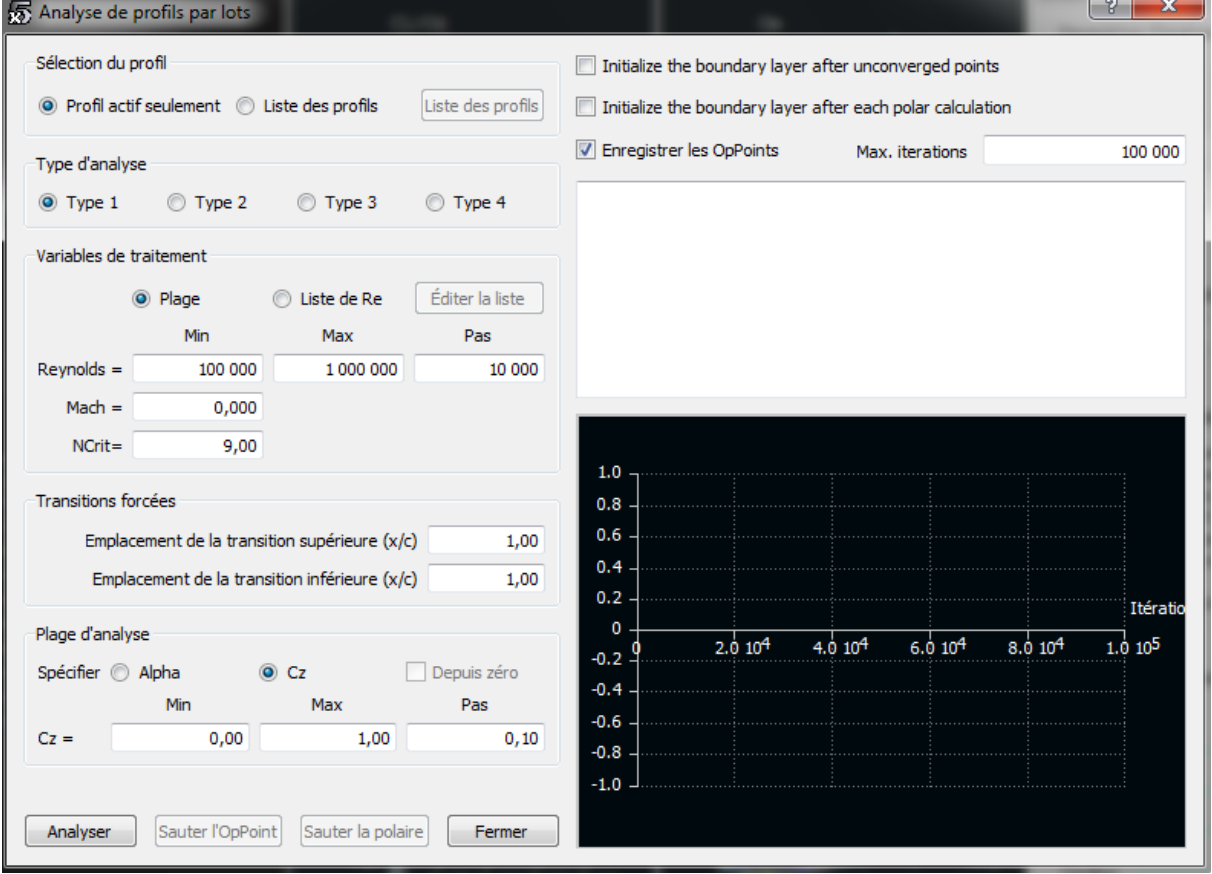

**Figure (III-16).**définition d'analyse de profils par lots.

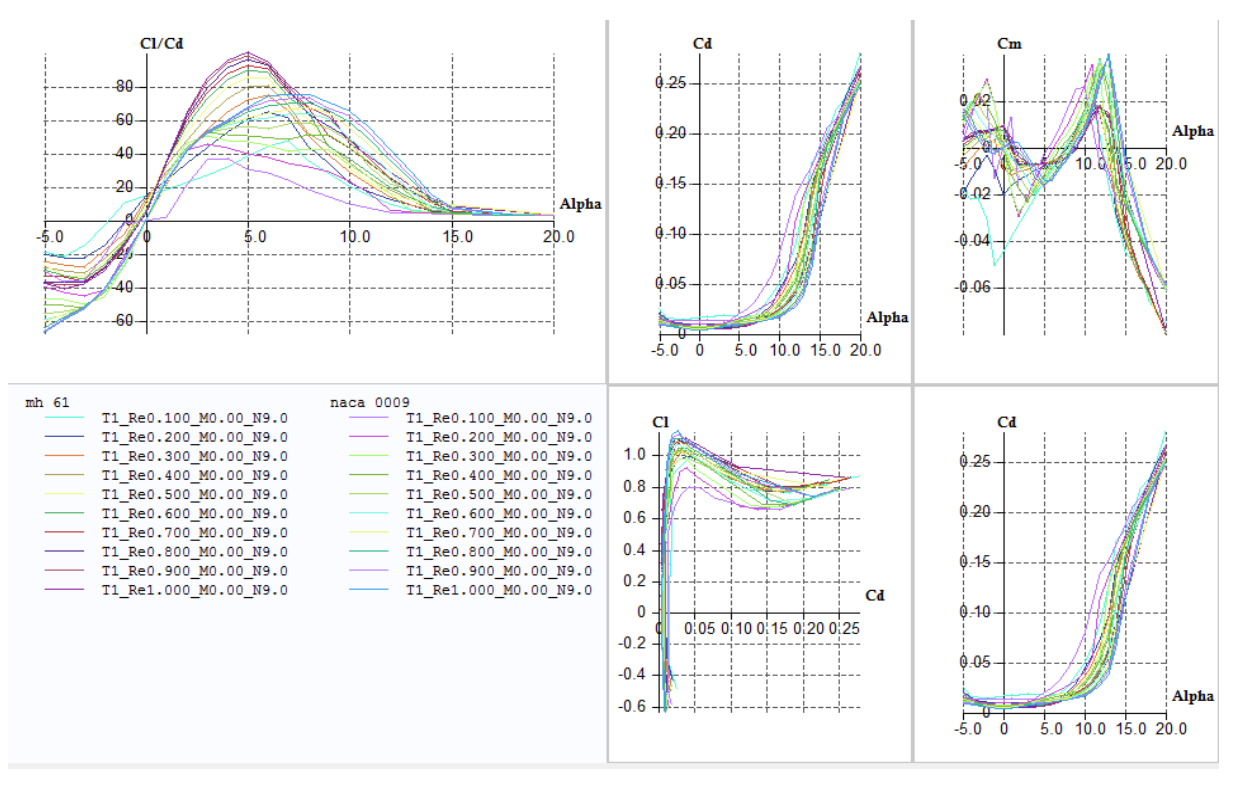

**Figure (III-17).**La génération du réseau de polaire pour chaque profil.

## **2.4.Création du l'aile volante :**

## **2.4.1. Création du fuselage :**

Pour créer la forme du fuselage on doit suivre les étapes suivantes :

Dans la barre d'outils sélectionner Fichier>>Conception d'aile et d'avion :

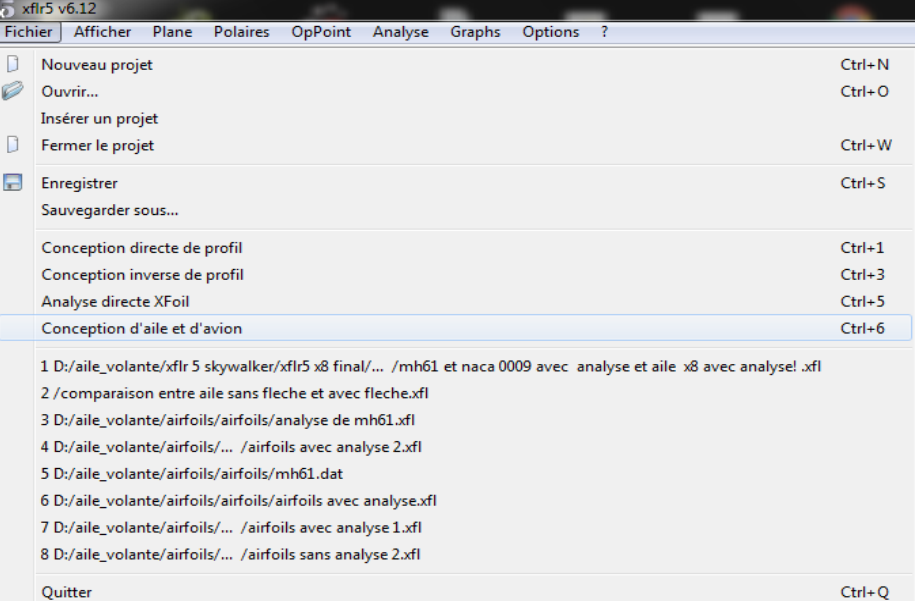

**Figure (III-18).**Conception d'aile et d'avion.

Sélectionner : plane >>Définir un nouvel avion (ou directement **Ctrl+F3** ) :

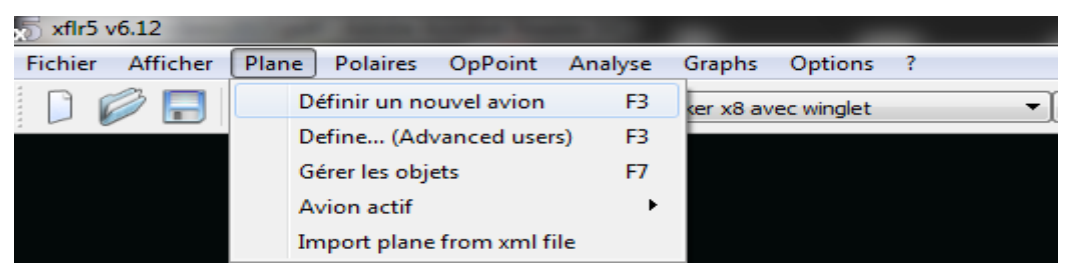

**Figure (III-19).**Définir un nouvel avion.

Dans la fenêtre 'Editeur d'avion' on fait entrer le nom de notre model (**skywalker x8**), puis sélectionner la case de (Fuselage) puis (définir) :

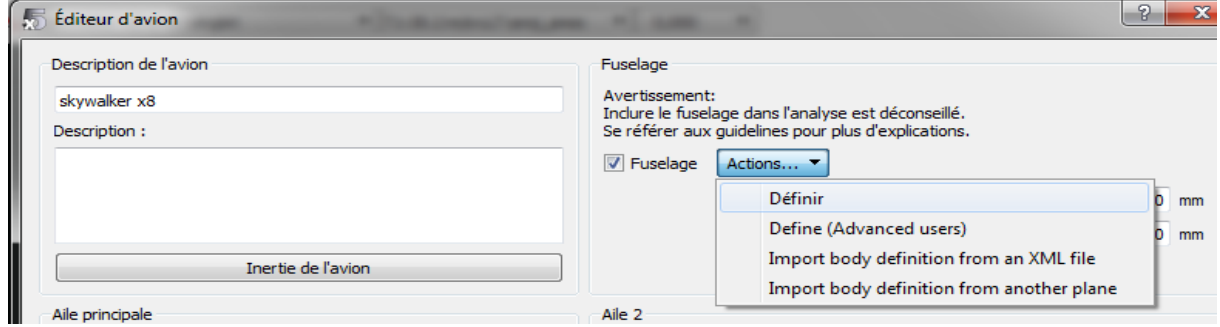

**Figure (III-20).**Editeur d'avion.

## **2.4.2.Importer et exporter des données de fuselage:**

Pour faciliter le processus d'édition, les points de contrôle peuvent être édites dans un fichier texte et importes dans XFLR5 plutôt que définis directement dans XFLR5.

Un exemple de format d'entrée peut être obtenu en exportant une définition de fuselage existante. [6]

Un format typique est :

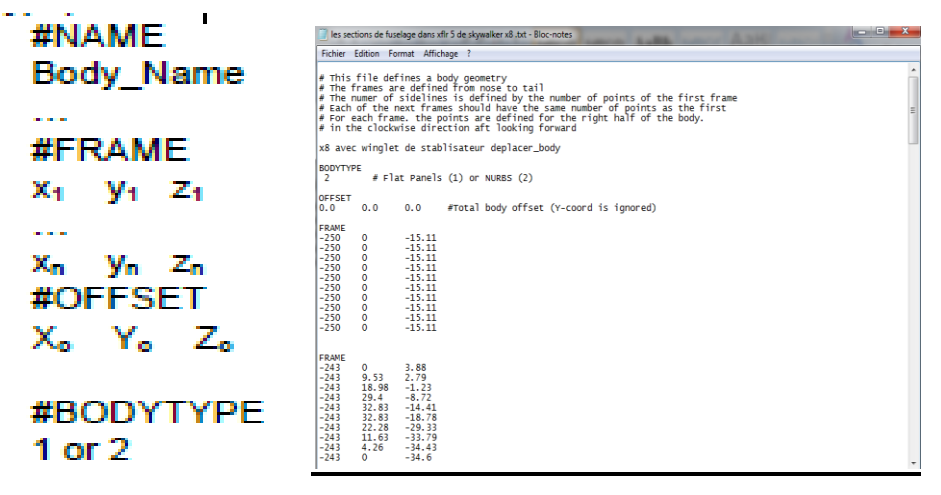

**Figure (III-21).**les coordonnés des sections du fuselage.

Dans la fenêtre 'Edition de fuselage ' on clique à droite >> import body définition from a text file.

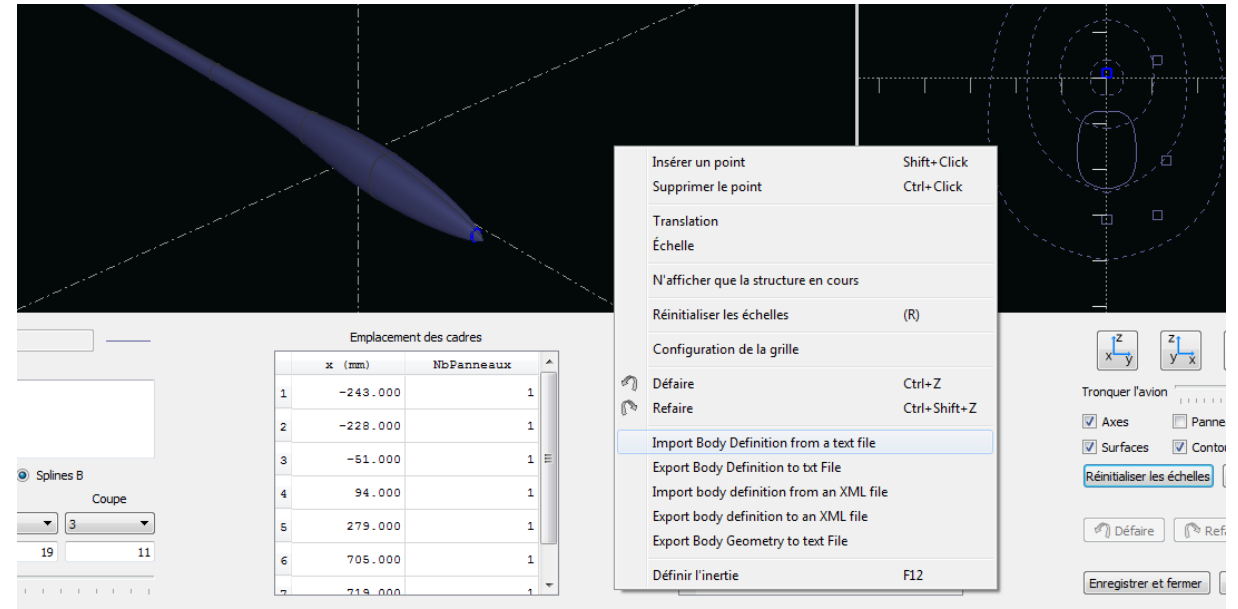

**Figure (III-22).** Importer les coordonnés des sections du fuselage.

Après l'entrée des données, on obtient la forme du fuselage **dans la Figure (III-23).** 

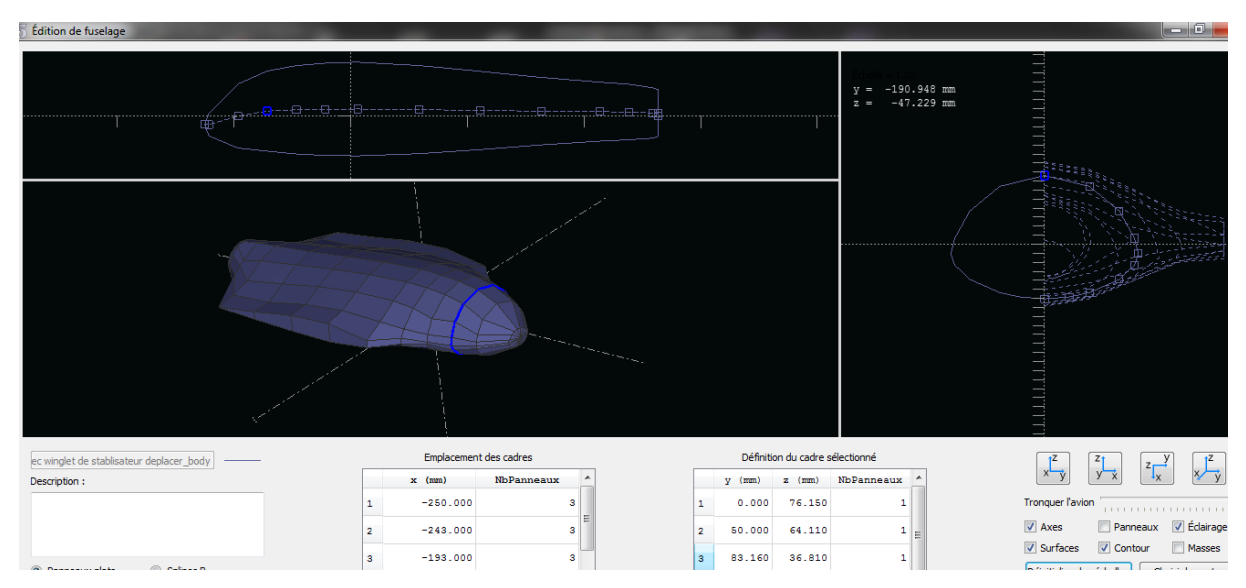

**Figure (III-23).** la forme finale du fuselage.

## **2.4.3. Création d'aile :**

Dans la fenêtre 'Editeur d'avion' sélectionner : Aile principale >> Définir :

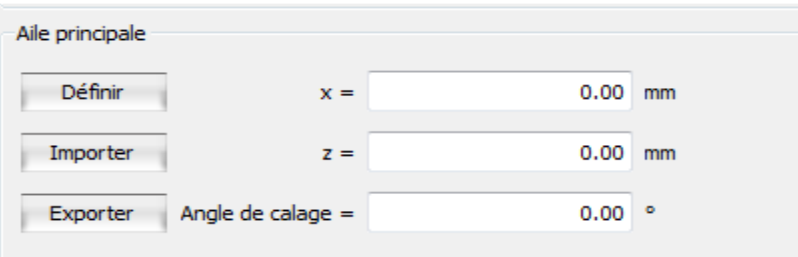

**Figure (III-24).** Aile principale.

#### Entrer les différents données :

| Symétrique                   |         |                                              | O Côté droit Côté gauche |              |                | Insérer avant la section 1 |           | Insérer après la section 1 Supprimer la section 1 |           |                                  |                     |                       |                      |
|------------------------------|---------|----------------------------------------------|--------------------------|--------------|----------------|----------------------------|-----------|---------------------------------------------------|-----------|----------------------------------|---------------------|-----------------------|----------------------|
| $y$ (mm)                     |         | corde (mm) écalage (mm dièdre(°) vrillage(°) |                          |              | profil         | Panneaux X                 | Dist. X   | Panneaux Y                                        | Dist. Y   |                                  |                     |                       |                      |
| ī.<br>0,000                  | 451,350 | 0,000                                        | 0, 0                     |              | $0,00$ mh $61$ |                            | 20Cosinus |                                                   | 10Cosinus |                                  |                     |                       |                      |
| ш<br>$\mathbf{z}$<br>200,000 | 435,000 | 106,340                                      | 0, 0                     |              | $0,00mh$ 61    |                            | 20Cosinus |                                                   | 10Cosinus |                                  |                     |                       |                      |
| 3<br>998, 410                | 188,000 | 534,870                                      |                          |              | $0,00$ mh 61   |                            |           |                                                   |           |                                  |                     |                       |                      |
|                              |         |                                              |                          |              |                |                            |           |                                                   |           |                                  |                     |                       |                      |
|                              |         |                                              |                          |              |                |                            |           |                                                   |           |                                  | Envergure de l'aile | 1996.82 mm            |                      |
| $\overline{\phantom{a}}$     |         |                                              |                          | $\mathbf{m}$ |                |                            |           |                                                   |           |                                  | Surface             | $0.67$ m <sup>2</sup> |                      |
|                              |         |                                              |                          |              |                |                            |           |                                                   |           |                                  | Envergure projetée  | 1996.82 mm            |                      |
|                              |         |                                              |                          |              |                | mh 61                      |           |                                                   |           |                                  | Surface projetée    | $0.67$ m <sup>2</sup> |                      |
|                              |         |                                              |                          |              |                |                            |           |                                                   |           | Corde géométrique moyenne        |                     | 337.88 mm             |                      |
|                              |         |                                              |                          |              |                |                            |           |                                                   |           |                                  | Corde aéro moyenne  | 358.14 mm             |                      |
|                              |         |                                              |                          |              |                |                            |           |                                                   |           |                                  | Allongement         | 5.91                  |                      |
|                              |         |                                              |                          |              |                |                            |           |                                                   |           |                                  | Effilement          | 2,40                  |                      |
|                              |         |                                              |                          |              |                |                            |           |                                                   |           | Flèche de l'emplanture au saumon |                     | $25.16$ $^{\circ}$    |                      |
|                              |         |                                              |                          |              |                |                            |           |                                                   |           |                                  | Nombre de volets    | $\circ$               |                      |
|                              |         |                                              |                          |              | mh61           |                            |           |                                                   |           |                                  | Nombre de panneaux  | 800                   |                      |
|                              |         |                                              |                          | X            |                |                            |           |                                                   |           | Nombre de panneaux 3D            |                     | 1640                  |                      |
|                              |         |                                              |                          | mh.61        | mh61           |                            |           |                                                   |           | $\sqrt{ }$ Axes                  |                     | Panneaux              |                      |
|                              |         |                                              |                          |              |                |                            |           |                                                   |           | $\sqrt{2}$ Surfaces              |                     | $\sqrt{ }$ Contour    |                      |
|                              |         |                                              |                          |              |                |                            |           |                                                   |           | V Nom des profils                |                     | <b>Masses</b>         |                      |
| mh61                         |         |                                              |                          |              |                |                            |           |                                                   |           | $1^{\mathsf{Z}}$<br>x            | $\frac{z_1}{y-x}$   | $z\frac{y}{x}$        | $\sqrt{\frac{r}{v}}$ |
|                              |         |                                              |                          |              |                |                            |           |                                                   |           |                                  |                     | <b>Reset View</b>     |                      |
|                              |         |                                              |                          |              |                |                            |           |                                                   |           | Réinitialiser le maillage        |                     | Autre                 |                      |

**Figure (III-25).** création d'aile.

# **2.4.4. Création des winglets :**

Dans la fenêtre 'Editeur d'avion' sélectionner : dérive et double dérive >> Définir :

| <u>Penne</u>                     |                       |         |           |
|----------------------------------|-----------------------|---------|-----------|
| Dérive                           |                       |         |           |
| Définir                          | $x =$                 | 513,66  | mr        |
| Dérive composée de deux surfaces | $y =$                 | 1010,00 | mr        |
| Double dérive                    | $z =$                 | 15,00   | mr        |
|                                  | Angle de calage $=$   | 0,00    | $\bullet$ |
| Article of the Hotel of Article  | $\alpha$ and $\alpha$ |         |           |

**Figure (III-26).** Dérive.

#### **Entrer les différents données :**

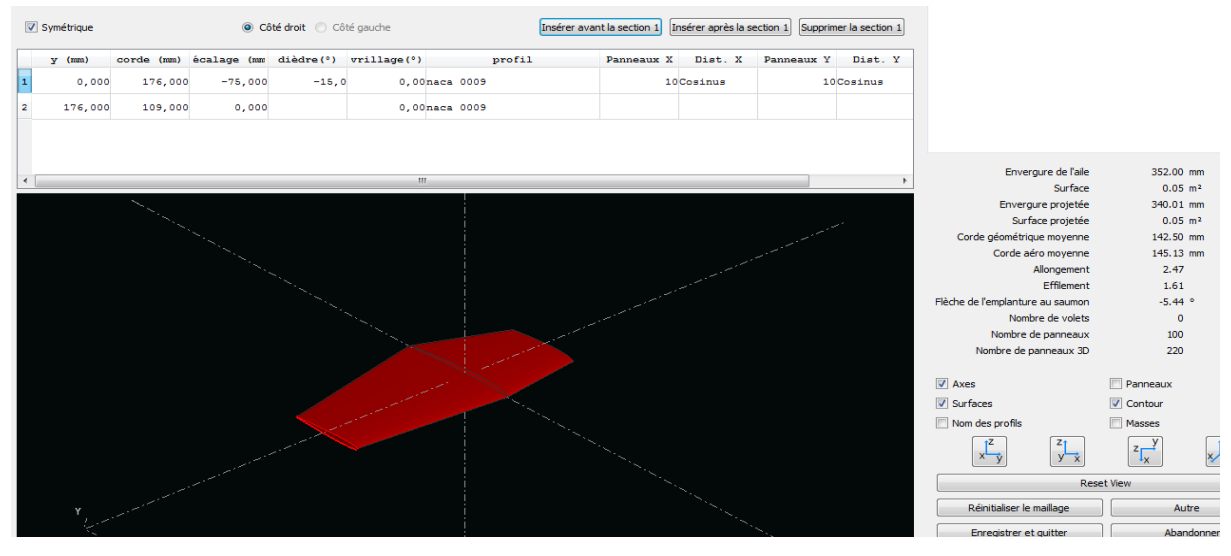

**Figure (III-27).** Création des winglets

Pour finaliser le model il faut d'abord entre les distances entre les différents éléments :

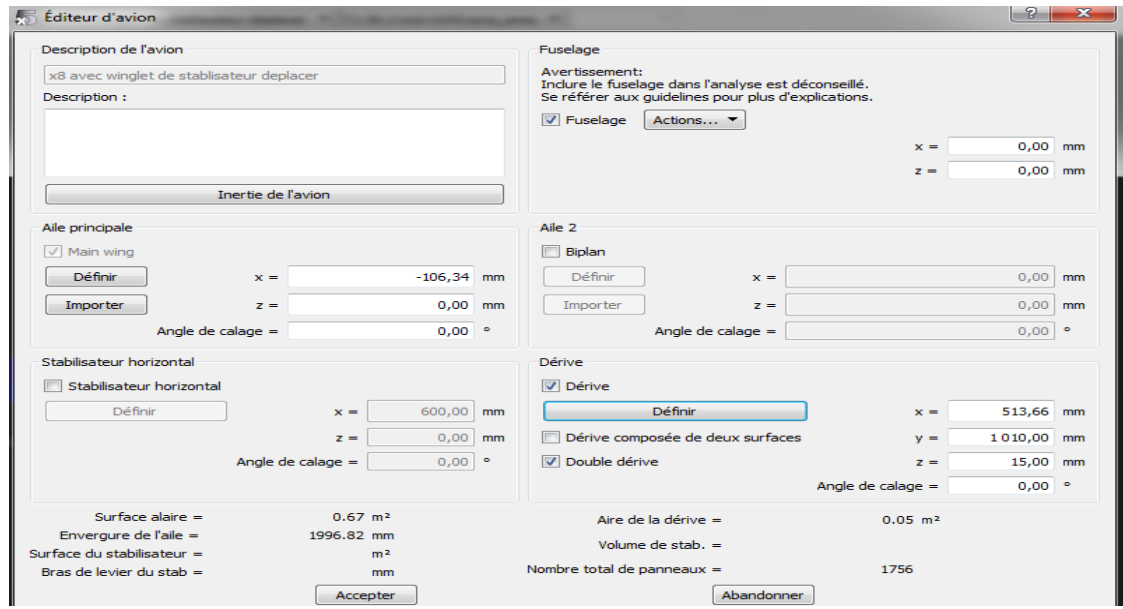

**Figure (III-28) :** Les distances entre les différents éléments.

#### Le model complet est illustré dans **Figure (III-29)**

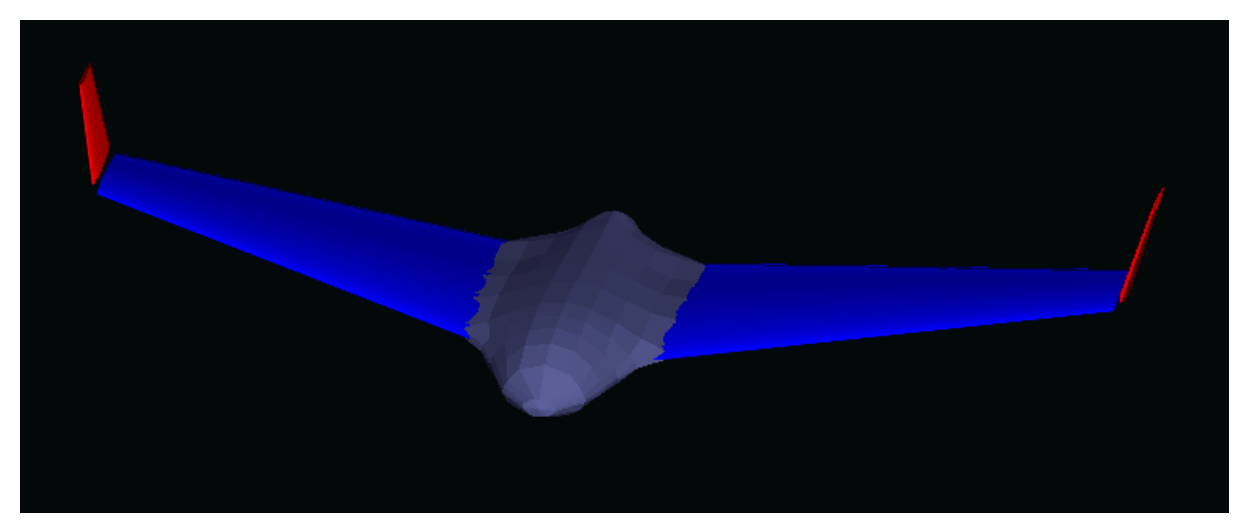

**Figure (III-29) :** Le model complet par XFLR5.

#### **2.5. La simulation :**

 la méthode **LLT (Lifting Line Theory)** n'est pas nécessaire si l'on souhaite calculer un avion complet. Elle est utile pour analyser une aile volante, ou bien pour étudier plus précisément le comportement de l'aile**.** [5]

#### **Les caractéristiques de la méthode LLT** :

- Permet de traiter la portance non linéaire.
- Limité à l'étude de l'aile seule.
- Effets de dièdre et de flèche sont ignorés.
- Ne converge pas toujours.

 Le principe de la méthode **Vortex Lattice Method (VLM)** est de modéliser les perturbations générées par l'aile sous la forme d'une somme de tourbillons repartis sur la forme en plan de l'aile, L'intensité de chacun des tourbillons est calculée pour se conformer aux conditions aux limites appropriées. [5]

Analyse  $\gg$  définir une analyse  $\gg$  entrer les différents données :

.

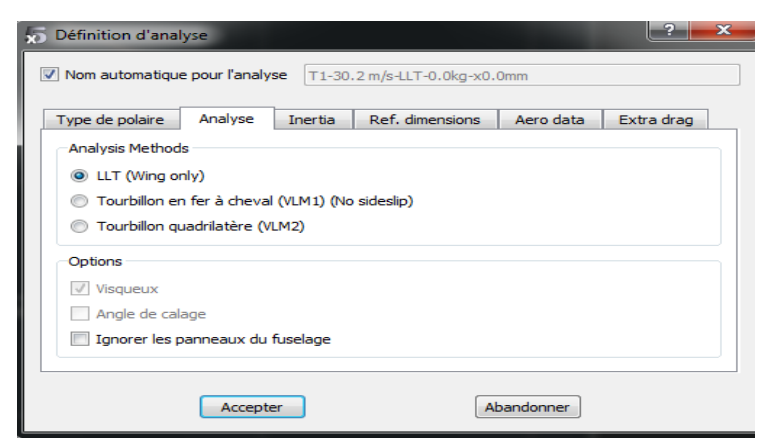

**Figure (III-30) :** Définition d'analyse.

# **2.6. Résultats et interprétations :**

## **2.6.1. Variation de CL en fonction de α :**

| α    | Cı.         |                |          |
|------|-------------|----------------|----------|
| $-5$ | $-0,376756$ | 6              | 0,565869 |
| -4   | $-0,299663$ | $\overline{7}$ | 0,645961 |
| $-3$ | $-0,22088$  | 8              | 0,724511 |
| $-2$ | $-0,141282$ | 9              | 0,799388 |
| $-1$ | $-0,060473$ | 10             | 0,870212 |
| O    | 0,022135    | 11             | 0,931084 |
| 1    | 0,125606    | 12             | 0,986282 |
| 2    | 0,22679     | 13             | 0,98778  |
| 3    | 0,322032    | 14             | 1,021054 |
| 4    | 0,404051    | 15             | 0,978268 |
| 5    | 0,485295    |                |          |

**Tableau (III-1) :** Variation de CL en fonction de  $\alpha$ 

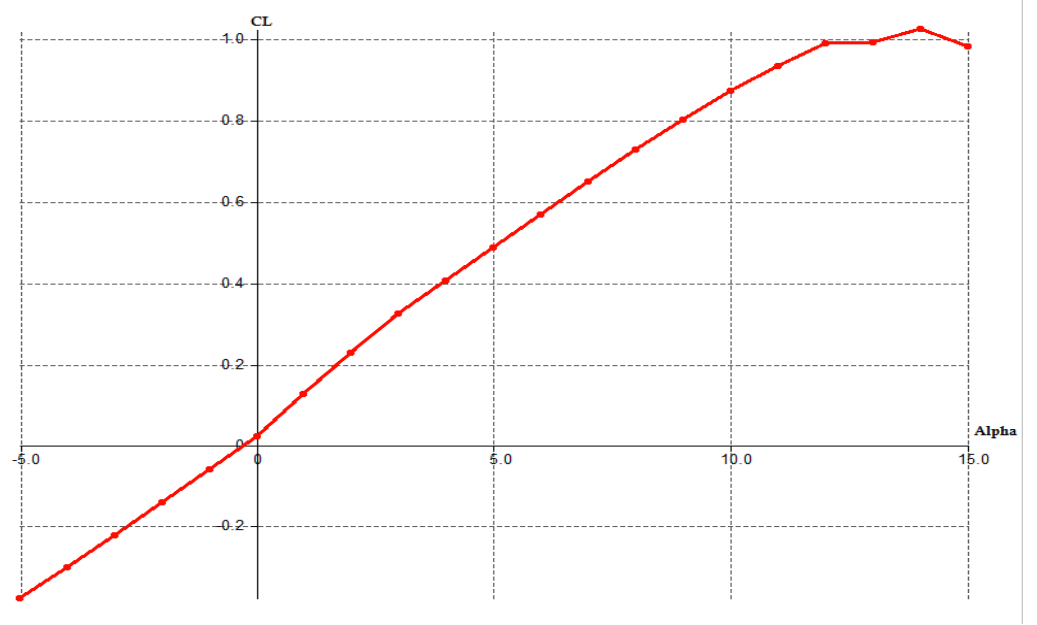

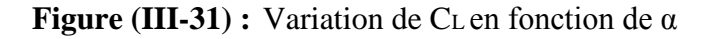

 A partir du graphe qui représente les variations du coefficient de portance **CL** du model complet en fonction de l'angle d'incidence, on tire des points marquants interprétés comme suit :

Pour les angles d'incidence inferieurs au  $-1^\circ$  le coefficient de portance  $C$ **L** est négatif.

Le coefficient de portance **CL** est nul pour l'angle d'incidence  $\alpha = -0.5^{\circ}$ .

 $\checkmark$  Lorsque l'angle d'incidence est nulle ; on obtient un coefficient de portance positif de  $0,022135 \ (\alpha = 0^{\circ} \Rightarrow C = 0,022135).$ 

 $\checkmark$  Entre l'angle d'incidence 0° et 12°, la portance a augmenté rapidement, le coefficient de portance **CL** attient la valeur 0,986282. Ce qui signifier qu'il y a une augmentation assez importante avec l'augmentation de l'incidence sur cette tranche du graphe.

 $\checkmark$  Au-dessus de l'angle 12<sup>°</sup> la portance continue à augmenter mais faiblement, jusqu'à l'angle 14° où le coefficient de portance **CL** attient un maximum de **1,021054**. Au-delà de cet angle le coefficient **CL** décroit en déclenchant le décrochage.

| α            | СD       | 5  | 0,018747 |
|--------------|----------|----|----------|
| -5           | 0,018505 | 6  | 0,023766 |
| -4           | 0,013384 | 7  | 0,029675 |
| -3           | 0,00992  | 8  | 0,036559 |
| $-2$         | 0,007599 | 9  | 0,044539 |
| $-1$         | 0,006158 | 10 | 0,053252 |
| 0            | 0,005468 | 11 | 0,062812 |
| $\mathbf{1}$ | 0,006235 | 12 | 0,072536 |
| 2            | 0,008214 | 13 | 0,092651 |
| 3            | 0,011157 | 14 | 0,103468 |
| Δ            | 0,014547 | 15 | 0,133215 |
|              |          |    |          |

**2.6.2. Variation de CD en fonction de α :**

**Tableau (III-2) :** Variation de C<sub>D</sub> en fonction de  $\alpha$ .

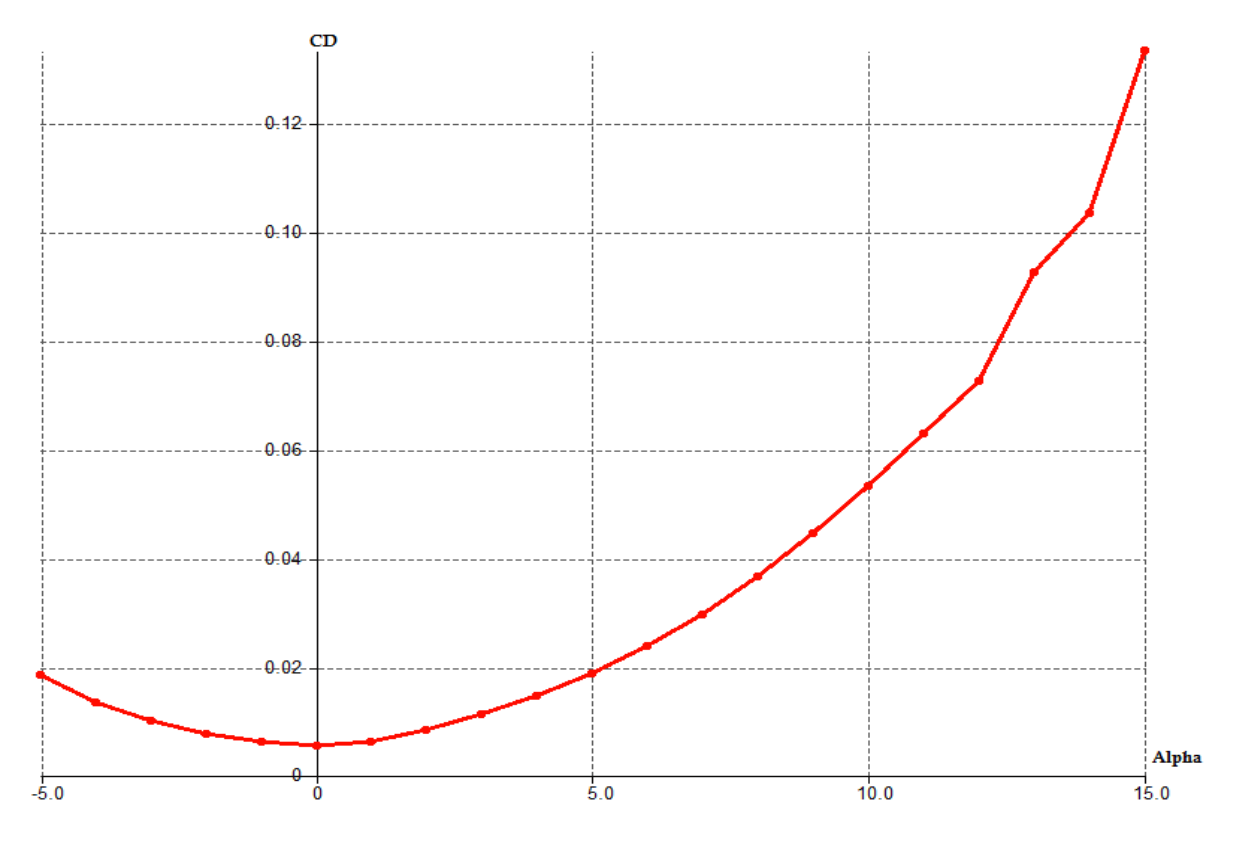

**Figure (III-32) :** Variation de C<sub>D</sub> en fonction de  $\alpha$ .

 La courbe du coefficient de trainée **CD** du model En fonction de l'incidence obtenue possède approximativement la forme d'une parabole.

 Cette courbe ne coupe pas l'axe des incidences ce qui signifier que la trainée **ne pourra jamais être nulle** car si on arrive à annuler la trainée induite, on ne pourra jamais annuler la trainée qui dérive de la forme du model.

Pour **l'incidence 0°** cette courbe passe par **un minimum de 0,005468** qui représente le coefficient de **trainée de forme** (fuselage).

 Pour notre cas on s'intéresse beaucoup plus à cette courbe, parce que l'optimisation de la forme aérodynamique du modèle qu'on cherche, se base principalement sur l'évolution de la trainée totale. **Donc pour chaque modification faite de la forme du modèle (flèche, dièdre, fuselage, allongement…) on doit avoir une meilleure représentation de cette courbe que la précédente.**

# **2.6.3. Variation de la finesse en fonction de α :**

| alpha          | CL/Cd         | 5  | 25,8865418 |
|----------------|---------------|----|------------|
| -5             | $-20,3596866$ | 6  | 23,8100227 |
| -4             | -22,3896444   | 7  | 21,7678517 |
| -3             | $-22,266129$  | 8  | 19,8175825 |
| $-2$           | -18,5921832   | q  | 17,9480455 |
| $-1$           | -9,82023384   | 10 | 16,3413956 |
| O              | 4,04809802    | 11 | 14,8233459 |
| 1              | 20,1453087    | 12 | 13,597138  |
| $\overline{2}$ | 27,6101777    | 13 | 10,6612989 |
| 3              | 28,863673     | 14 | 9,86830711 |
| 4              | 27,7755551    | 15 | 7,34352738 |

**Tableau (III-3)** : Variation de la finesse en fonction de α.

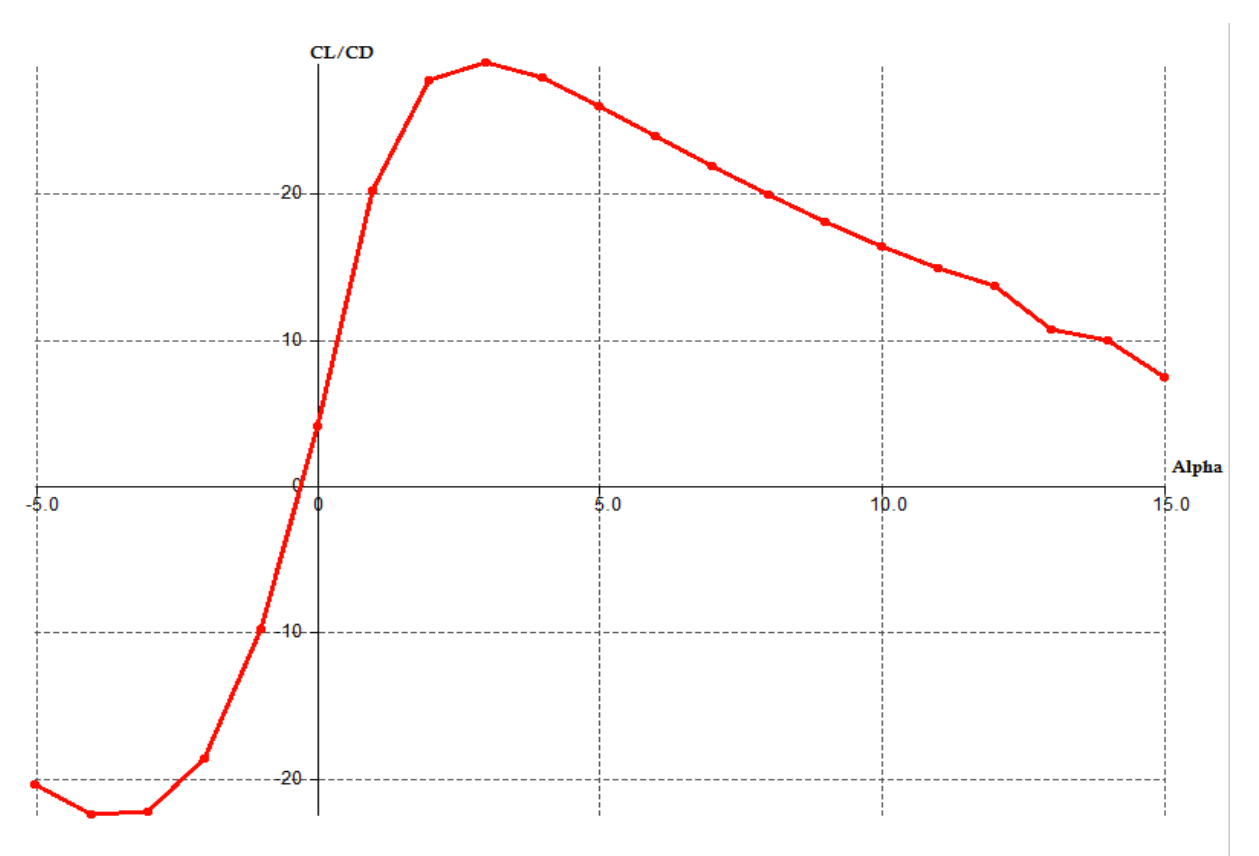

**Figure (III-33) :** Variation de la finesse en fonction de α.

- Pour les angles d'incidence inferieurs au -1° la finesse est négative.
- $\rightarrow$  La finesse est nulle pour l'angle d'incidence  $\alpha = -0.5^{\circ}$ .
- Pour l'incidence 3° on a une finesse **f=CL/CD= 28,863673.**

Entre 0° et 3° quand l'incidence augmente la finesse augmente.

Pour l'incidence 3° corresponde à une valeur maximum de finesse **f=**28,863673 **.**Ou delà de cette angle la finesse diminue.

## **2.6.4. Variation de CD en fonction de CL :**

| CL          | Cd       |          |          |
|-------------|----------|----------|----------|
| $-0,376756$ | 0,018505 | 0,565869 | 0,023766 |
| $-0,299663$ | 0,013384 | 0,645961 | 0,029675 |
| $-0,22088$  | 0,00992  | 0,724511 | 0,036559 |
| $-0,141282$ | 0,007599 | 0,799388 | 0,044539 |
| $-0,060473$ | 0,006158 | 0,870212 | 0,053252 |
| 0,022135    | 0,005468 | 0,931084 | 0,062812 |
| 0,125606    | 0,006235 | 0,986282 | 0,072536 |
| 0,22679     | 0,008214 | 0,98778  | 0,092651 |
| 0,322032    | 0,011157 | 1,021054 | 0,103468 |
| 0,404051    | 0,014547 | 0,978268 | 0,133215 |
| 0,485295    | 0,018747 |          |          |

Tableau (III-4) : Variation de C<sub>D</sub> en fonction de C<sub>L</sub>

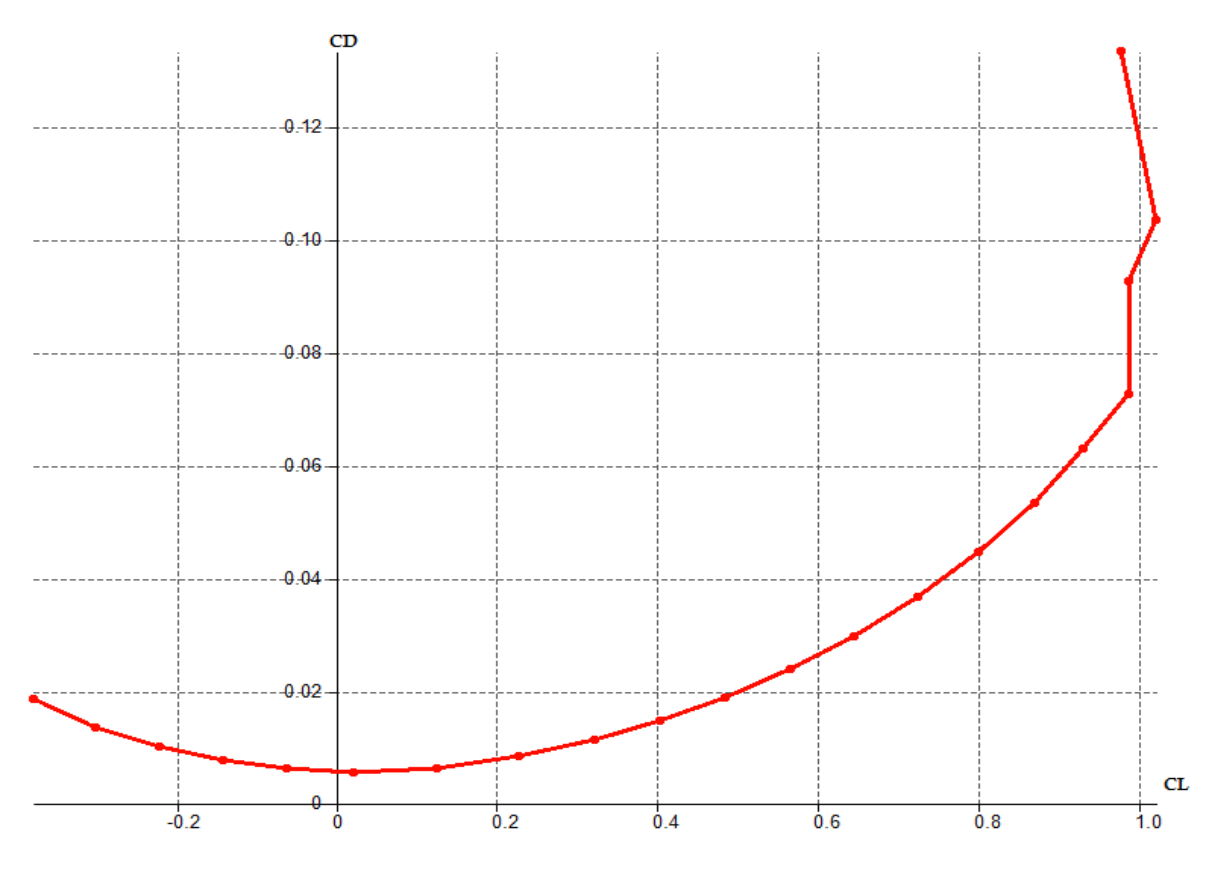

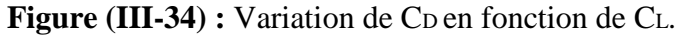

La courbe du coefficient de trainée **CD** du modèle en fonction de l'incidence obtenue possède approximativement la forme d'une parabole. Alors CD est proportionnel au $\text{Cl}^2$ .

Cette courbe ne coupe pas l'axe des incidences. Pour le CL=0 cette courbe passe par un minimum de **0,005468** qui représente le coefficient de trainée de forme (fuselage).

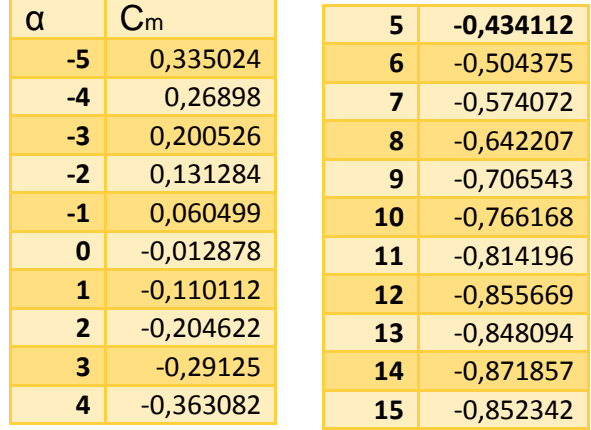

# **2.6.5. Variation de Cm en fonction de α :**

**Tableau (III-5)** : Variation de C<sub>m</sub> en fonction de  $\alpha$ 

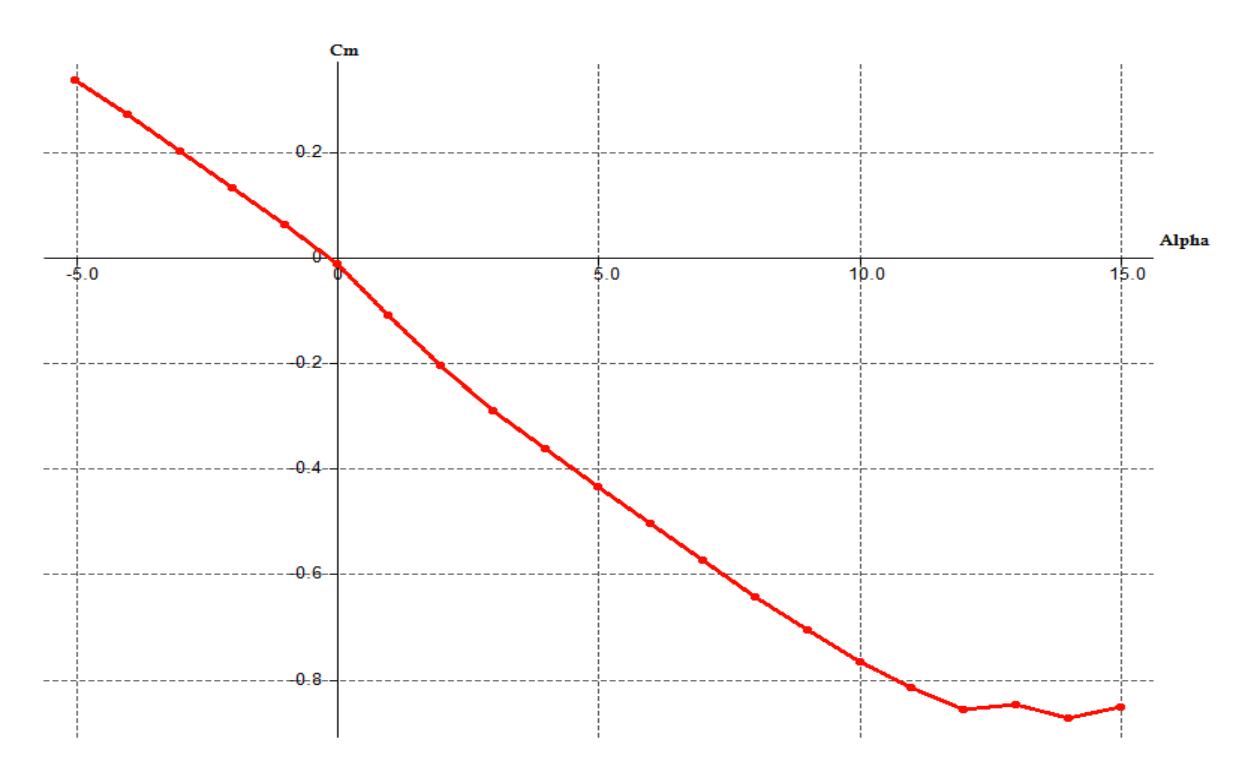

**Figure (III-35).** : Variation de  $C_m$  en fonction de  $\alpha$ .

La courbe de coefficient de moment C<sub>m</sub> du model en fonction de l'incidence obtenue possède une pente négative (signifie que le model a tendance à piquer).

- Pour les valeurs de  $\alpha$  comprise entre -5 et -1° le Cm est positif (moment cabreur).
- Pour  $\alpha$ =-0.5° on a coefficient de moment Cm nul (Cm=0).
- Au-delà de 0° le Cm devient négatif (moment piqueur).

## **2.6.6. Variation de Cm en fonction de CL :**

| <b>CL</b>   | $C_{m}$     | 0,485295 | $-0,434112$ |
|-------------|-------------|----------|-------------|
| $-0,376756$ | 0,335024    | 0,565869 | $-0,504375$ |
| $-0,299663$ | 0,26898     | 0,645961 | $-0,574072$ |
|             |             | 0,724511 | $-0,642207$ |
| $-0,22088$  | 0,200526    | 0,799388 | $-0,706543$ |
| $-0,141282$ | 0,131284    | 0,870212 | $-0,766168$ |
| $-0,060473$ | 0,060499    | 0,931084 | $-0,814196$ |
| 0,022135    | $-0,012878$ | 0,986282 | $-0,855669$ |
| 0,125606    | $-0,110112$ |          |             |
| 0,22679     | $-0,204622$ | 0,98778  | $-0,848094$ |
| 0,322032    | $-0,29125$  | 1,021054 | $-0,871857$ |
| 0,404051    | $-0,363082$ | 0,978268 | $-0,852342$ |

**Tableau (III-6) :** Variation de  $C_m$  en fonction de  $C_L$ 

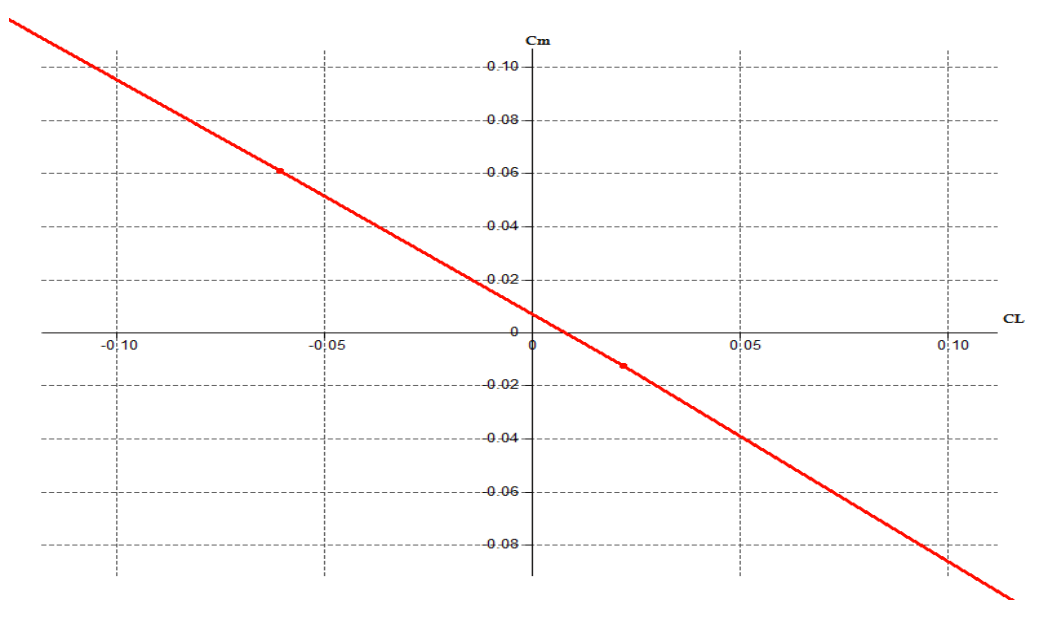

**Figure (III-36) :** Variation de  $C_m$  en fonction de  $C_L$ 

La courbe du coefficient de moment de tangage C<sub>m</sub> en fonction de C<sub>L</sub> possède deux points marquants :

- Pour **C<sub>L</sub>**=0 on a un coefficient de moment **C<sub>m</sub>** positif (Cm0 = 0,007).
- Pour  $C_L=0,008$  on a un coefficient de moment  $C_m$  **nul**  $(C_m=0)$ .

La condition pour qu'il existe un **état d'équilibre stable** est que le coefficient de moment pour une portance nulle **Cm0 soit positif** et que **la pente** de la courbe du moment de tangage en fonction de l'incidence est **négative** ce qui est vérifié par les courbes dans **la figure (III-35-36)**.

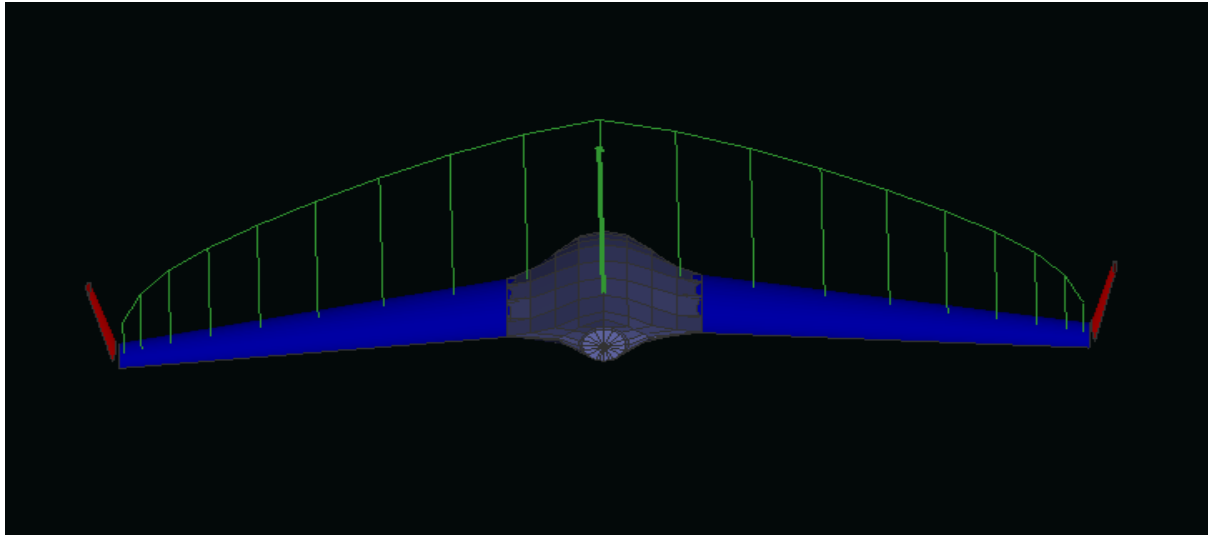

## **2.6.7. Visualisation de la portance :**

**Figure (III-37) :** La répartition de la portance.

 La portance a une répartition elliptique sur la voilure. Elle est plus remarquable sur la partie centrale que aux bous des ailes.

**2.6.8. Visualisation de la trainée induite :**

**Figure (III-38) :** La répartition de la trainée induite

 On remarque que la trainée induite augmente de l'extrémité des ailes vers l'emplanture sauf qu'elle est réduite au niveau des wingets.

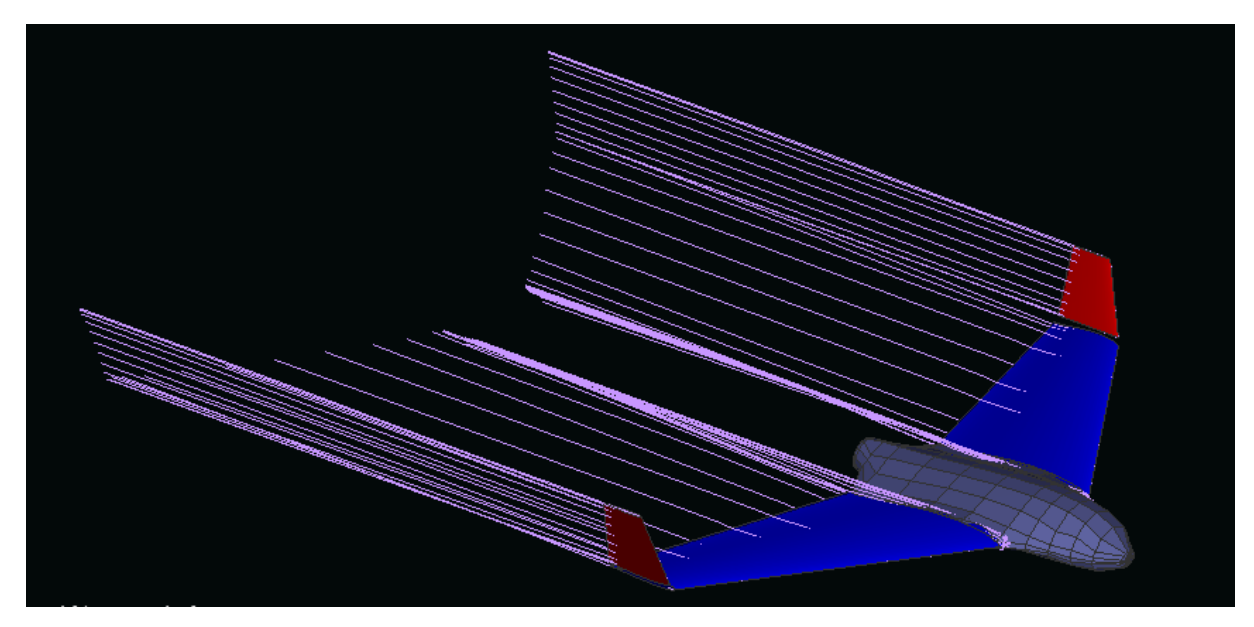

## **2.6.9. Visualisation des lignes de courants :**

**Figure (III-39) :** Les lignes de courants.

La figure **(III-39)** montre que les lignes des courants sont parallèles avec une petite perturbation au niveau de l'emplanture et l'absence des tourbillons marginaux car la présence des winglets créent un obstacle des lignes de courants de l'intrados vers extrados an niveau d'extrémité d'aile.

## **2.6.10. Visualisation de la trainée visqueuse :**

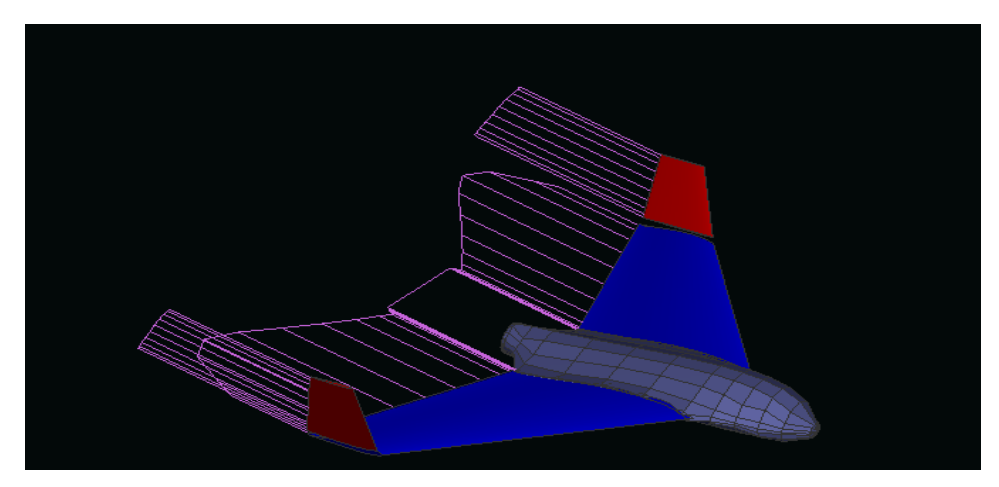

**Figure (III-40) :** La trainée visqueuse

On remarque que la trainée visqueuse est distribué sur tout l'aile due au frottement de l'écoulement sur le modèle.

## **2.7. Comparaison des résultats :**

 Afin de donner plus de confiance à nos calcule théorique mentionnée dans le **chapitre III**  (développement de l'équation  $C_D = 0.00637 + 0.06$   $C_L^2$  (III-28))une comparaison avec celle obtenue en XFL5 est faite. Le tableau est la figure ci-dessous donne une vue plus générale du travail fait.

| Co(Th)     | $C_D(Num)$ | <b>Erreur</b> | 0,01616543 | 0,014547 | 0,00161843 |
|------------|------------|---------------|------------|----------|------------|
| 0,01488671 | 0,018505   | 0,00361829    | 0,02050067 | 0,018747 | 0,00175367 |
| 0,01175787 | 0,013384   | 0,00162613    | 0,02558246 | 0,023766 | 0,00181646 |
| 0,00929728 | 0,00992    | 0,00062272    | 0,03140594 | 0,029675 | 0,00173094 |
| 0,00756764 | 0,007599   | 3,1364E-05    | 0,03786497 | 0,036559 | 0,00130597 |
| 0,00658942 | 0,006158   | 0,00043142    | 0,04471127 | 0,044539 | 0,00017227 |
| 0,0063994  | 0,005468   | 0,0009314     | 0,05180614 | 0,053252 | 0,00144586 |
| 0,00945602 | 0,008214   | 0,00124202    | 0,05838504 | 0,062812 | 0,00442696 |
| 0,01259228 | 0,011157   | 0,00143528    | 0,06473513 | 0,072536 | 0,00780087 |
| 0,01616543 | 0,014547   | 0,00161843    |            |          |            |
| 0,02050067 | 0,018747   | 0,00175367    |            |          |            |

**Tableau (III-7) :** Comparaison des résultats.

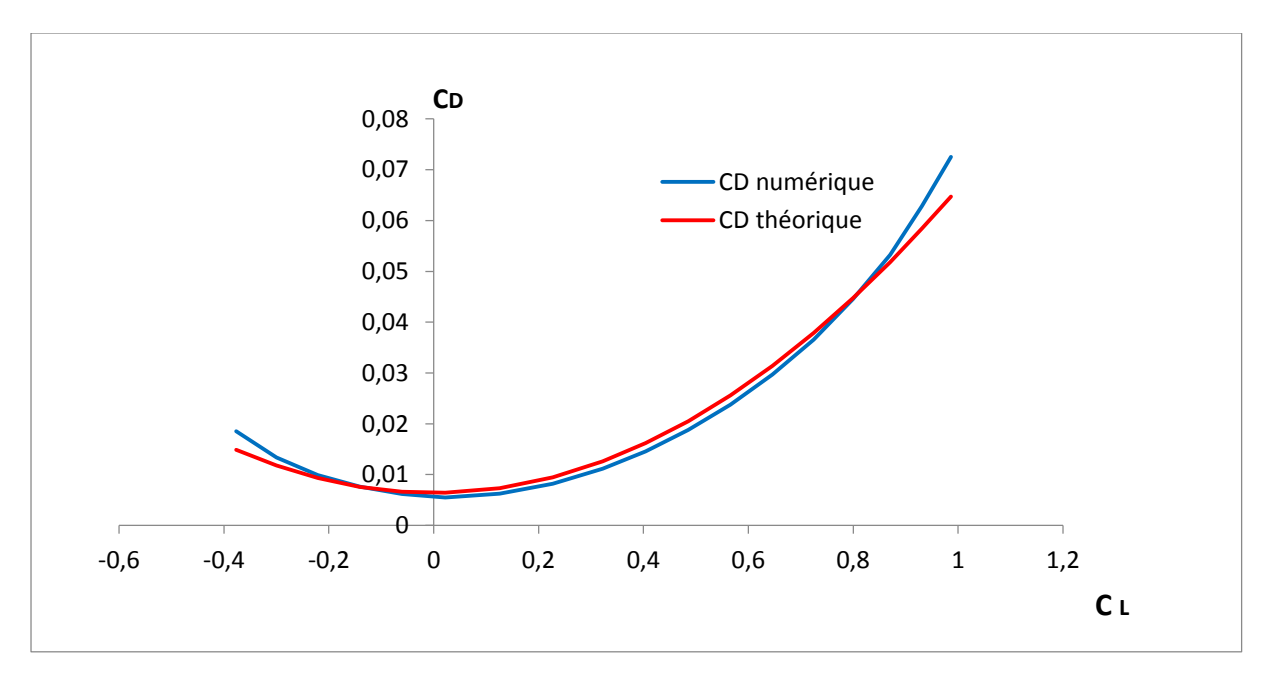

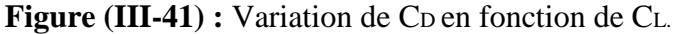

 D'après les résultats obtenus on remarque que la marge de l'erreur relative est comprise entre **0,003% et 0.44%**, nous indique qu'on est dans la bonne voie.

**Ce qui nous encourage a compté et faire confiance pour les résultats Théorique et l'approche numérique.**

#### **Introduction :**

 Tout appareille volante dépend en priorité de la réduction de son poids pour permettre une performance optimal et cela sans toucher à la robustesse de ce dernier. Un effort délibéré a été fait tout au long la conception et la construction afin de réduire le poids tout en assurant l'intégrité structurale du produit final.

 Le matériau basse était le polystyrène qui nous a permettre une meilleur maniabilité pour former les différentes courbures constituant notre drone à l'aide d'une machine de découpe manuelle. L'environnement de travail sérieux et le suivis de plan mis **(Chapitre III)** était l'essentiel dans la réussite du projet dans l'ensemble.

#### **1. Les matériaux composites :**

#### **1.1. Définition:**

 Un matériau composite résulte de l'assemblage d'au moins deux matériaux de nature différente, non miscibles, se complétant et permettant d'obtenir u n matériau dont les performances globales sont améliorées, vis-à-vis d'un besoin spécifique, par rapport à celles de ses constituants élémentaires.

 L'anisotropie et l'hétérogénéité sont les caractéristiques mécaniques fondamentales des composites. De façon générale, il existe trois grandes familles de matériaux composites:

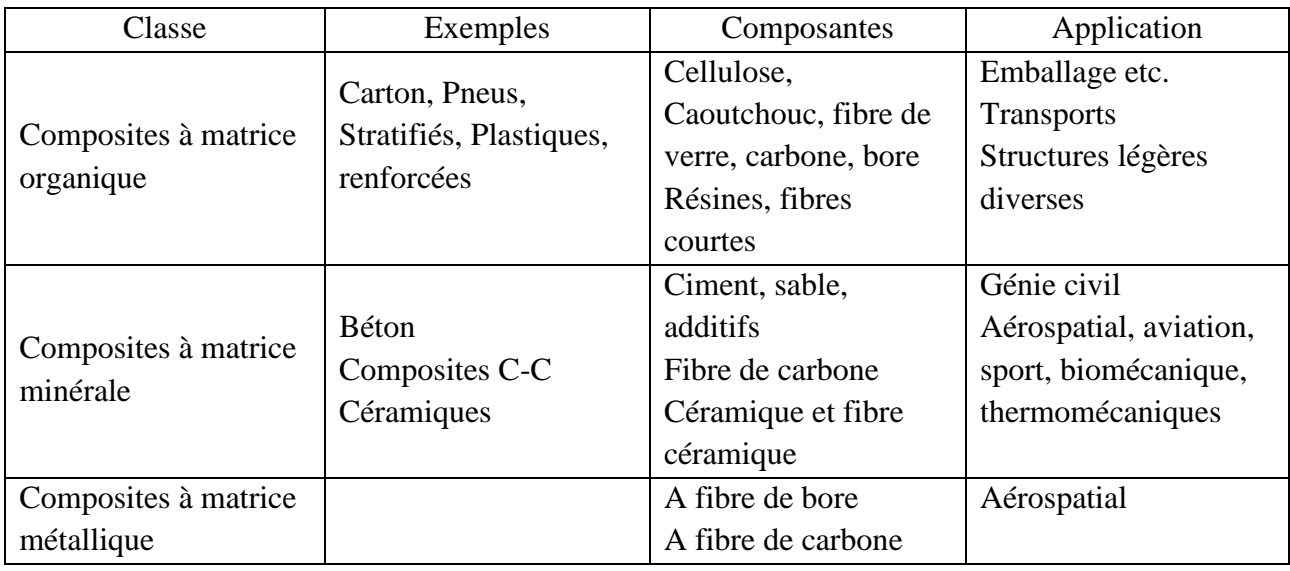

**Tableau (IV-1) :** La famille des matériaux composites.

## **1.2. Les renforts :**

 Constituées par plusieurs centaines/milliers de filaments de diamètres variant de 5 à 15 micron leurs rôles consistent à supporter les efforts appliqués et de conférer au composite sa rigidité élastique et s a résistance à la rupture, éventuellement à haute température, ils doivent également être compatibles avec la matrice du composite sur le plan chimique.

Les principaux types de renforts se distinguent par leur géométrie (particules, billes, fibres courtes, fibres longues), par leur disposition, notamment pour les fibres (aléatoires 3D, feutres, nappes de mat 2D, nappes unidirectionnelles, tissages 2D, tissages 3D) ou par leur nature (fibre de verre, fibre de carbone).

#### **1.2.1. Fibres de verre :**

Les filaments sont obtenus par filage de verre (silice + carbonates de sodium et de calcium) en fusion (T>1000*°*)*,* à travers des filières en alliage de platine.

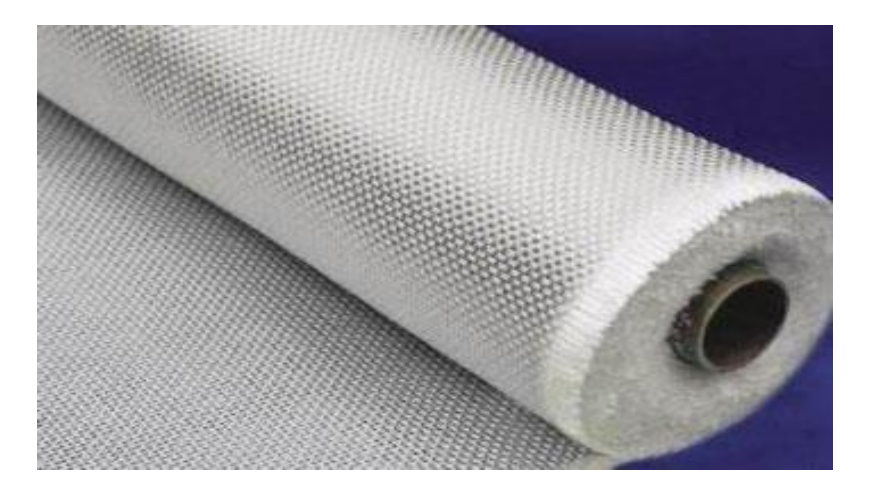

**Figure (IV-1):** Tissue en fibre de verre

#### **Principaux avantages :**

- $\checkmark$  Bonne résistance thermique et électrique.
- $\checkmark$  Bonne résistance aux agents chimiques et à l'humidité.
- $\checkmark$  Bonne compatibilité avec les matrices organiques.
- $\checkmark$  Faible coût.

#### **Principales limitations :**

- Caractéristiques mécaniques moyennesnotamment la rigidité élastique.
- Tenue au choc médiocre.

#### **1.2.2 Fibres de carbone:**

 Des filaments acryliques de Tergal ou de rayonne (obtenus à partir de distillation de houille ou de pétrole) sont oxydés à chaud (300 C) puis chauffés à 1500 C dans une atmosphère d'azote. Il ne subsiste alors que la chaîne hexagonale des atomes de carbone. On obtient des filaments noirs et brillante. Le module d'élasticité élevé est obtenu par filage à chaud**. [8]**

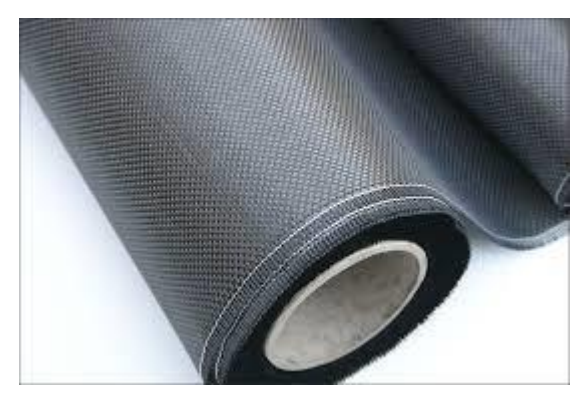

**Figure (IV-2)** : Tissue en fibre de carbone.

#### **Principaux avantages :**

- $\checkmark$  Grande résistance à la traction et grande rigidité longitudinale.
- $\checkmark$  Très bonne tenue en température sans chute de propriétés (jusqu'à 1500 °C en atmosphère non oxydante).
- $\checkmark$  Inertie à la corrosion et aux agentes chimiques.
- $\checkmark$  Coefficient de dilatation longitudinal très faible, voire nul.

## **1.2.3. Fibres Aramides :**

Les fibres aramides (Kevlar), en particulier, présentent d'excellentes caractéristiques de rigidité et de résistance en traction, une bonne tenue à la fatigue et à l'impact, mais un comportement médiocre en compression et cisaillement (donc en flexion). Elles sont le plus souvent utilisées en association avec des fibres de verre ou de carbone. [8]

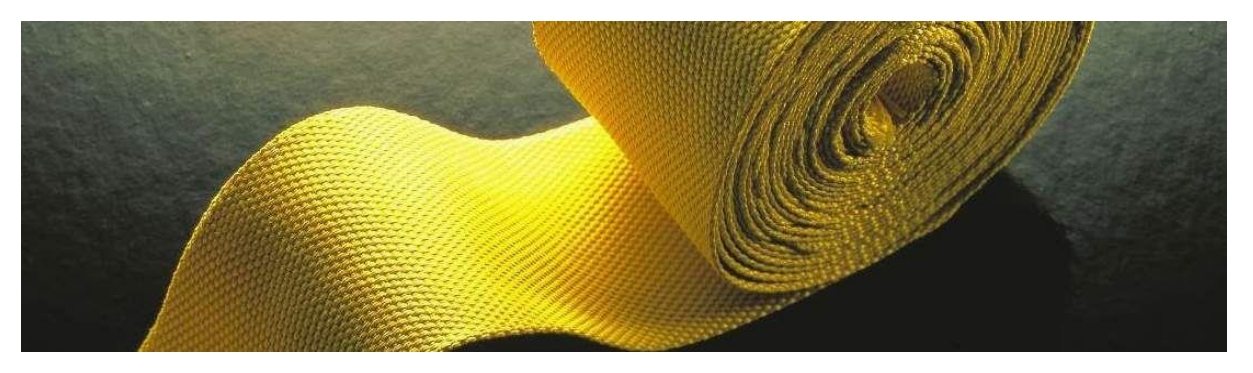

**Figure (IV-3):** Tissue en Kevlar.

#### **Principales limitations :**

- $\checkmark$  Fragilité au choc.
- $\checkmark$  Fragilité à la courbure ou au pliage.
- Coût élevé.

#### **1. 3. Les matrices :**

La matrice d'un composite a pour rôles d'enrober les renforts, les protégeant ainsi du milieu extérieur, d'assurer une répartition spatiale homogène des renforts, transmettre aux renforts les efforts extérieurs et de les répartir, et de conférer sa forme à la pièce en matériau composite. [9]

## **1. 3 . 1. Matrices organiques :**

#### **Principaux avantages:**

- $\checkmark$  Faible masse volumique
- $\checkmark$  Faible masse volumique
- $\checkmark$  Coût-matière relativement faible.
- $\checkmark$  Insensibilité à de nombreux agents chimiques
- $\checkmark$  Mise en œuvre aisée et rapide, compatible aussi bien avec du prototypage qu'avec une production en série.

#### **Principales limitations :**

- Tenue en température médiocre.
- $\checkmark$  Sensibilité à l'humidité.

## **1.3.2. Matrices métalliques :**

 L'imprégnation de renforts par un alliage liquide étant une opération techniquement délicate, en pratique seuls les alliages d'aluminium sont utilisés dans ce type de technique, associés à des fibres ou particules de graphite ou de céramique. Ils sont faciles à mettre en œuvre, car leur température de fusion est relativement basse; leur masse volumique est faible et ils sont peu coûteux. Le compromis obtenu entre la ténacité de la matrice métallique et la rigidité des renforts donne au composite des caractéristiques mécaniques intéressantes par rapport à l'alliage seul, surtout au-dessus de 200℃. [9]

Leur coût de mise en œuvre élevé réserve les composites à matrice métallique aux applications aéronautiques et spatiales.

## **1.3.3. Matrices minérales :**

#### **Principaux avantages :**

- $\checkmark$  Faible masse volumique.
- $\checkmark$  Bonne résistance à la compression et haute rigidité, même en température.
- $\checkmark$  Réfractarité et inertie chimique.

#### **Principales limitations :**

- $\checkmark$  Sensibilité aux chocs.
- $\checkmark$  Mise en œuvre délicate et coûteuse.

## **1.4. METHODES DE MISE EN ŒUVRE DES MATERIAUX COMPOSITES :**

Dans la pratique, le choix d'un design sera guidé par la satisfaction de divers critères, comme par exemple la maximisation de la rigidité, de la résistance, ou/et la minimisation du poids, du coût, tout en respectant un ensemble de contraintes. Ainsi, le design d'un matériau composite idéal peut être formulé comme étant un problème d'optimisation dont la résolution nécessitera l'utilisation de techniques appropriées afin d'aider le concepteur à la prise de décisions menant à des structures ayant des propriétés optimales.[9]

Les procédés les plus utilisés sont :
### **1.4.1 Moulage au contact :**

Technologie de réalisation de pièces prototypes ou de simulation. Le principe consiste à imprégner manuellement les renforts disposés dans un moule. C'est peu onéreux et des pièces de formes quelconques peuvent être réalisées mais a une cadence très faible.

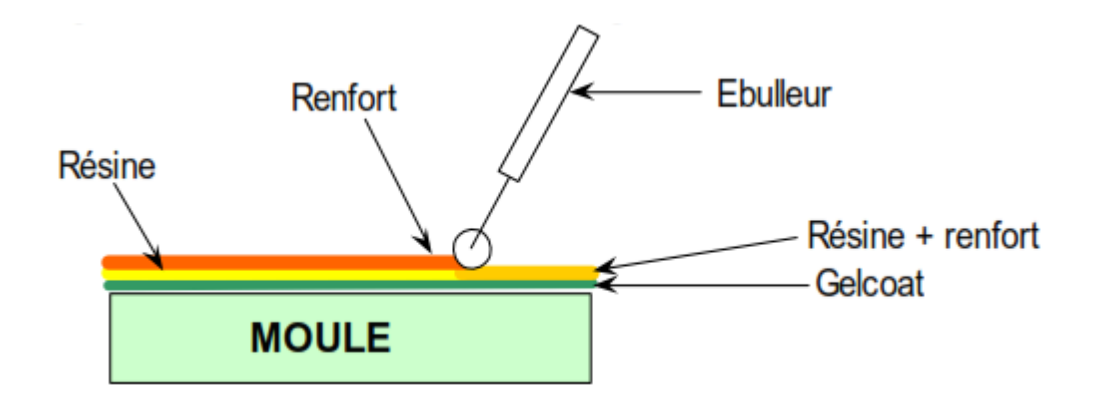

**Figure (IV-4):** Moulage au contact.

### **1.4.2. Enroulement filamentaire (ou bobinage):**

Technologie pour les Hautes Performances. Le principe consiste en un enroulement sous tension sur un mandrin tournant autour de son axe de fibres continues préalablement imprégnées d'un liant. Les avantages sont la disposition optimale des renforts, les très bonnes propriétés mécaniques, la possibilité de réaliser des pièces de grandes dimensions avec des surfaces internes lisses. [9]

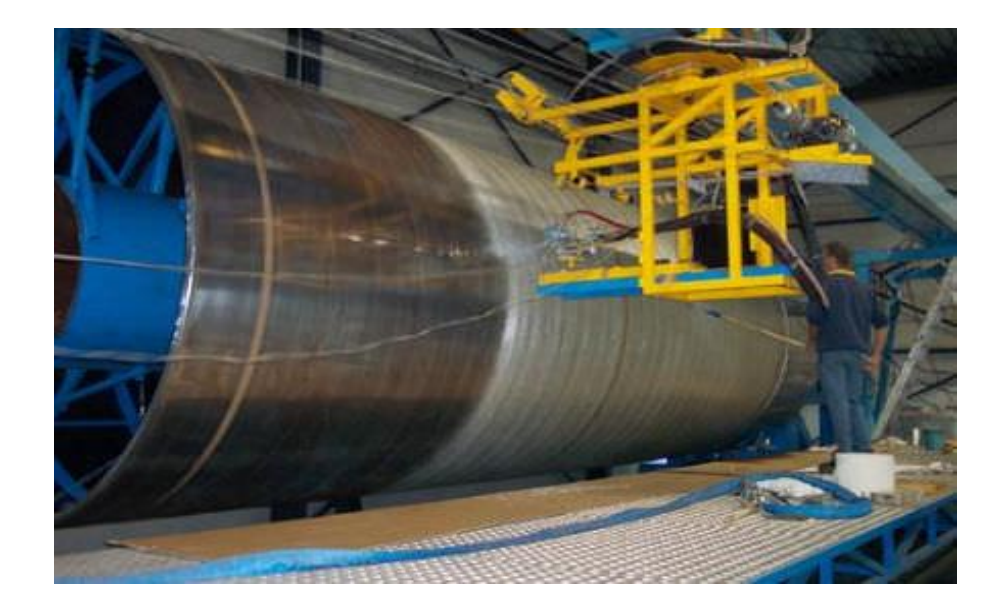

**Figure (IV-5) :** Machine à enroulement filamentaire.

## **1.4.3. Compression thermo durcissable SMC (Sheet Molding Compound):**

Le principe consiste à déposer des feuilles de pré imprégnés dans un contre moule chauffé, de comprimer le matériau avec un moule chauffé, polymérisation puis éjection de la pièce. Avantages : coût matière, propriétés mécaniques et thermiques.

## **1.5. TYPES DES STRUCTURES EN MATERIAUX COMPOSITES :**

 Il existe deux types de structures en matériaux composites, monolithiques et les sandwichs, le deuxième type étant le plus utilisé en aéronautique.

## **1.5. 1. Type monolithique :**

 C'est un empilement des couches de tissus imprégnées de résine, concept particulièrement adapté à la réalisation de coque.

## **1.5. 2. Types sandwich :**

 C'est un Matériau composé de deux semelles (ou peaux) de grande rigidité et de faible épaisseur enveloppant une âme (ou cœur) de forte épaisseur et faible résistance. L'ensemble forme une structure d'une grande légèreté. Le matériau sandwich possède une grande légèreté en flexion et constitue un excellent isolant thermique. [8]

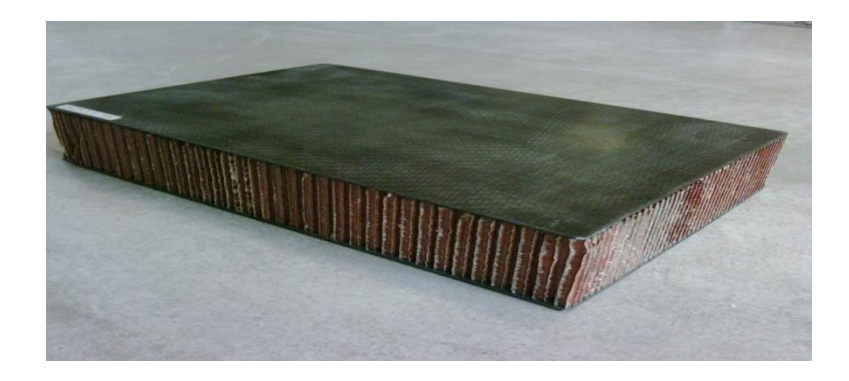

**Figure** (IV-6): Sandwich en carbone.

### **1.6. CONCEPTION DES STRUCTURES COMPOSITES AERONAUTIQUES:**

En aéronautique comme dans d'autres domaines industriels, la réalisation de structures demande une mise en place des techniques d'assemblage, pénalisant le moins possible le matériau utilisé.

Dans le cas d'assemblages de matériaux composites, les deux grandes techniques actuellement utilisées sont :

- Le collage.
- Les fixations mécaniques.

 Les assemblages collés ont un intérêt pour la réalisation de structures aéronautiques où priment l'efficacité et la légèreté des liaisons. Cependant la préparation, la mise en œuvre et le contrôle des collages peuvent influer sur l'aspect financier.

 Généralement en aéronautique, les structures sont collées pour assurer une répartition des contraintes sur une large surface, et pour garantir une limitation des sur-contraintes par la géométrie de la zone collée. L'avantage de cette méthode est la légèreté par rapport aux assemblages rivetés ou boulonnés. Plusieurs parties structurales et aérodynamiques sont en stratifié ou sandwich par exemple dans l'A-380, la pièce qui opère la jonction entre ailes et fuselage est en composite.

### **2. Partie réalisation :**

#### **2.1. Construction du fuselage :**

 La forme finale du fuselage a été basée sur la conception et l'emplacement du moteur donné dans le plan d'avion **(Chapitre III)**. Il a permis la rationalisation du moteur installé, ainsi que la place pour tous les autres systèmes auxiliaires.

 La conception finale a été soigneusement planifiée afin d'assurer que tout pourrait être complété avec un minimum de complications.

 La découpe du fuselage a été réalisée en trois parties à l'aide des gabarits en aluminium dans les trois modes :face latéral et longitudinal. Ces copies à grande échelle deviendront alors des modèles qui peuvent être épinglés au bloc de Polystyrène.

 Ces modèles vont servir de guides à un fil chaud qui peut couper les faces latérales, frontales, et longitudinales sur le bloc. Cela produit un bloc qui ressemble au fuselage de SKYWALKER X8 dessiné au paravent à une résolution grossière.

 Apres la fixation des trois gabarits et leurs centrages sur les plaques de polystyrène, on passe à la découpe à l'aide de fil chaud. L'opération se fait dans trois parties, la première et pour la vue de coté (latérales) de fuselage.

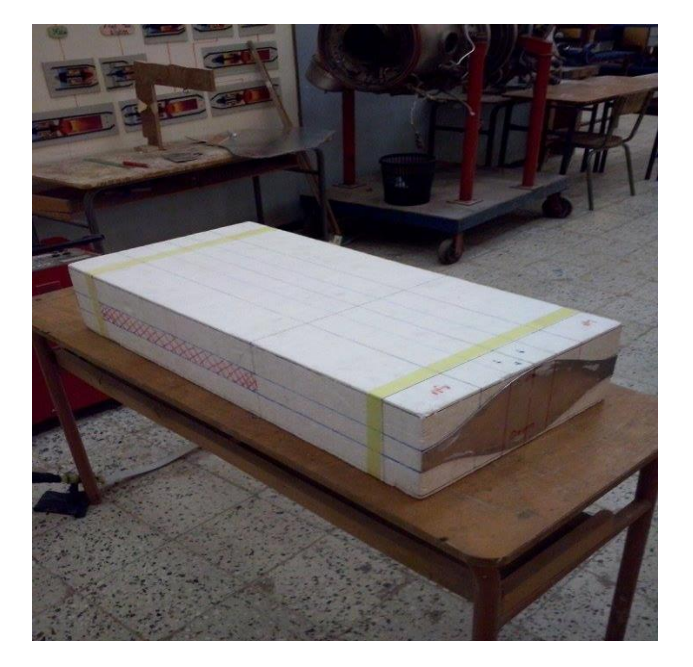

La deuxième découpe exerce la vue de face (frontale).

**Figure (IV-7)** : Découpe de la vue de face de fuselage.

 Ces découpes permet seulement d'obtenir la vue de dessus et de coté du fuselage. Pour obtenir la forme finale il nous a fallu une autre découpe à l'aide de gabarits de vue de dessus (longitudinale).

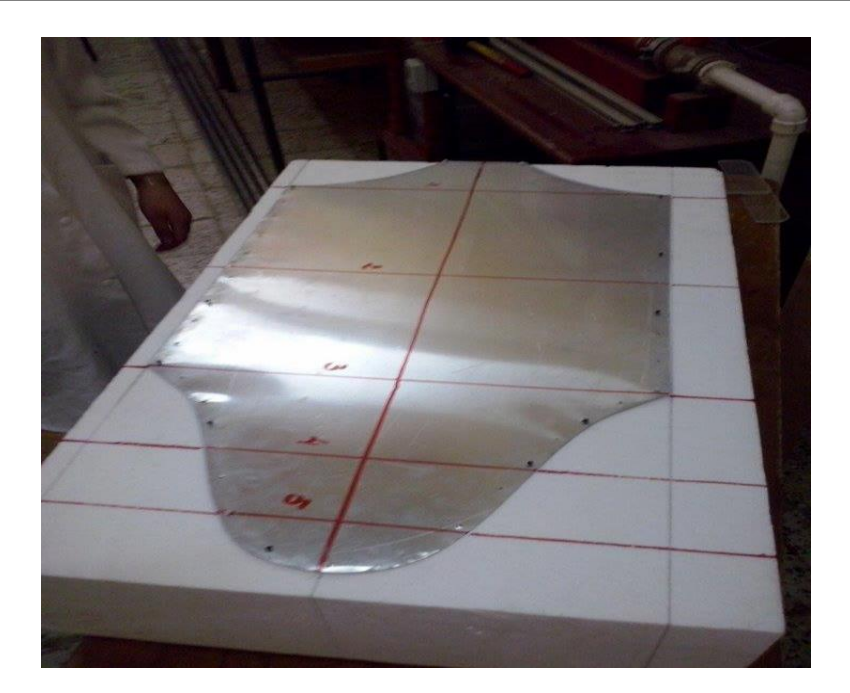

**Figure (IV-8)** : Découpe de la vue de dessus de fuselage.

 Cette manière de découpe nous a engendré des angles droits tout au long de la forme de fuselage, et pour cela il nous a fallu une démarche de ponçage en utilisant du papier de verre et des sections de fuselage tiré par **SOLIDWORKS** pour cassé les angles et obtenir une enveloppe lisse et Profilée la plus proche du modèle.

 Afin d'arriver au résultat voulue, 3 jours successive de ponçage était nécessaire pour accomplir l'opération.

### **2.2. Fabrication des ailes et winglet :**

 Les ailes et les winglets sont faites de la même manière, on utilise le polystyrène (d'une densité de 32kg/m<sup>3</sup>) car ce matériau est facilement coupé à fil chaud et très peu de ponçage est nécessaire pour réaliser le noyau.

 Pour l'aile, il est généralement fabriqué en faisant un modèle (gabarit) de la forme de la racine et un modèle de la forme de la pointe. Des épingles sont poussées à travers des trous dans les gabarits et dans la mousse pour les bloquer. Des petites pièces d'acier sont utilisées comme poids pour maintenir le polyester fixé sur une table plate.

 Le découpage des deux parties du demi aile est relativement nécessaire pour surfacer chaque partie du demi aile découpée a l'aide du fil chaud

 Deux personnes sont nécessaires pour guider la progression du fil chaud sur chaque gabarit. Chaque gabarit est divisé en un nombre égal d'espaces et chaque espace est numérotée. Une personne doit signaler a l'autre le numéro où son fils est localisé sur le modèle et l'autre s'assure que sa fin est au même numéro. Le gabarit devrait être surdimensionné (1-2 mm) depuis le fil coupe un peu plus loin que le modèle et un peu de ponçage serait nécessaire.

### **Renforcement :**

 Pour le renforcement de l'aile et les winglets, on utilise des longerons externes d'épaisseur de 4 mm et de 2mm, mais en raison des différents contraintes de flexion et beaucoup moins de torsion auxquels ces surfaces sont soumises pour cela 4 longerons sont fixé, deux d'entre eux de 4mm seront placés sur les 30٪ de la corde chacun de l'extrados et l'intrados. Les deux longerons restant de 2mm seront fixé sur les 65٪ de la corde chacun de l'extrados et l'intrados.

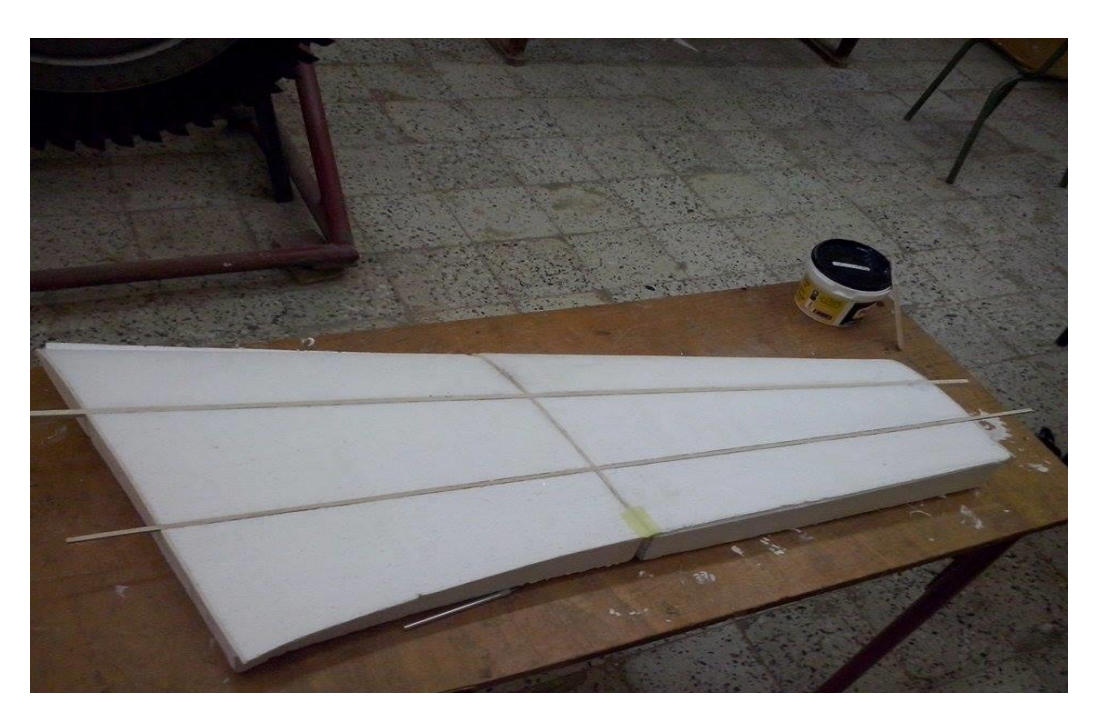

**Figure (IV-9)** : Collage du longeron sur les ailes.

#### **Revêtement :**

En utilise la résine époxy (matrice) et le tissu de verre (renfort) pour construire notre aile.

 Pour faire en sorte que le bord d'attaque soit lisse, une couche de tissus de verre (25g) sera placé à la surface supérieure, qui couvre le bord d'attaque, et se terminant à la surface inférieure de chaque aile.

 Cela va créer une mince couche supplémentaire de tissus de verre pour une finition lisse et solide pour réduire la traînée mais encore de maintenir la rigidité structurelle.

Habituellement, un cycle de durcissement de 12 h est utilisée pour des températures ambiantes.

#### **2.3. Stratification dans un moule au contact :**

 Il ya plusieurs raisons pour lesquelles ce processus est l'une des plus belles façons pour fabriquer les pièces, car ces pièces fabriquées dans un moule femelle sont généralement faciles et rapides à construire depuis peu de temps est nécessaire pour façonner un noyau de mousse. La forme est dans le moule et la partie va dupliquer cette forme.

 D'autre part, les parties sont plus légères ou la résine peut être mieux contrôlé car il n'y a pas de mousse pour l'absorber et peu de temps sera dépenser de fait que les surfaces en contact avec le moule sont lisses et nécessitent moins de ponçage pour la finition.

 Le travail le plus difficile et le temps à consommer sera dans la fabrication de motif, en peut passer un mois fabriquons le moule et une seule journée à faire un modèle. Ce dernier peut être formé à l'aide d'un noyau en polyester protégé par l'enduit. Une à deux couches est nécessaire.

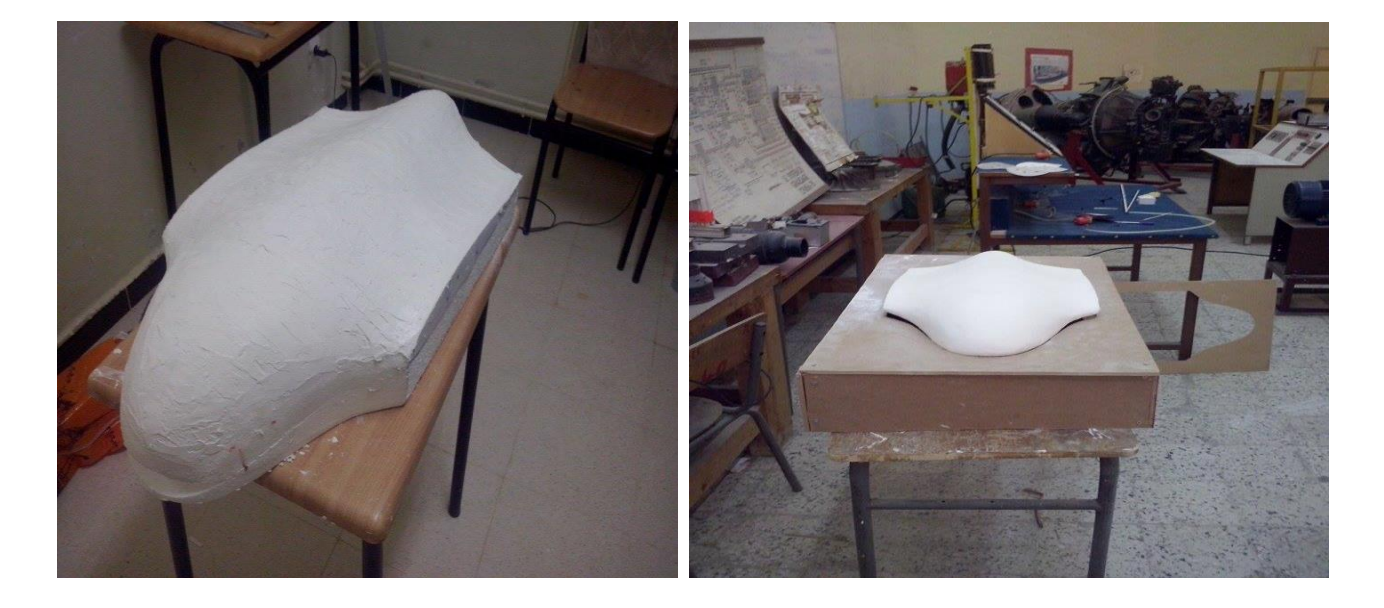

### **Figure (IV-10)** : Protection de modèle contre résine (avant/après ponçage)

 Ensuite un cadre en bois a été fabriqué pour le centrage de fuselage et le renforcement de moule. Le centrage de fuselage a été fait à l'aide des épingles collée par le mastic sur le cadre pour assurer centrage de fuselage.

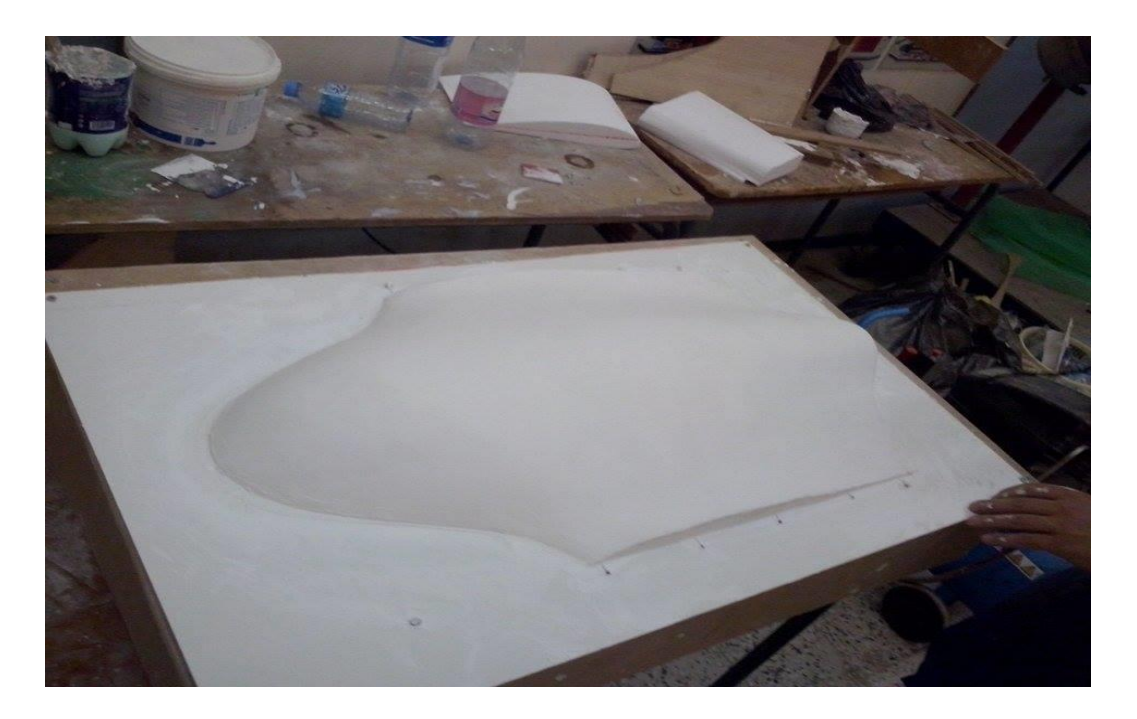

**Figure (IV -11)**: Réalisation de cadre de centrage et renforcement de moule.

 Puis en pulvérise 1-2 couches de PVA et deux couches de démoulant liquide sur le motif pour assurer le démoulage de la pièce au plus tard.

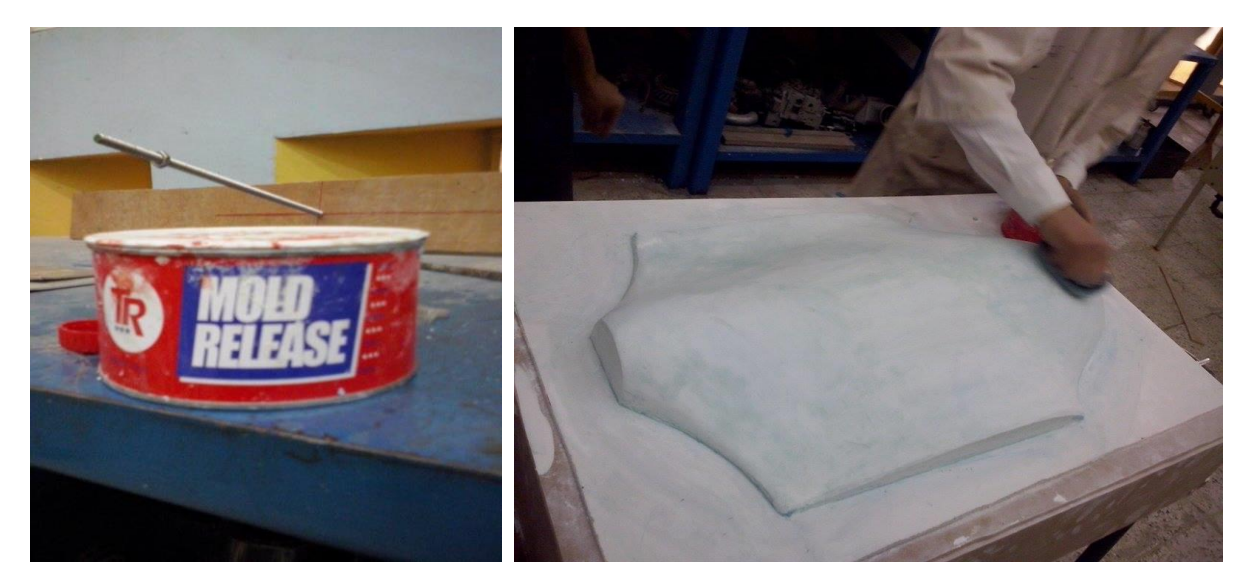

**Figure (IV -12)** : la sire de démoulage **Figure (IV -13)**: Application de la sire de démoulage.

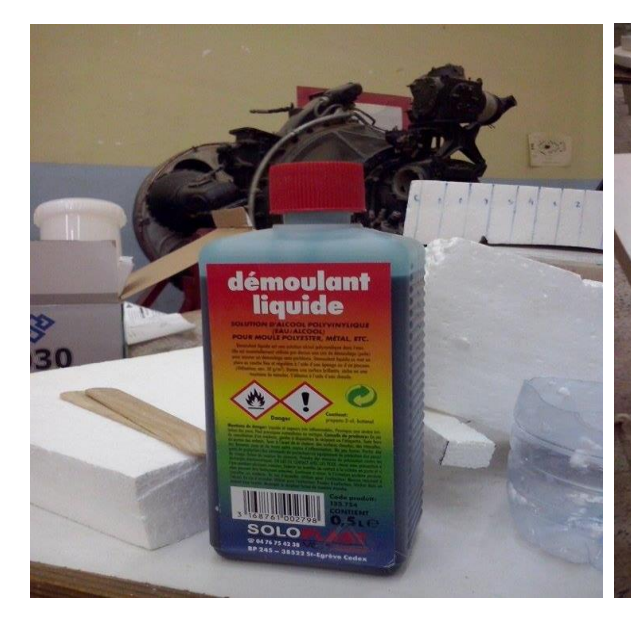

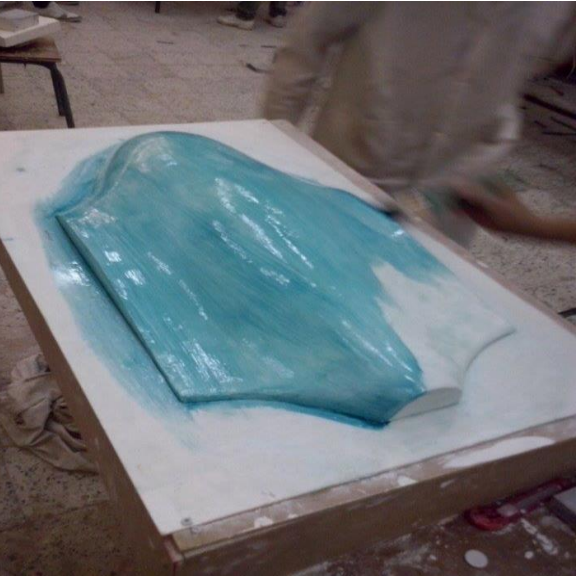

 **Figure (IV-14)**: le démoulant liquide **Figure (IV -15)**: Application du démoulant liquide.

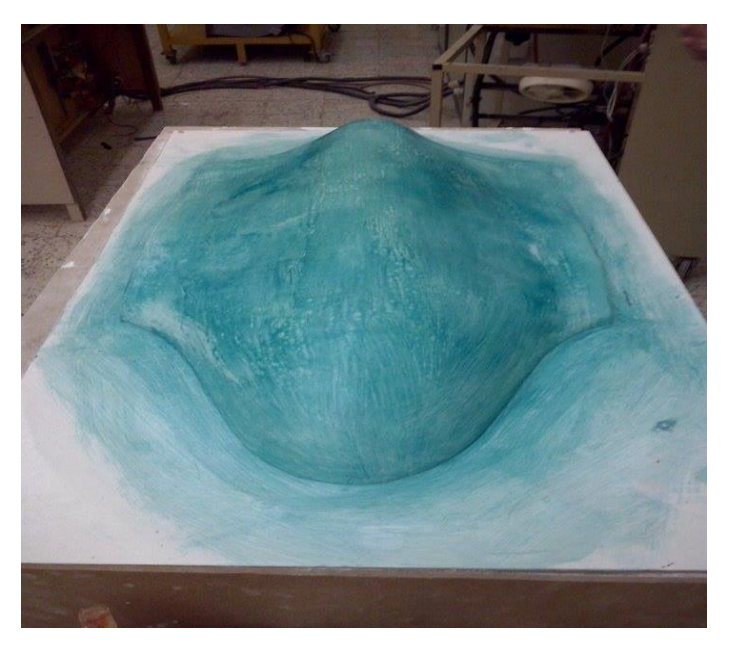

**Figure (IV-16)**: la forme final du model après l'application de PVA et le démoulant liquide

 Pour faire le moule, avec un pinceau ou pistolet, une épaisse couche de gelcoat et appliquée sur la moitié de modèle. Laissez-le de guérir jusqu'à ce qu'il soit dur (des couches de résine polyester peuvent être utilisées à la place de la couche de gelcoat).

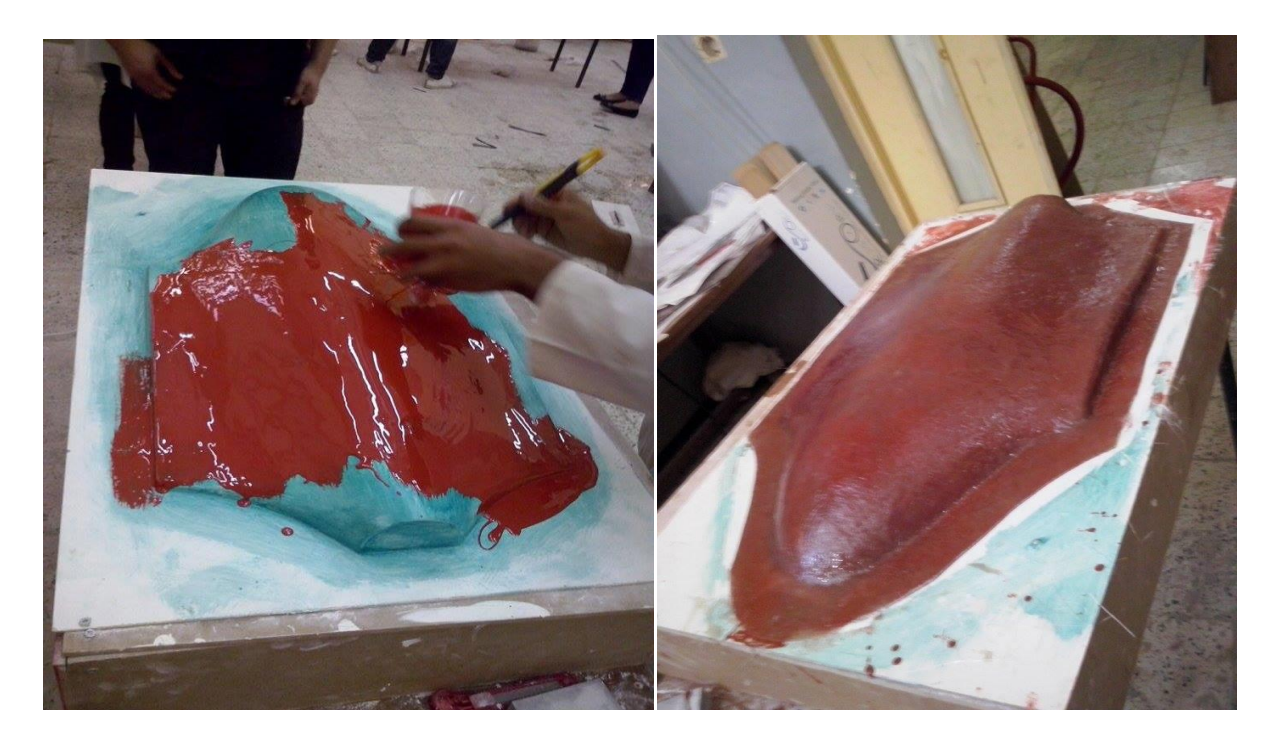

**Figure (IV-17)** : Application de gelcoat.

 Toutes les bulles d'air doivent être éliminées et en assure que le tissu est complètement mouillé. Après que la résine a gélifié, environ 1h, en applique 1-2 couches de fibre de polyester pour fortifier le moule.

 Avant la résine a une chance de gel 15 à 20 minutes maximum, en dépose une couche de fibre verre. Cette couche finale donnera une texture agréable à l'extérieur du moule et également augmentera sa résistance et rigidité.

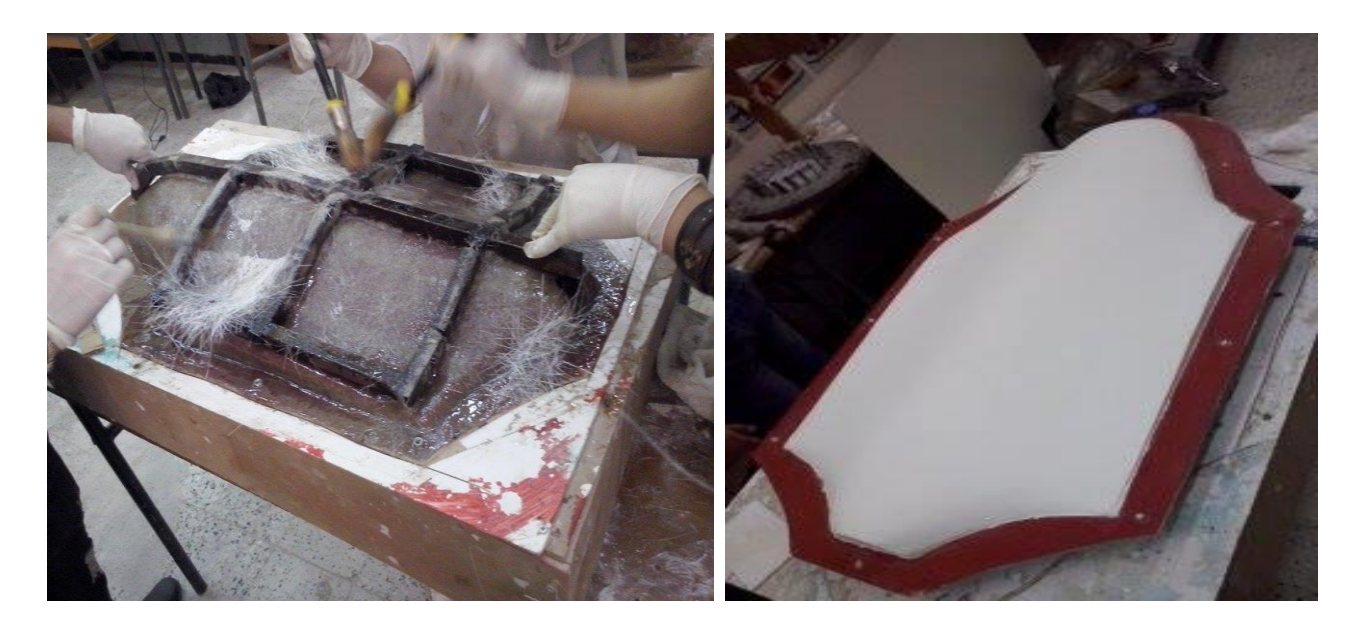

**Figure (IV-18)** : renforcement du moule **Figure (IV-19)** : première partie du moule

 L'autre moitié de moule est réalisé de la même manière que la première. Une fois que le moule a durci, au moins 24 h, des trous sont forés à travers les guides de séparation. La séparation des deux parties de moule est faite à l'aide d'un tournevis et des morceaux de bois, et en utilisant une scie sauteuse et une ponceuse électrique, les bords de moules sont coupés. PVA est soluble et donc le moule est nettoyé avec de l'eau.

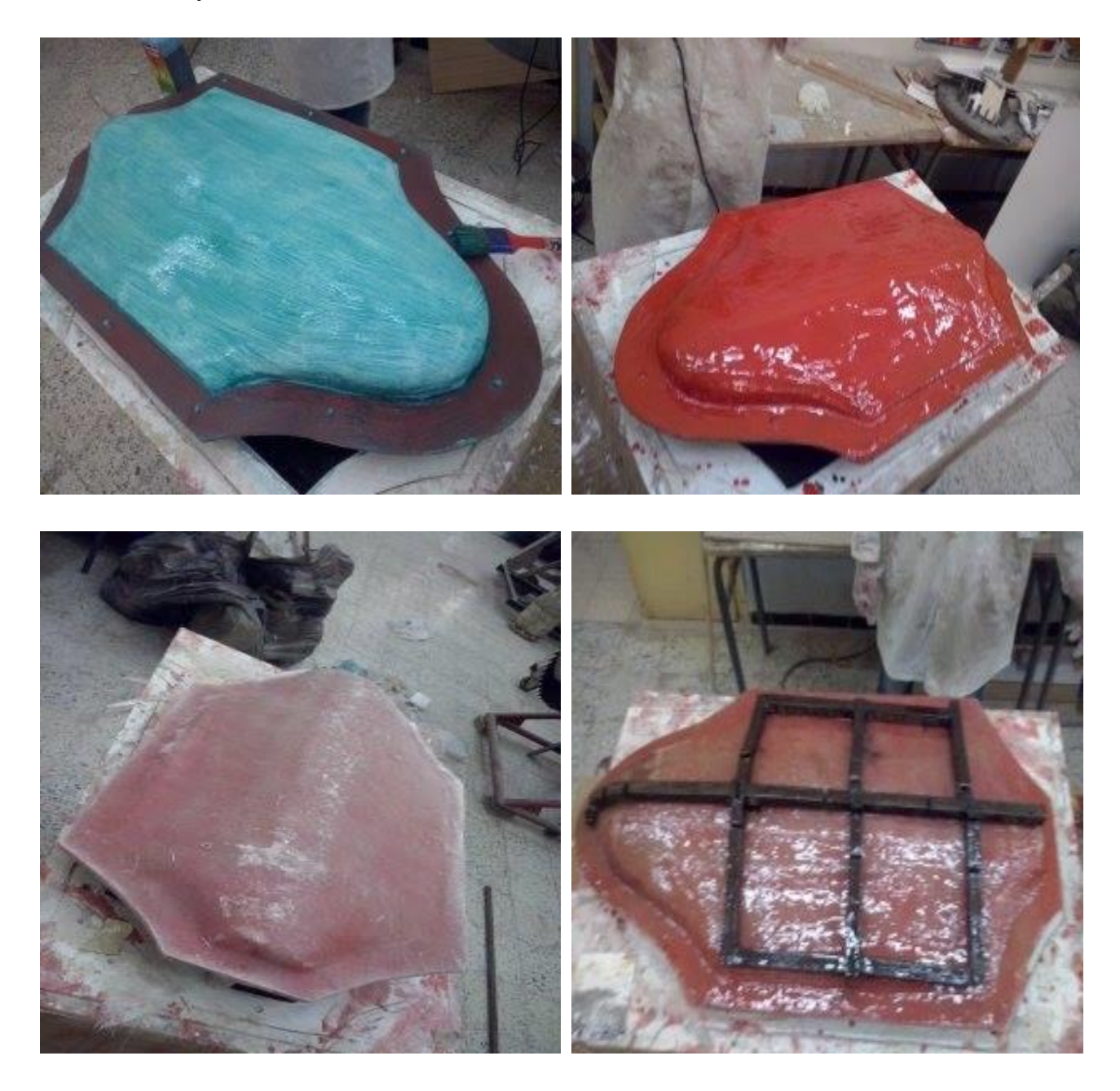

**Figure (IV-20) :** la réalisation de deuxième partie du moule

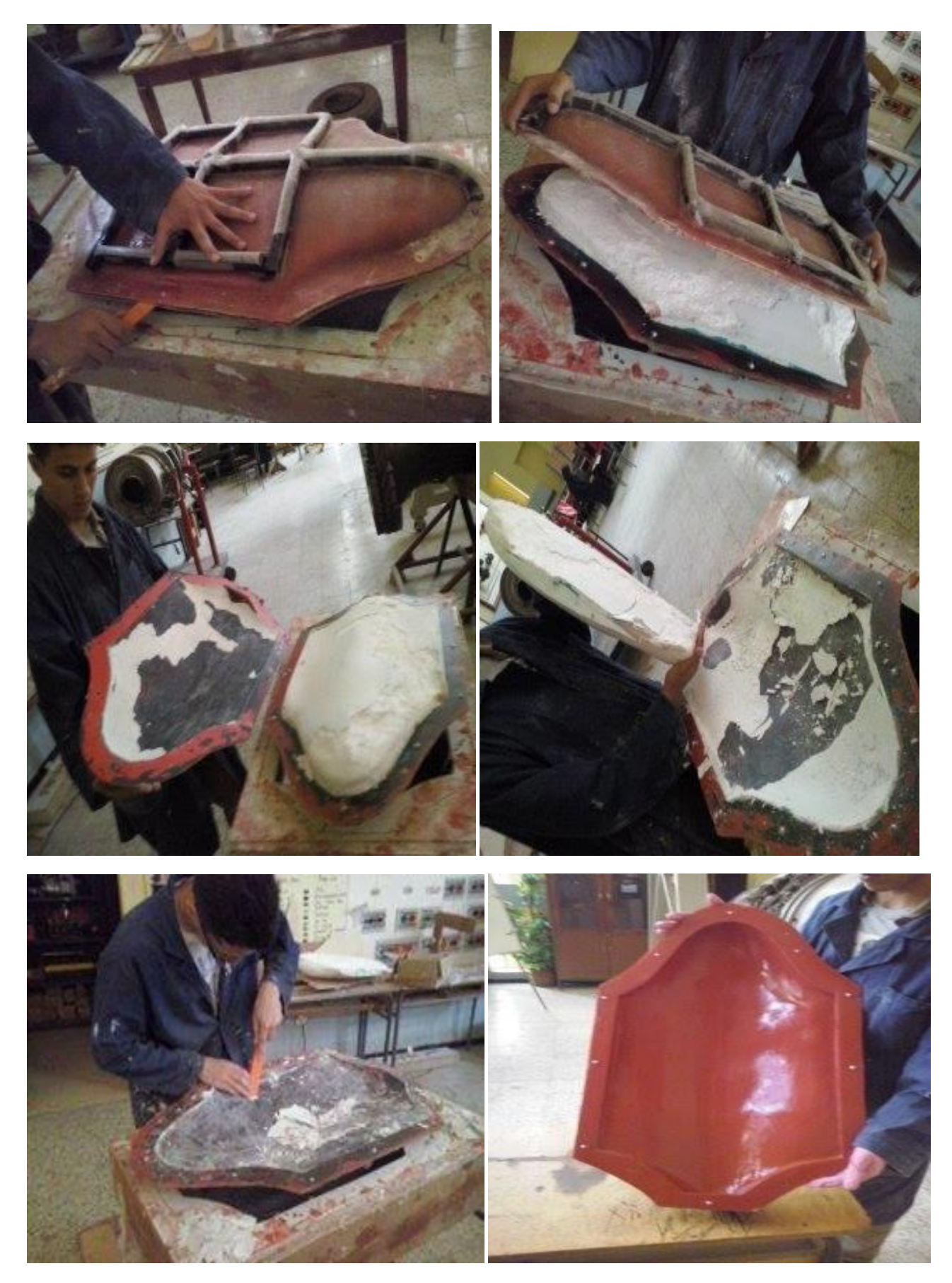

**Figure (IV-21) :** la séparation de deux parties du moule

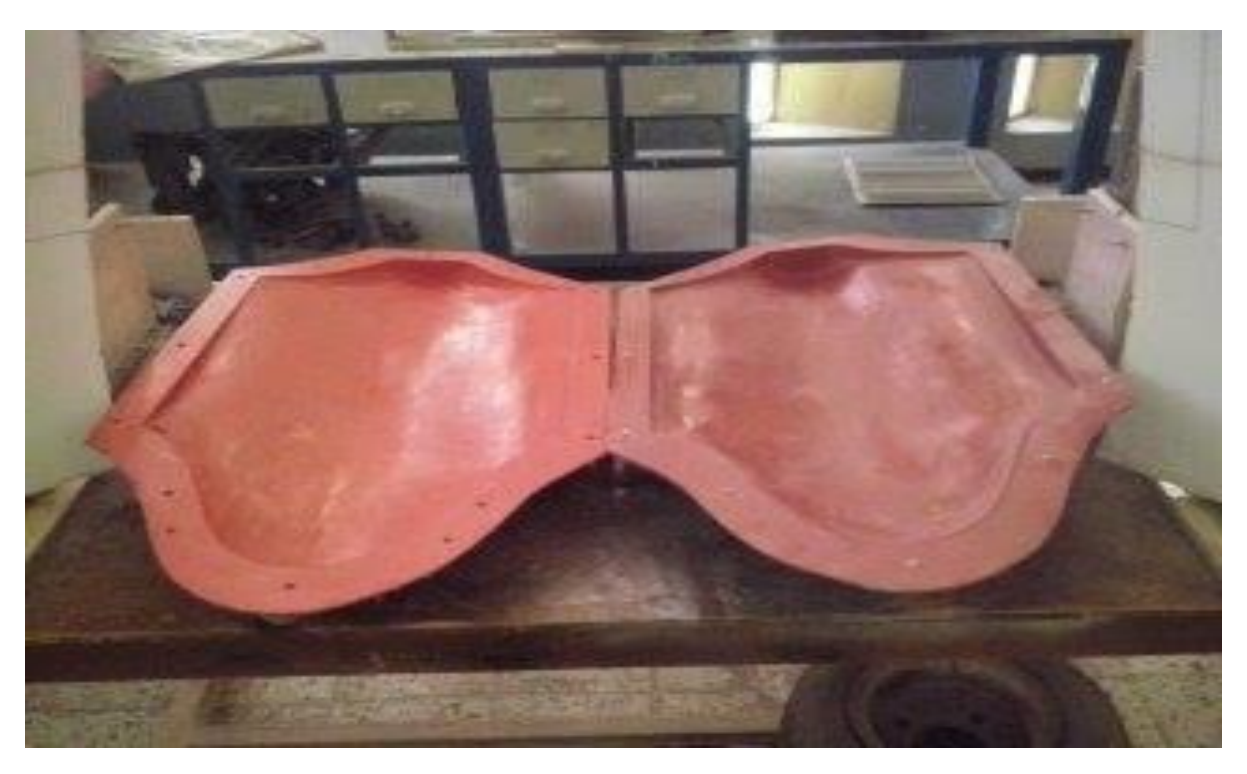

**Figure (IV-22) :** les deux partis du moule après finition

 Une couche de tissu de verre est placée à l'intérieur du moule suivant d'une bande de tissu de carbone le long des bords pour renforcer les endroits où la pièce sera fixée. Une seconde couche de tissu de verre sera ajoutée ensuite.

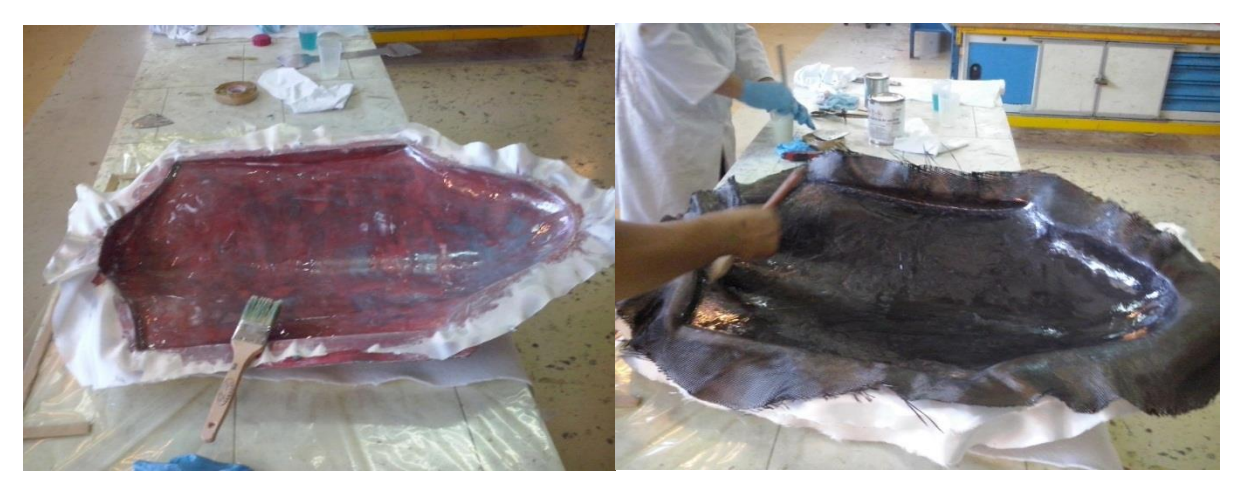

**Figure (IV-23) :** Applications des différents tissus pour le moulage.

 Tout excès de résine est chassé à l'aide d'une pompe à vide. La pièce est laissé durcir au moins 12 h pour les pièces fabriquée en résine polyester et au moins 24 h pour époxy.

 À des températures élevées, des cycles de cuisson peuvent être aussi courtes que 5 minutes avec des systèmes de résine spéciaux (rapide).

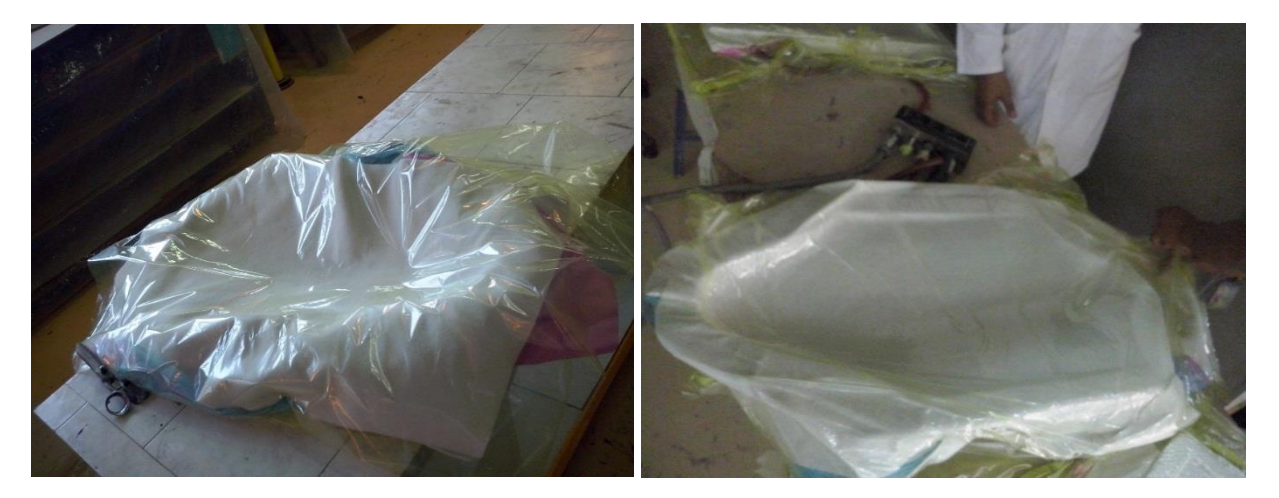

**Figure (IV-24) :** Application de la pompe à vide.

 Des pièces telles que les ailes , les winglets nécessitent plusieurs couches en fonction des exigences structurelles et de rigidité nécessaire.

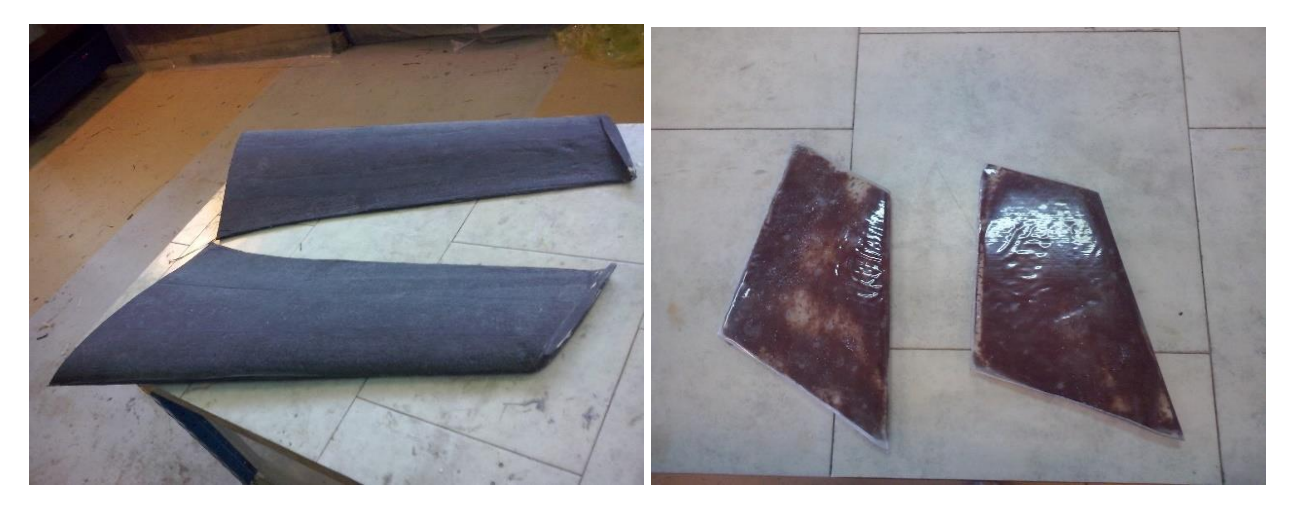

**Figure (IV-25) :** Applications des différents tissus pour les ailes et les winglets.

 Un squelette a été construit afin d'augmenter la rigidité de fuselage, en se basant sur les sections déjà mentionnée dans l'Annexe A.

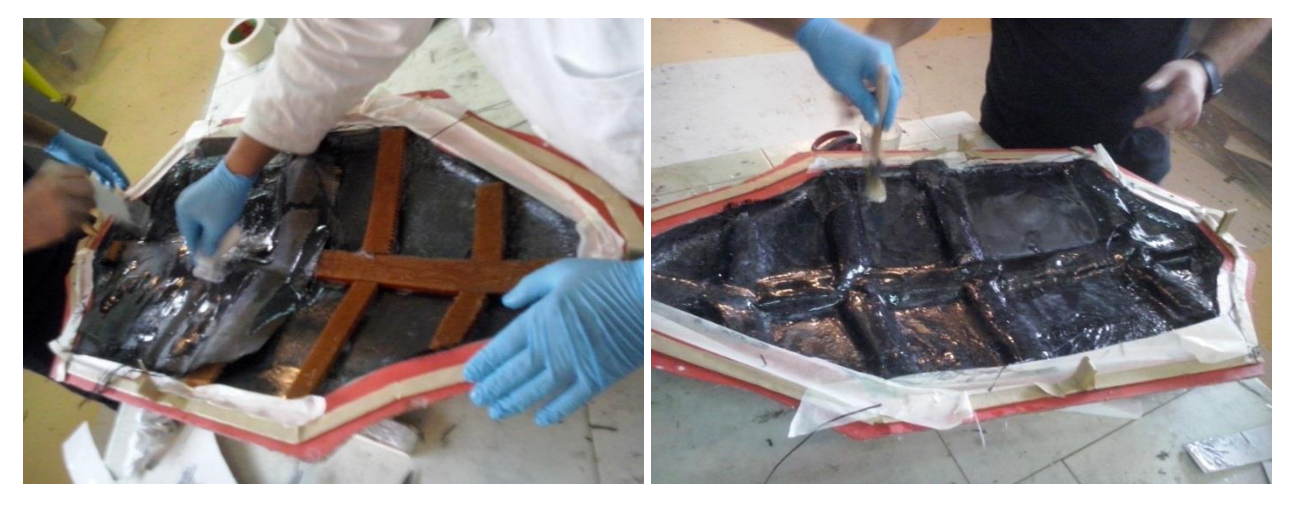

**Figure (IV-26) :** Squelette de renfort de fuselage.

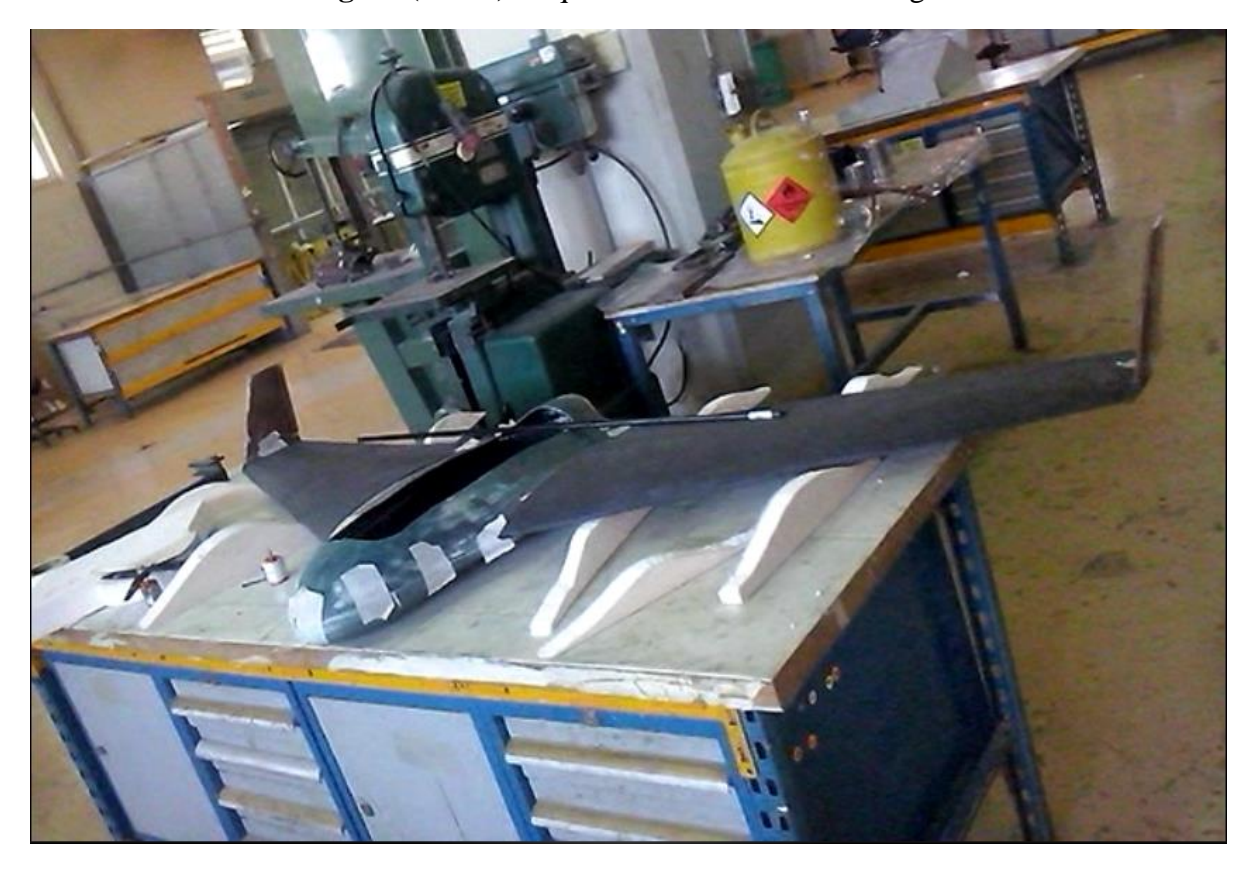

**Figure (IV-27) :** Assemblage de l'aile volante complet.

## **Conclusion :**

 Le but de ce mémoire est d'assister à la conception par ordinateur d'une aile volante la plus fameuse ainsi l'étude théorique et la construction d'un moule en composite. On a essayé de faire une approche simple, méthodique et efficace pour la voie qu'on doit suivre afin d'atteindre nos objectives. Ce faisant, prouve que chaque ensemble d'objectives présente sa propre collection particulière de défis et de contraintes.

 Comme étudiants et jeunes ingénieurs en construction aéronautique, il était recommandé pour nous de faire la reverse engineering et la modélisation à partir des photos de notre model x8. La fabrication et la découpe de polystyrène par fil chaud, l'élaboration de composite et les techniques de moulage étaient une expérience intéressante pour nous.

 Travaillant dans la méthodologie établie dans le plan d'étude, on espère que ce mémoire donnera une image plus claire de la manière que ces analyses détaillées peuvent être adaptées à un plusieurs types des drones. La répartition des rôles était très difficile pour l'élaboration de ce projet car le travail d'équipe nécessite des compétences.

 En fin de compte, on trouve qu'il faut également faire des choses pratiques et efficaces comme notre modèle pour porter plus de chance à l'imagination et à la créativité.

## **Perspective :**

- **Installation d'un train d'atterrissage.**
- **Implémentation d'un pilote automatique.**
- **Installation d'une caméra.**
- **Installation d'un parachute.**

## ANNEXE A

## Les coordonnées des stations de fuselage (en mm)

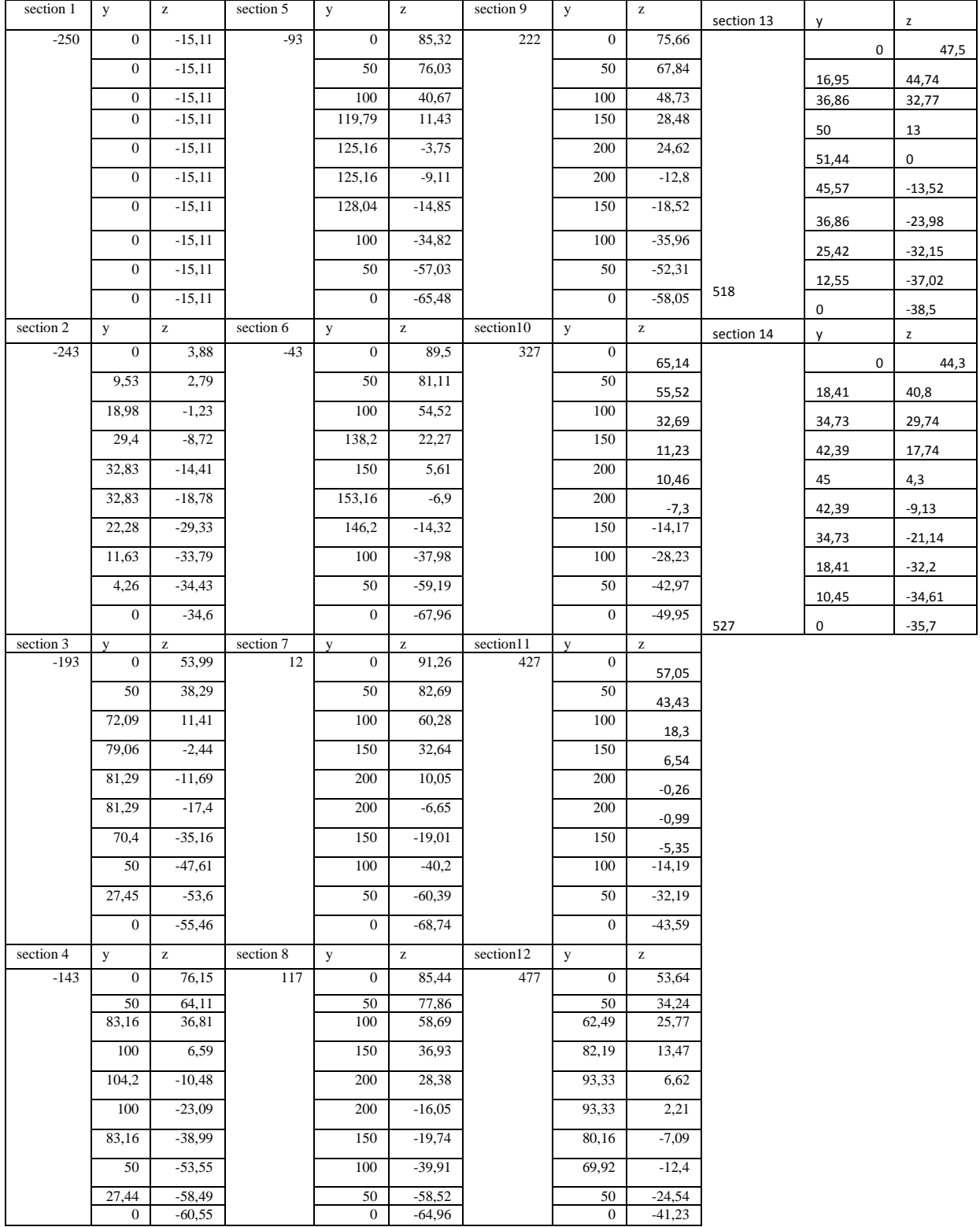

## ANNEXE B

Programme Fortran pour le calcule de la vitesse max

### **Le programme :**

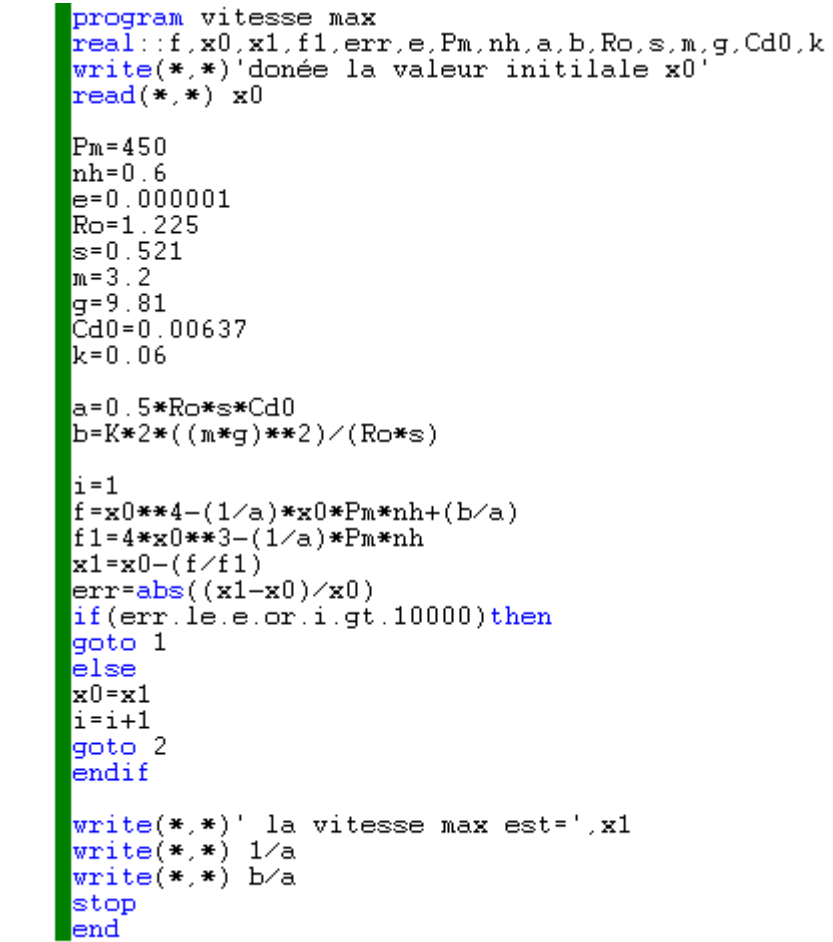

## **Les résultats :**

 $\overline{2}$ 

 $\mathbf 1$ 

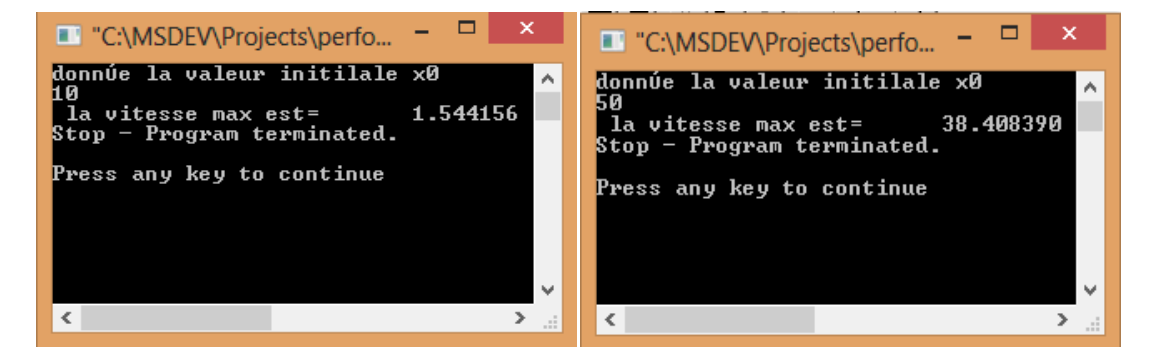

## **Référence :**

**[1]** Team Golfstream **" Purdue aeronautics & astronautics'',** purdue University in tucson.

**[2]** SAMI AMMAR **"design conceptual d'un avion blended wing body de 200 passagers''** école polytéchnique de Montréal.

**[3]** Guillaume Schobinger**"Etude d'interface aéroportuaire pour Clip-Air'',** EPFL 2011- 2012

**[4]** Les ailes volantes de Charles Fauvel disponible dans le site : **[http://www.survol.cjb.net](http://www.nurflugel.com/Nurflugel/Fauvel/index.html)**

**[5]** *A.Deperrois* **"Guide d'utilisation XFLR5''** ,*décembre 2013.*

**[6]** Traduction française par JL Coulon **"analyse de profils et d'ailes fonctionnant à faibles nombres de Reynolds ''** ,*décembre 2013.*

**[7]** *A.Deperrois* **" Signification et résolution du message d'erreur "Point is out of the flight enveloppe ? ''** , Copyright A. Deperrois - Juin 2010

**[8 ]** Derek Hull **"An introduction to composite materials''** , Cambridge solid State Science Series.

**[9]** B.Walter Rosen **" Tensile Failure Criteria for Fiber Composite Materials''** 

**[10] "elaboration d'un model reduit en composite "** institut d'aéronautique et des etudes spaciales

## **Chapitre I :**

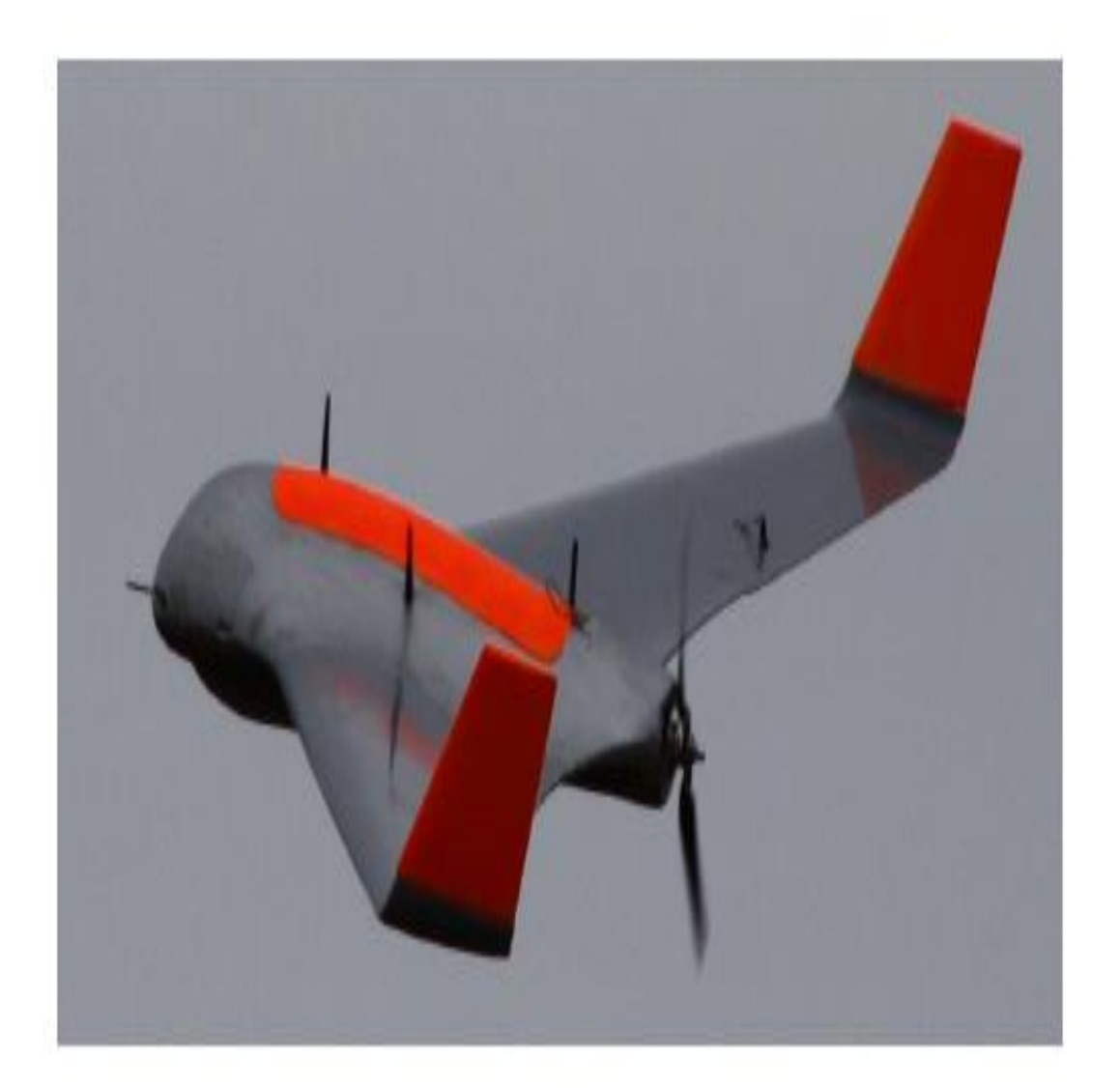

# Généralités sur les ailes volantes.

## **Chapitre II :**

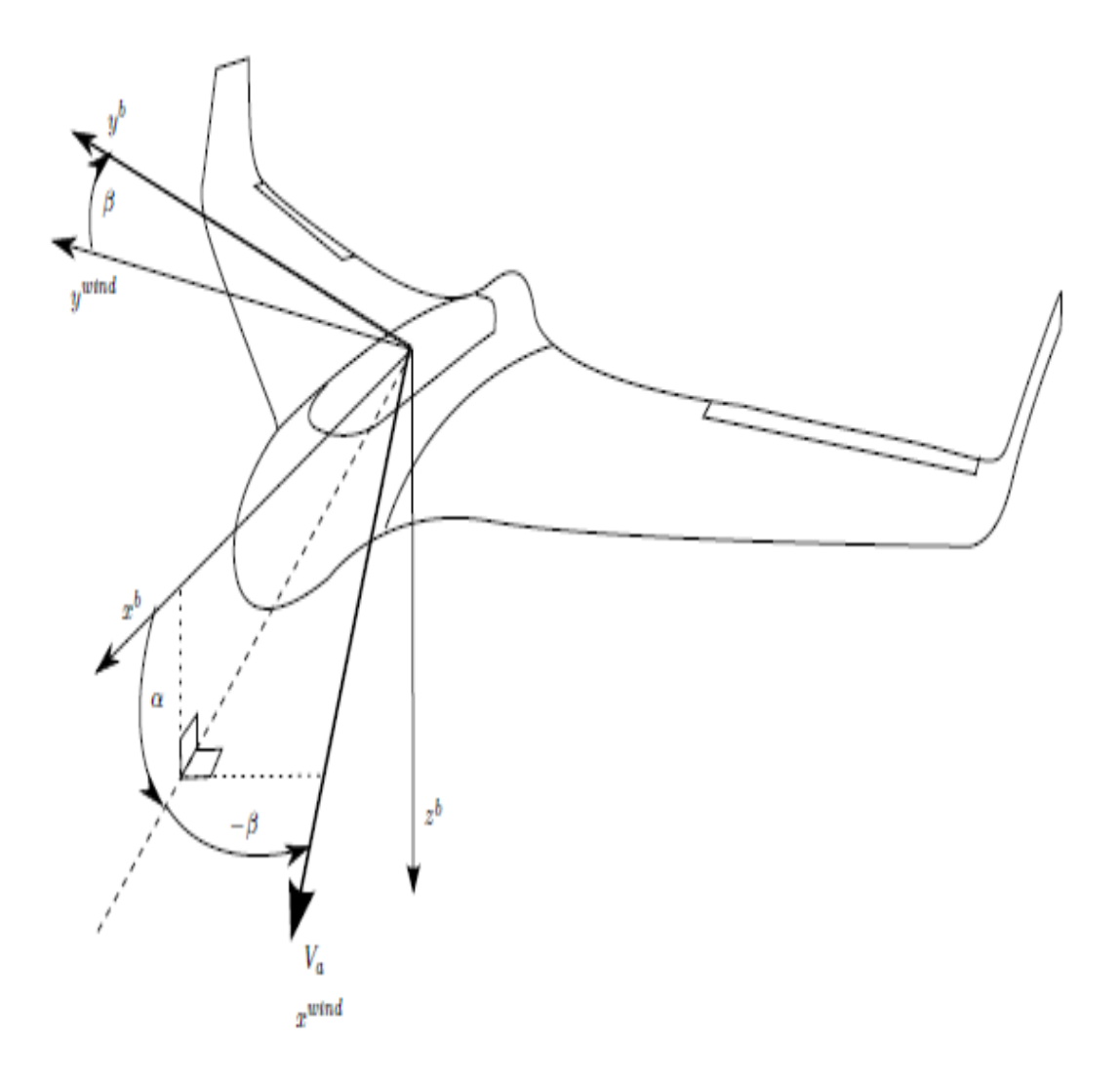

## Aérodynamique et performances.

## **Chapitre III :**

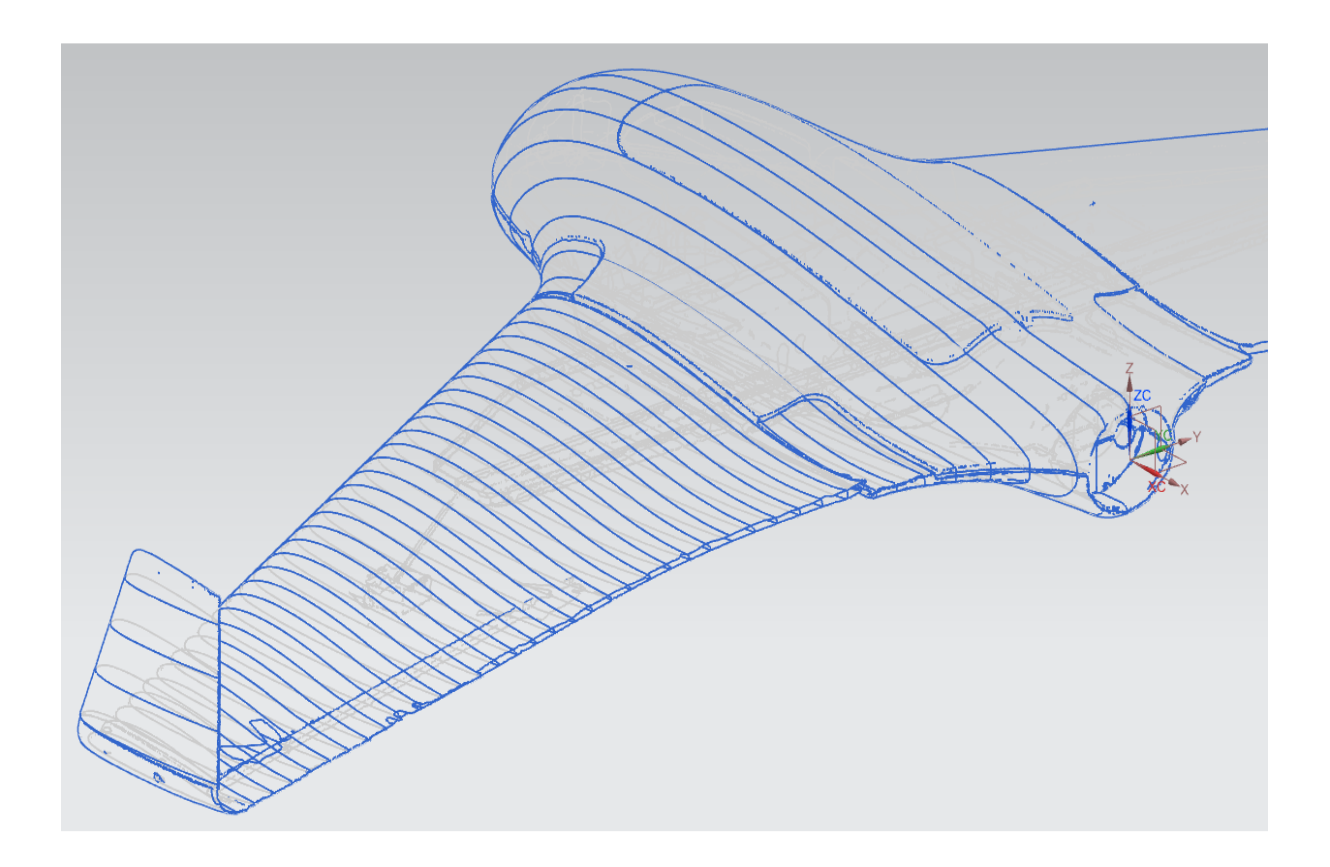

# Conception et simulation

## **Chapitre** IV**:**

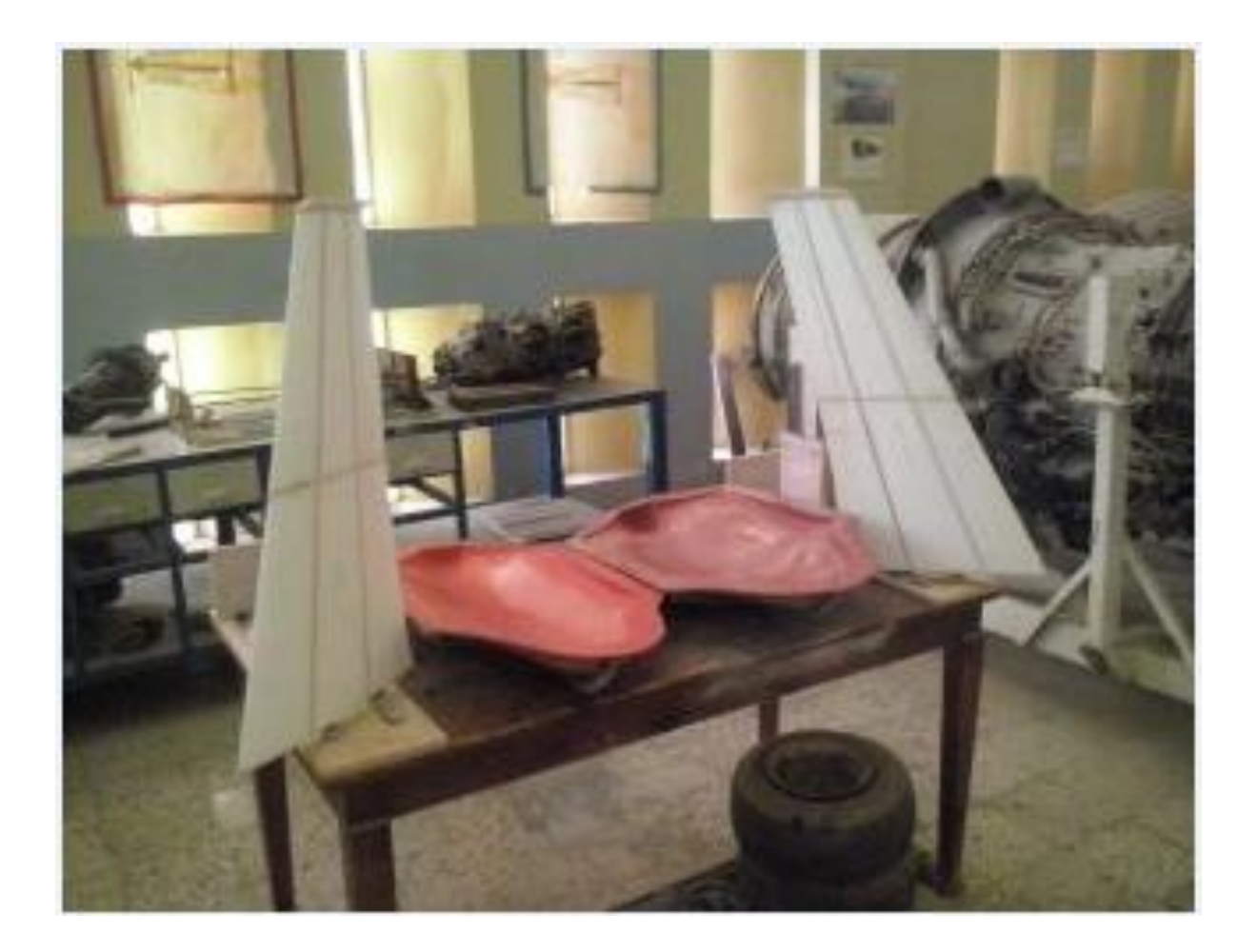

## Réalisation